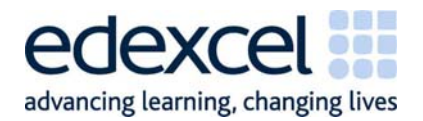

# Specification

Edexcel NVQ/competence-based

## Edexcel BTEC Level 2 Diploma in IT User Skills (ITQ) (QCF) and

## Edexcel BTEC Level 3 Diploma in IT User Skills (ITQ) (QCF)

First registration April 2011

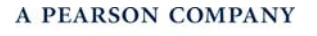

Edexcel, a Pearson company, is the UK's largest awarding organisation offering vocational and academic qualifications and testing, to employers, training providers, colleges, schools, and other places of learning in the UK, and in over 85 countries worldwide.

Our specialist suite of qualifications include NVQs, Apprenticeships, WorkSkills, Functional Skills, Foundation Learning, as well as our exclusive range of BTECs, from entry level right through to Higher National Diplomas.

*References to third party material made in this specification are made in good faith. Edexcel does not endorse, approve or accept responsibility for the content of materials, which may be subject to change, or any opinions expressed therein. (Material may include textbooks, journals, magazines and other publications and websites.)* 

Authorised by Martin Stretton Prepared by Dave Evans

Publications Code AP027117

All the material in this publication is copyright © Pearson Education Limited 2011

## **Contents**

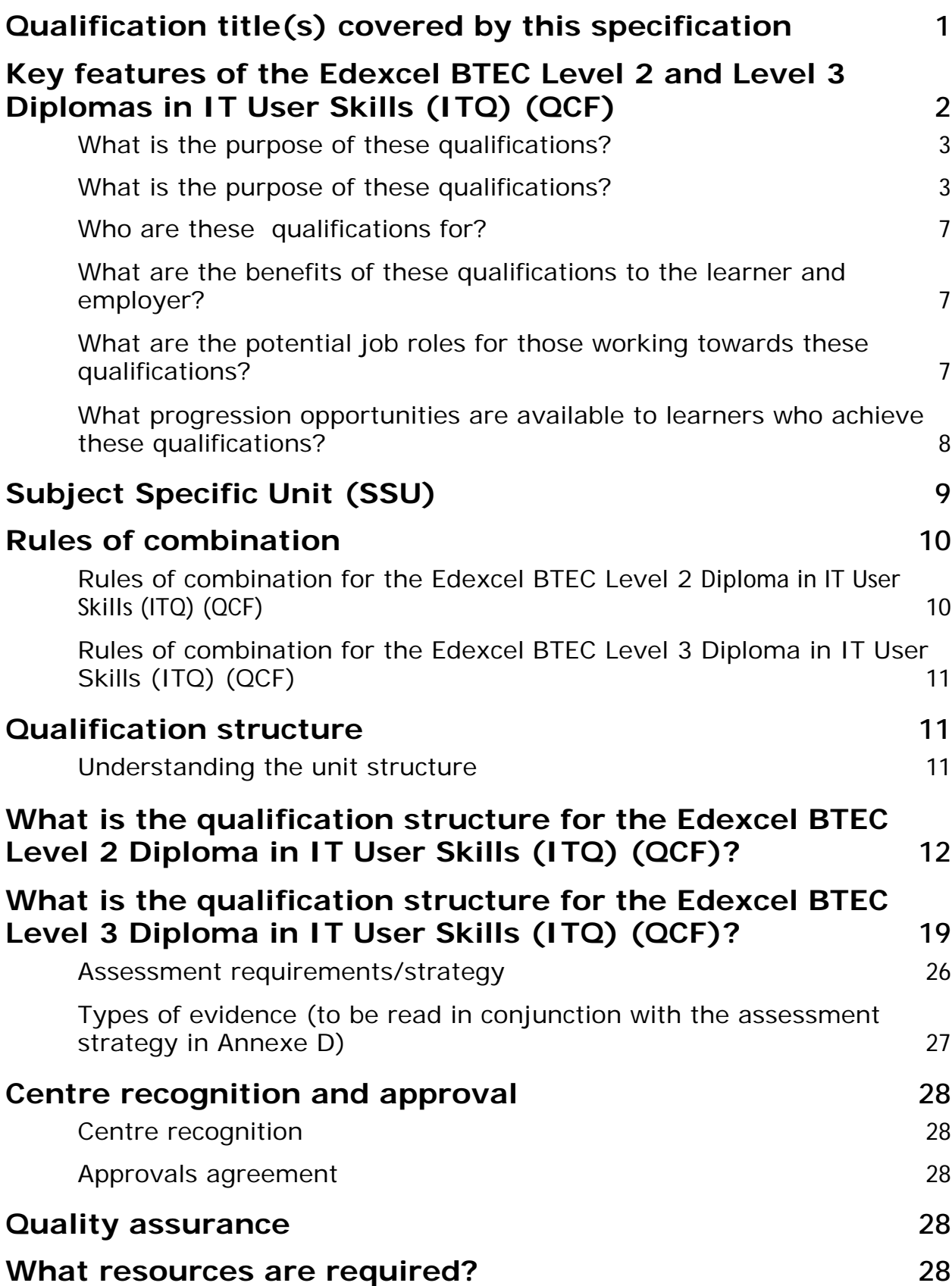

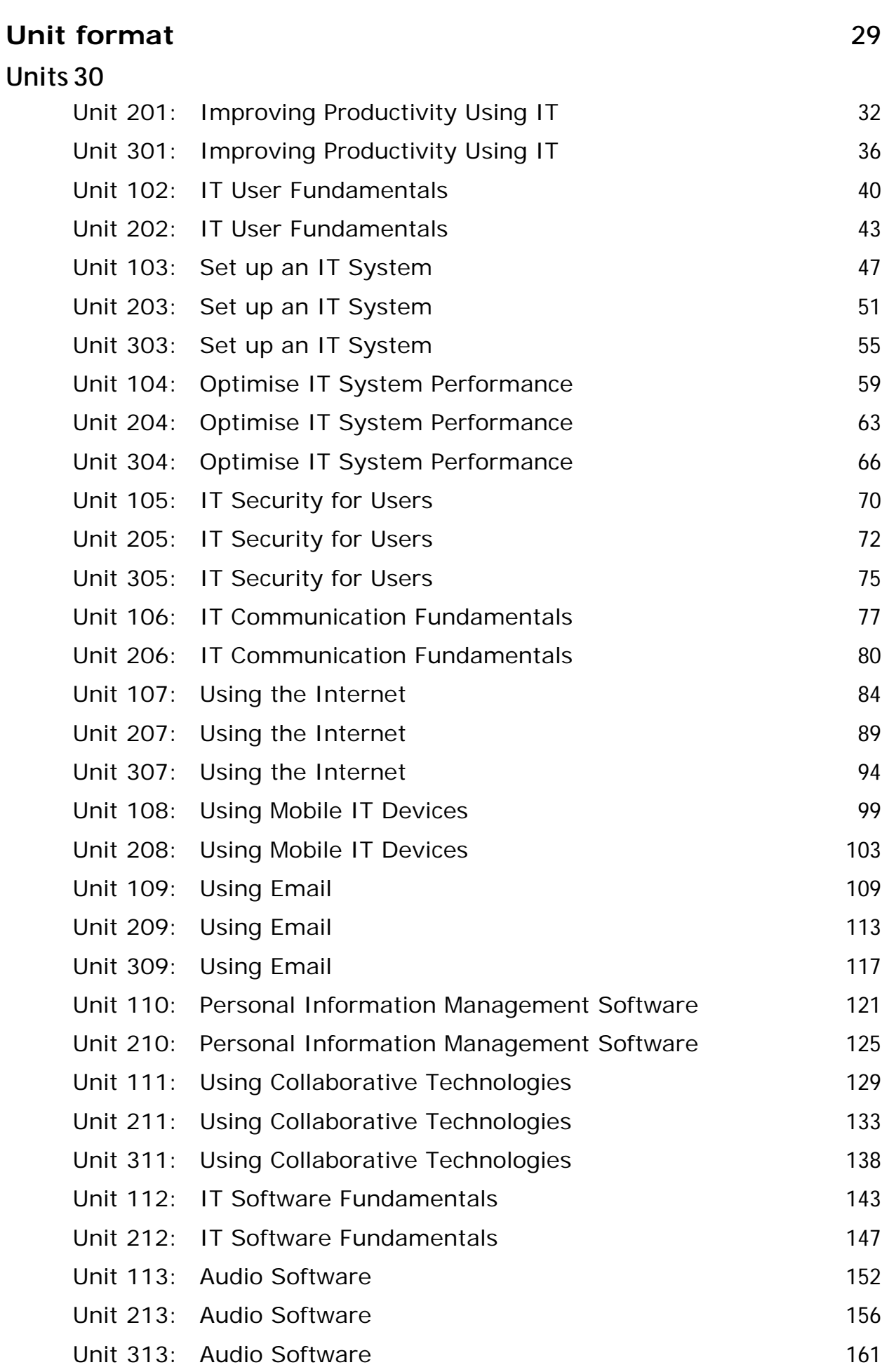

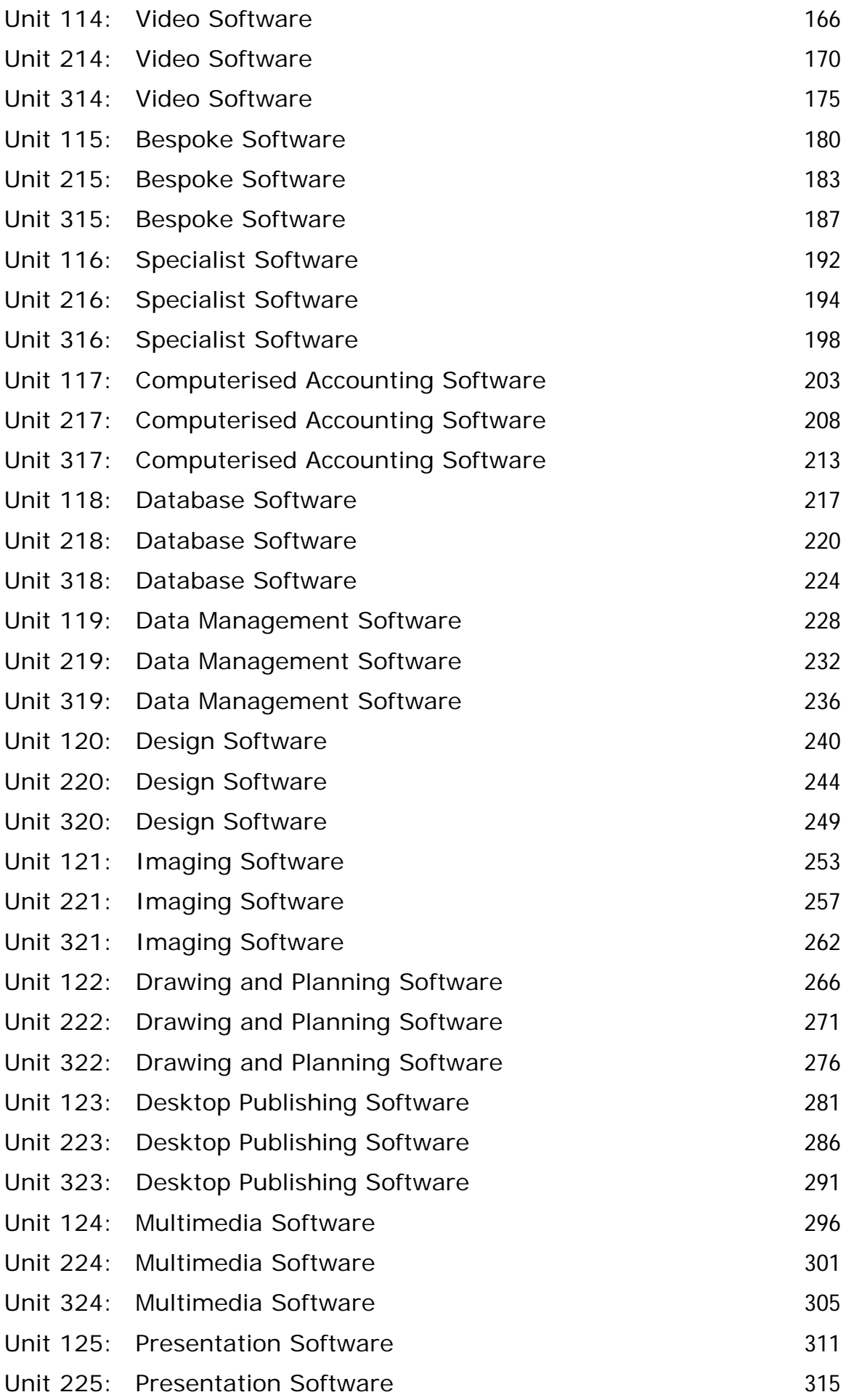

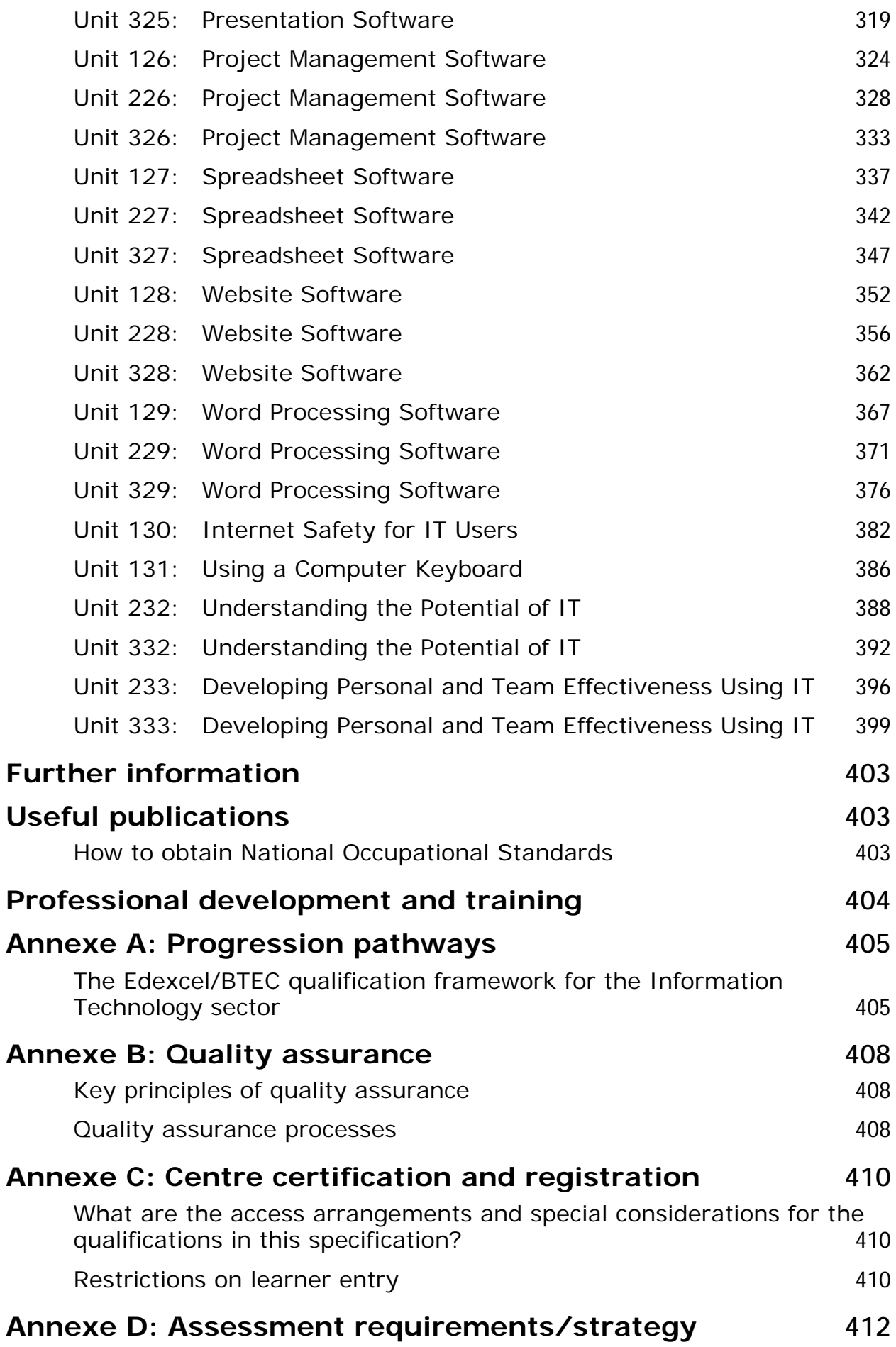

**Annexe E: Additional requirement for qualifications that use the term 'NVQ' in a QCF qualification title 413**

## **Qualification title(s) covered by this specification**

This specification gives you the information you need to offer the L2 and L3 diplomas in IT User Skills (QCF):

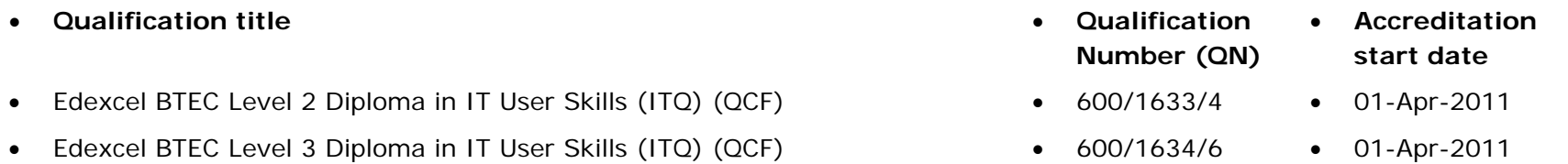

These qualifications have been accredited within the Qualifications and Credit Framework (QCF) and are eligible for public funding as determined by the Department for Education (DfE) under Section 96 of the Learning and Skills Act 2000.

The qualification titles listed above feature in the funding lists published annually by the DfE and the regularly updated website. They will also appear on the Learning Aims Reference Application Database (LARA), where relevant.

You should use the QCF Qualification Number (QN), when you wish to seek public funding for your learners. Each unit within a qualification will also have a unique QCF reference number, which is listed in this specification.

The QCF qualification title and unit reference numbers will appear on the learners' final certification document. Learners need to be made aware of this when they are recruited by the centre and registered with Edexcel.

## **Key features of the Edexcel BTEC Level 2 and Level 3 Diplomas in IT User Skills (ITQ) (QCF)**

These qualifications:

- are nationally recognised
- are based on the National Occupational Standards (NOS). The NOS, assessment requirements/strategy and qualification structure(s) are owned by e-Skills UK.

The Edexcel Level 2 and Level 3 Diplomas in IT User Skills have been approved as components for the Intermediate Apprenticeship for IT Application Specialist /Advanced Apprenticeship for IT Application Specialist framework.

This apprenticeship programme is designed for new entrants to roles in which they will be working with IT systems and software.

The framework offers a wide range of optional units that the Apprentice can study to match their particular organisational and job role requirements.

Available at Levels 2 and 3, the framework is suitable for those whose main job role is to use IT applications in support of colleagues or customers in any sector or industry. This can include:

- providing support and assistance to colleagues to make effective use of available IT systems and software
- developing, testing and implementing solutions to improve workplace productivity through the use of IT
- using the advanced features of IT Application Software in the creation and amendment of many types of formatted information including documents, diagrams, spreadsheets and presentations
- maintaining simple websites, using the internet to find and exchange information and using social media to disseminate information.

### **What is the purpose of these qualifications?**

In January 2011, e-skills UK published Technology Insights 2011, which summarised the findings of research to provide an in depth understanding of the existing IT & Telecoms landscape and forecasts of the future based on the best available intelligence, including new input from over 2000 employers. The research highlighted that:

- IT user skills are required for over 72% of job roles;
- Over 90% of new posts specifically require IT user skills;
- Making the most of technology is arguably the single most important step that can be taken to improve productivity across the whole economy, resulting in a potential uplift of £5o billion to GVA over the next 5 years
- One in ten employers consider there are skills gaps in the skills of their IT Users, particularly at level 3
- Over the next 5 years, employers are anticipating increased activity in the usage of mobile computing / applications and virtualisation, new implementation of 'Green IT', and rapid development of new technologies to support business process management.
- The need for increased security and data protection remain one of the key drivers for up-skilling the workforce.

This all means that there will be an increasing number of jobs whose principal activity will be using IT to support their organisations' customers, people and processes.

## **Apprenticeship Framework Information**

**Apprenticeship Framework Title at Level 2:** Intermediate Apprenticeship for IT Application Specialist

**Framework ID:** FR00655

**Date this framework is due to be reviewed:** 31/12/2014

### **Intermediate Apprenticeship (Level 2)**

**This framework requires a minimum of 53 credits.** 

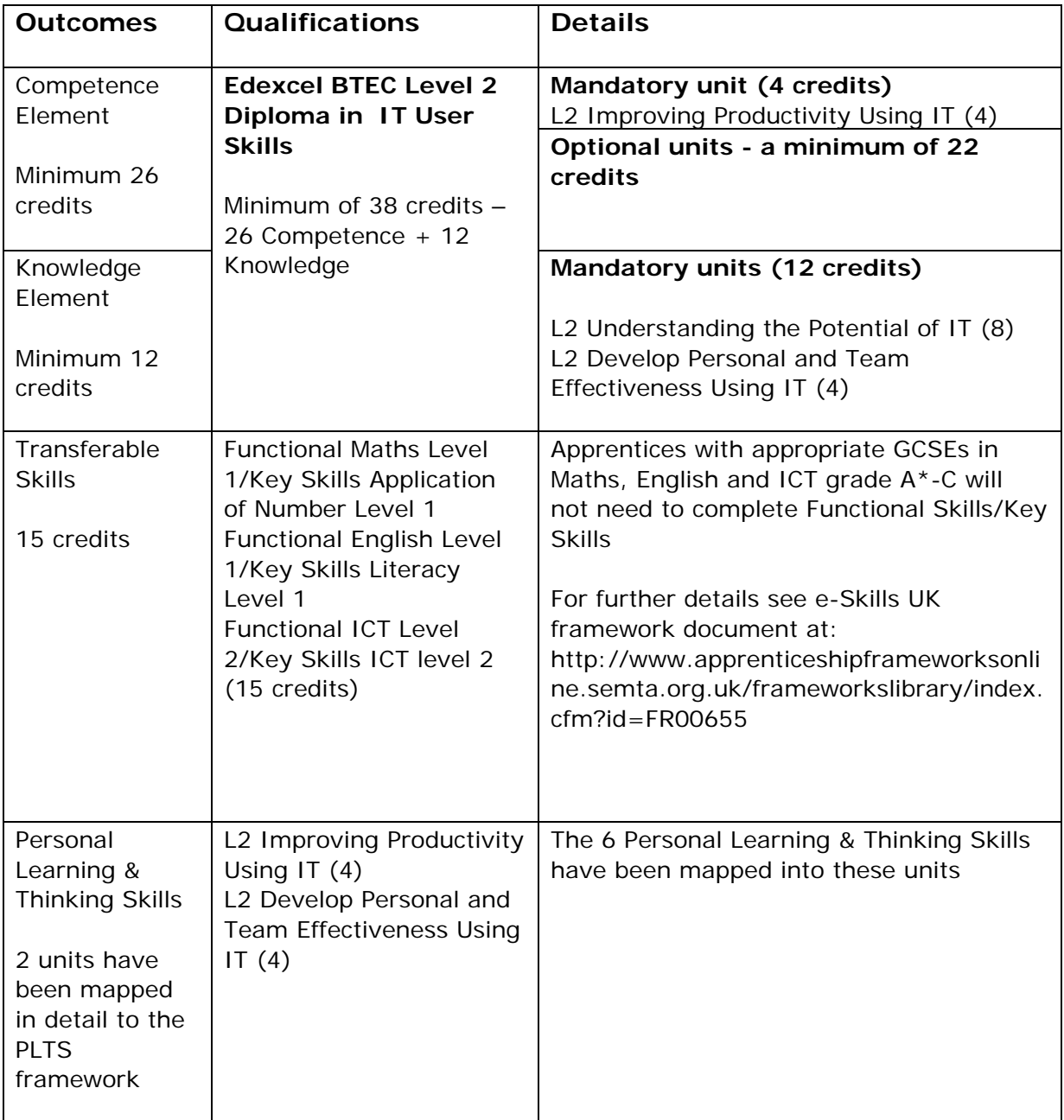

## **Apprenticeship Framework Information**

**Apprenticeship Framework Title at Level 3:** Advanced

Apprenticeship for IT Application Specialist

**Framework ID:** FR00655

**Date this framework is due to be reviewed:** 31/12/2014

### **Advanced Apprenticeship (Level 3)**

**This framework requires a minimum of 54 credits.** 

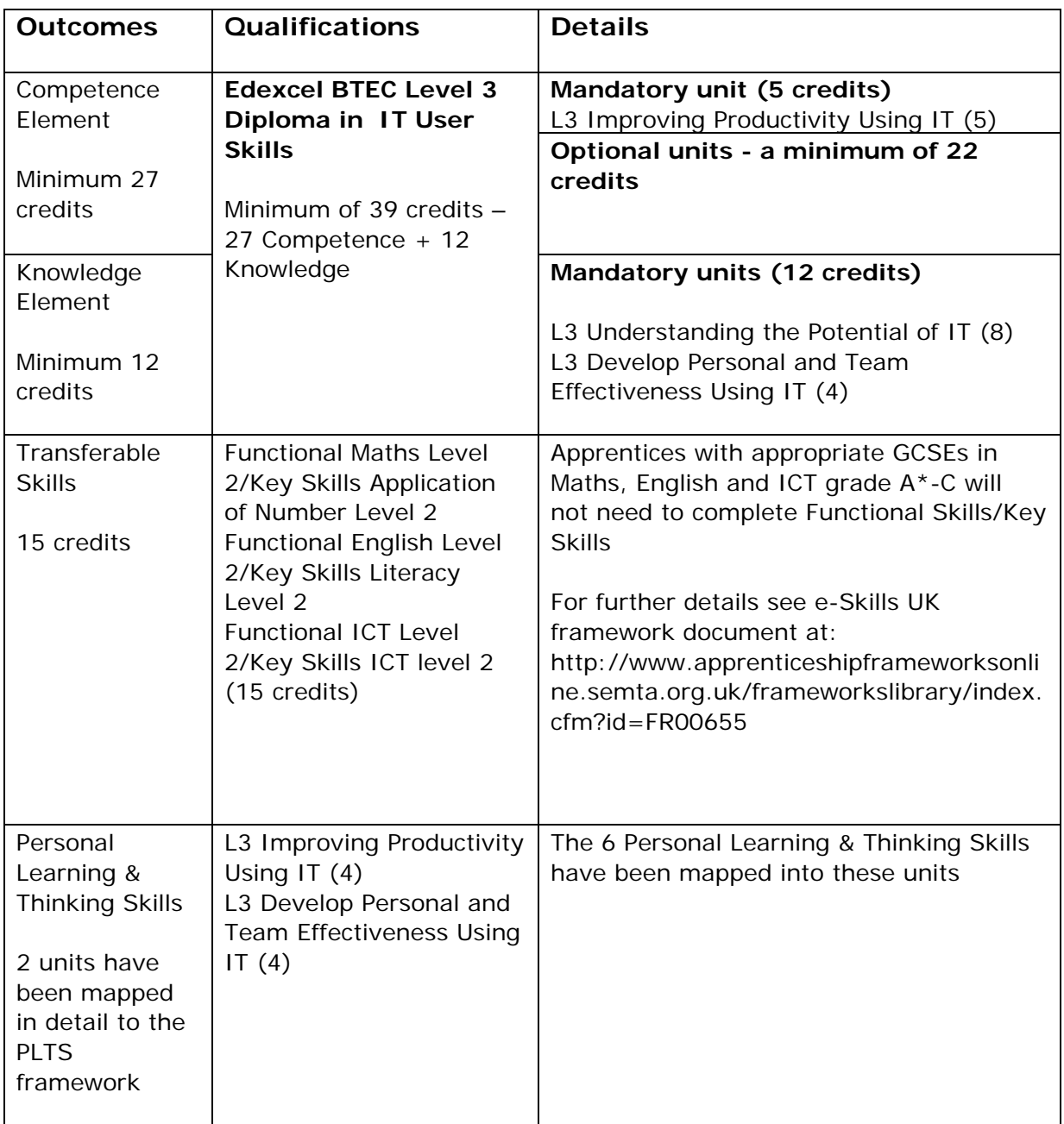

## **Delivery and assessment of employee rights and responsibilities (Level 2 and Level 3 Apprenticeships)**

To achieve the ERR national outcomes the apprentice must demonstrate that he/she:

1. Knows and understands the range of employer and employee statutory rights and responsibilities under Employment Law. This should cover the apprentice's rights and responsibilities under the Employment Rights Act 1996, Equality Act 2010 and Health & Safety legislation, together with the responsibilities and duties of employers;

2. Knows and understands the procedures and documentation in their organisation which recognises and protect their relationship with their employer. Health & Safety and Equality & Diversity training must be an integral part of the apprentice's learning programme;

3. Knows and understands the range of sources of information and advice available to them on their employment rights and responsibilities. Details of Access to Work and Additional Learning Support must be included in the programme;

4. Understands the role played by their occupation within their organisation and industry;

5. Has an informed view of the types of career pathways that are open to them;

6. Knows the types of representative bodies and understands their relevance to their skill, trade or occupation, and their main roles and responsibilities;

7. Knows where and how to get information and advice on their industry, occupation, training and career;

8. Can describe and work within their organisation's principles of conduct and codes of practice;

9. Recognises and can form a view on issues of public concern that affect their organisation and industry.

The Employee Rights & Responsibilities must be formally assessed and verified through:

Completing and assessing the Employment Rights and Responsibilities Portfolio, available at www.e-Skills.com/apprenticeships. The portfolio must then be signed and submitted to e-Skills UK for approval.

## **Who are these qualifications for?**

Edexcel's policy is that the qualifications should:

- be free from any barriers that restrict access and progression
- ensure equality of opportunity for all wishing to access the qualification(s).

### **What are the benefits of these qualifications to the learner and employer?**

These qualifications are designed to enhance learner's work and life skills in a range of vocational contexts. They are appropriate for a diverse range of learners including:

- adults returning to study
- those seeking to develop greater independence
- those who have not yet achieved accredited qualifications
- those with specific learning needs

### **What are the potential job roles for those working towards these qualifications?**

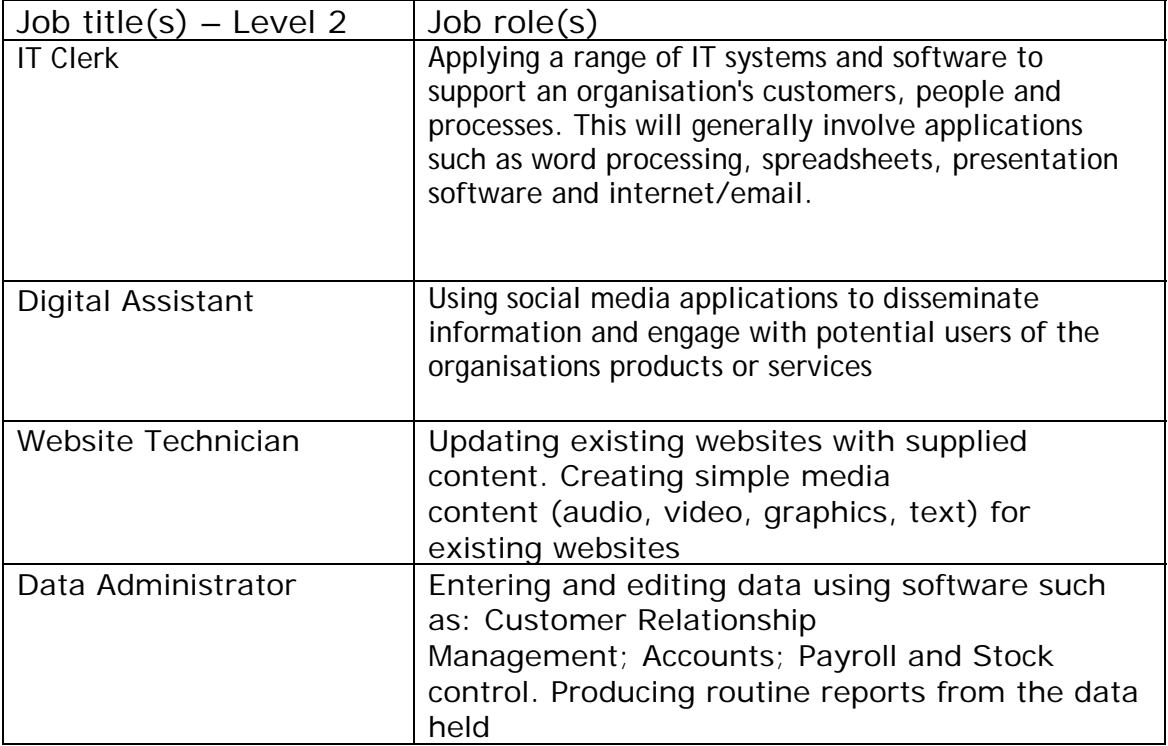

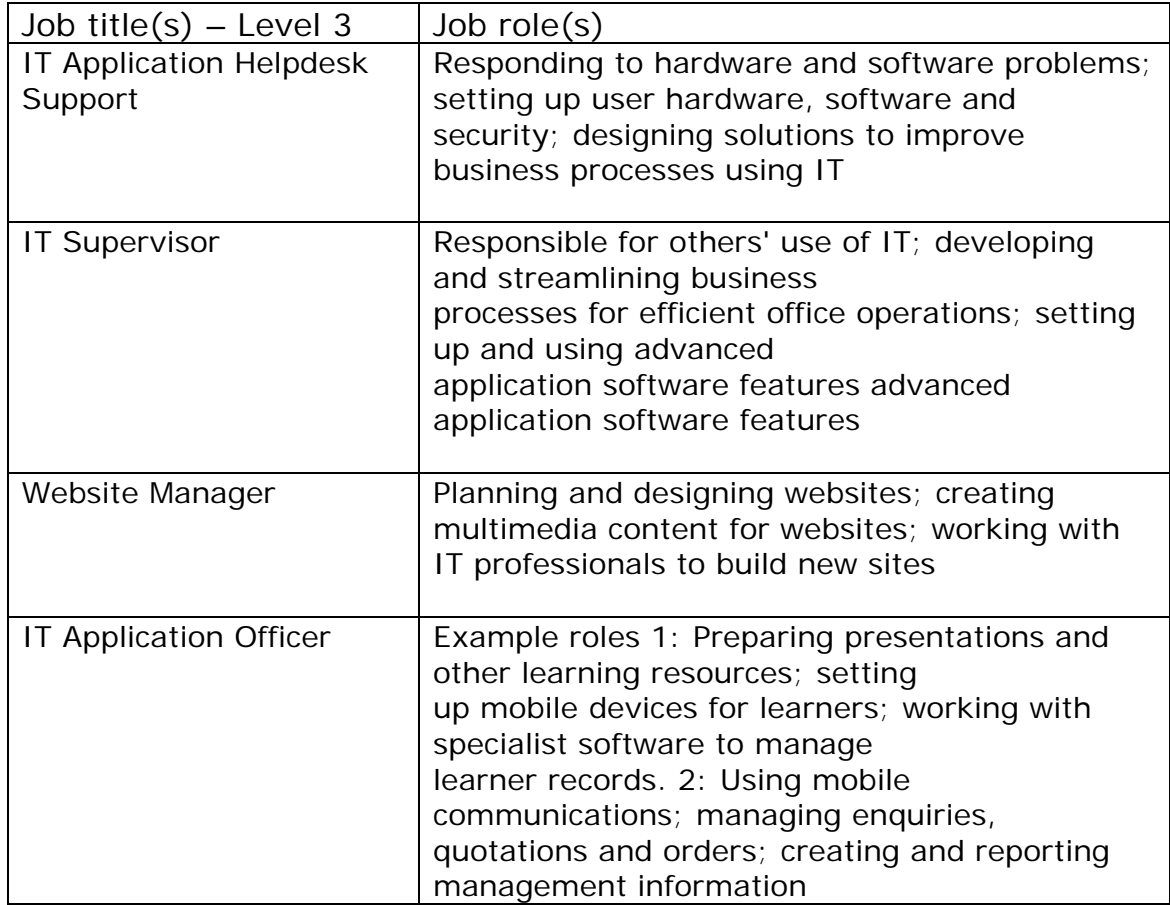

## **What progression opportunities are available to learners who achieve these qualifications?**

These qualifications allow for progression to an existing portfolio of Edexcel IT qualifications.

Further information is available in *Annexe A*.

## **Subject Specific Unit (SSU)**

The diversity of application and use of ICT can be reflected by the inclusion of the sector-specific unit (SSU) within the Certificate and Diploma.

The SSU may only contribute a **limited number of credit points** (for a Level 1 Certificate or Diploma the maximum is 3 credits; for a Level 2 Certificate or Diploma the maximum is 4 credits; for a Level 3 Certificate or Diploma the maximum is 5 credits).

The Sector Specific Unit may be:

- a QCF accredited unit from another sector
- a Level 1 or Level 2 unit in Functional Skills English or Functional Skills **Mathematics**

The SSU may be at any level; however the credit value of the SSU does not count towards the requirements for half the optional unit credits to be at the same level as the qualification.

## **Rules of combination**

The rules of combination specify the credits that need to be achieved, through the completion of particular units, for the qualification to be awarded. All accredited qualifications within the QCF have a set of rules of combination.

The rules of combination specify the:

- credit value of the qualification which sets out the number of credits required at all levels to achieve the qualification
- the credits to be achieved at the level of the qualification or above
- credits from mandatory units, where relevant
- credits from optional units, where relevant
- credits from other units
- credits from equivalent units
- exemptions
- time limits on the process of credit accumulation or exemptions.

#### **Rules of combination for the Edexcel BTEC Level 2 Diploma in IT User Skills (ITQ) (QCF)**

When combining units for an Edexcel BTEC Level 2 Diploma in IT User Skills, it is the centre's responsibility to ensure that the following rules of combination are adhered to.

#### **Edexcel BTEC Level 2 Diploma in IT User Skills (ITQ) (QCF)**

- 1 Qualification credit value: a minimum of 38 credits.
- 2 Minimum credit to be achieved at, or above, the level of the qualification: 21 credits.
- 3 All credits must be achieved from the units listed in this specification.
- 4 The SSU is optional and may be at any level. However, the maximum credit given for any SSU included in this qualification is: 4 credits.

## **Rules of combination for the Edexcel BTEC Level 3 Diploma in IT User Skills (ITQ) (QCF)**

When combining units for an Edexcel BTEC Level 3 Diploma in IT User Skills, it is the centre's responsibility to ensure that the following rules of combination are adhered to.

#### **Edexcel BTEC Level 3 Diploma in IT User Skills (ITQ) (QCF)**

- 1 Qualification credit value: a minimum of 39 credits.
- 2 Minimum credit to be achieved at, or above, the level of the qualification: 22 credits.
- 3 All credits must be achieved from the units listed in this specification.
- 4 The SSU is optional and may be at any level. However, the maximum credit given for any SSU included in this qualification is: 5 credits.

## **Qualification structure**

#### Understanding the unit structure

The Edexcel BTEC Level 2 Diploma in IT Users Skills and the BTEC Level 3 Diploma in IT Users Skills specification includes Level 1, 2 and 3 units in the qualification structure.

Most of the unit titles at Level 1 are the same for Level 2 and 3. The only differences in the unit are the level and credit values.

To differentiate the level between each of the units, the following unit numbering system is used in this specification.

The first value in the unit number represents the level of the unit. For example, Unit **1**01 Improving Productivity Using IT is a Level 1 unit. Unit **2**01 Improving Productivity Using IT is a Level 2 unit even though it shares the same unit title as Level 1.

The first value of the unit number is marked **1**, **2** or **3** to identify the level.

## **What is the qualification structure for the Edexcel BTEC Level 2 Diploma in IT User Skills (ITQ) (QCF)?**

Individual units can be found in the *Units* section. The QCF level and credit value are given on the first page of each unit.

The Edexcel BTEC Level 2 Diploma in IT User Skills (ITQ) (QCF) is a 38 credit and 280-360 guided learning hour (GLH) qualification that consists of 3 mandatory units:

1. Improving Productivity Using IT, Unit 201

2. Understanding the Potential of IT, Unit 232 and

3. Developing Personal and Team Effectiveness Using IT, Unit 233 plus optional units.

At least 21 credits (including those from the mandatory units) must be at Level 2 or above.

Credits at Entry Level 3 are not eligible for inclusion.

Individual units can be found in the *Units* section.

#### **Edexcel BTEC Level 2 Diploma in IT User Skills (ITQ) (QCF)**

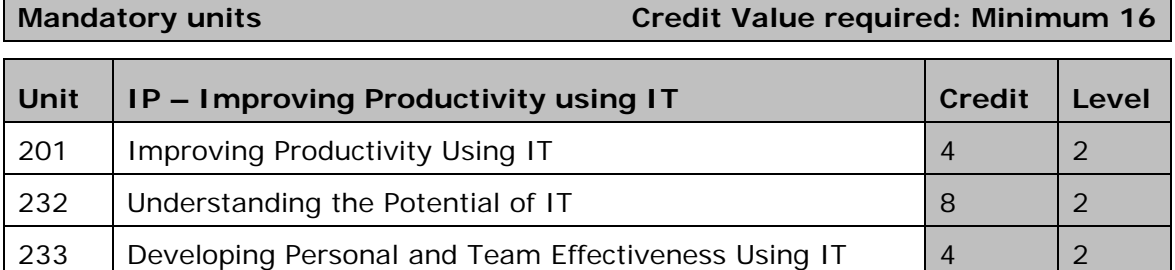

#### **Optional units Credit Value required: Minimum 22**

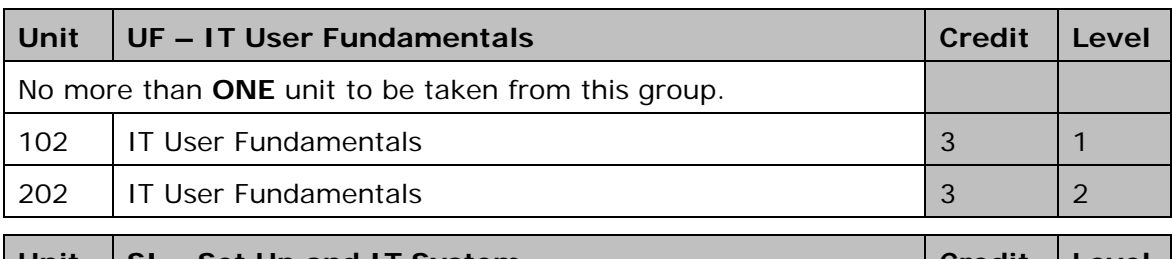

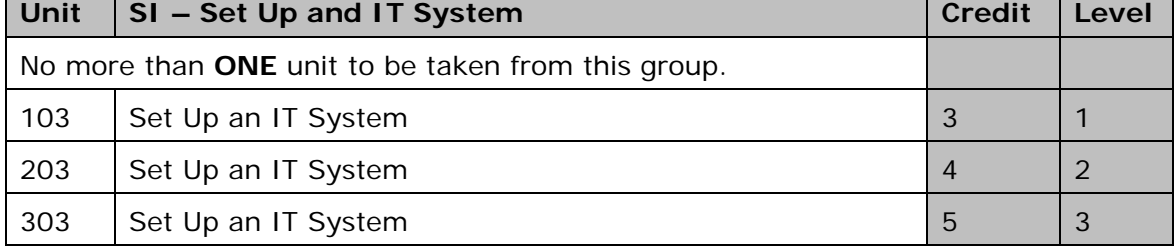

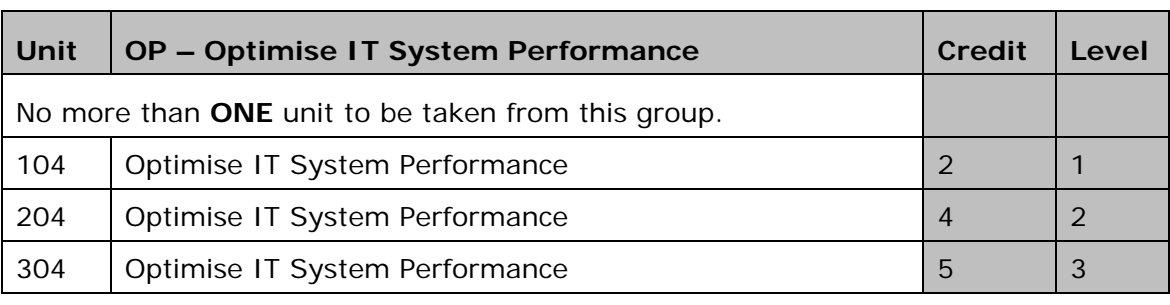

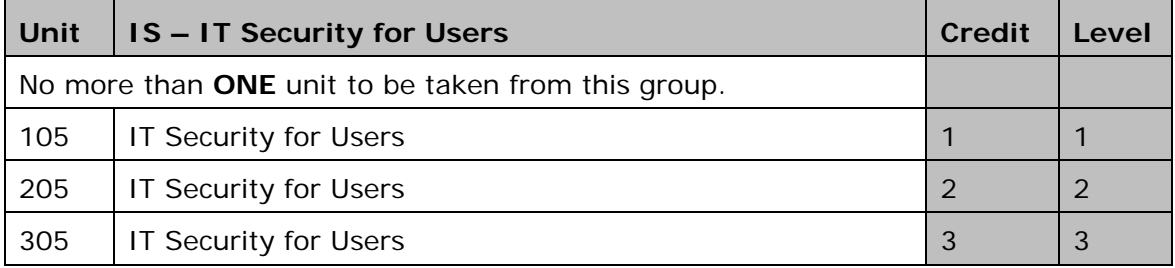

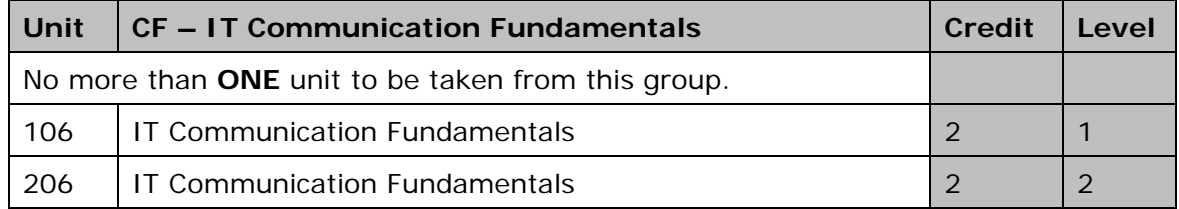

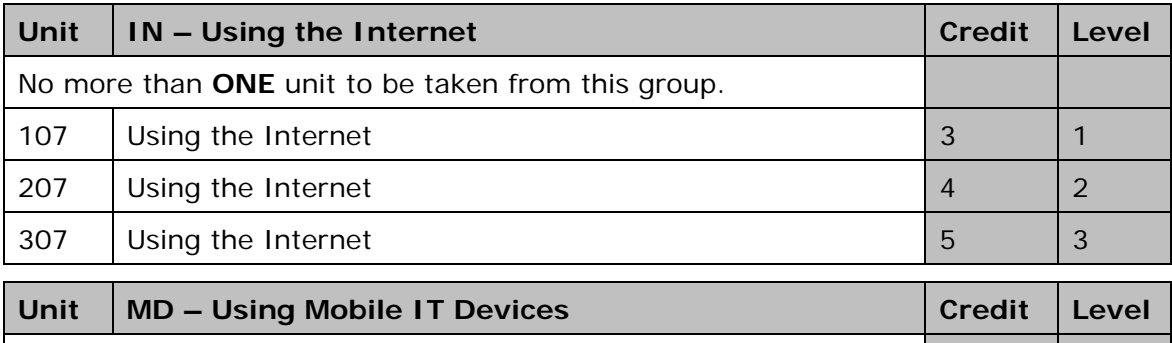

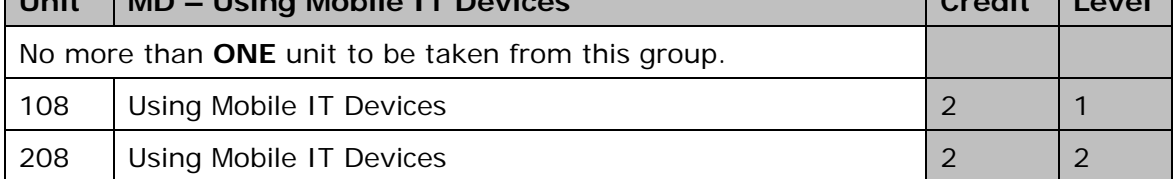

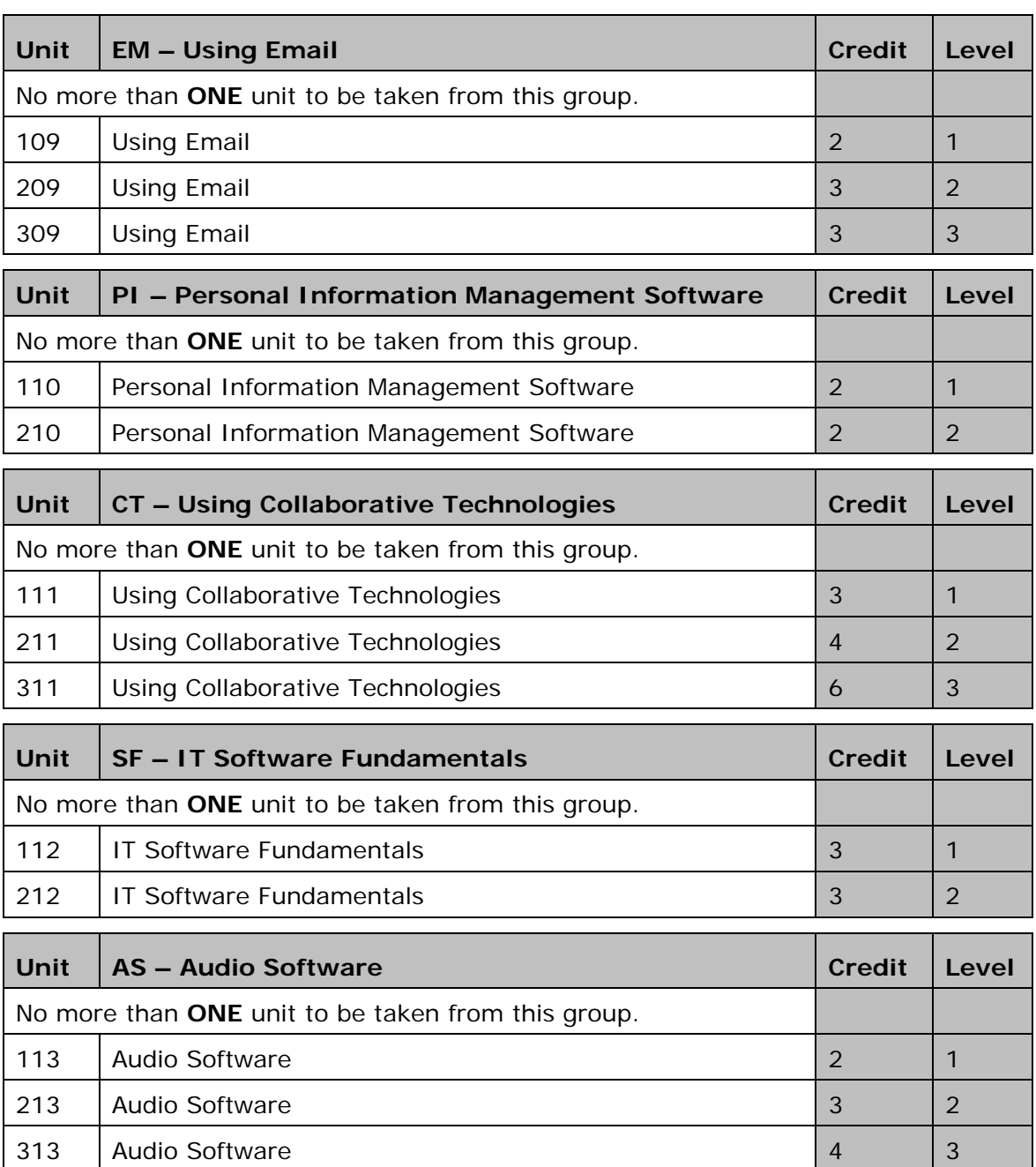

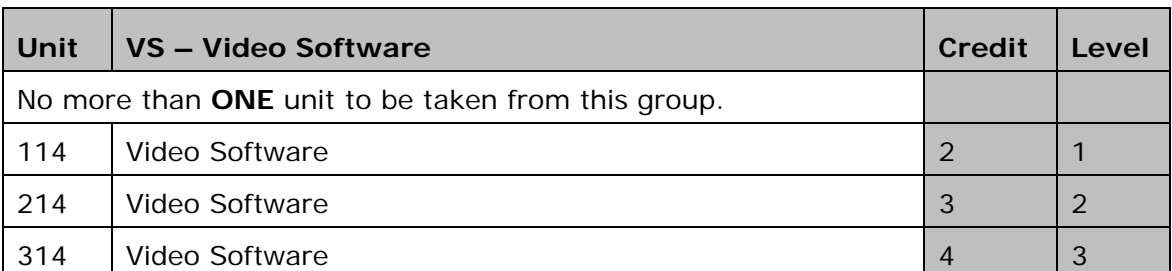

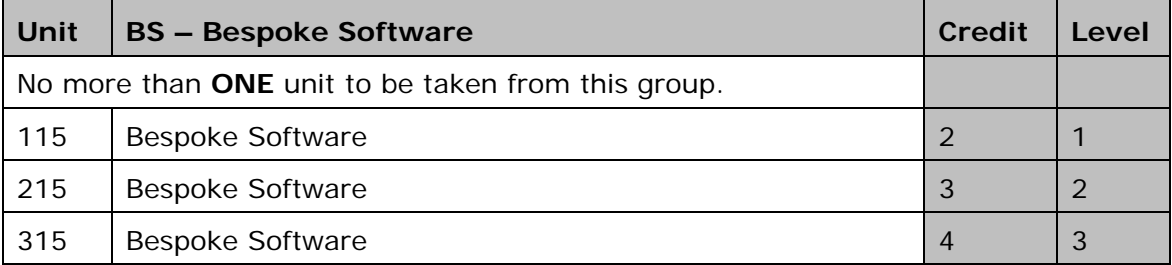

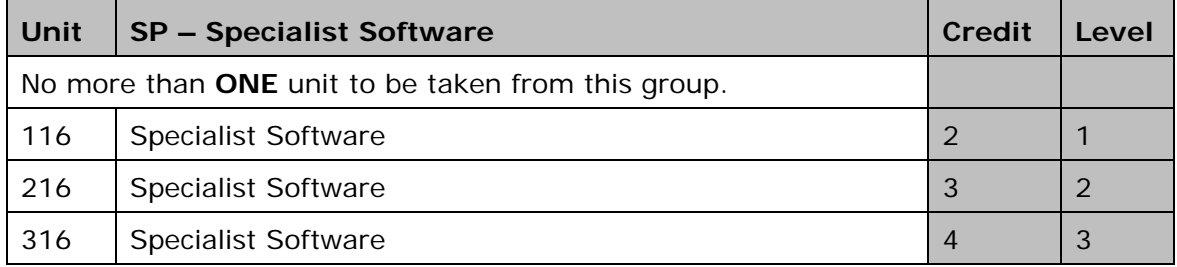

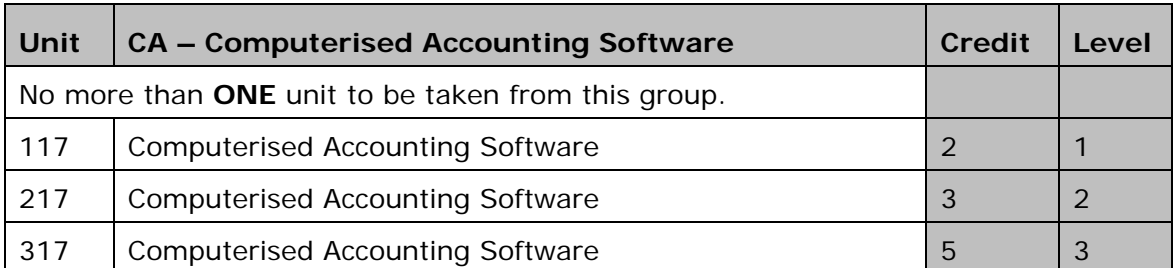

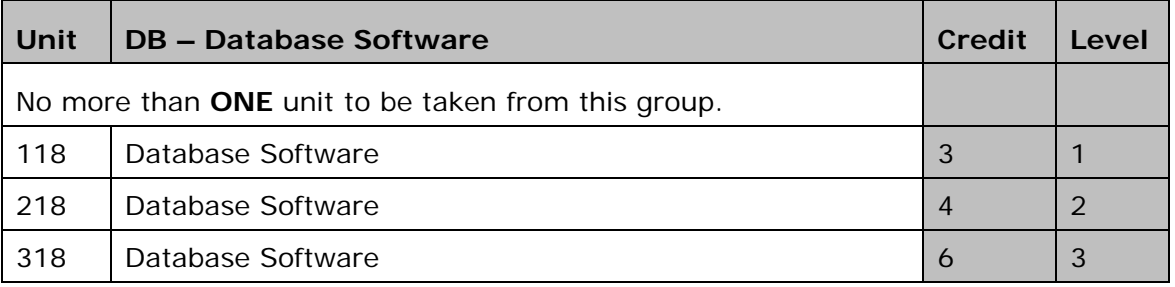

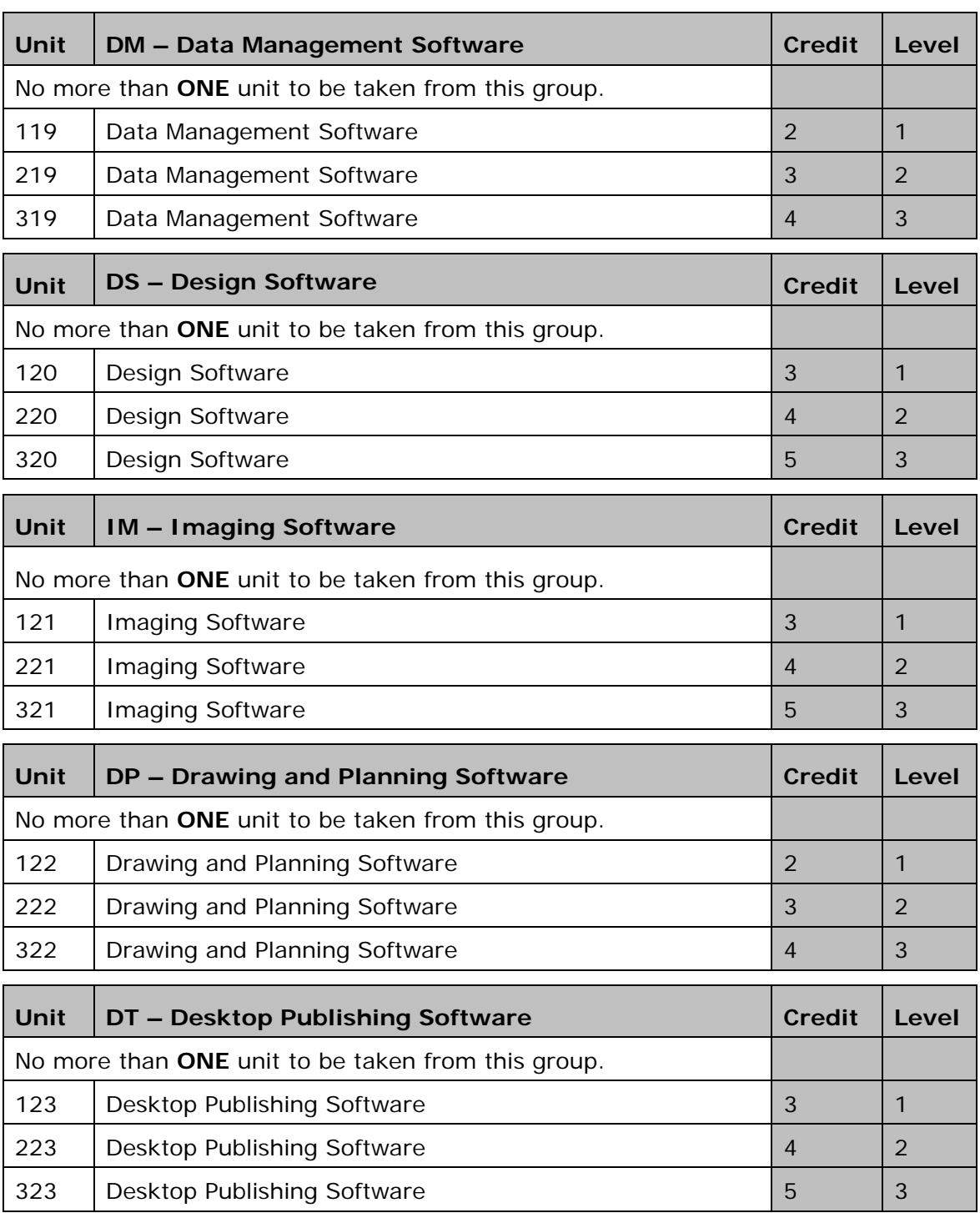

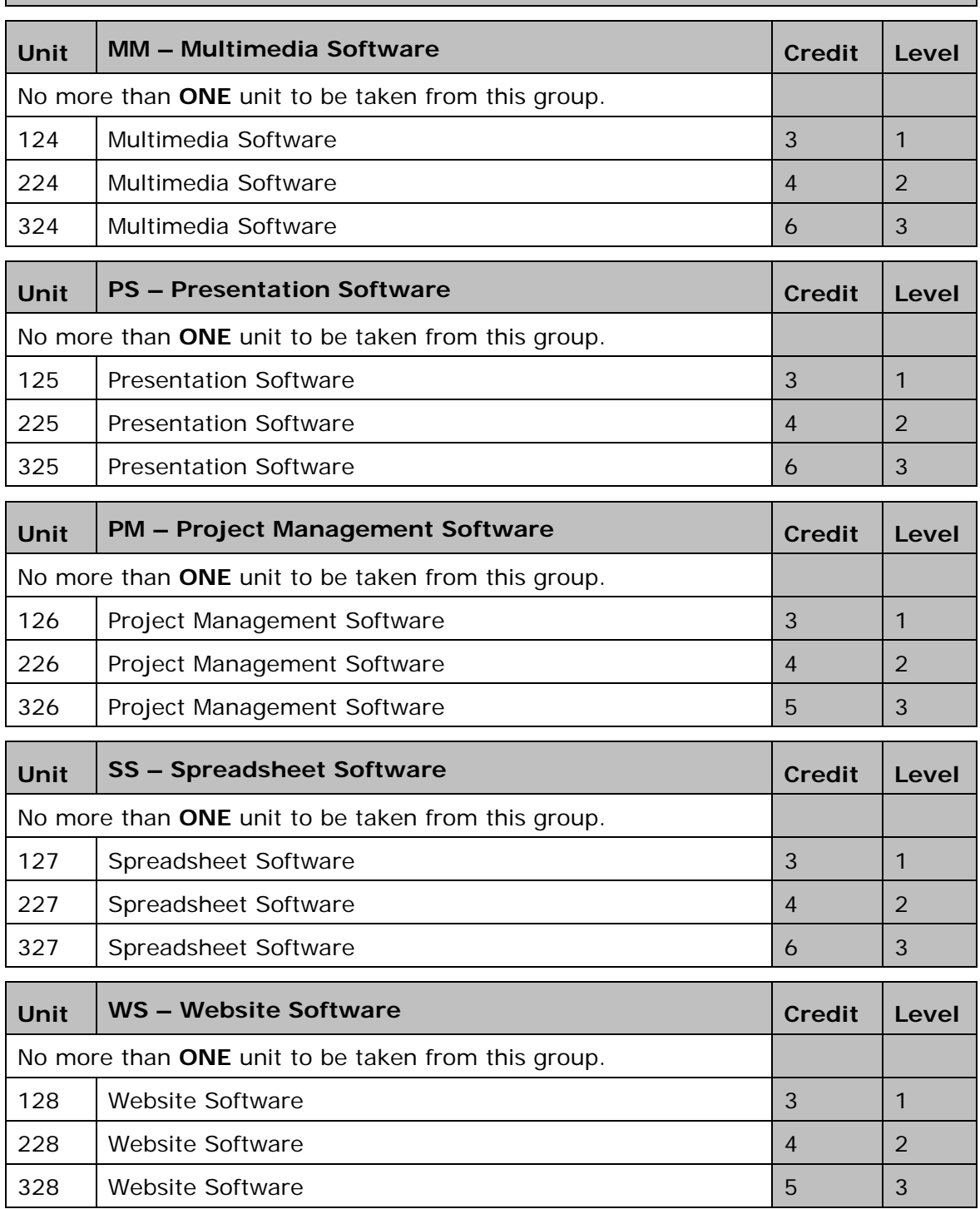

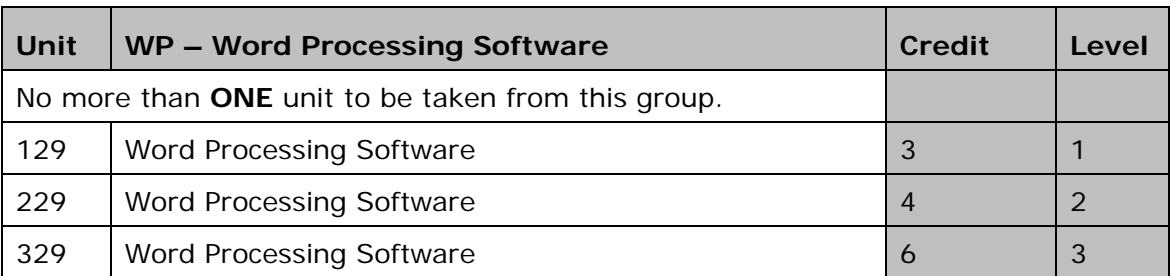

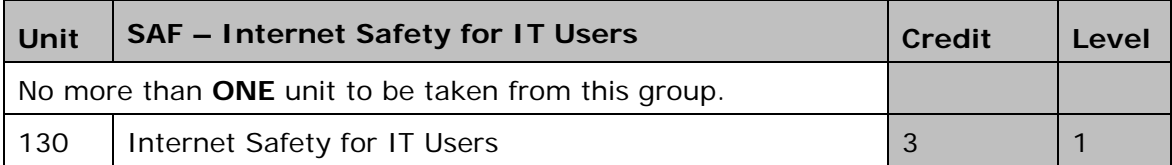

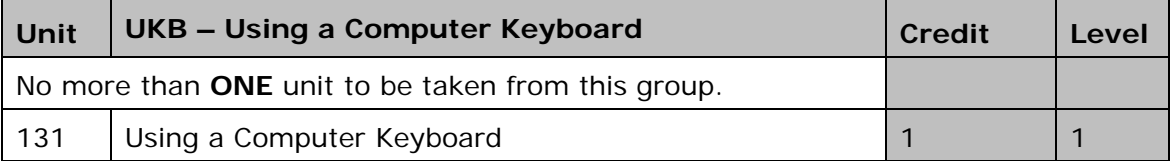

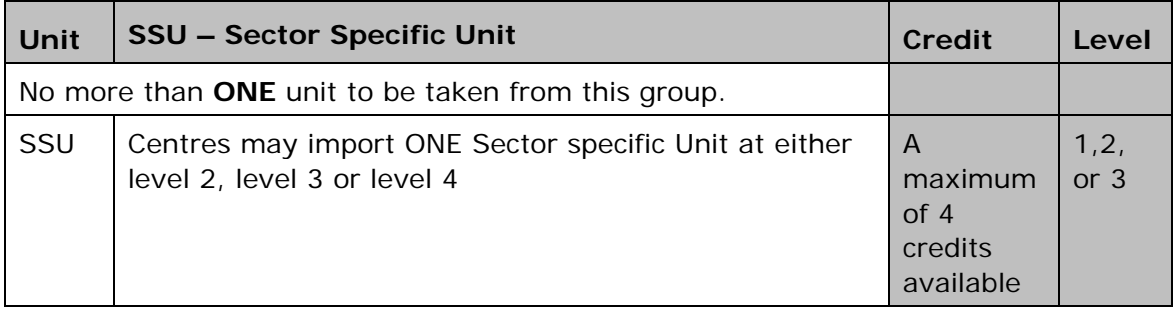

## **What is the qualification structure for the Edexcel BTEC Level 3 Diploma in IT User Skills (ITQ) (QCF)?**

Individual units can be found in the *Units* section. The QCF level and credit value are given on the first page of each unit

The Edexcel BTEC Level 3 Diploma in IT User Skills (ITQ) (QCF) is a 39 credit and 280-360 guided learning hour (GLH) qualification that consists of three mandatory units:

- 1. Improving Productivity Using IT, Unit 301,
- 2. Understanding the Potential of IT Unit 332 and
- 3. Developing Personal and Team Effectiveness Using IT Unit 333 plus optional units.

At least 22 credits (including those from the mandatory units) must be at Level 3 or above.

Credits at Entry3 are not eligible for inclusion.

Individual units can be found in the *Units* section.

#### **Edexcel BTEC Level 3 Diploma in IT User Skills (ITQ) (QCF)**

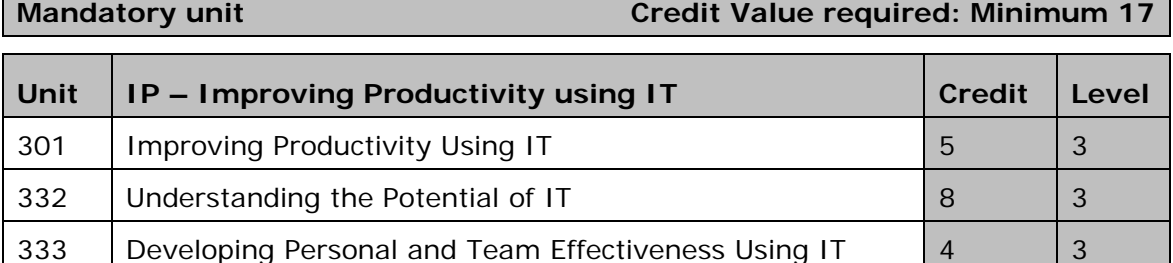

#### **Optional units Credit Value required: Minimum 22**

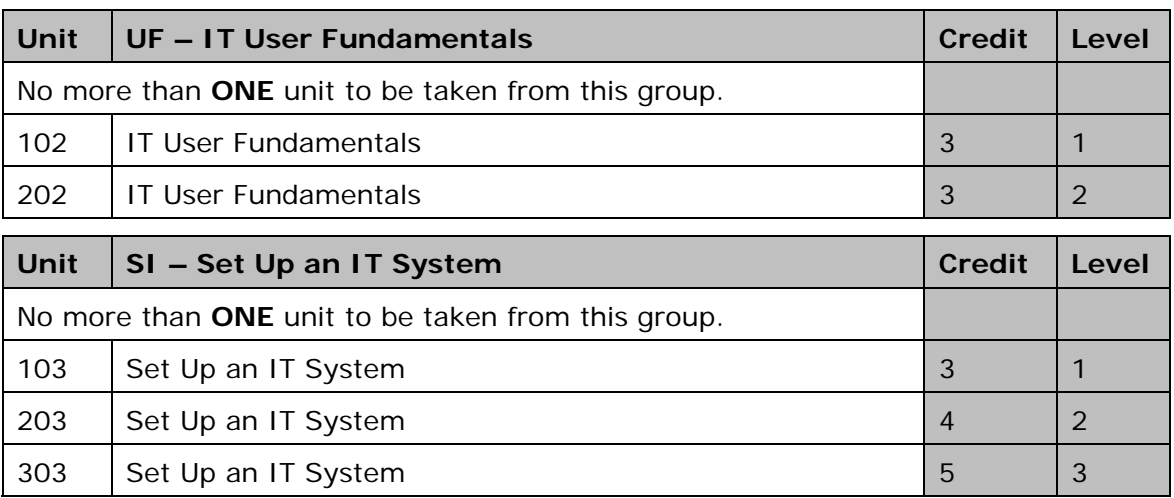

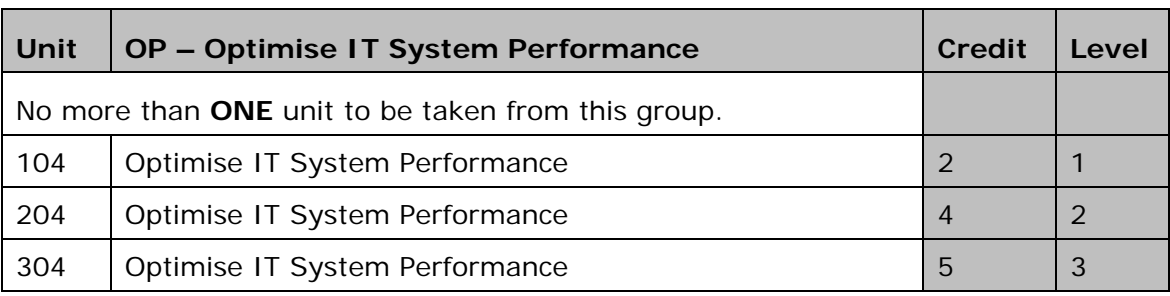

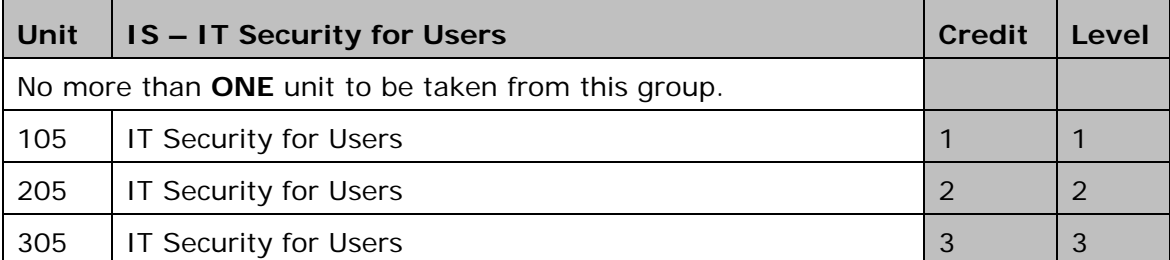

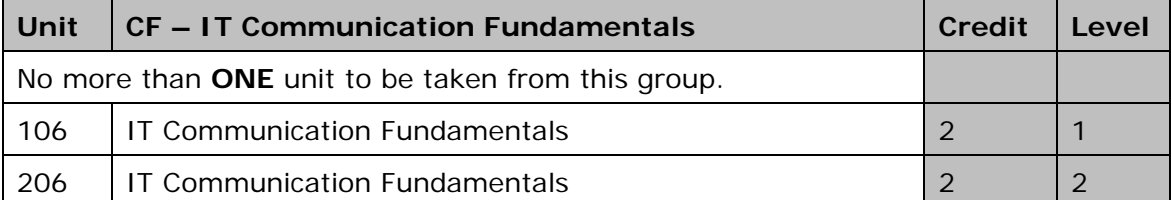

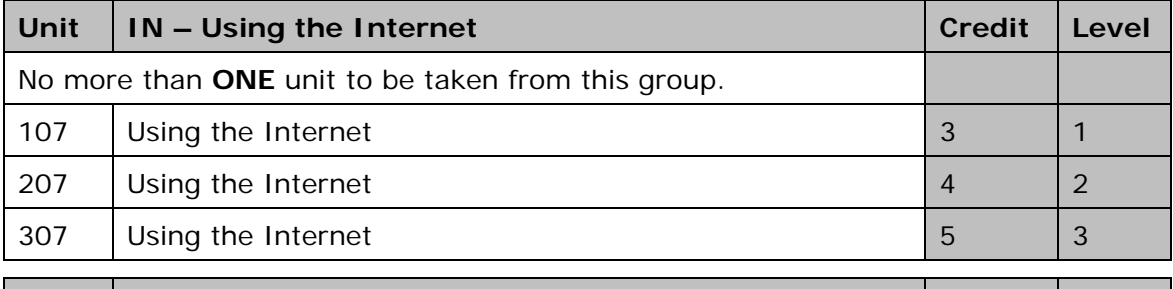

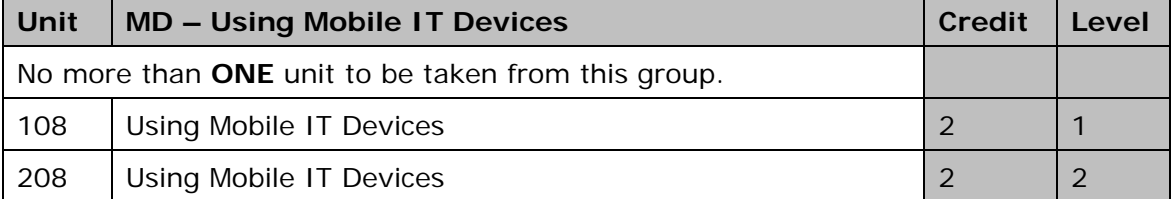

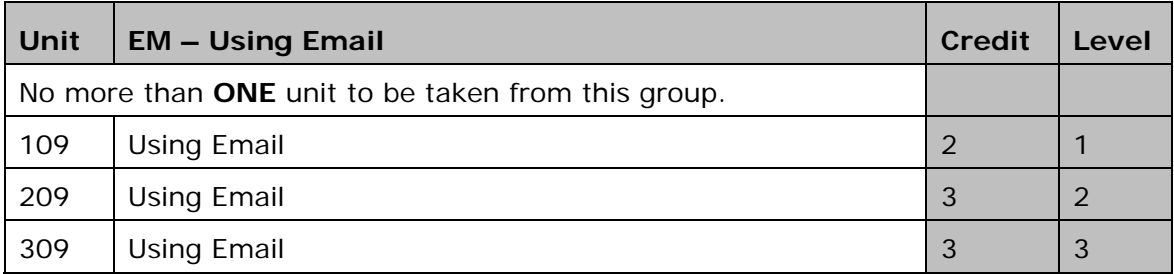

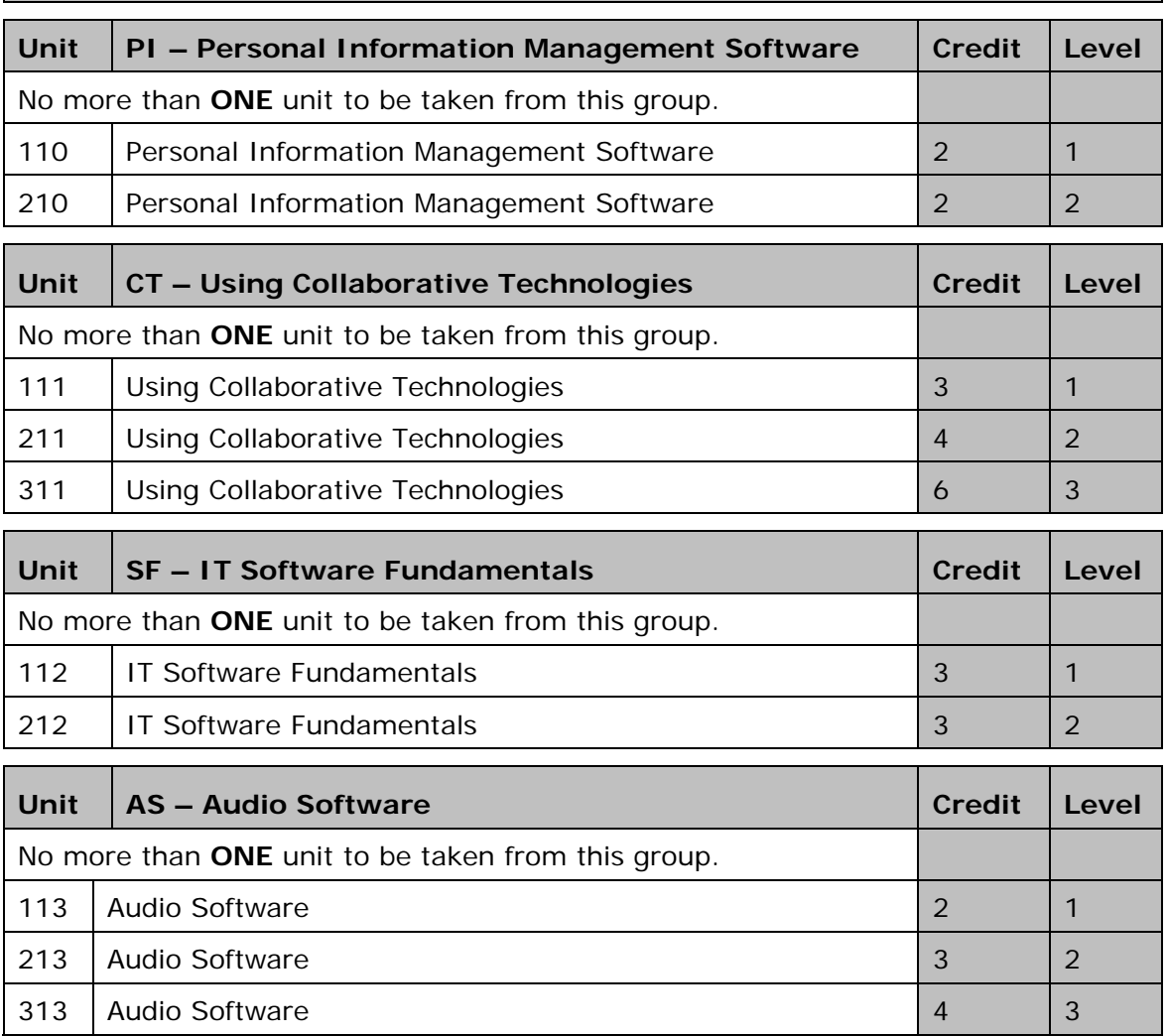

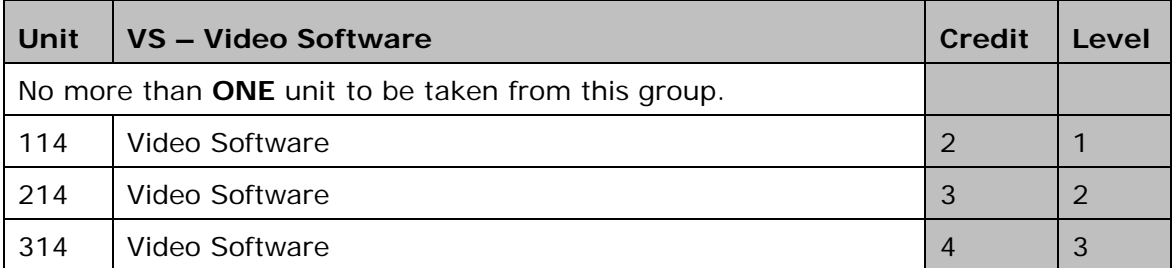

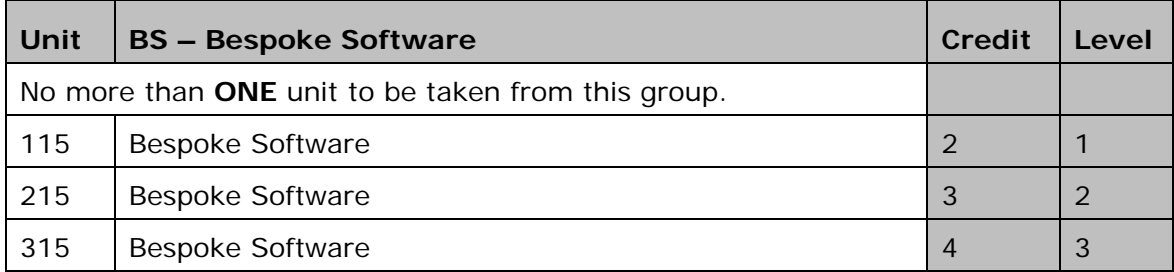

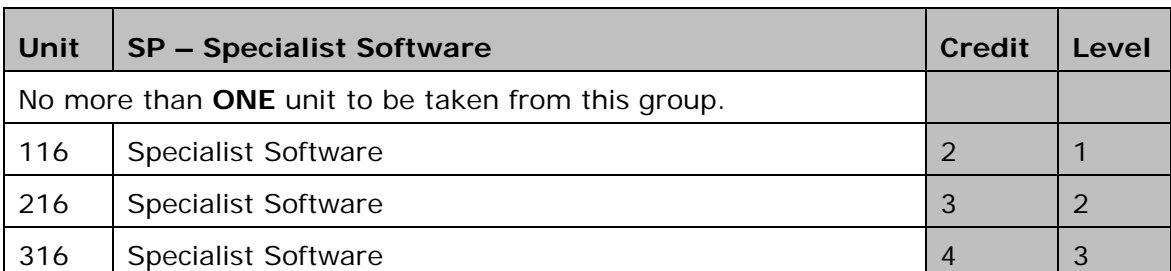

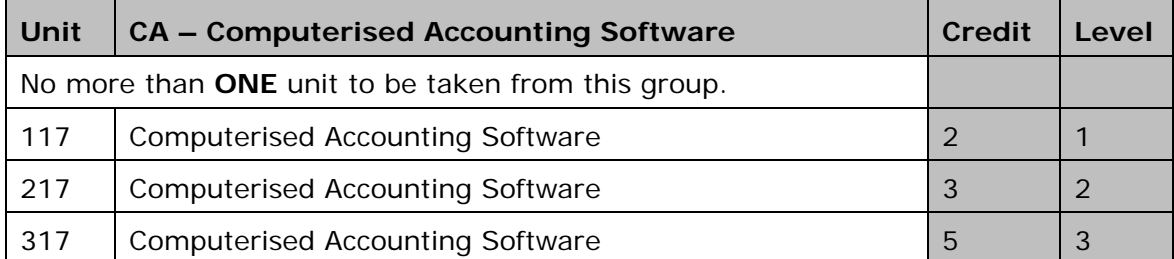

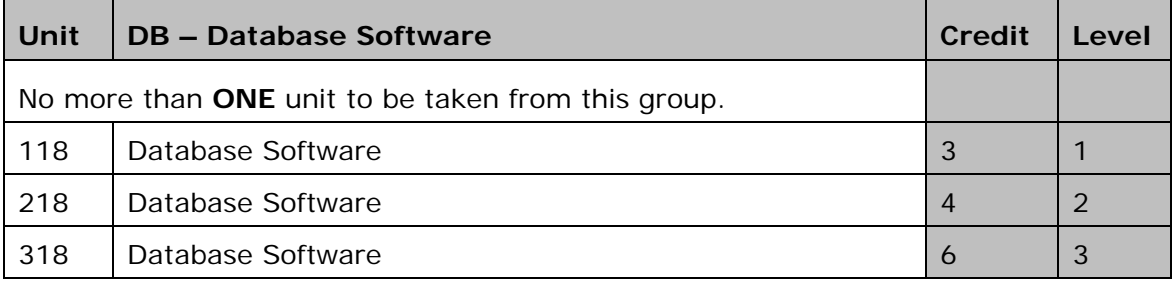

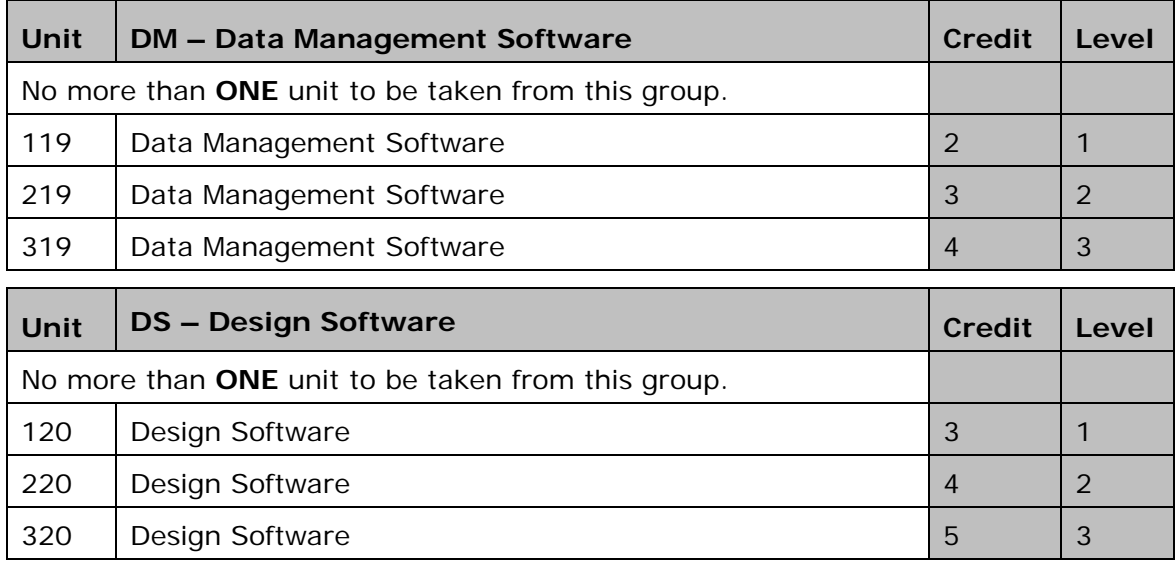

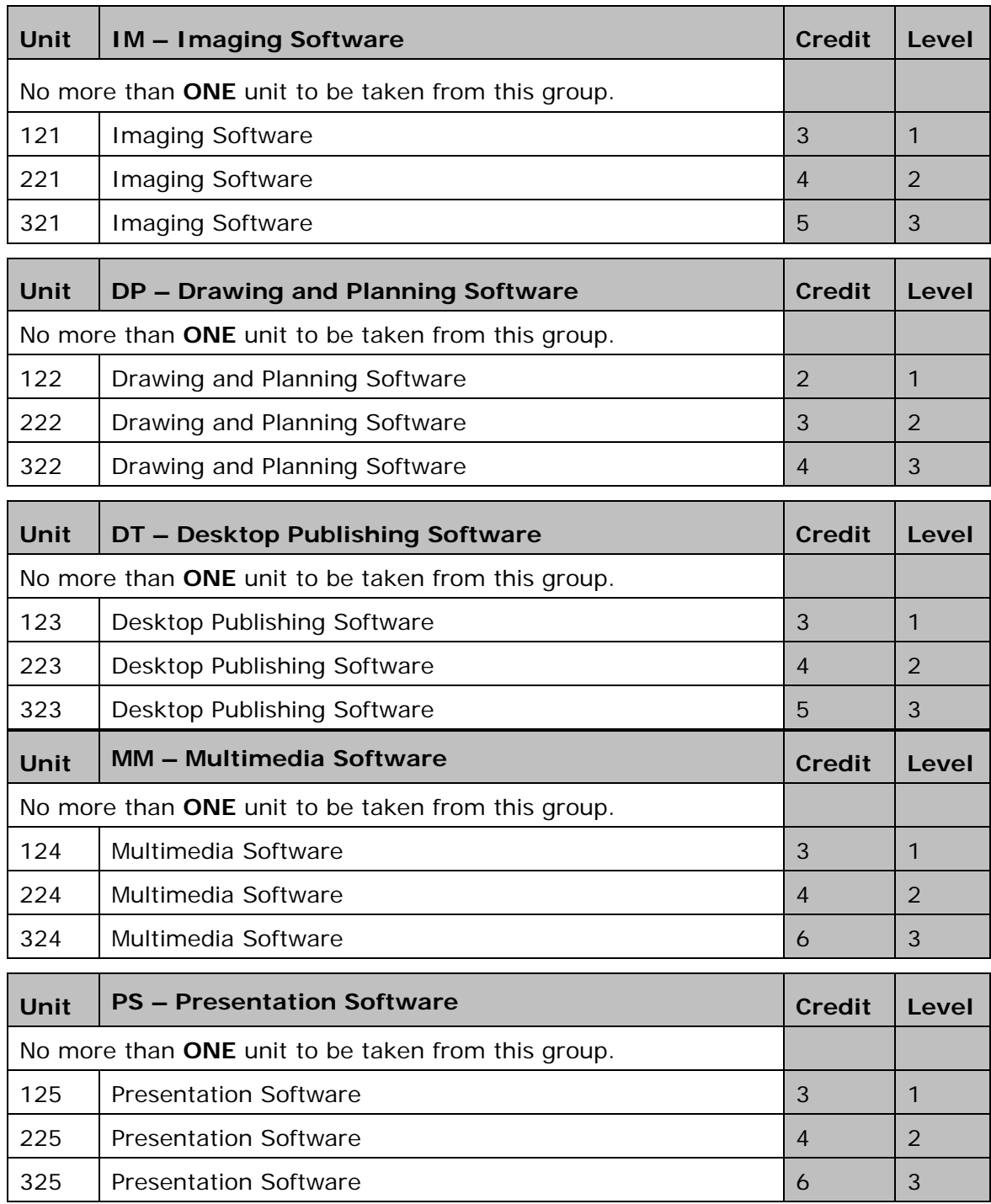

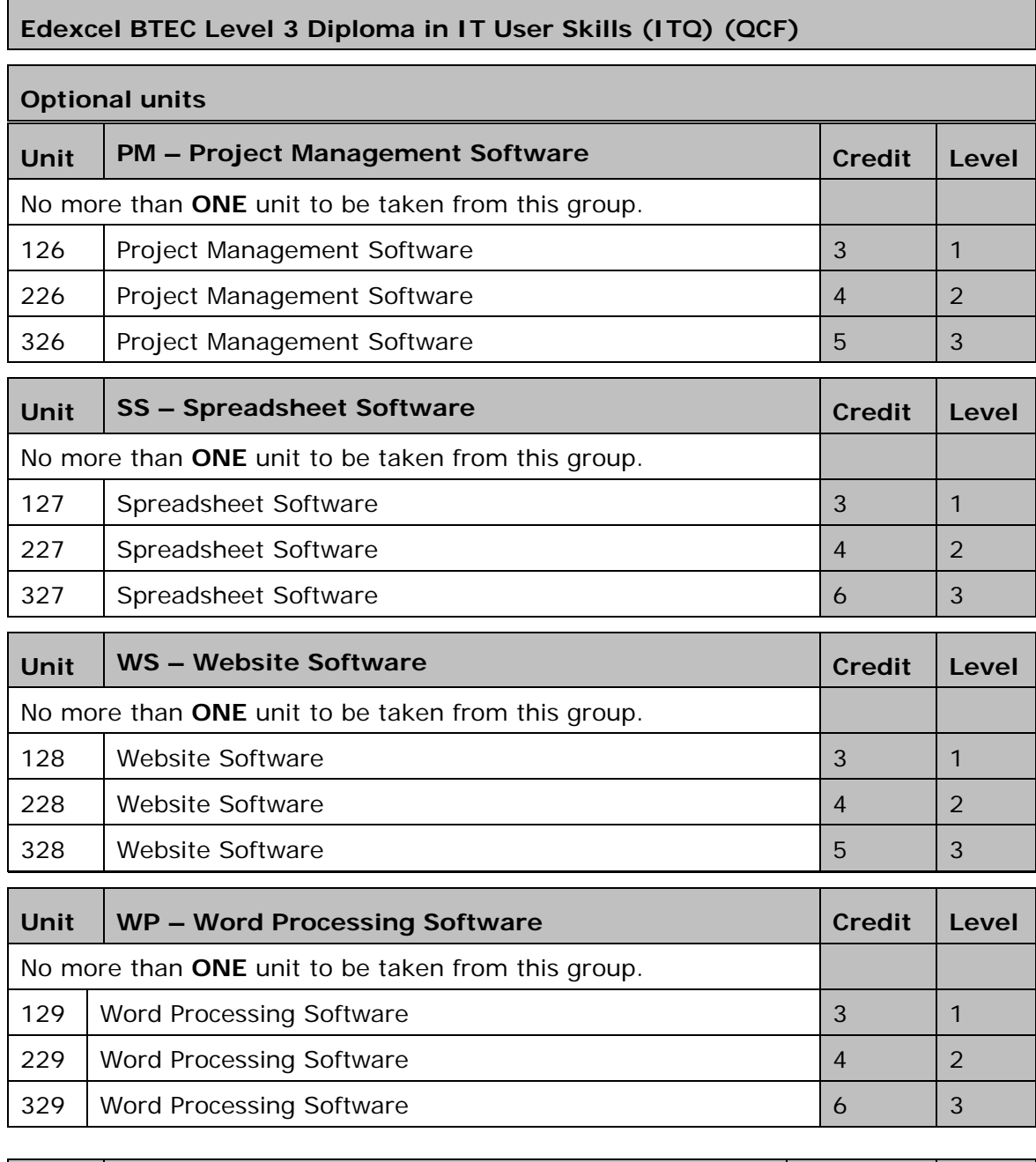

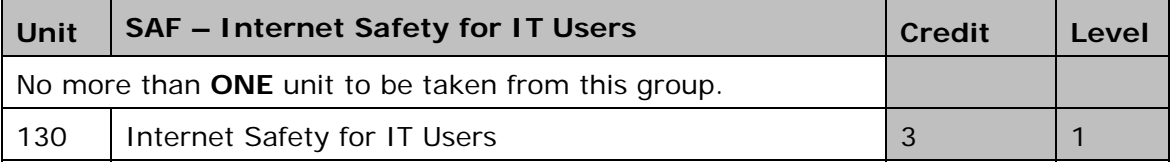

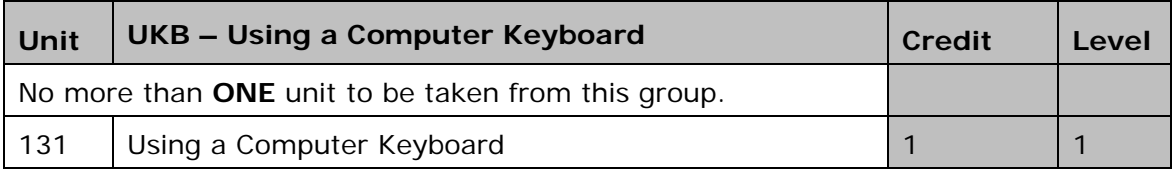

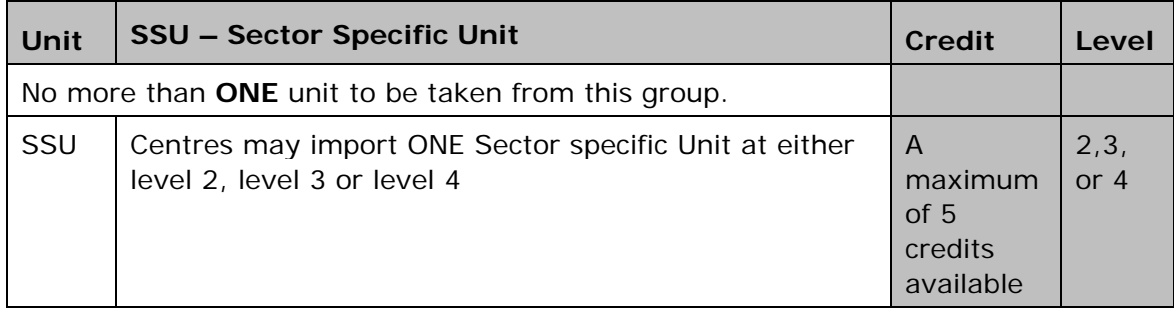

## **How are the qualifications graded and assessed?**

The overall grade for each qualification is a 'pass'. The learner must achieve all the required units within the specified qualification structure.

To pass a unit the learner must:

- achieve **all** the specified learning outcomes
- satisfy **all** the assessment criteria by providing sufficient and valid evidence for each criterion
- show that the evidence is their own.

The qualifications are designed to be assessed:

- in the workplace or
- in conditions resembling the workplace, as specified in the assessment requirements/strategy for the sector, or
- as part of a training programme.

### **Assessment requirements/strategy**

The assessment requirements/strategy for these qualifications have/has been included in *Annexe D*. They have been developed by XX in partnership with employers, training providers, awarding organisations and the regulatory authorities. The assessment strategy includes details on:

- criteria for defining realistic working environments
- roles and occupational competence of assessors, expert witnesses, internal verifiers and standards verifiers
- quality control of assessment
- evidence requirements.

Evidence of competence may come from:

- **current practice** where evidence is generated from a current job role
- a **programme of development** where evidence comes from assessment opportunities built into a learning/training programme whether at or away from the workplace
- the **Recognition of Prior Learning (RPL)** where a learner can demonstrate that they can meet the assessment criteria within a unit through knowledge, understanding or skills they already possess without undertaking a course of learning. They must submit sufficient, reliable and valid evidence for internal and standards verification purposes. RPL is acceptable for accrediting a unit, several units or a whole qualification
- a **combination** of these.

It is important that the evidence is:

- **Valid**  relevant to the standards for which competence is claimed
- **Authentic**  produced by the learner
- **Current**  sufficiently recent to create confidence that the same skill, understanding or knowledge persist at the time of the claim
- **Reliable**  indicates that the learner can consistently perform at this level
- **Sufficient**  fully meets the requirements of the standards.

## **Types of evidence (to be read in conjunction with the assessment strategy in Annexe D)**

To successfully achieve a unit the learner must gather evidence which shows that they have met the required standard in the assessment criteria. Evidence can take a variety of different forms including the examples below. Centres should refer to the assessment strategy for information about which of the following are permissible.

- direct observation of the learner's performance by their assessor (O)
- outcomes from oral or written questioning (Q&A)
- products of the learner's work (P)
- personal statements and/or reflective accounts (RA)
- outcomes from simulation, where permitted by the assessment strategy (S)
- professional discussion (PD)
- assignment, project/case studies (A)
- authentic statements/witness testimony (WT)
- expert witness testimony (EPW)
- evidence of Recognition of Prior Learning (RPL).

The abbreviations may be used for cross-referencing purposes.

Learners can use one piece of evidence to prove their knowledge, skills and understanding across different assessment criteria and/or across different units. It is, therefore, not necessary for learners to have each assessment criterion assessed separately. Learners should be encouraged to reference the assessment criteria to which the evidence relates.

Evidence must be made available to the assessor, internal verifier and Edexcel standards verifier. A range of recording documents is available on the Edexcel website www.edexcel.com. Alternatively, centres may develop their own.

### **Centre recognition**

Centres that have not previously offered Edexcel qualifications need to apply for and be granted centre recognition as part of the process for approval to offer individual qualifications. New centres must complete both a centre recognition approval application and a qualification approval application.

Existing centres will be given 'automatic approval' for a new qualification if they are already approved for a qualification that is being replaced by the new qualification and the conditions for automatic approval are met. Centres already holding Edexcel approval are able to gain qualification approval for a different level or different sector via Edexcel online.

### **Approvals agreement**

All centres are required to enter into an approvals agreement which is a formal commitment by the head or principal of a centre to meet all the requirements of the specification and any linked codes or regulations. Edexcel will act to protect the integrity of the awarding of qualifications, if centres do not comply with the agreement. This could result in the suspension of certification or withdrawal of approval.

## **Quality assurance**

Detailed information on Edexcel's quality assurance processes is given in *Annexe B*.

## **What resources are required?**

Each qualification is designed to support learners working in the Information Technology sector. Physical resources need to support the delivery of the qualifications and the assessment of the learning outcomes and must be of industry standard. Centres must meet any specific resource requirements outlined in *Annexe D: Assessment requirements/strategy*. Staff assessing the learner must meet the requirements within the overarching assessment strategy for the sector.
# **Unit format**

• **Unit title**: • • **Unit code**: • • **Unit reference number**: • • **QCF level**: • • **Credit value**: • • **Guided learning hours**: • • **Unit summary**: • • **Assessment requirements/evidence requirements**: • • **Assessment methodology**: • • **Learning outcomes:** • • **Assessment criteria:** • • **Evidence type:** • • **Portfolio reference:** • • **Date:** • The unit title is accredited on the QCF and this form of words will appear on the learner's Notification of Performance (NOP). This is the unit owner's reference number for the specified unit. This code is a unique reference number for the unit. All units and qualifications within the QCF have a level assigned to them, which represents the level of achievement. There are nine levels of achievement, from Entry level to level 8. The level of the unit has been informed by the QCF level descriptors and, where appropriate, the NOS and/or other sector/professional. All units have a credit value. The minimum credit value is one, and credits can only be awarded in whole numbers. Learners will be awarded credits when they achieve the unit. A notional measure of the substance of a qualification. It includes an estimate of the time that might be allocated to direct teaching or instruction, together with other structured learning time, such as directed assignments, assessments on the job or supported individual study and practice. It excludes learner-initiated private study. This provides a summary of the purpose of the unit. The assessment/evidence requirements are determined by the SSC. Learners must provide evidence for each of the requirements stated in this section. Learning outcomes state exactly what a learner should know. understand or be able to do as a result of completing a unit. The assessment criteria of a unit specify the standard a learner is expected to meet to demonstrate that a learning outcome, or a set of learning outcomes, has been achieved. Learners must reference the type of evidence they have and where it is available for quality assurance purposes. The learner can enter the relevant key and a reference. Alternatively, the learner and/or centre can devise their own referencing system. This provides a summary of the assessment methodology to be used for the unit. The learner should use this box to indicate where the evidence can be obtained eg portfolio page number. The learner should give the date when the evidence has been provided.

Each unit in this specification contains the following sections.

AP027117 – Specification – Edexcel BTEC Level 2 and Level 3 Diplomas in IT User Skills (ITQ) (QCF) - Issue 1 - 29 November 2011 © Pearson Education Limited 2011

# **Units**

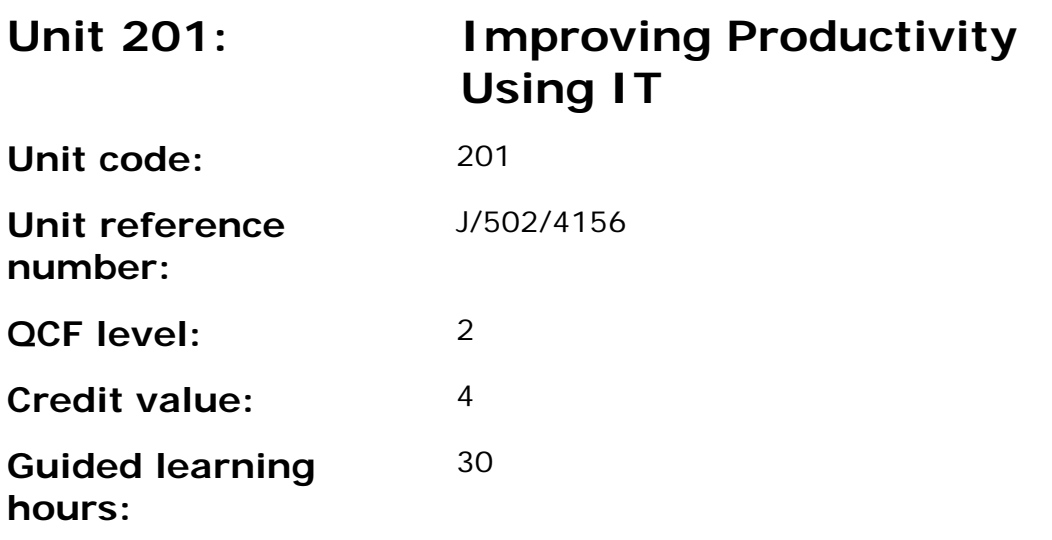

This unit is about the skills and knowledge needed by the IT User to plan and review their use of predefined or commonly used IT tools for activities that are at times non-routine or unfamiliar. As a result of reviewing their work, they will be able to identify and use automated methods or alternative ways of working to improve productivity.

An activity will typically be 'non-routine or unfamiliar' because:

- the task or context is likely to require some preparation, clarification or research (to separate the components and to identify what factors need to be considered, for example, time available, audience needs, accessibility of source, types of content, message and meaning) before an approach can be planned; and
- the techniques required will involve a number of steps and at times be non-routine or unfamiliar.

This unit is mandatory for the Certificate and Diploma at Level 2.

#### **Assessment requirements/evidence requirements**

Evidence of achievement can be derived from a variety of sources.

Learners who use their IT skills directly in their day-to-day work can prove their competence whilst doing so. Alternatively learners can use scenarios and knowledge tests - or a mixture of both - to demonstrate competence.

# **Assessment methodology**

All ITQ units may be assessed using any method, or combination of methods, which clearly demonstrates that the learning outcomes and assessment criteria have been met.

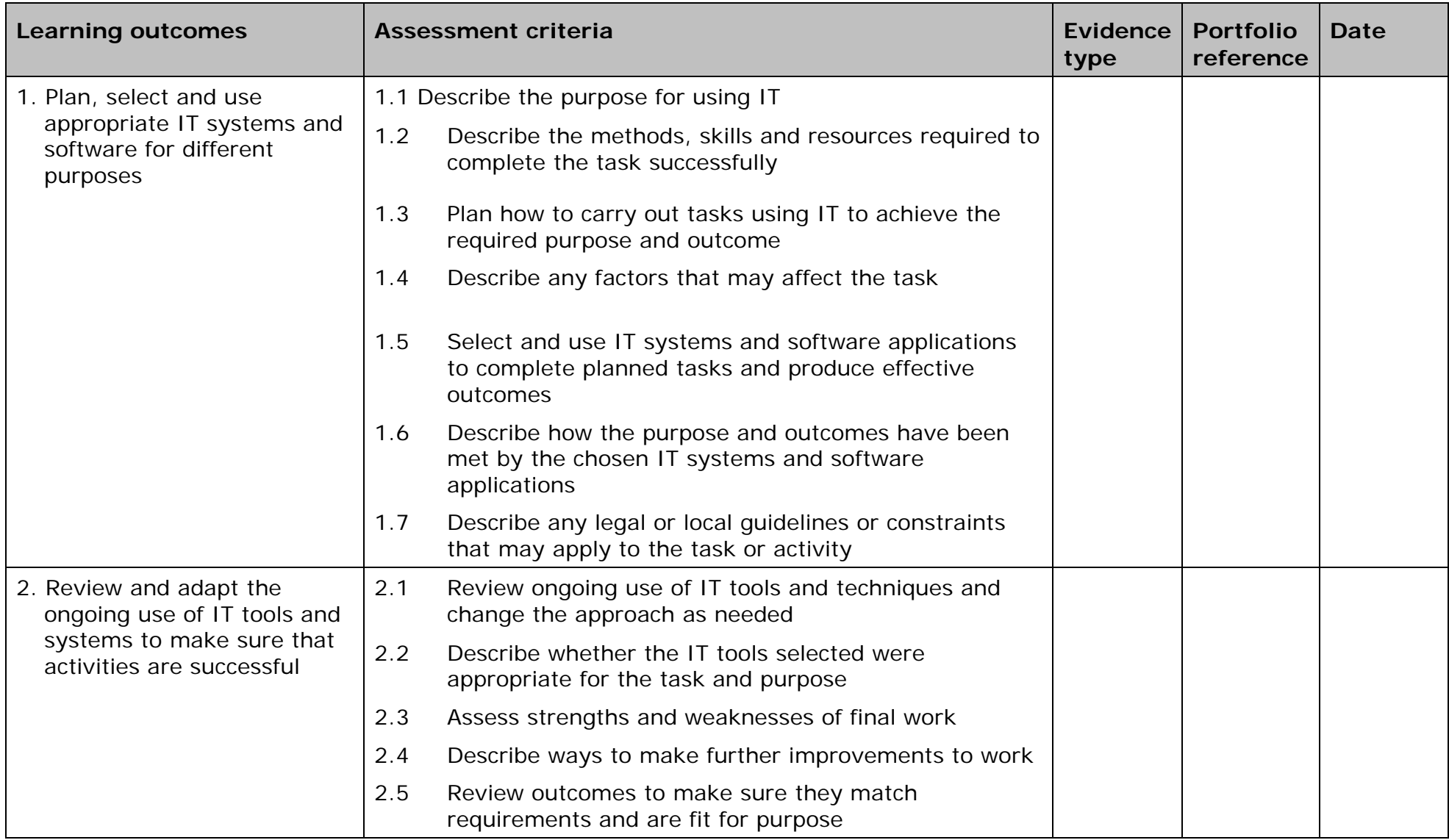

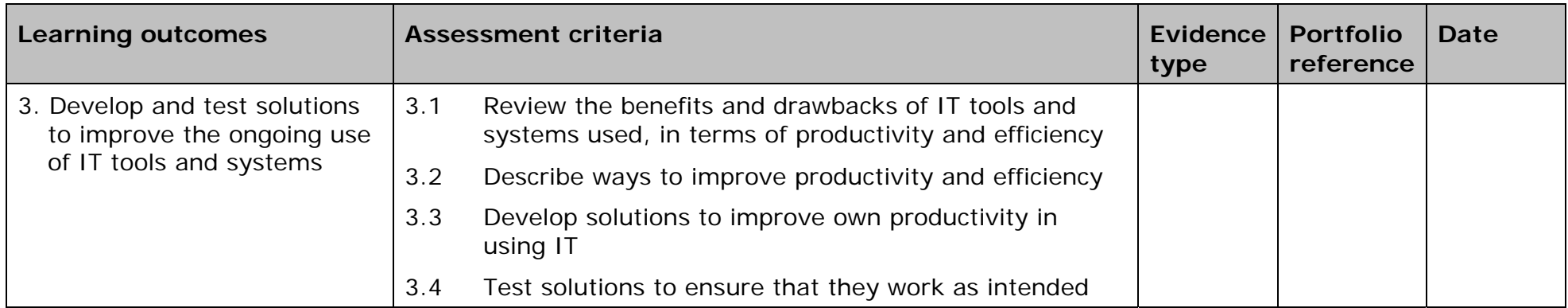

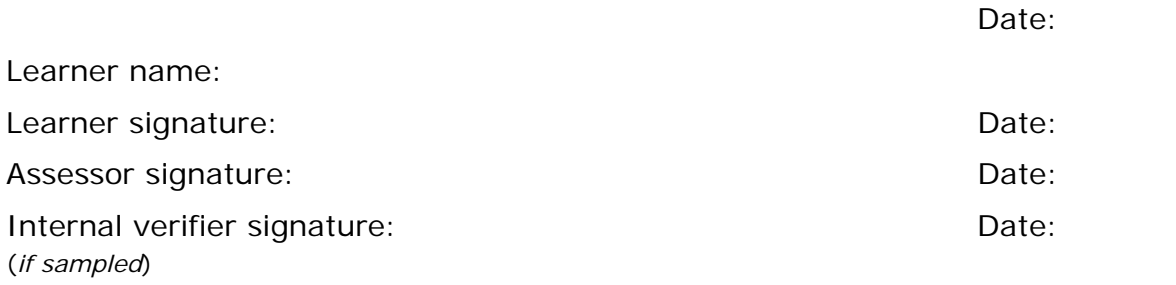

35

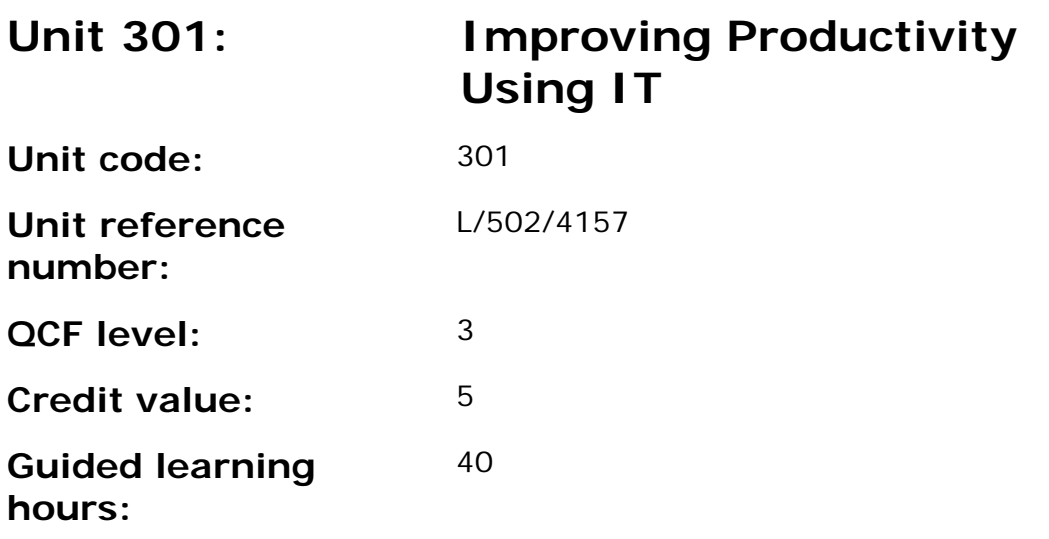

This unit is about the skills and knowledge needed by the IT User to plan and review their use of predefined or commonly used IT tools for activities that are at times non-routine or unfamiliar. As a result of reviewing their work, they will be able to identify and use automated methods or alternative ways of working to improve productivity

An activity will typically be 'complex and non-routine' because:

- the task or context is likely to require research, analysis and interpretation;
- the work may be undertaken by others; and
- the techniques required will be complex, and the selection process may involve analysis, research, identification and application.

#### **Assessment requirements/evidence requirements**

Evidence of achievement can be derived from a variety of sources.

Learners who use their IT skills directly in their day-to-day work can prove their competence whilst doing so. Alternatively learners can use scenarios and knowledge tests - or a mixture of both - to demonstrate competence.

# **Assessment methodology**

All ITQ units may be assessed using any method, or combination of methods, which clearly demonstrates that the learning outcomes and assessment criteria have been met.

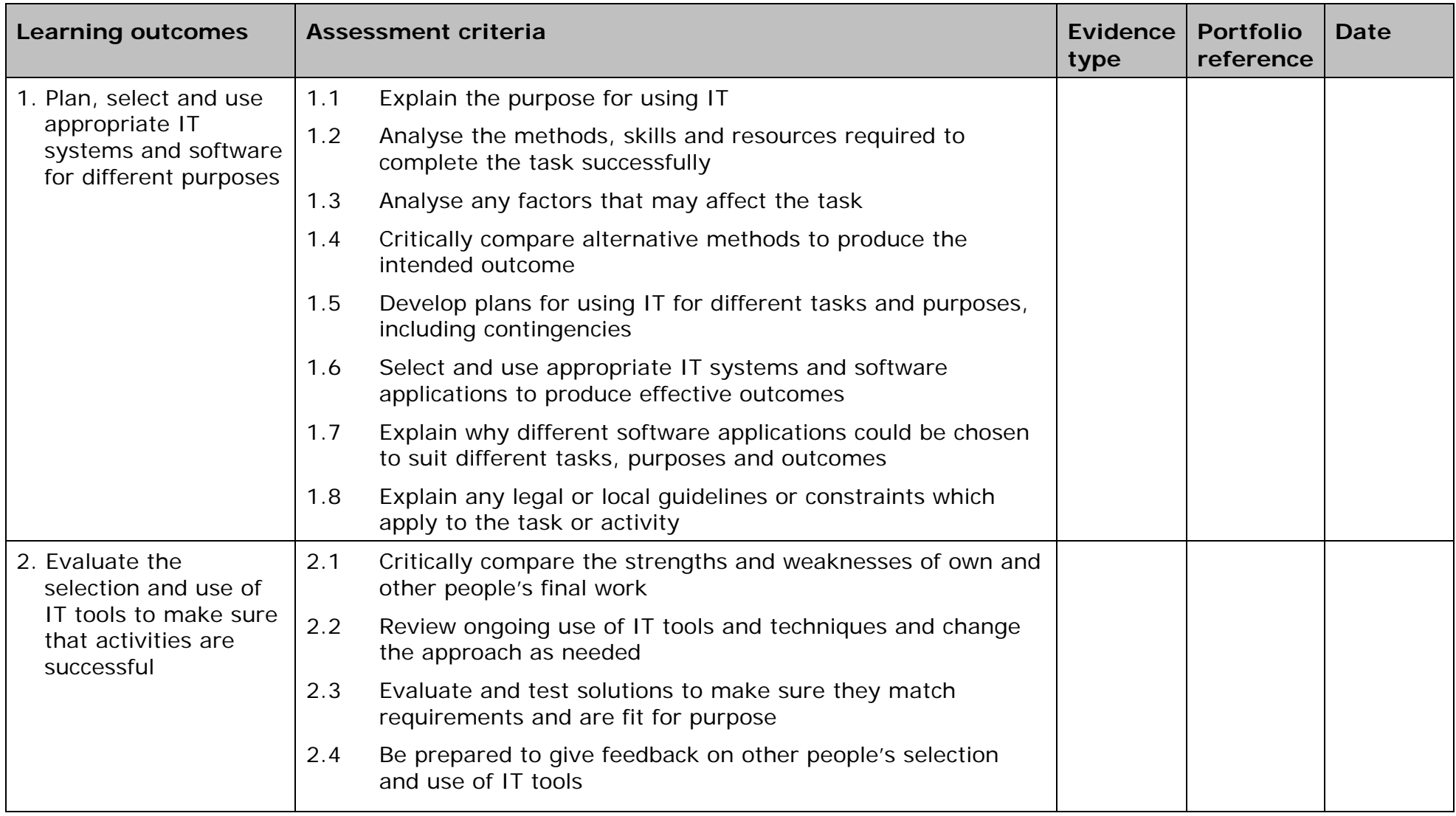

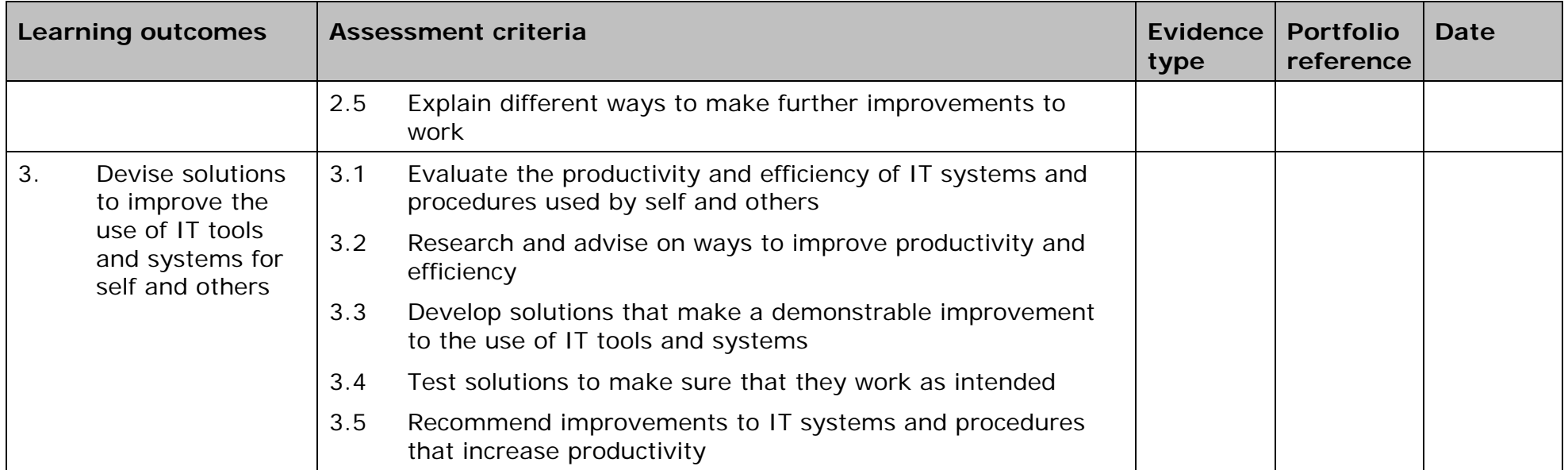

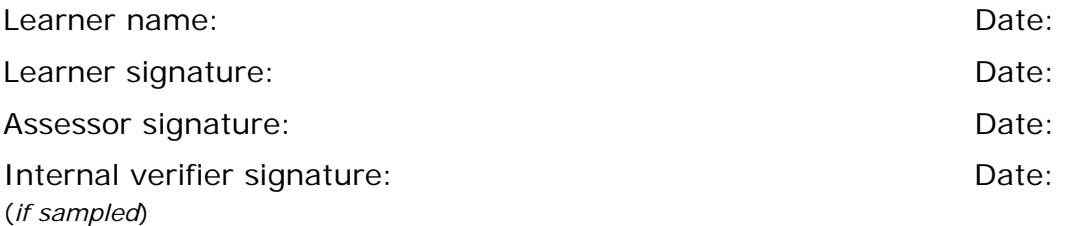

39

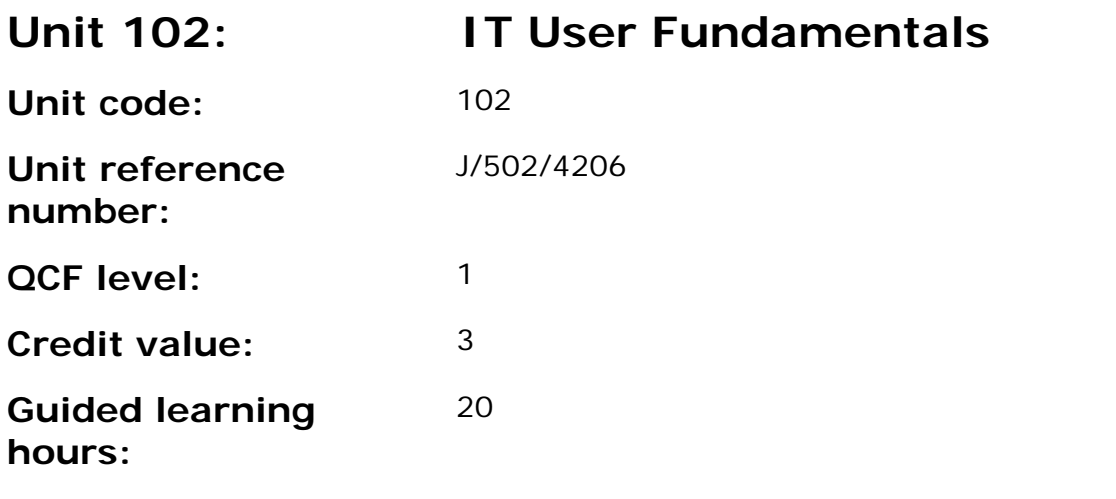

This unit is about the skills and techniques to operate IT systems for activities most of which are routine and straightforward, to respond appropriately to common IT errors and problems and review own use of IT. Any aspect that is unfamiliar will require support and advice from others.

An activity will typically be 'straightforward or routine' because:

- the tasks or context will be familiar; and
- the techniques required will also be commonly undertaken.

#### **Assessment requirements/evidence requirements**

Evidence of achievement can be derived from a variety of sources.

Learners who use their IT skills directly in their day-to-day work can prove their competence whilst doing so. Alternatively learners can use scenarios and knowledge tests - or a mixture of both - to demonstrate competence.

#### **Assessment methodology**

All ITQ units may be assessed using any method, or combination of methods, which clearly demonstrates that the learning outcomes and assessment criteria have been met.

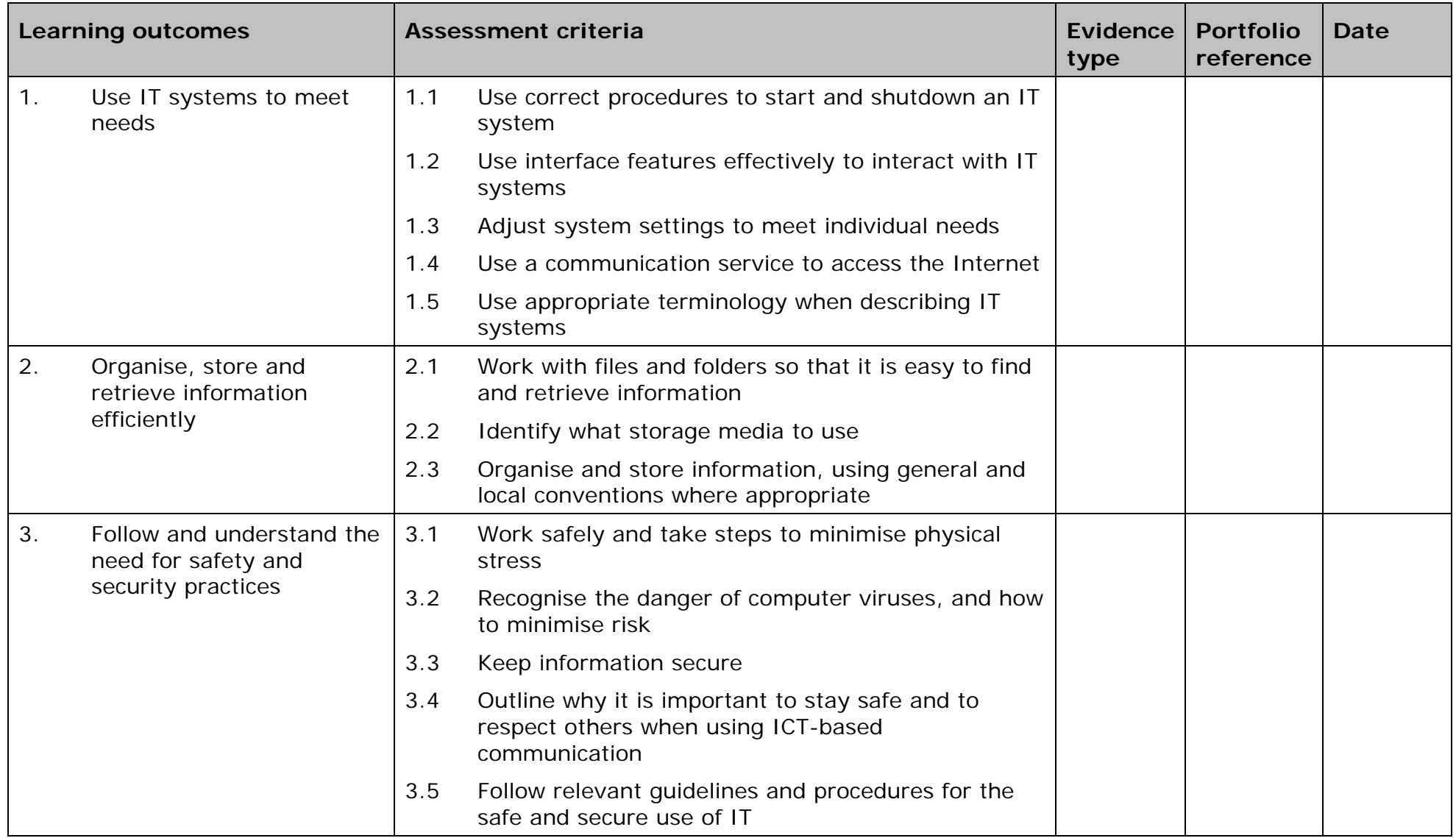

41

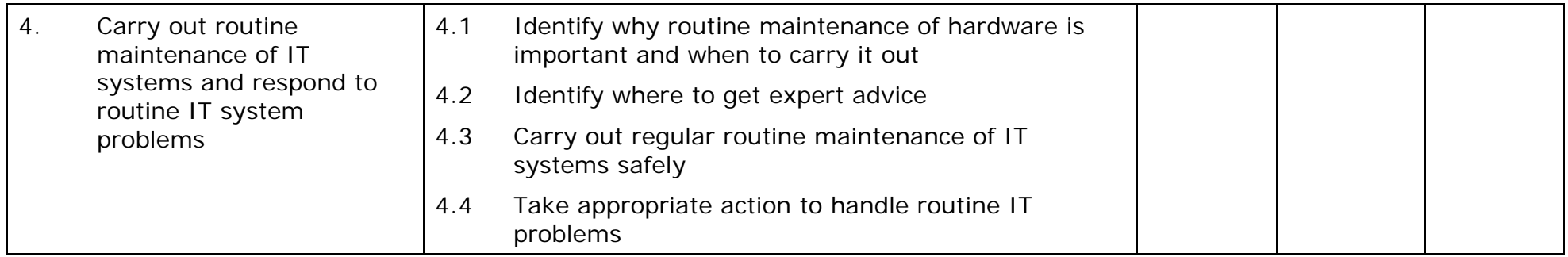

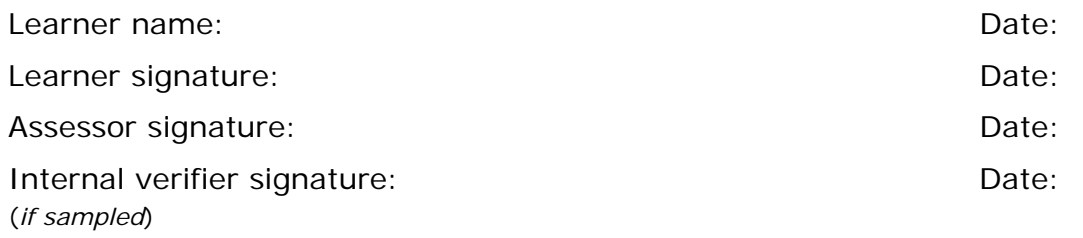

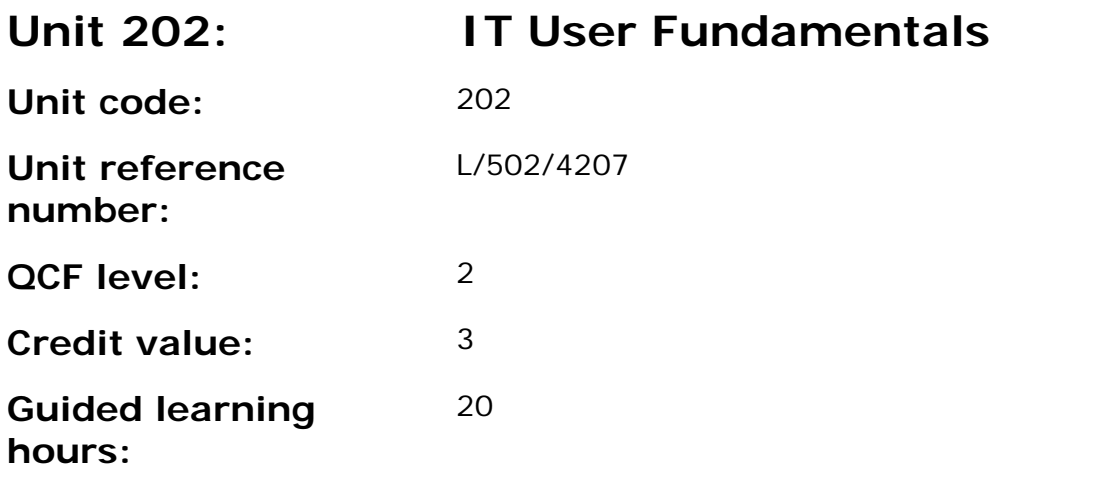

This unit is about the selection and use of suitable techniques to operate IT systems for a varied range of activities, some of which are at times nonroutine or unfamiliar, and take some responsibility for responding appropriately to IT errors and problems.

An activity will typically be 'non-routine or unfamiliar' because:

- the task or context is likely to require some preparation, clarification or research (to separate the components and to identify what factors need to be considered, for example, time available, audience needs, accessibility of source, types of content, message and meaning), before an approach can be planned; and
- the techniques required will involve a number of steps and at times be non-routine or unfamiliar.

# **Assessment requirements/evidence requirements**

Evidence of achievement can be derived from a variety of sources.

Learners who use their IT skills directly in their day-to-day work can prove their competence whilst doing so. Alternatively learners can use scenarios and knowledge tests - or a mixture of both - to demonstrate competence.

# **Assessment methodology**

All ITQ units may be assessed using any method, or combination of methods, which clearly demonstrates that the learning outcomes and assessment criteria have been met.

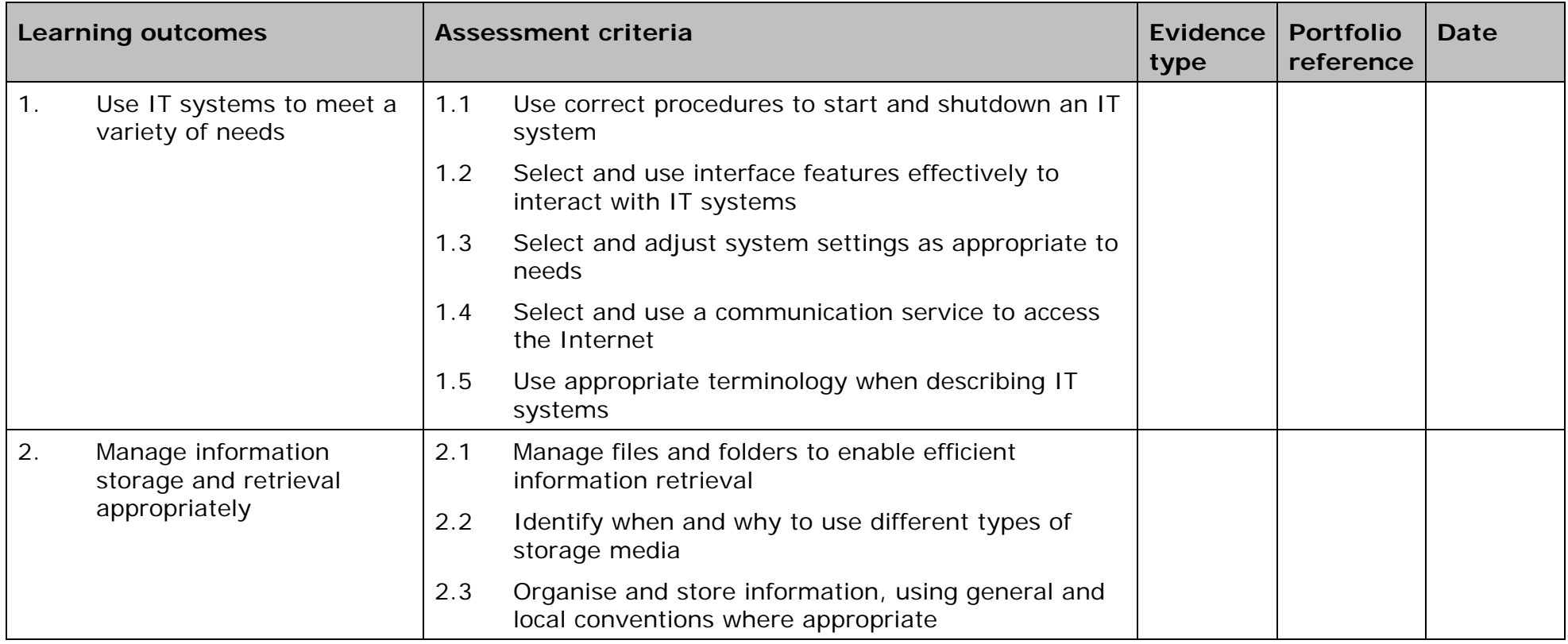

45

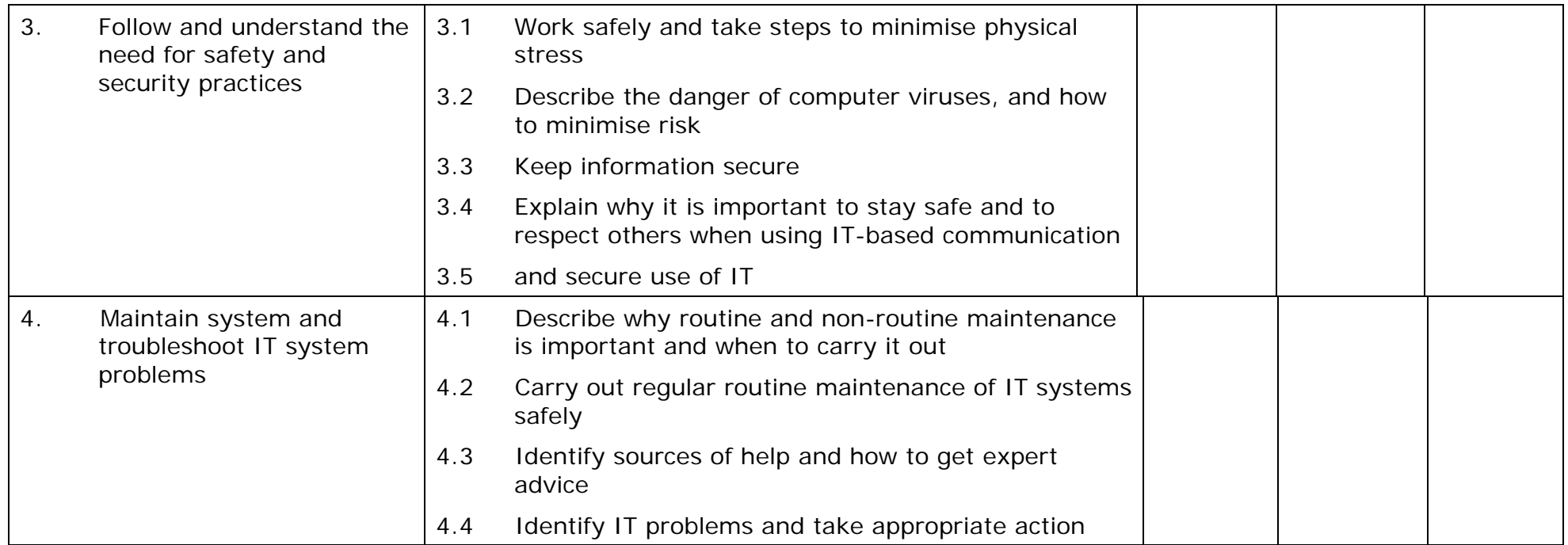

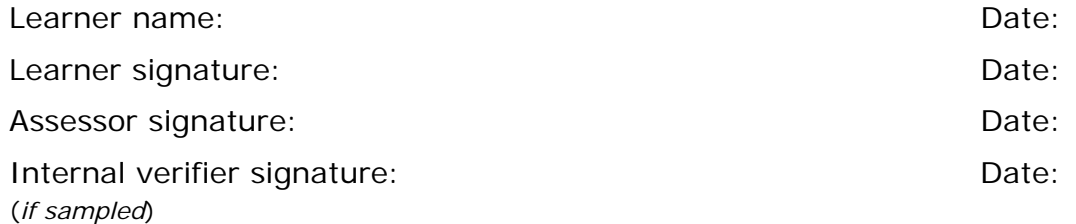

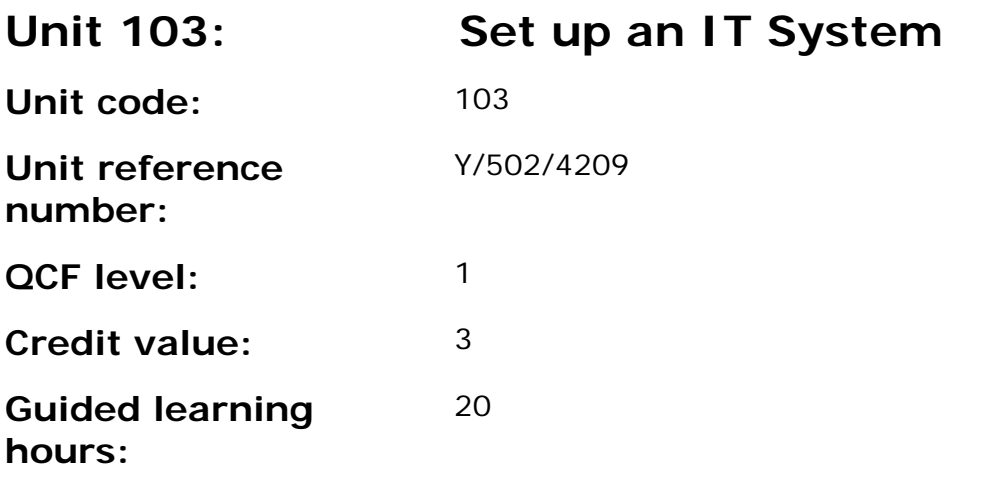

This unit is about the skills and knowledge to connect up the basic components of an IT system, removable storage media and a communication service safely using default setup routines and run simple tests to check it is working successfully.

#### **Assessment requirements/evidence requirements**

Evidence of achievement can be derived from a variety of sources.

Learners who use their IT skills directly in their day-to-day work can prove their competence whilst doing so. Alternatively learners can use scenarios and knowledge tests - or a mixture of both - to demonstrate competence.

# **Assessment methodology**

All ITQ units may be assessed using any method, or combination of methods, which clearly demonstrates that the learning outcomes and assessment criteria have been met.

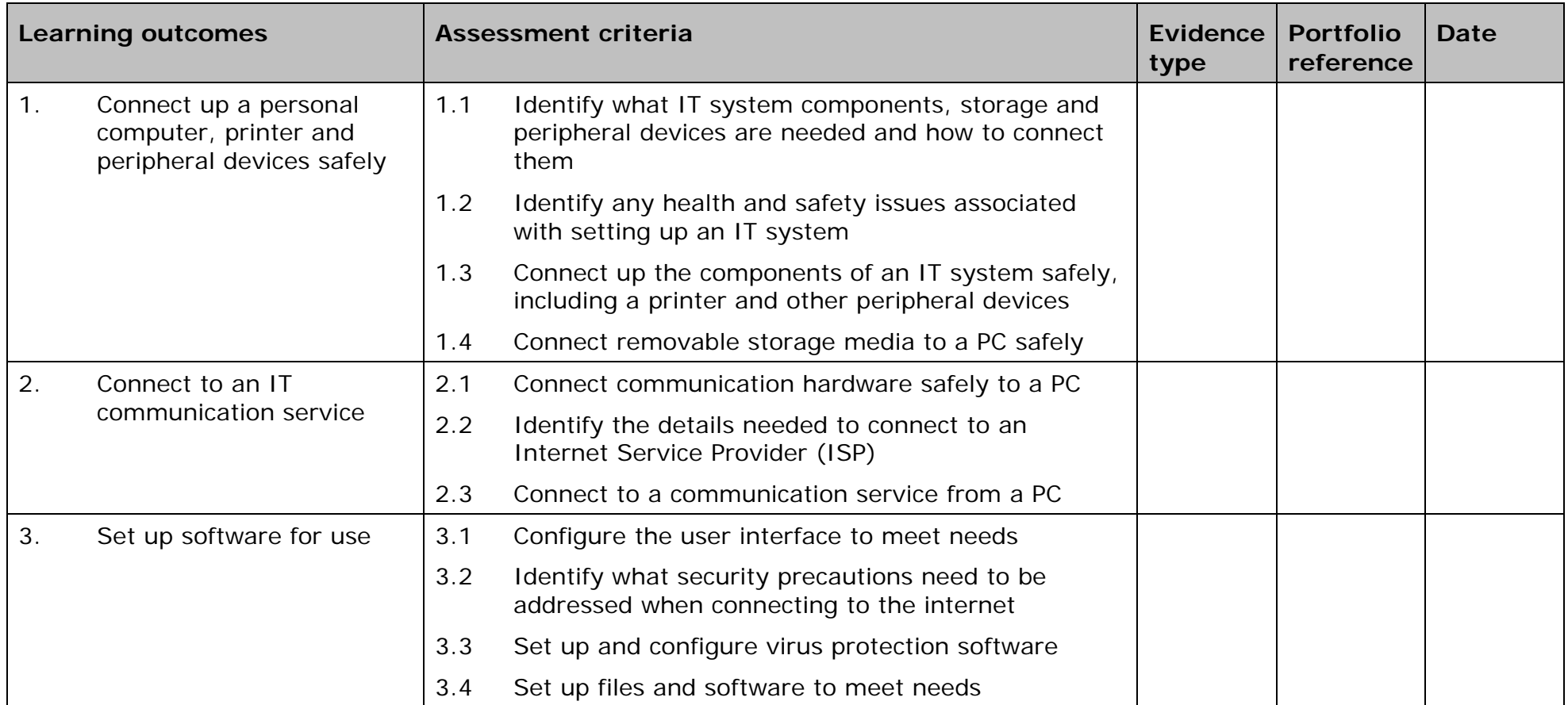

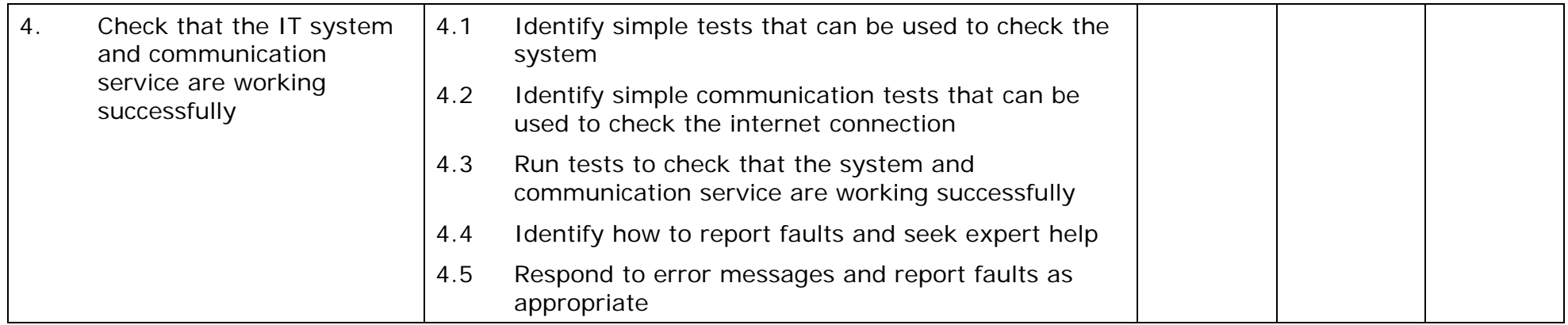

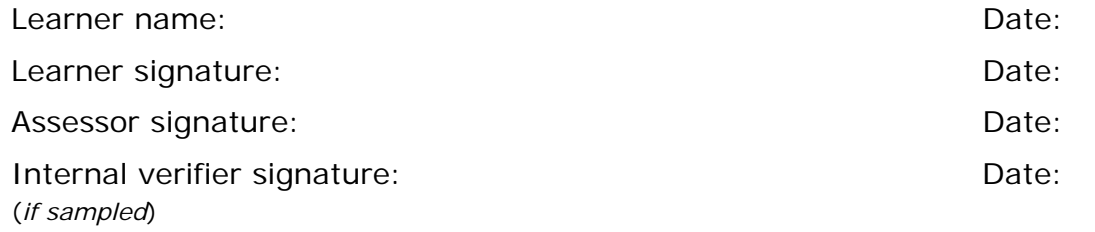

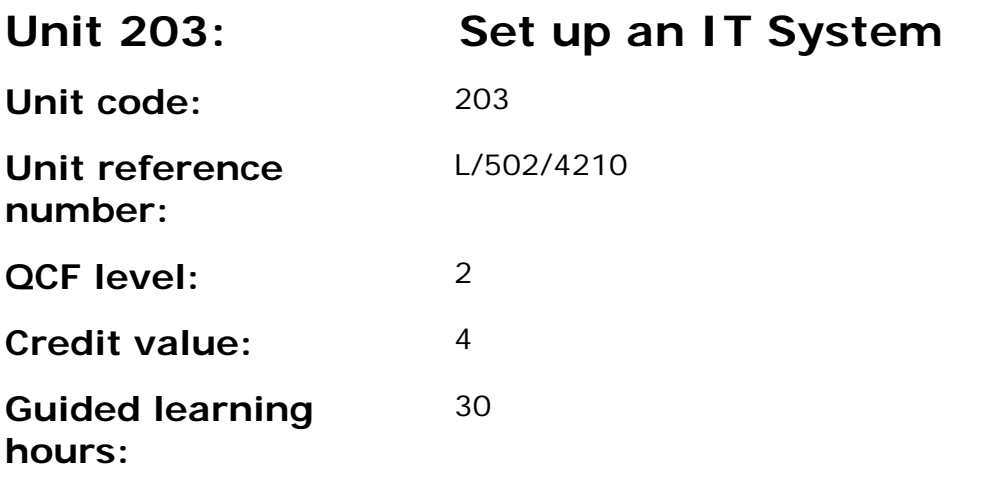

This unit is about the skills and knowledge to connect up an IT system with a range of hardware, removable storage media and a communication service safely and run more advanced tests to check it is working successfully.

#### **Assessment requirements/evidence requirements**

Evidence of achievement can be derived from a variety of sources.

Learners who use their IT skills directly in their day-to-day work can prove their competence whilst doing so. Alternatively learners can use scenarios and knowledge tests - or a mixture of both - to demonstrate competence.

# **Assessment methodology**

All ITQ units may be assessed using any method, or combination of methods, which clearly demonstrates that the learning outcomes and assessment criteria have been met.

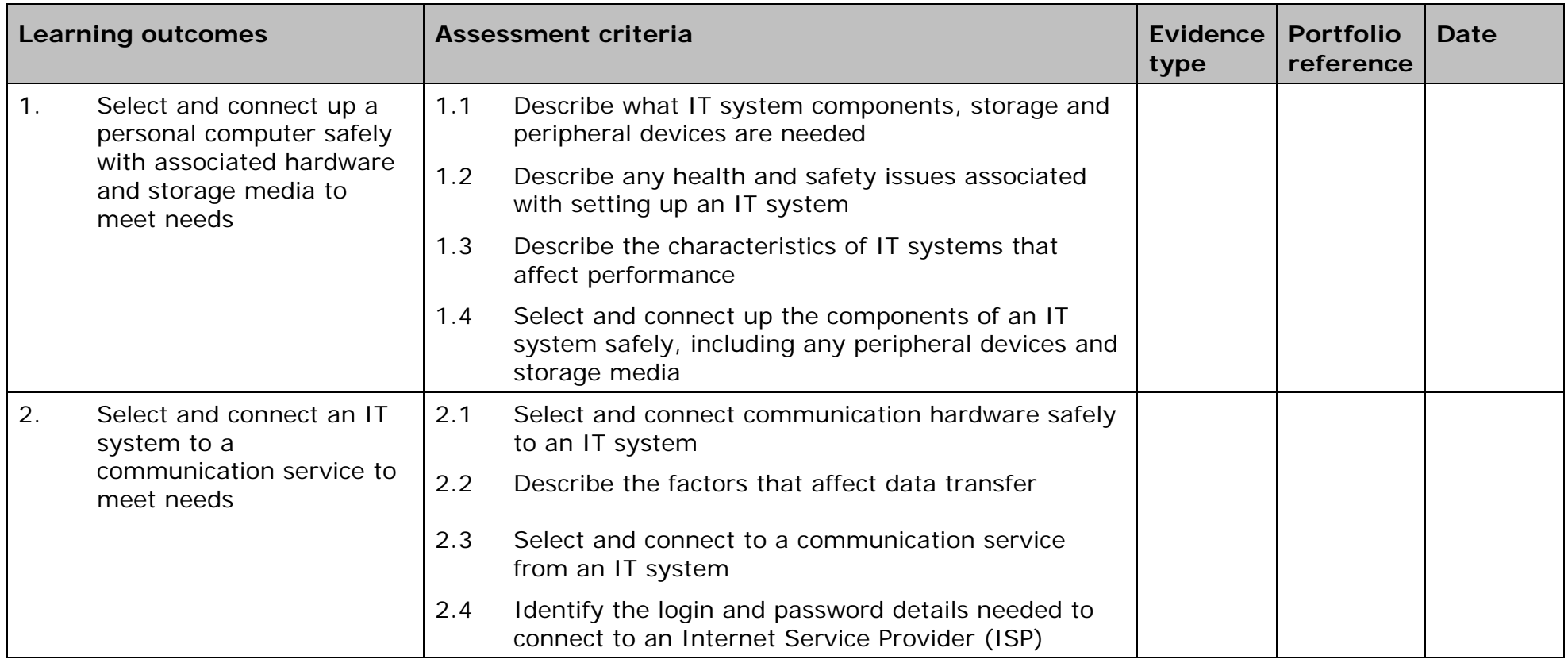

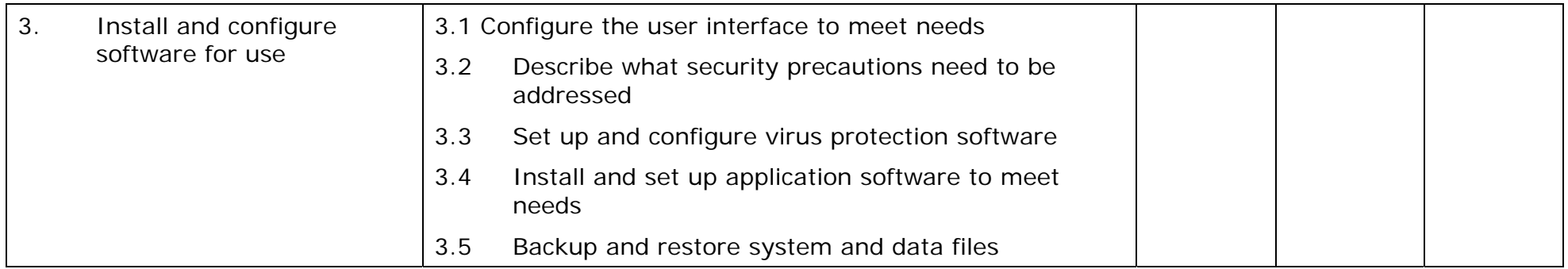

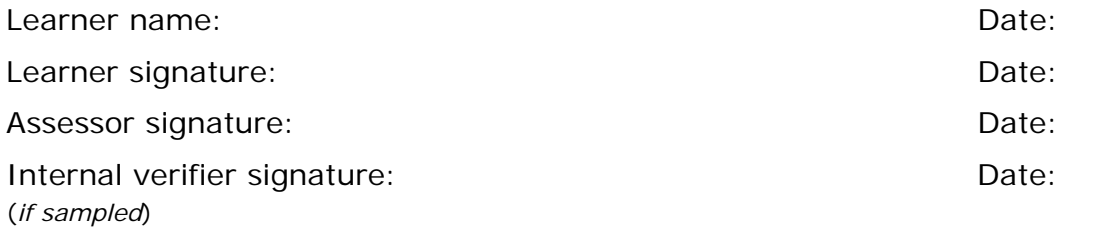

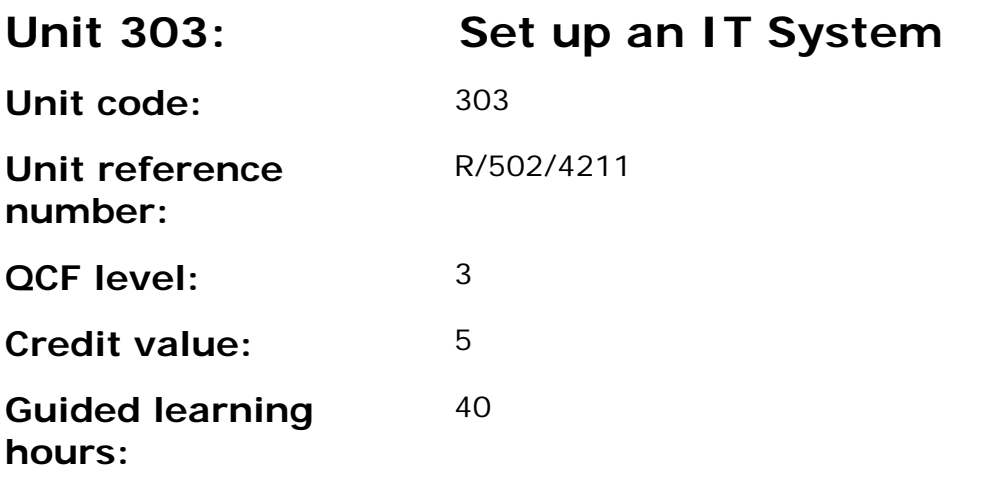

This unit is about the skills and knowledge to select and connect up an IT system with a range of hardware, removable storage media and a communication service safely and successfully and to help others to do so.

# **Assessment requirements/evidence requirements**

Evidence of achievement can be derived from a variety of sources.

Learners who use their IT skills directly in their day-to-day work can prove their competence whilst doing so. Alternatively learners can use scenarios and knowledge tests - or a mixture of both - to demonstrate competence.

# **Assessment methodology**

All ITQ units may be assessed using any method, or combination of methods, which clearly demonstrates that the learning outcomes and assessment criteria have been met.

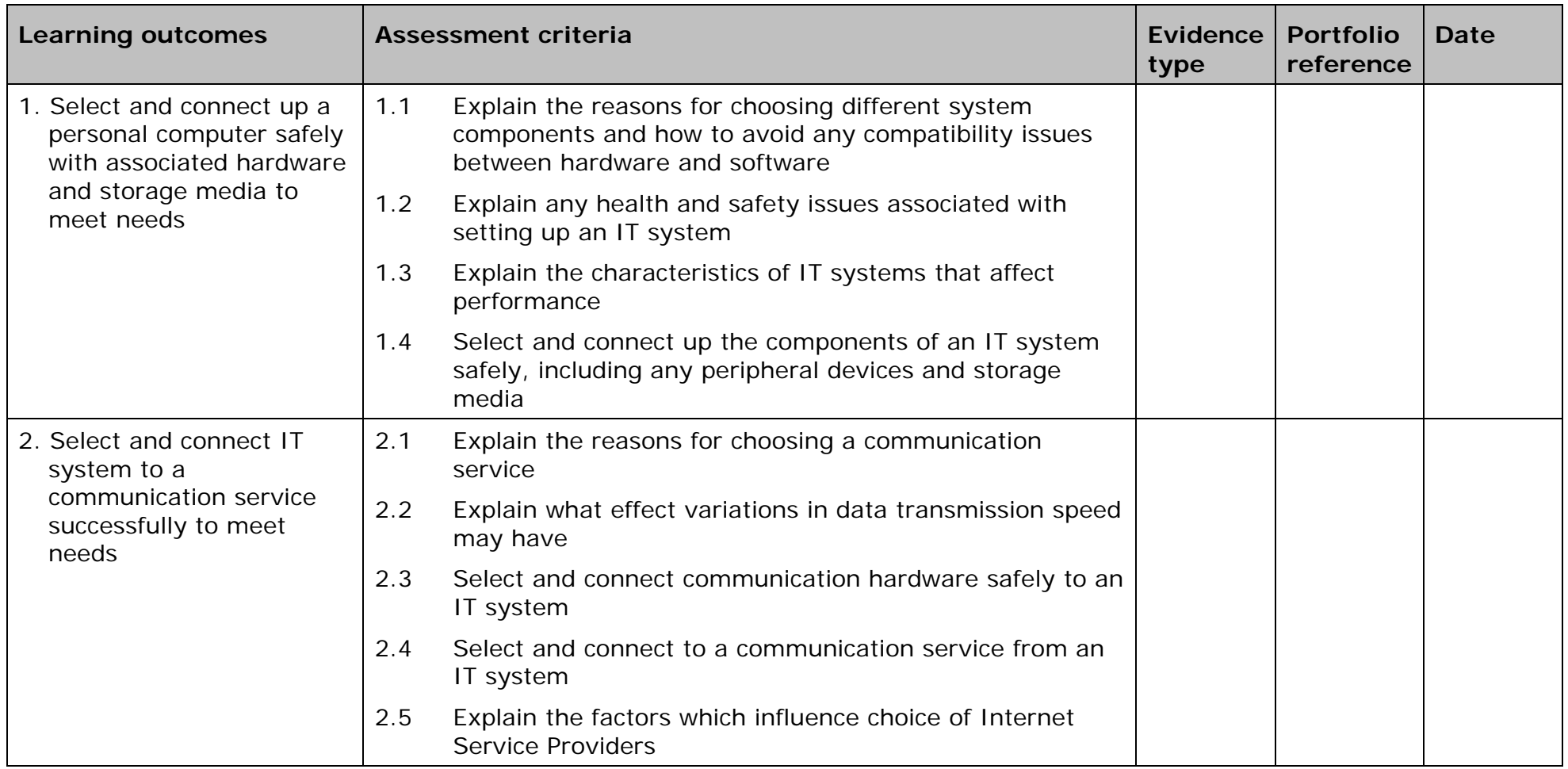

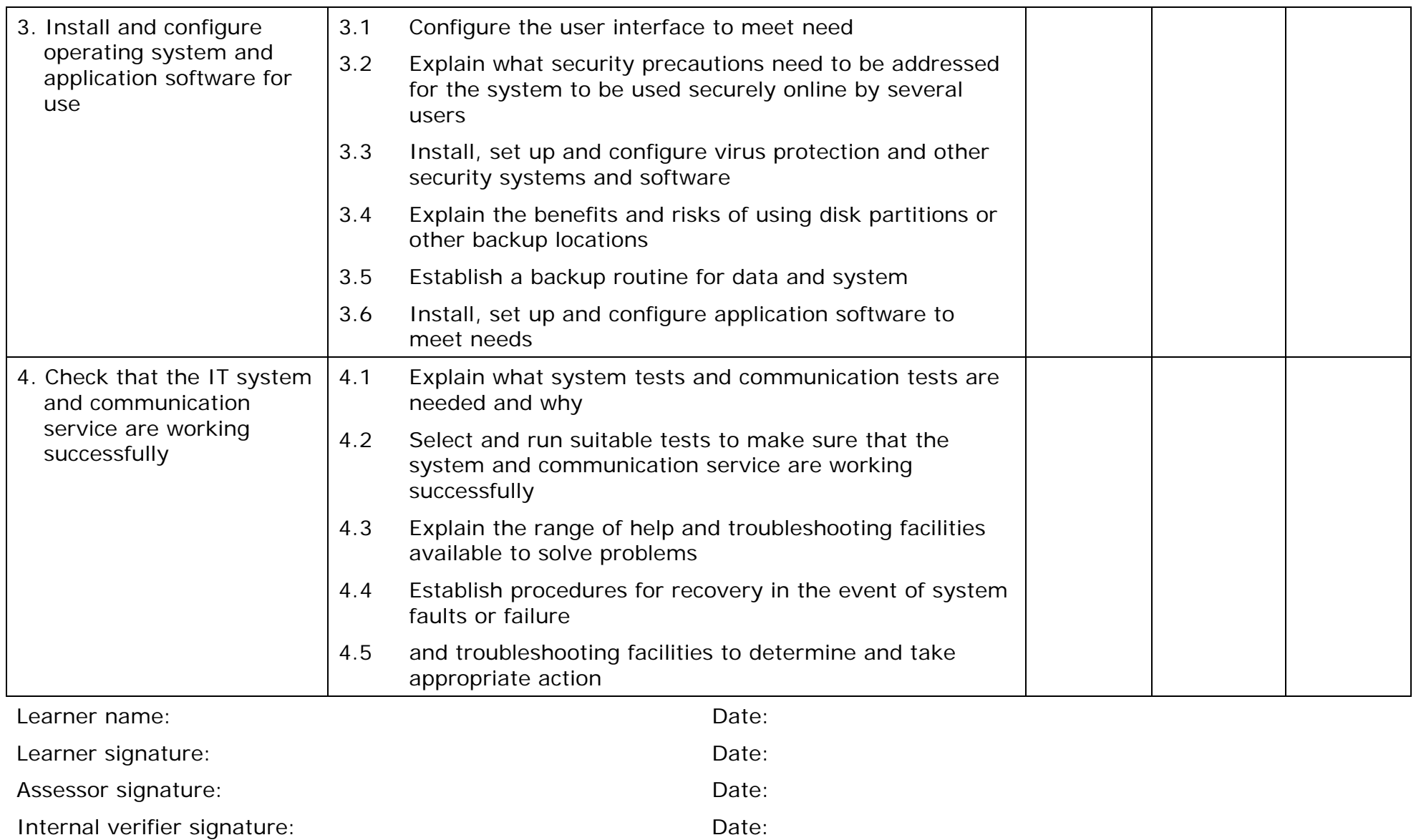

(*if sampled*)

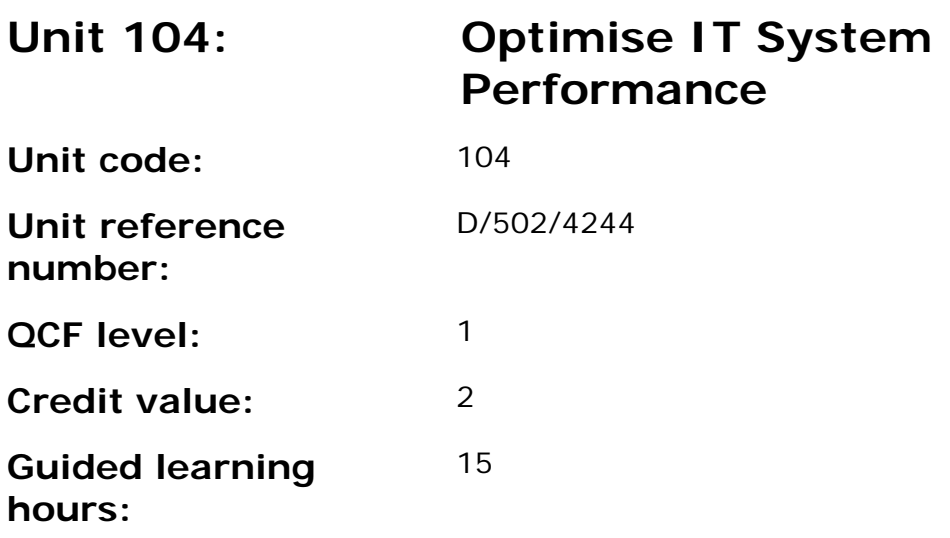

This unit is about the skills and knowledge to manage software, disks and devices to maintain hardware and software (system) performance, and solve common hardware and software problems and errors, getting help with more difficult problems.

#### **Assessment requirements/evidence requirements**

Evidence of achievement can be derived from a variety of sources.

Learners who use their IT skills directly in their day-to-day work can prove their competence whilst doing so. Alternatively learners can use scenarios and knowledge tests - or a mixture of both - to demonstrate competence.

#### **Assessment methodology**

All ITQ units may be assessed using any method, or combination of methods, which clearly demonstrates that the learning outcomes and assessment criteria have been met.

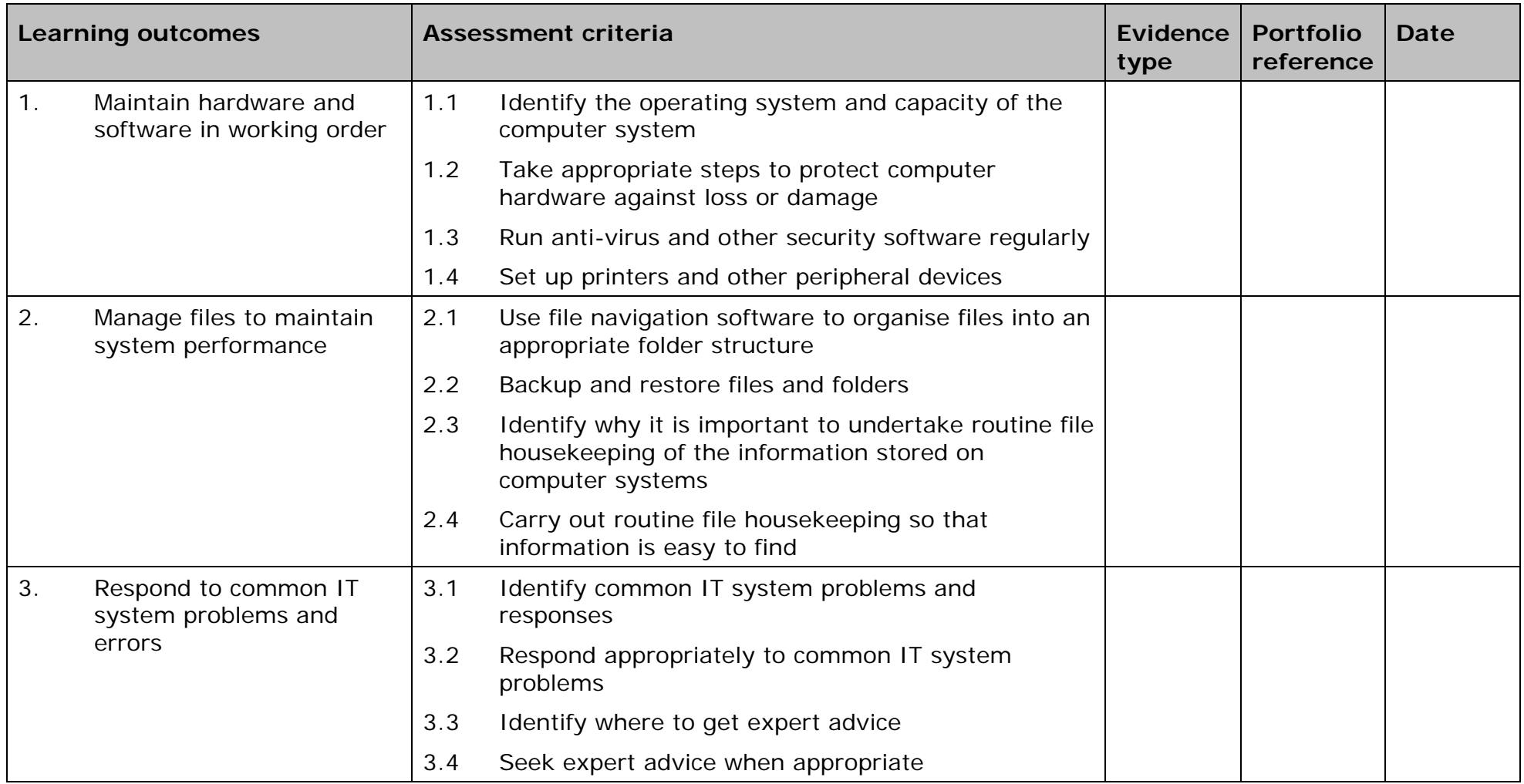

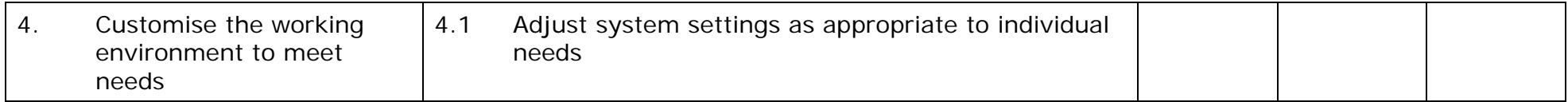

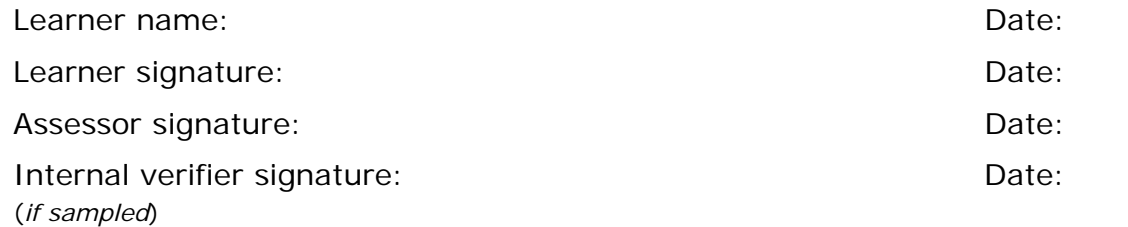

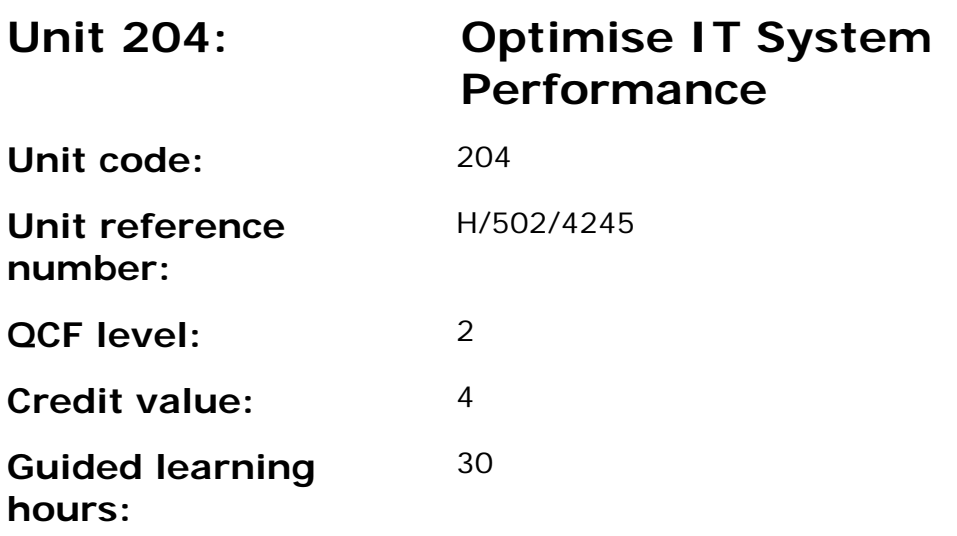

This unit is about the skills and knowledge to carry out appropriate procedures to optimise system performance and solve problems and errors on most types of hardware and software using skills and experience.

#### **Assessment requirements/evidence requirements**

Evidence of achievement can be derived from a variety of sources.

Learners who use their IT skills directly in their day-to-day work can prove their competence whilst doing so. Alternatively learners can use scenarios and knowledge tests - or a mixture of both - to demonstrate competence.

# **Assessment methodology**

All ITQ units may be assessed using any method, or combination of methods, which clearly demonstrates that the learning outcomes and assessment criteria have been met.

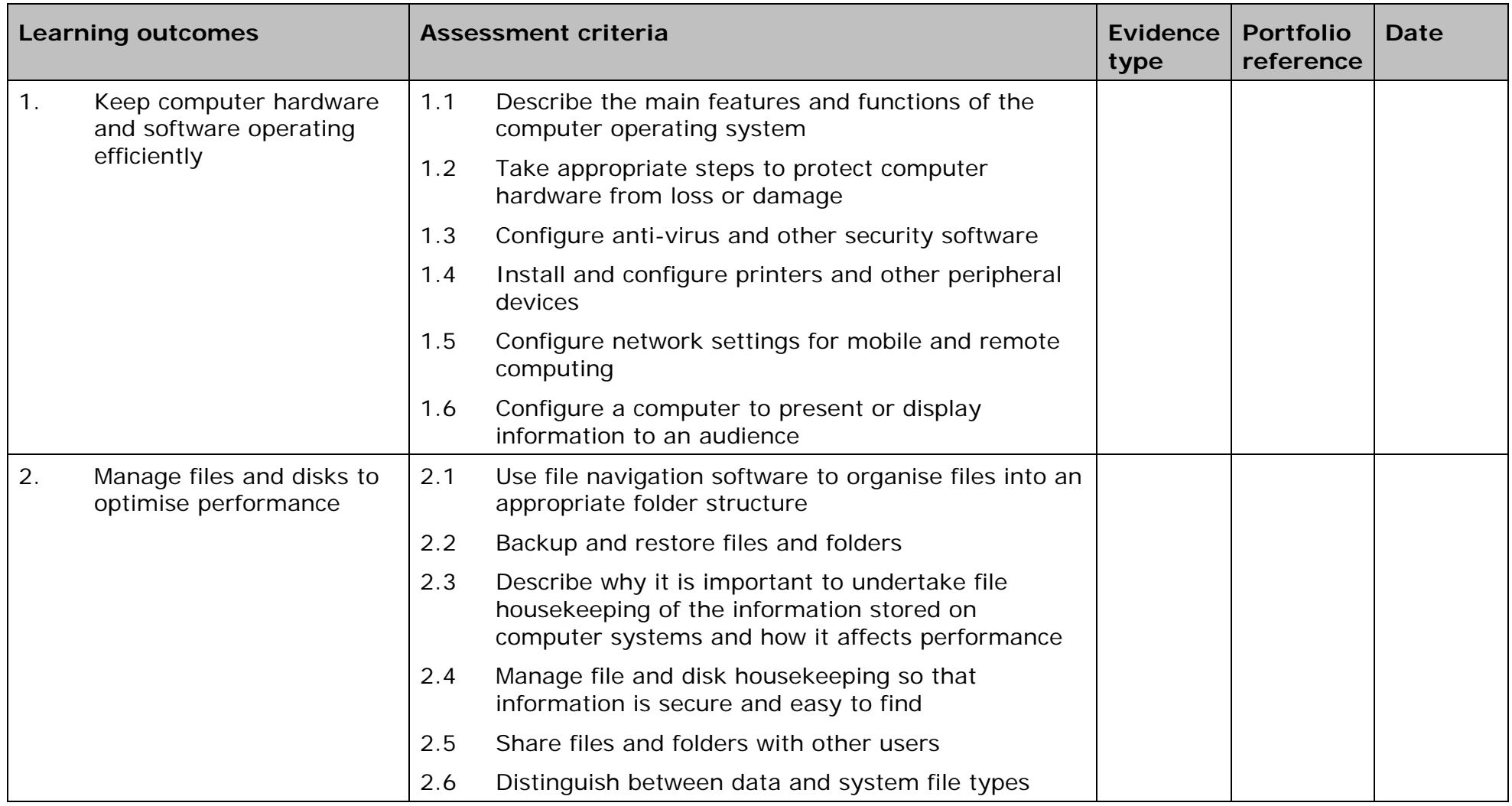
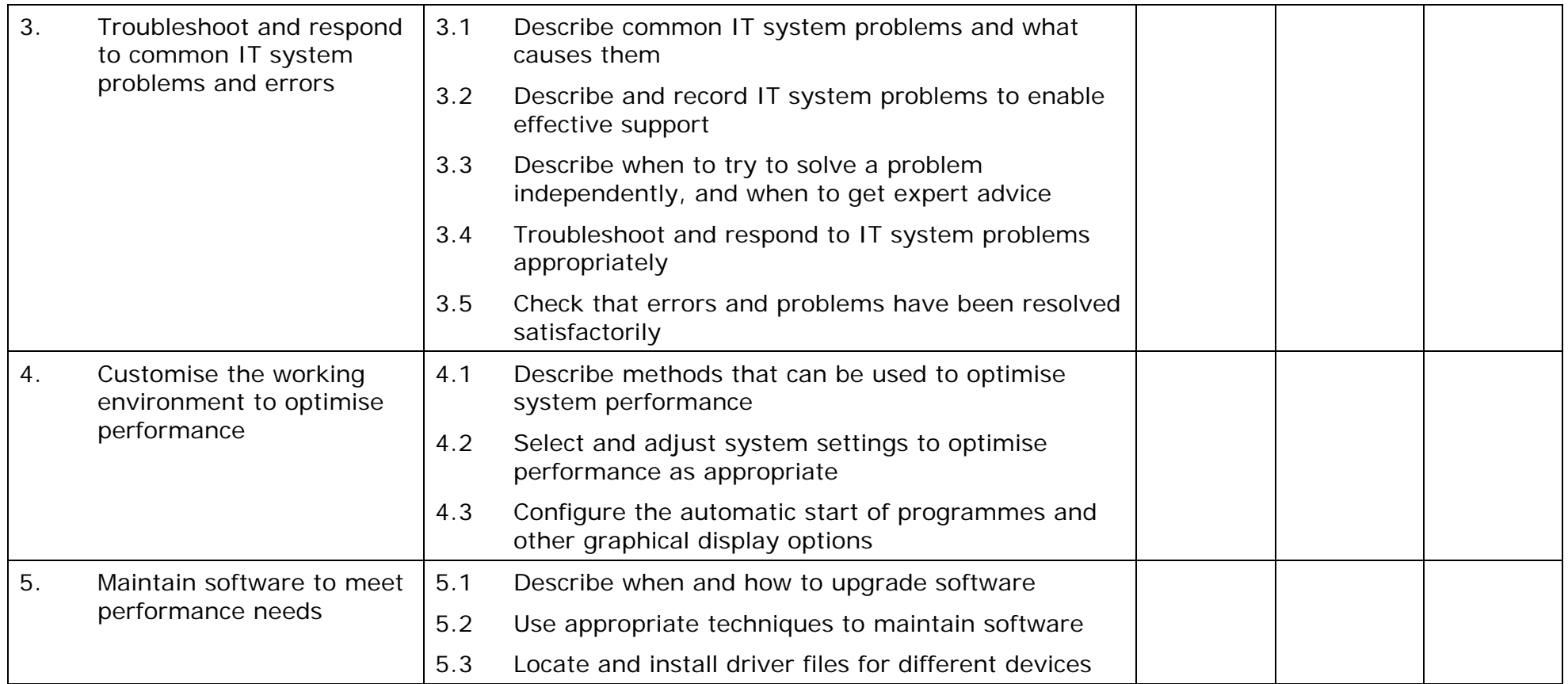

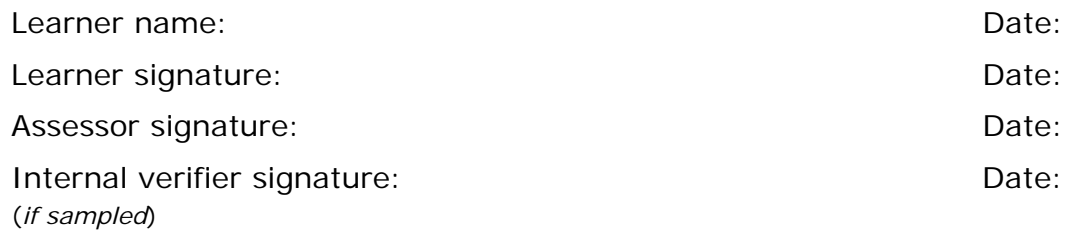

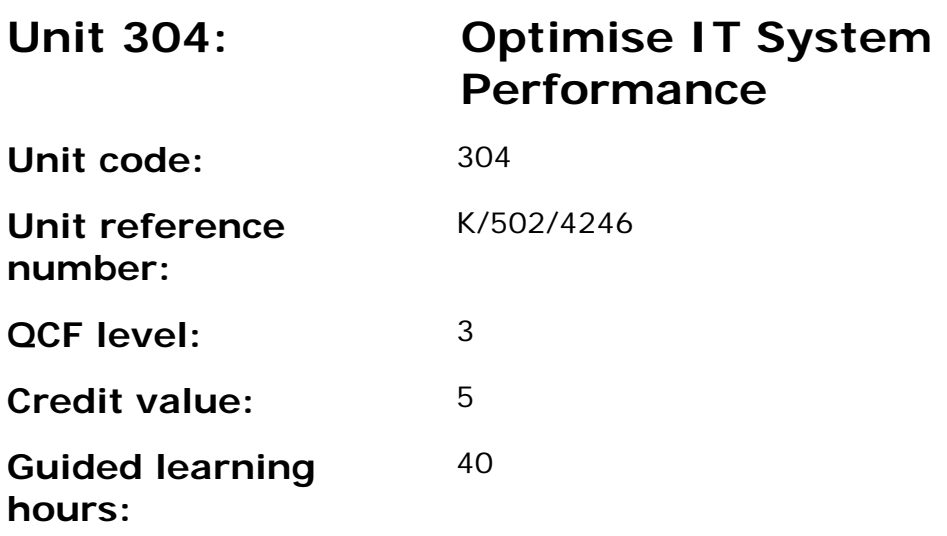

This unit is about the skills and knowledge to review and modify system settings to improve economy, efficiency and performance; and upgrade systems to improve capacity or functionality.

### **Assessment requirements/evidence requirements**

Evidence of achievement can be derived from a variety of sources.

Learners who use their IT skills directly in their day-to-day work can prove their competence whilst doing so. Alternatively learners can use scenarios and knowledge tests - or a mixture of both - to demonstrate competence.

## **Assessment methodology**

All ITQ units may be assessed using any method, or combination of methods, which clearly demonstrates that the learning outcomes and assessment criteria have been met.

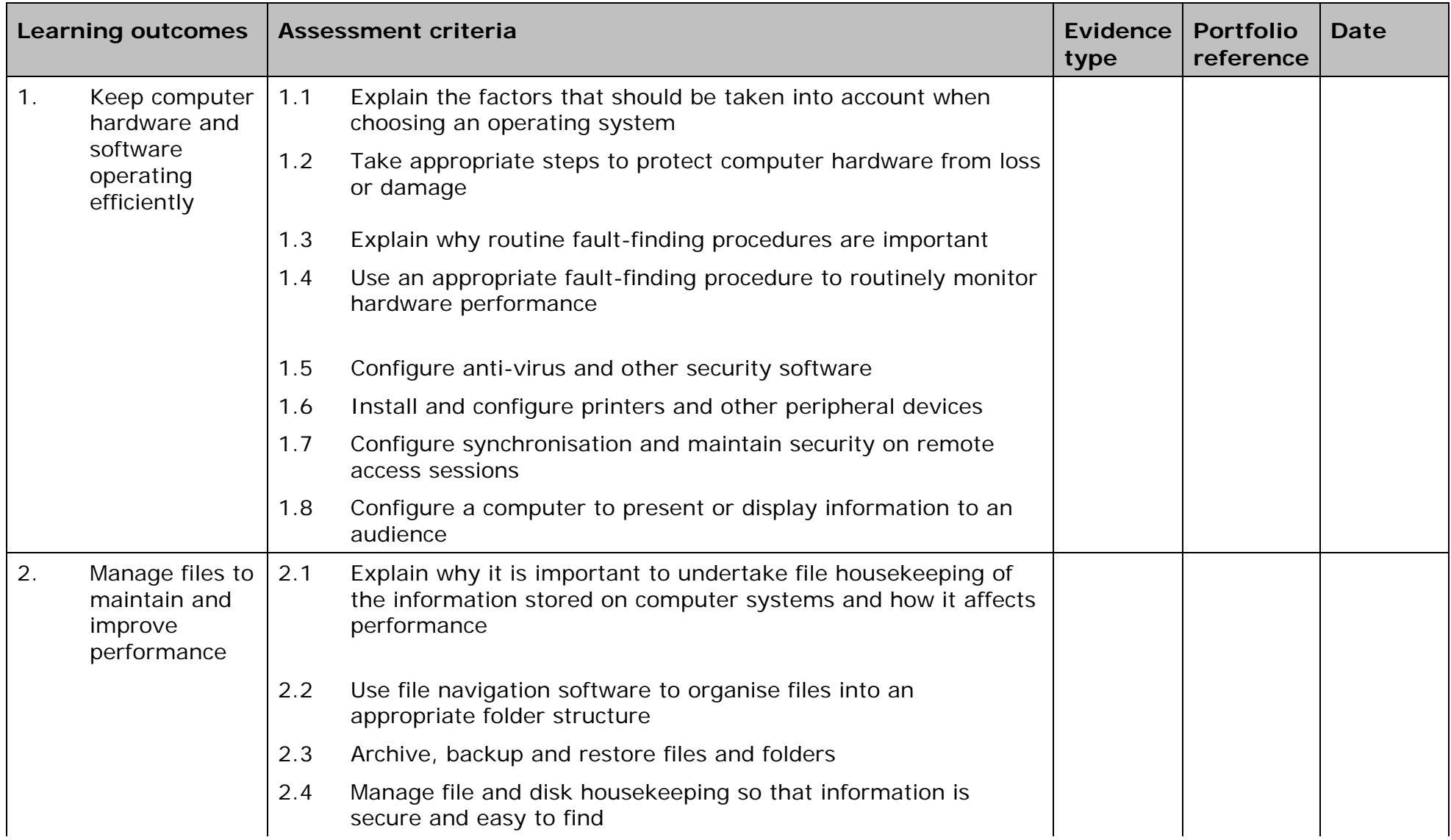

67

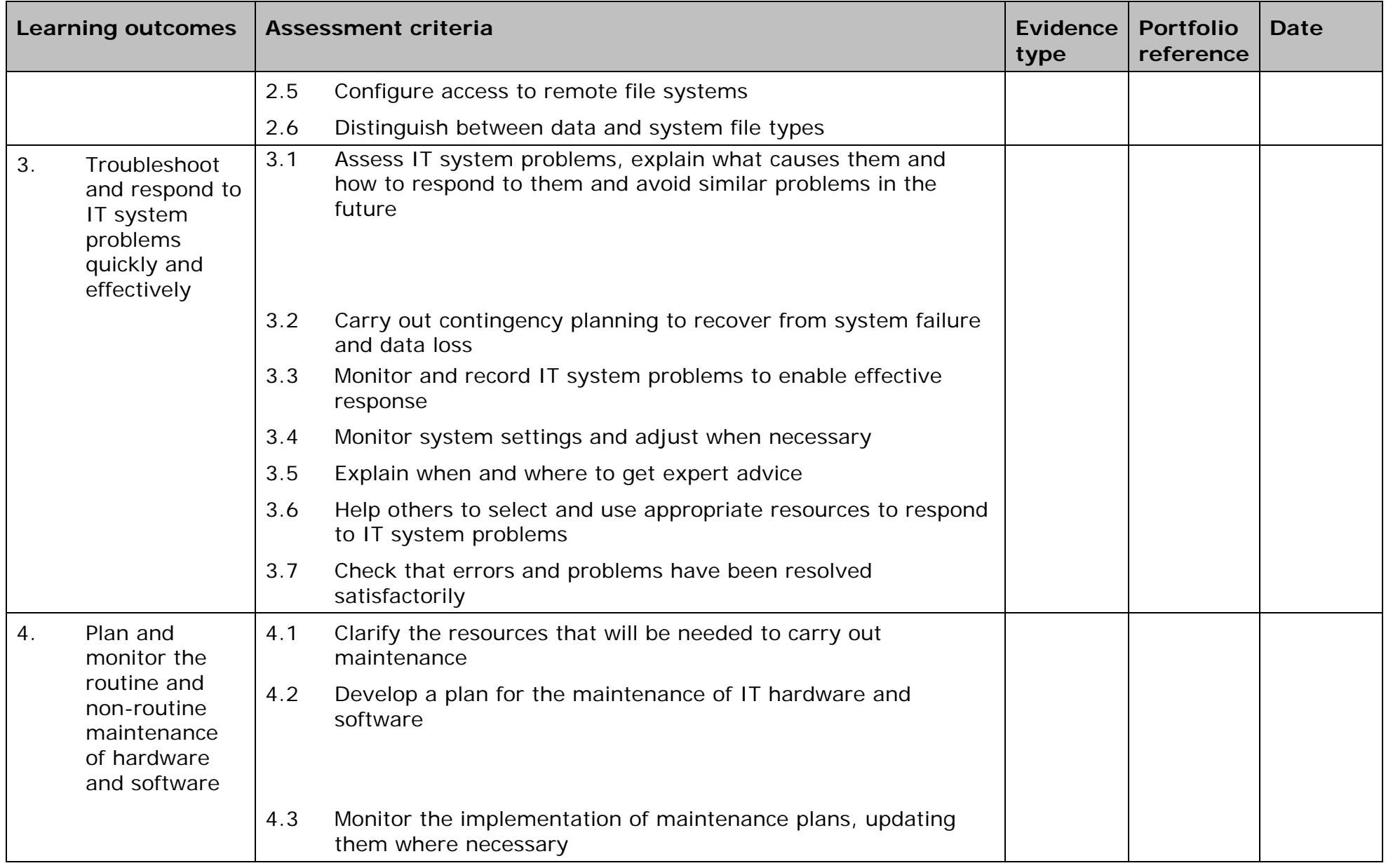

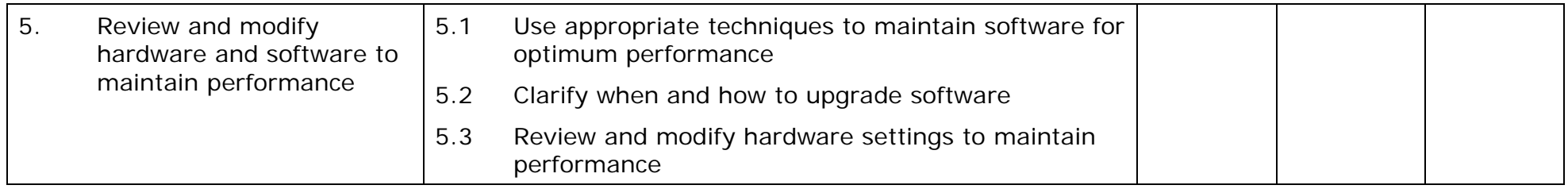

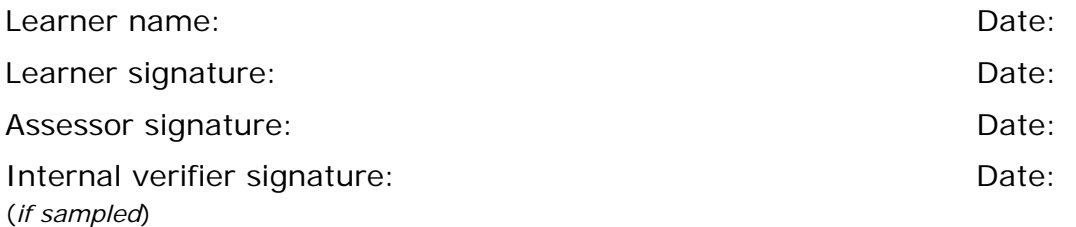

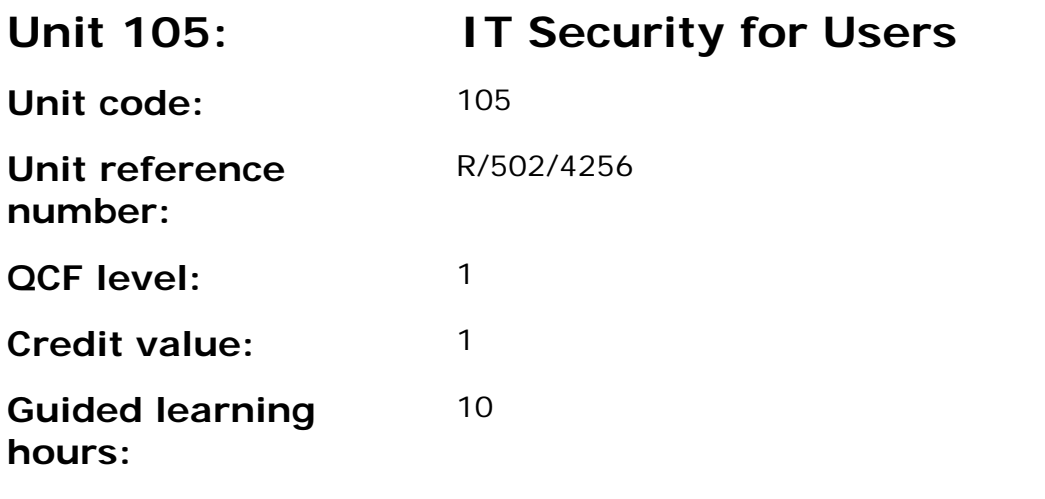

This unit is about the skills and knowledge needed by the IT User to identify day-to-day security risks and the laws and guidelines that affect the use of IT; and use simple methods to protect software and personal data (e.g. risks from people getting access to it who are not authorised, from viruses or from hardware not working properly).

#### **Assessment requirements/evidence requirements**

Evidence of achievement can be derived from a variety of sources.

Learners who use their IT skills directly in their day-to-day work can prove their competence whilst doing so. Alternatively learners can use scenarios and knowledge tests - or a mixture of both - to demonstrate competence.

## **Assessment methodology**

All ITQ units may be assessed using any method, or combination of methods, which clearly demonstrates that the learning outcomes and assessment criteria have been met.

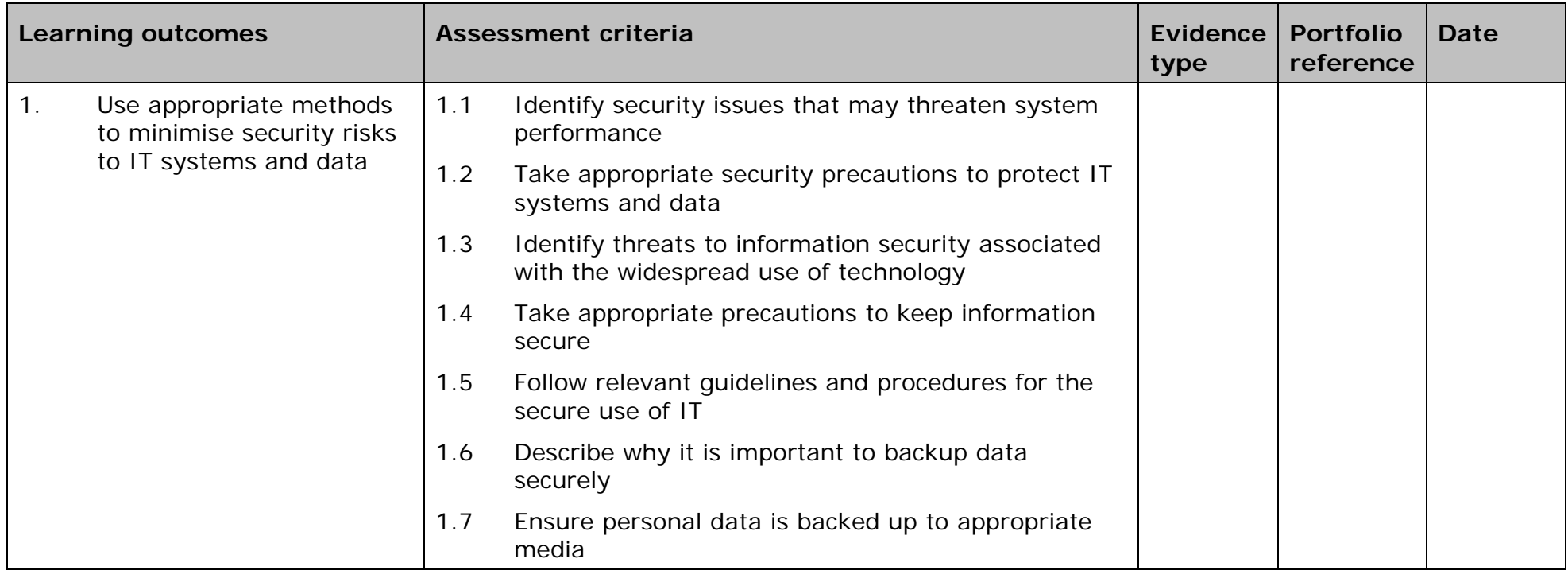

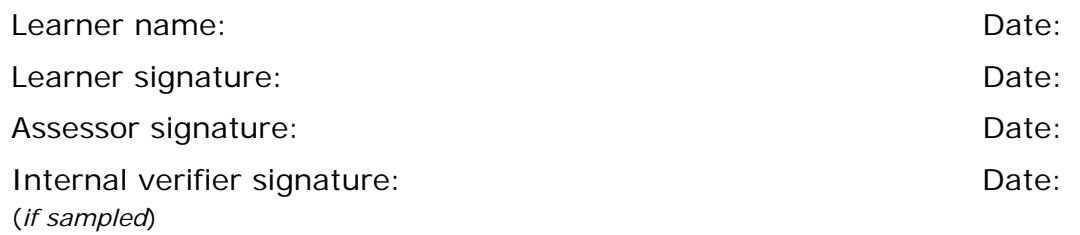

71

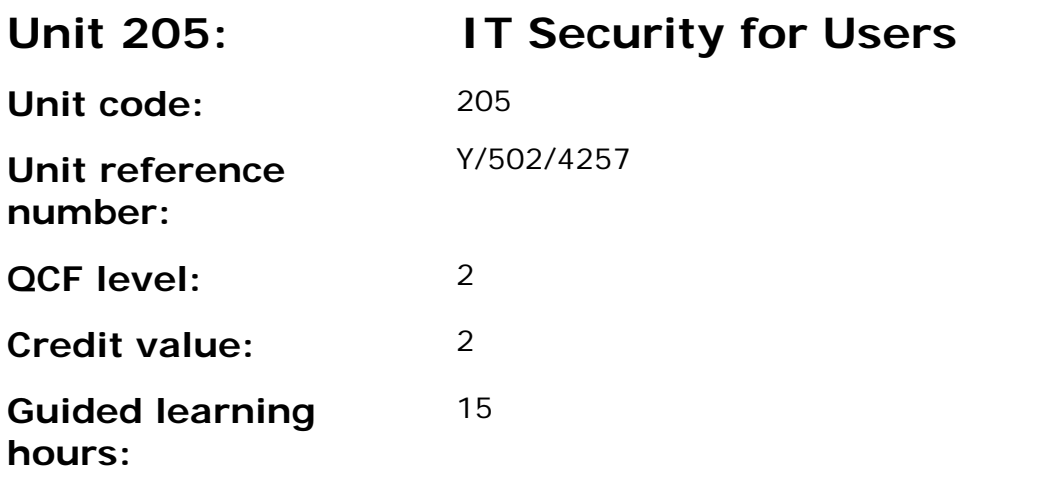

This unit is about the skills and knowledge needed by the IT User to avoid common security risks and control access to software and data; and use a wider range of methods to protect software and data (e.g. from exchanging information by e-mail or when downloading software from the Internet).

#### **Assessment requirements/evidence requirements**

Evidence of achievement can be derived from a variety of sources.

Learners who use their IT skills directly in their day-to-day work can prove their competence whilst doing so. Alternatively learners can use scenarios and knowledge tests - or a mixture of both - to demonstrate competence.

## **Assessment methodology**

All ITQ units may be assessed using any method, or combination of methods, which clearly demonstrates that the learning outcomes and assessment criteria have been met.

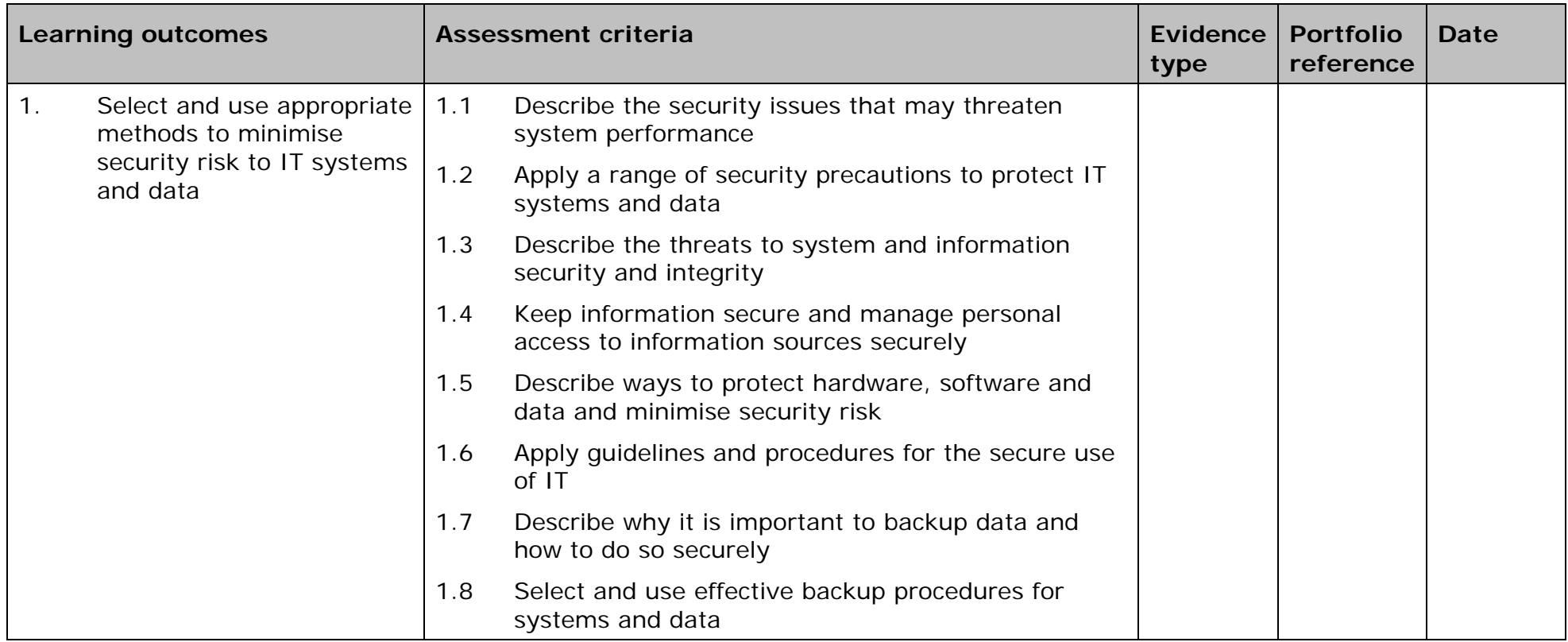

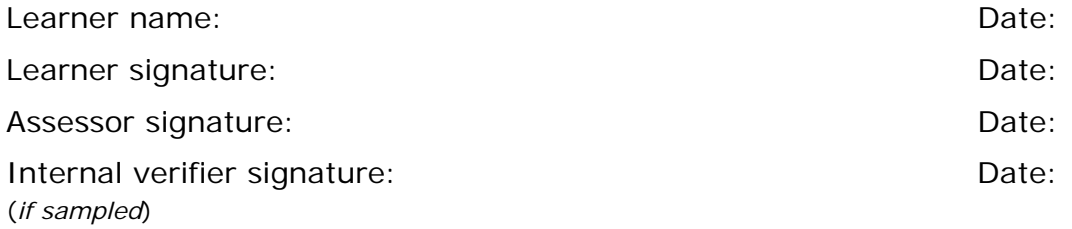

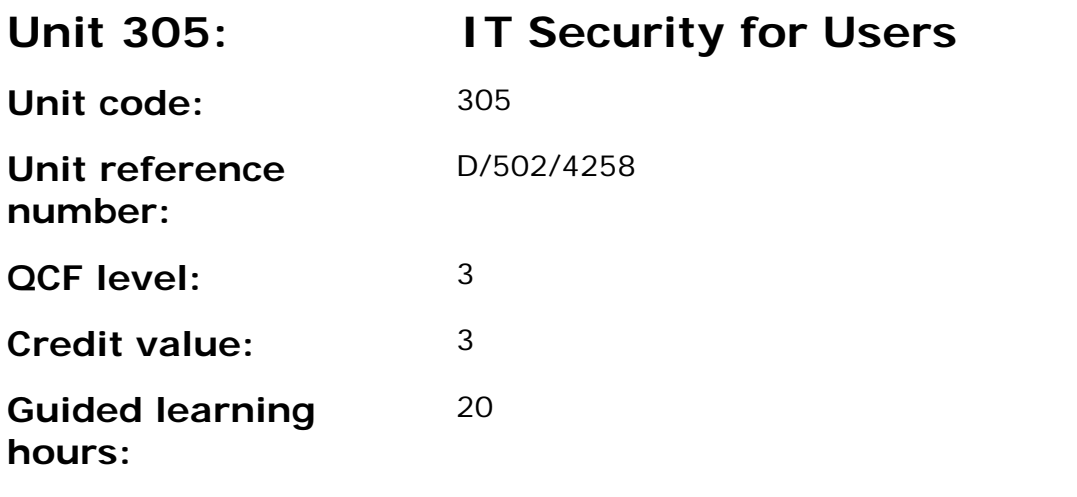

This unit is about the skills and knowledge needed by the IT User to monitor potential risks and take steps to protect own and others' systems, data and software (e.g. from unauthorised remote access, disaster recovery or contingency planning).

#### **Assessment requirements/evidence requirements**

Evidence of achievement can be derived from a variety of sources.

Learners who use their IT skills directly in their day-to-day work can prove their competence whilst doing so. Alternatively learners can use scenarios and knowledge tests - or a mixture of both - to demonstrate competence.

## **Assessment methodology**

All ITQ units may be assessed using any method, or combination of methods, which clearly demonstrates that the learning outcomes and assessment criteria have been met.

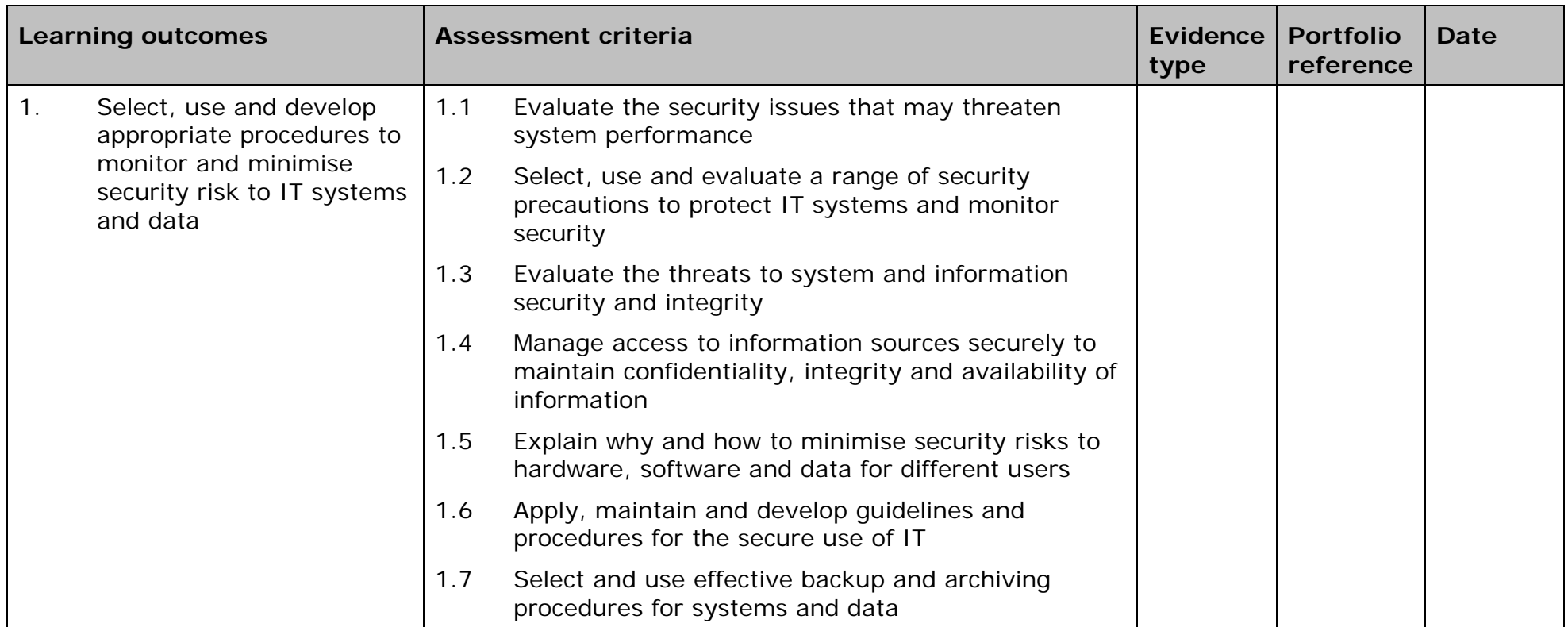

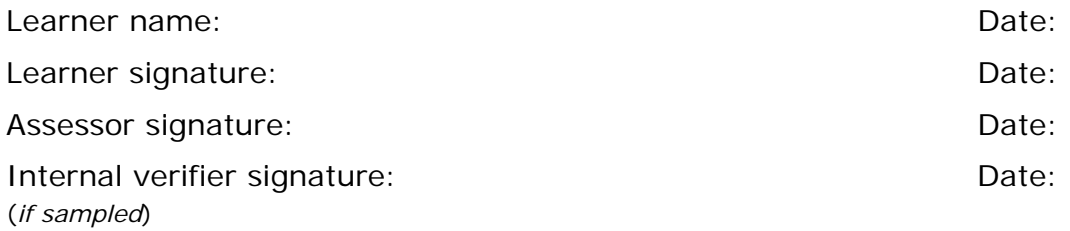

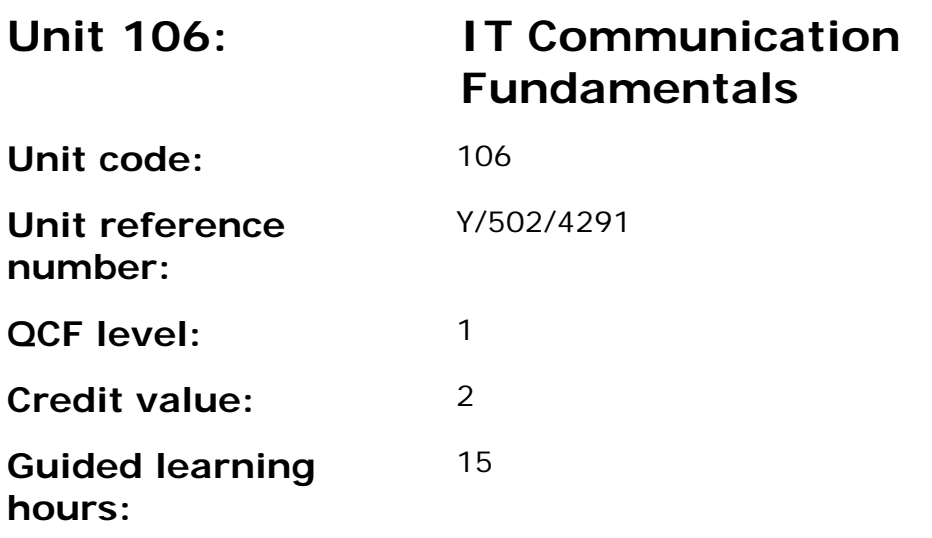

This unit is about the skills and knowledge needed by the IT User to use appropriate IT tools and techniques to find and evaluate information and send and receive messages using IT-based communication systems when undertaking routine and straightforward activities. Any aspect that is unfamiliar will require support and advice from others.

An activity will typically be 'straightforward or routine' because:

- the task or context will be familiar and involve few factors (for example, time available, audience needs, content, structure);
- the input and output of information will be predetermined by the person supervising the task; and
- the techniques used will be familiar or commonly undertaken.

#### **Assessment requirements/evidence requirements**

Evidence of achievement can be derived from a variety of sources.

All ITQ units may be assessed using any method, or combination of methods, which clearly demonstrates that the learning outcomes and assessment criteria have been met.

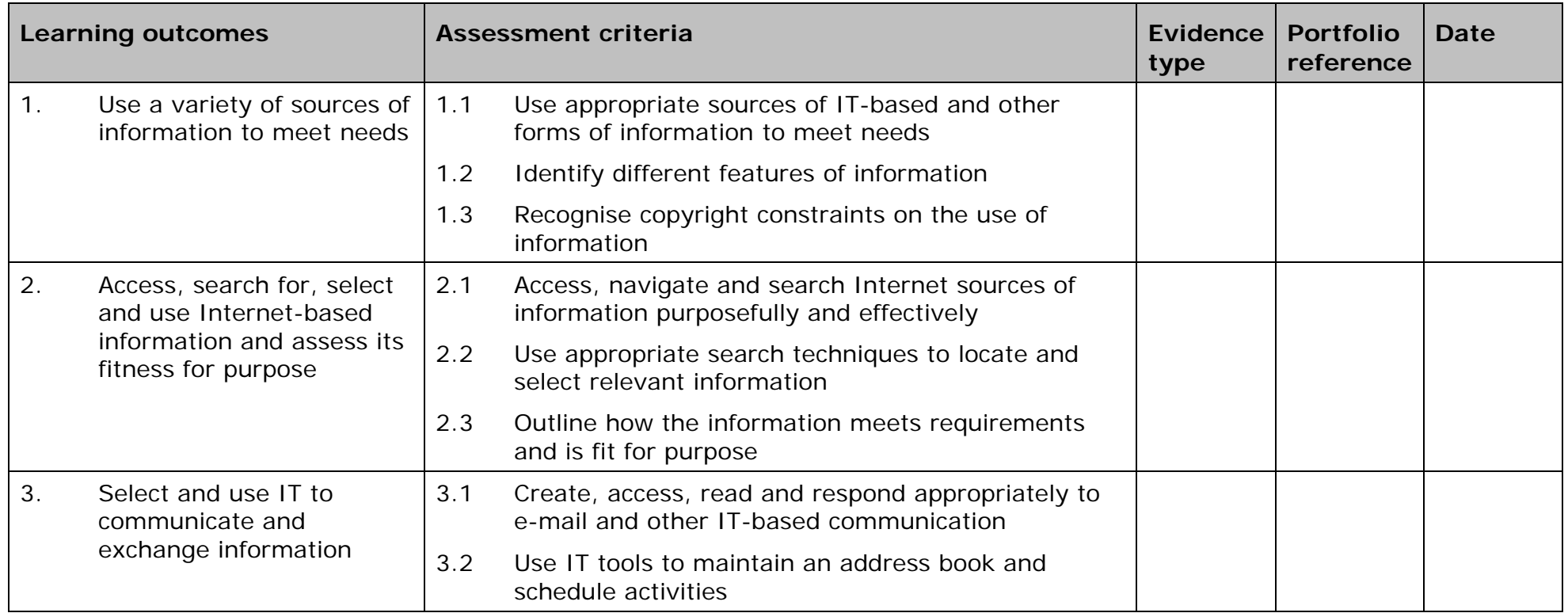

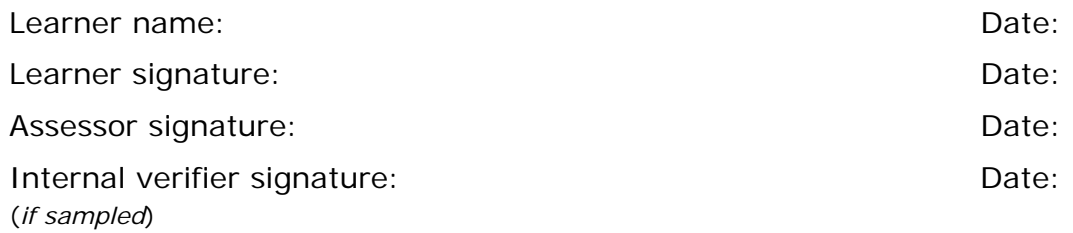

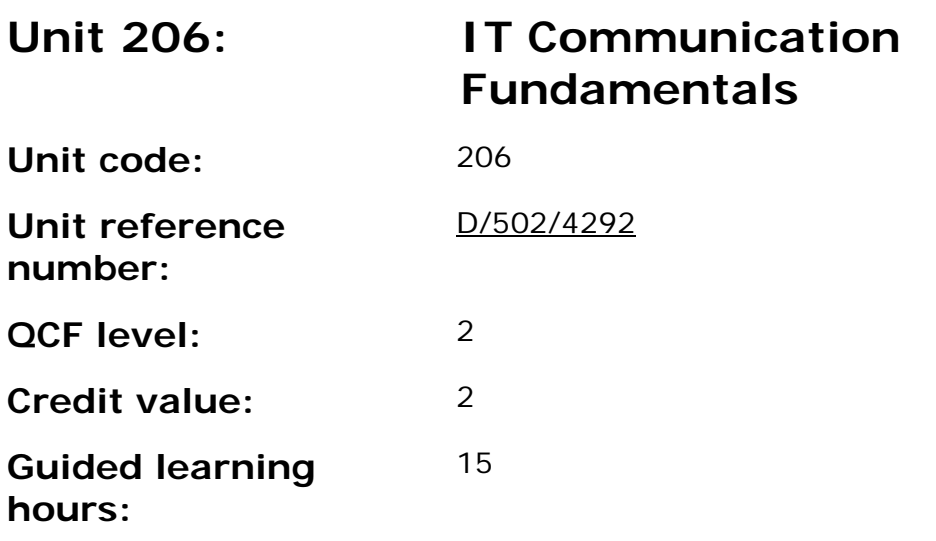

This unit is about the skills and knowledge needed by the IT User to select and use a varied range of appropriate IT tools and techniques to find and review information and send and receive messages using IT-based communication systems to independently respond to activities that are at times non-routine or unfamiliar. Any aspect that is unfamiliar will require support and advice from others.

An activity will typically be 'non-routine or unfamiliar' because:

- the task or context is likely to require some analysis, clarification or research (to separate the components and to identify what factors need to be considered, for example, time available, audience needs, accessibility of source, types of content and meaning) before an approach can be planned;
- the user will take some responsibility for developing the input or output of information; and
- the techniques required will involve a number of steps and at times be non-routine or unfamiliar.

#### **Assessment requirements/evidence requirements**

Evidence of achievement can be derived from a variety of sources.

All ITQ units may be assessed using any method, or combination of methods, which clearly demonstrates that the learning outcomes and assessment criteria have been met.

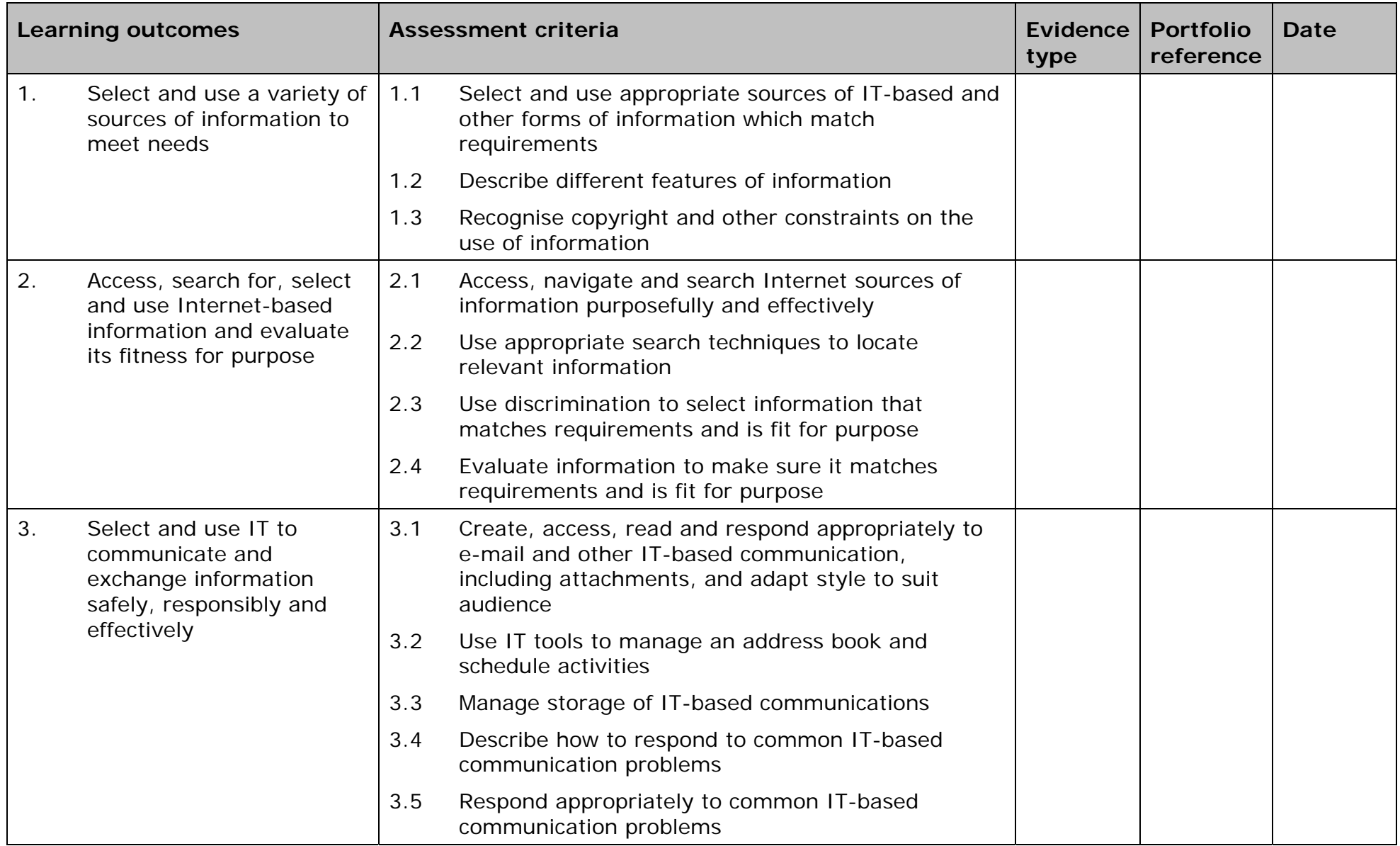

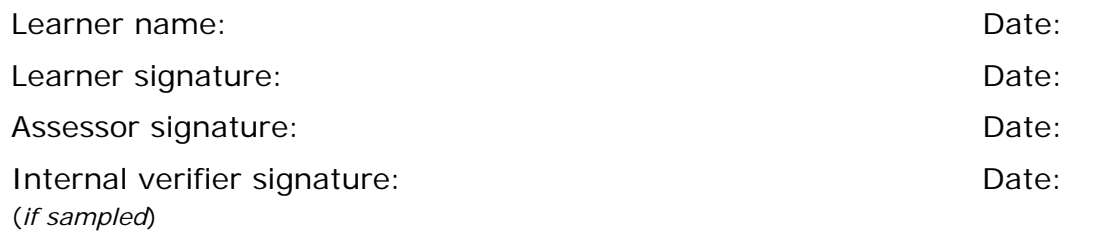

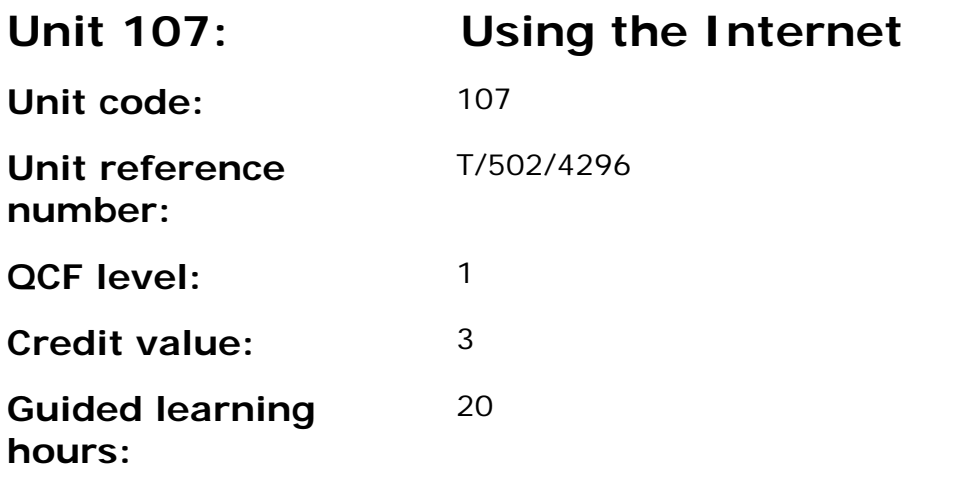

This unit is about the skills and knowledge needed by the IT User to understand and use a connection method and basic Internet software tools and techniques to search for and exchange information for straightforward or routine activities. Any aspect that is unfamiliar will require support and advice from others.

Internet tools and techniques will be defined as 'basic' because:

- the software tools and functions will be pre-determined or commonly used; and
- the range of techniques used for searching and exchanging information will be familiar or commonly undertaken.

An activity will typically be 'straightforward or routine' because:

- the task or context will be familiar and involve few factors (for example, time available, audience needs, content, structure); and
- the input and output of information will be predetermined by the person supervising the task.

#### **Assessment requirements/evidence requirements**

Evidence of achievement can be derived from a variety of sources.

All ITQ units may be assessed using any method, or combination of methods, which clearly demonstrates that the learning outcomes and assessment criteria have been met.

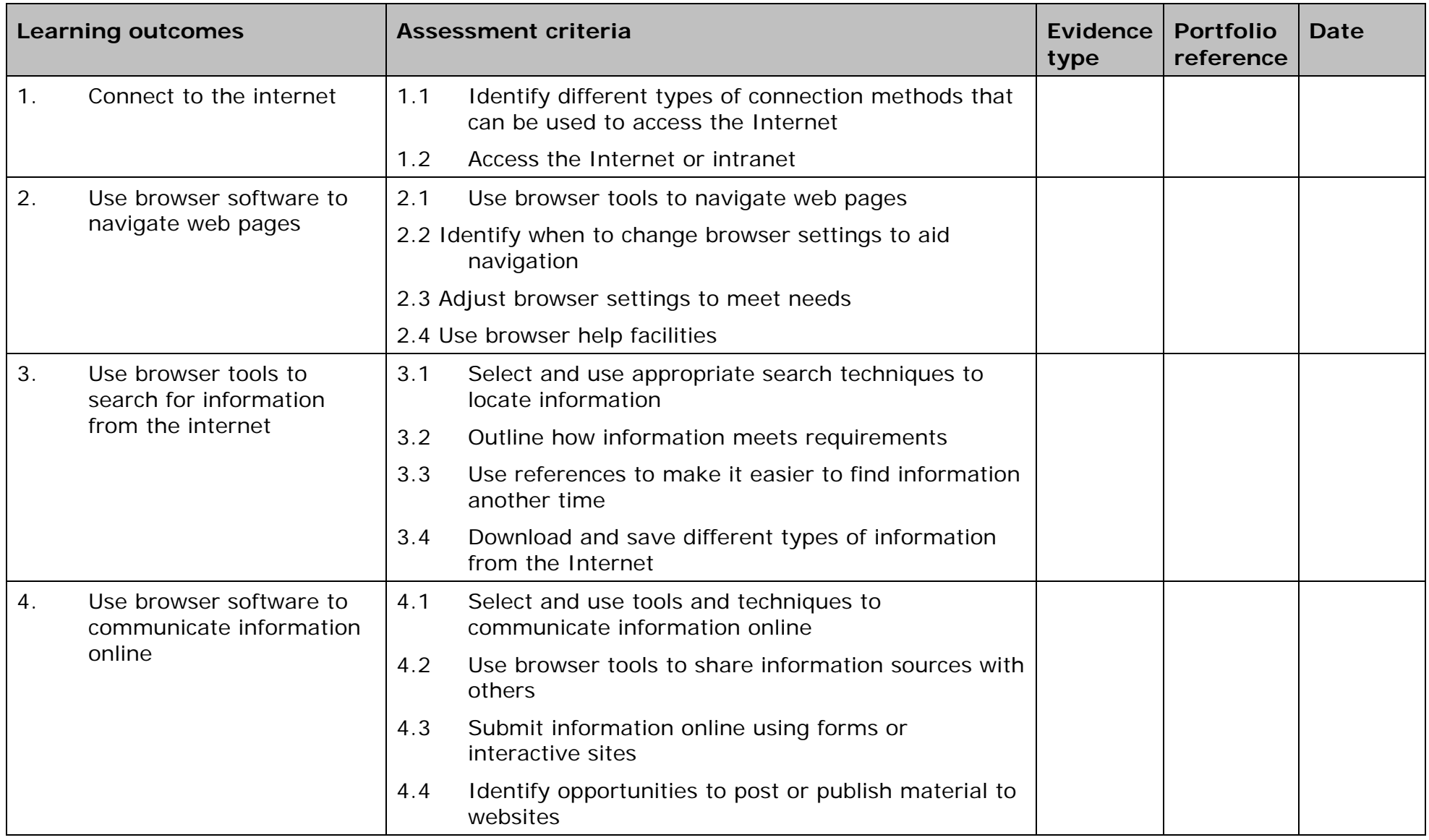

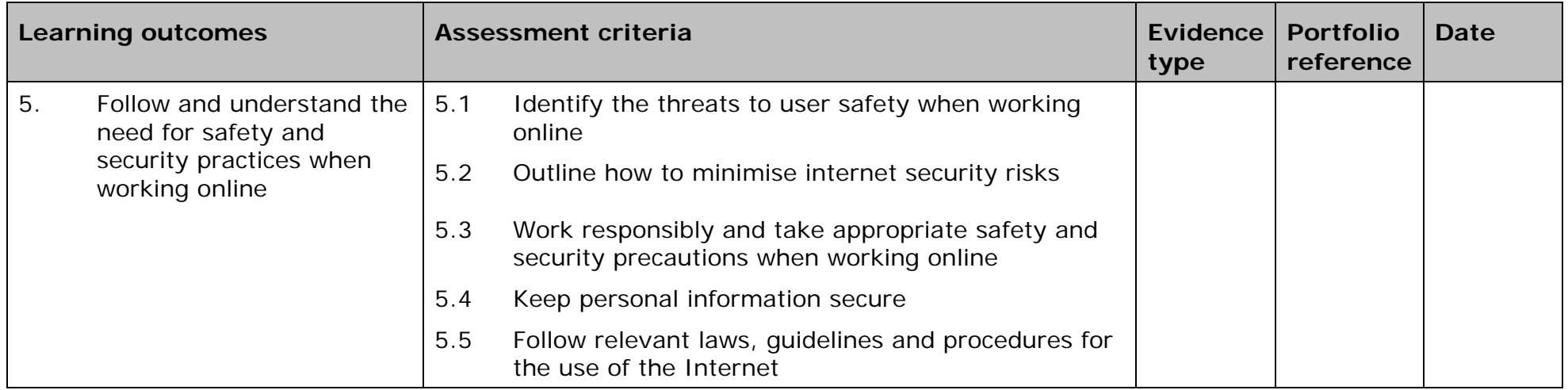

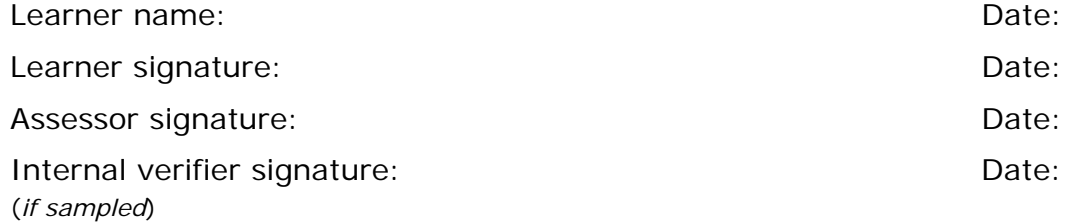

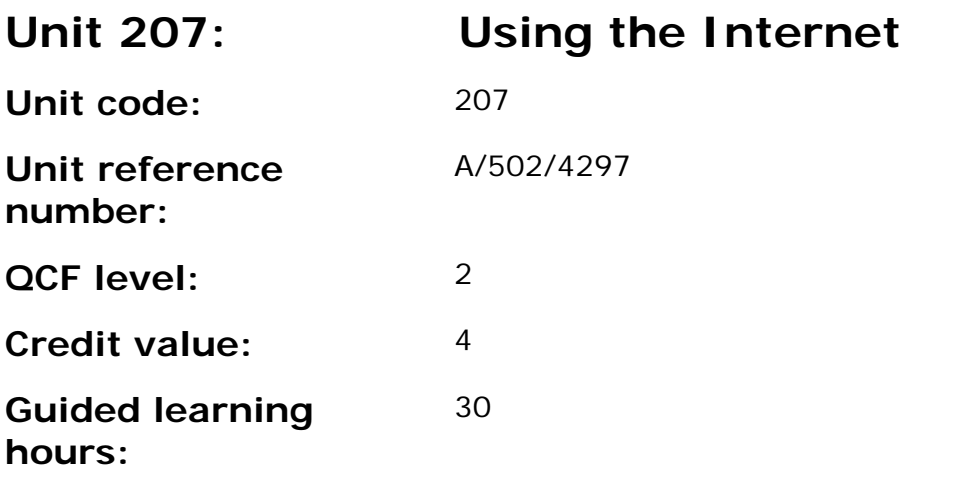

This unit is about the skills and knowledge needed by the IT User to understand and make effective use of a connection method and intermediate Internet software tools and techniques to search for and exchange information for, at times, non-routine or unfamiliar activities. Any aspect that is unfamiliar may require support and advice from others.

Internet tools and techniques at this level will be defined as:

- the software tools and functions will be at times non-routine or unfamiliar; and
- the range of techniques used for searching and exchanging information will involve a number of steps and at times be nonroutine or unfamiliar.

An activity will typically be 'non-routine or unfamiliar' because:

- the task or context is likely to require some analysis, clarification or research (to separate the components and to identify what factors need to be considered, for example, time available, audience needs, accessibility of source, types of content and meaning) before an approach can be planned; and
- the user will take some responsibility for the selecting how to search for and exchange the information.

#### **Assessment requirements/evidence requirements**

Evidence of achievement can be derived from a variety of sources.

All ITQ units may be assessed using any method, or combination of methods, which clearly demonstrates that the learning outcomes and assessment criteria have been met.

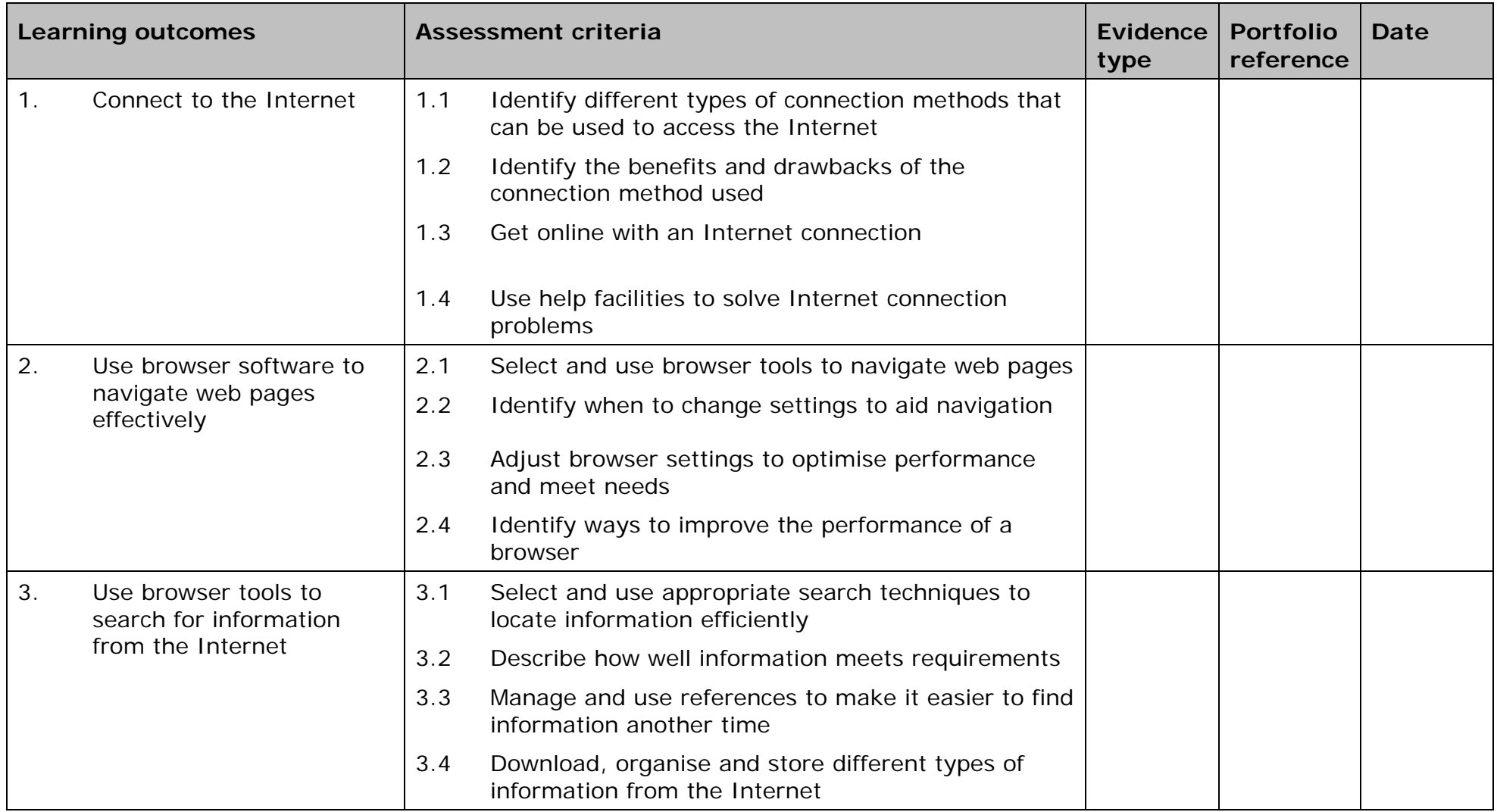

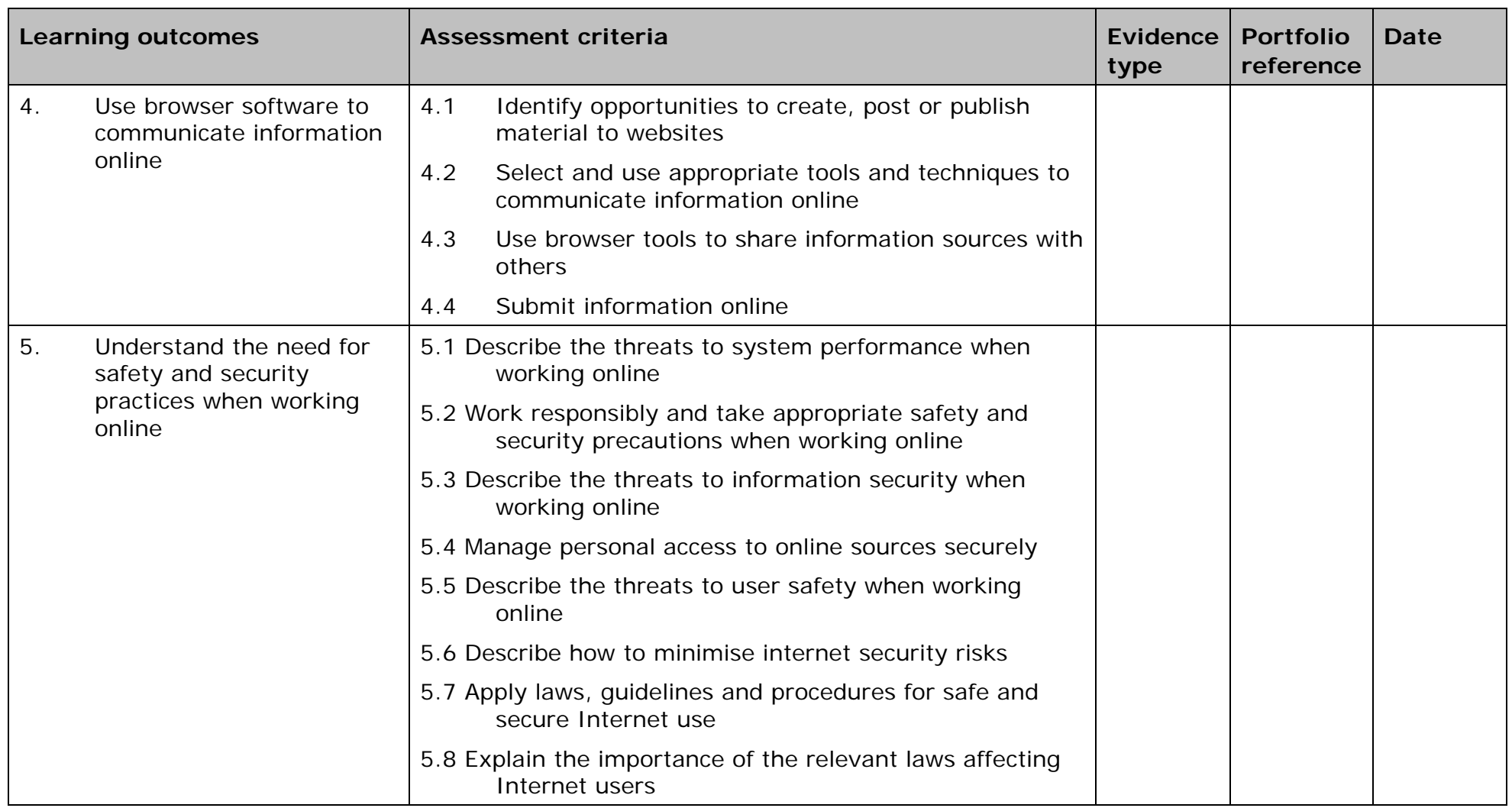

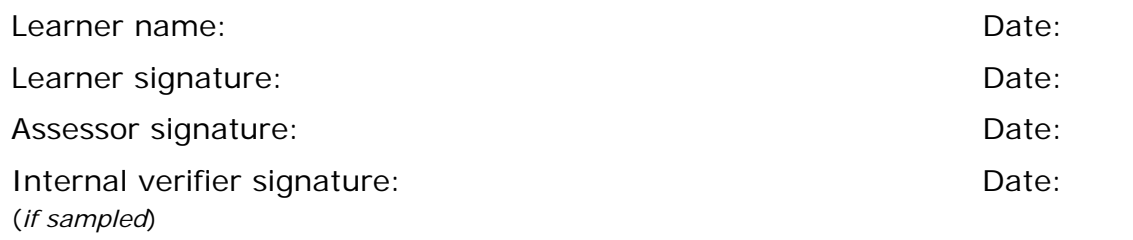

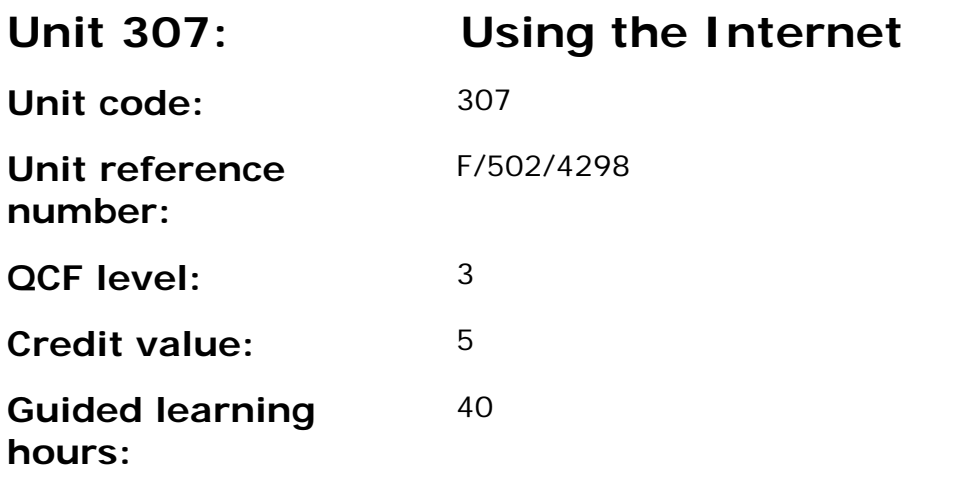

This unit is about the skills and knowledge needed by the IT User to advise on and set up an Internet connection to meet a variety of user needs. They can also make efficient use of advanced Internet software tools and techniques to search for and exchange information for complex and nonroutine activities.

Internet tools and techniques will be defined as 'advanced' because:

- the software tools and functions required will be described as complex because at times they involve having the idea that there may be a tool or function to do something (e.g. improve efficiency or create an effect), exploring technical support, self-teaching and applying; and
- the range of techniques required for searching and exchanging information will be complex, and the selection process may involve research, identification and application.

An activity will typically be 'complex and non-routine' because:

- the task is likely to require research, identification and application;
- the context is likely to require research, analysis and interpretation; and
- the user will take full responsibility for searching for and exchanging the information.

## **Assessment requirements/evidence requirements**

Evidence of achievement can be derived from a variety of sources.

All ITQ units may be assessed using any method, or combination of methods, which clearly demonstrates that the learning outcomes and assessment criteria have been met.

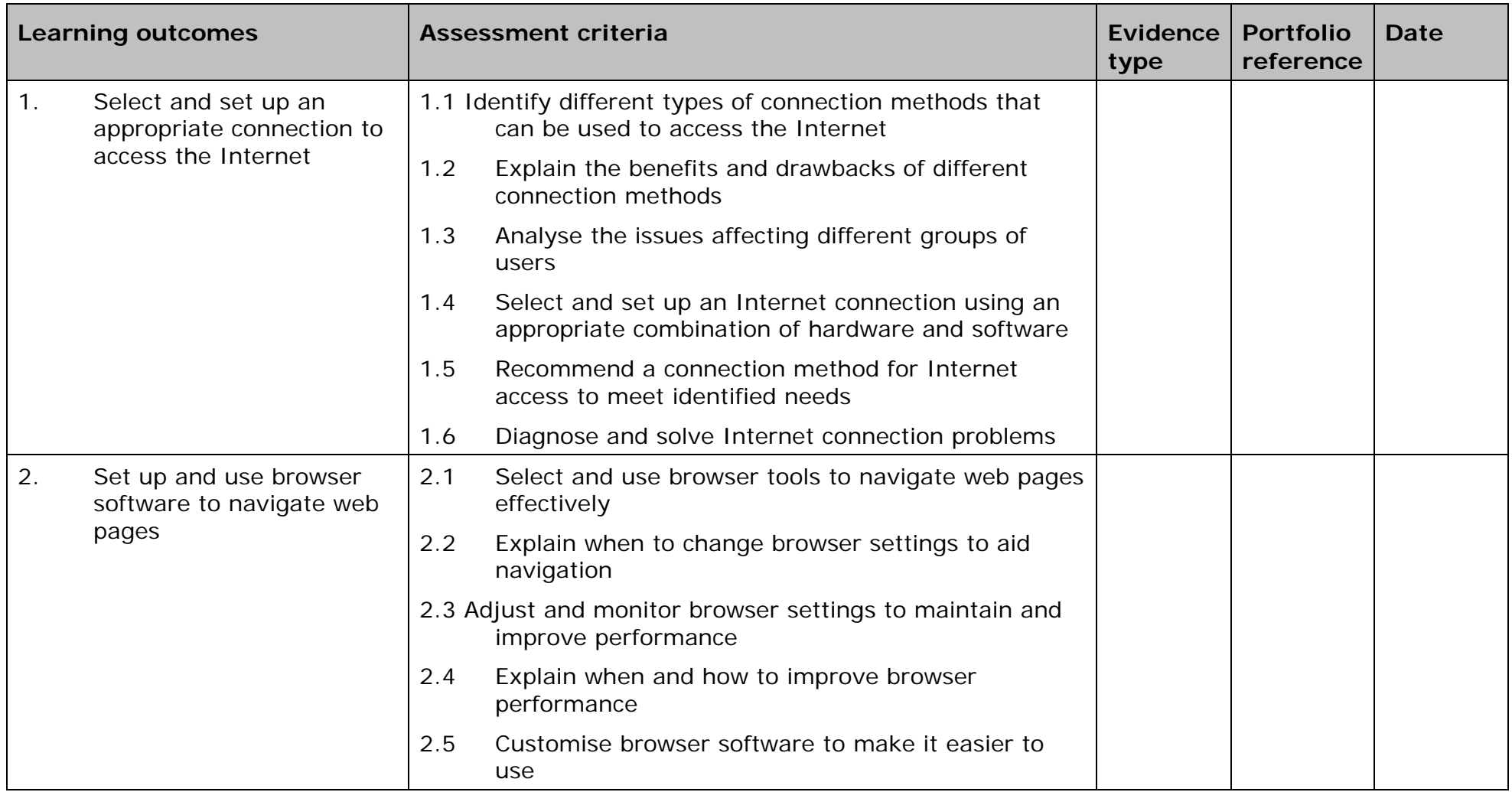

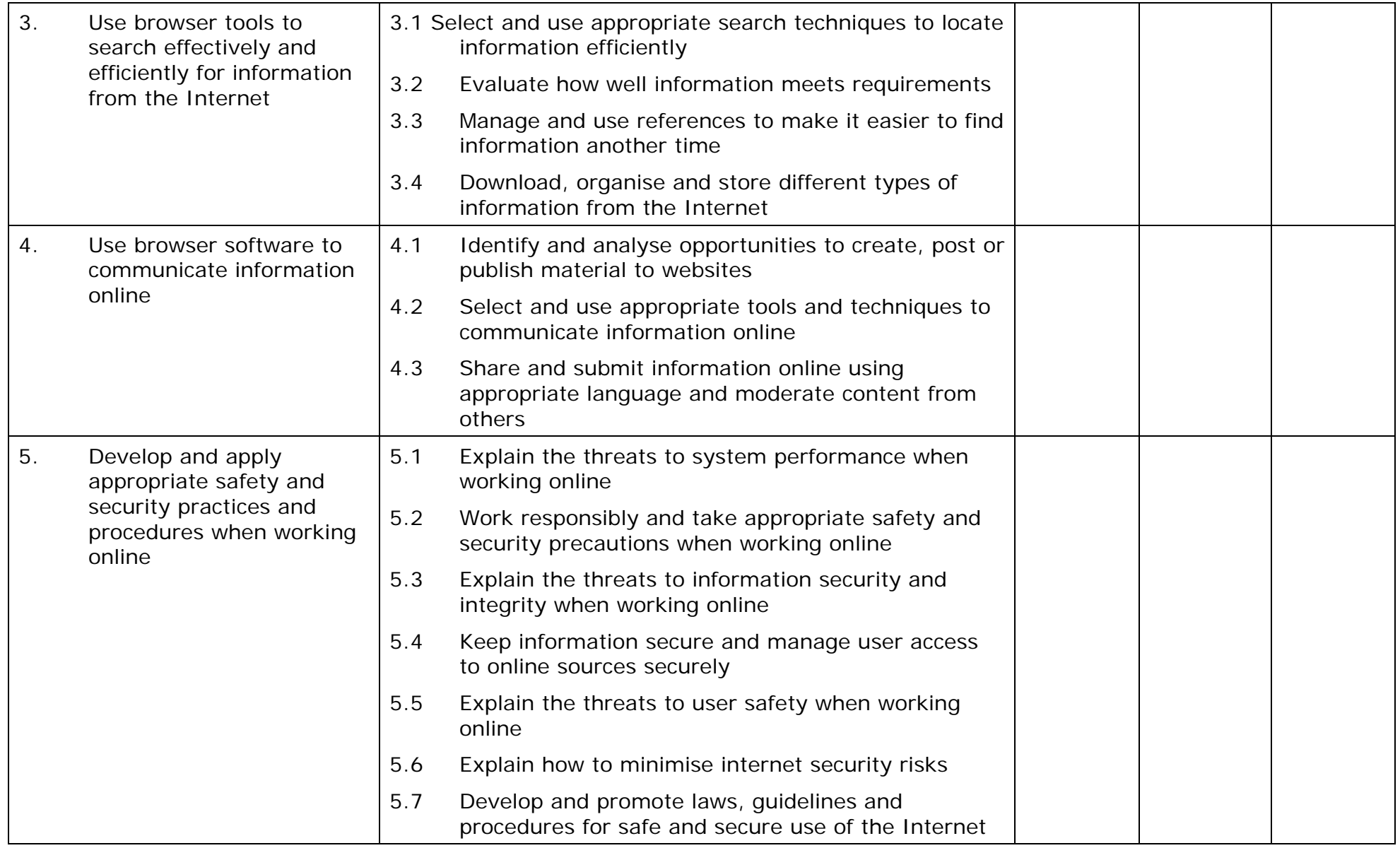

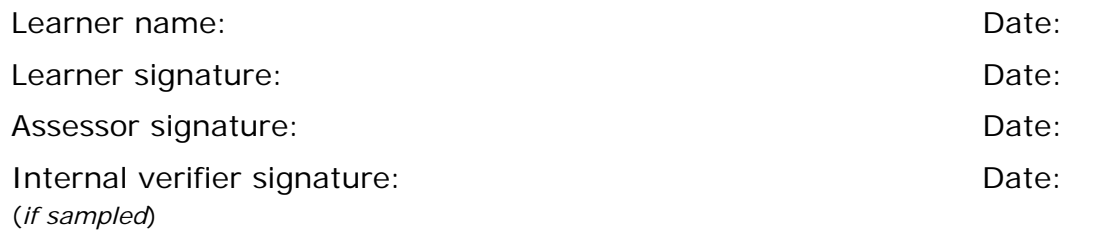

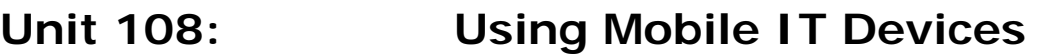

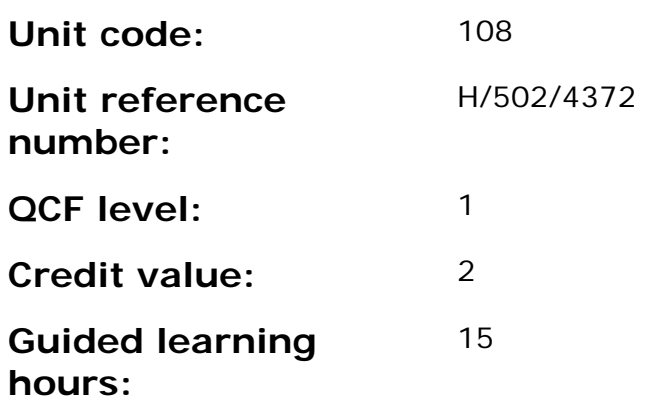

This unit is about the skills and knowledge to set up and use a mobile or handheld device securely to input and store data and to transfer data to and from another device.

The use of mobile technologies will be defined as 'basic' because:

- the tools and functions on the mobile device will be pre-loaded and
- the techniques used for sharing files between devices will be familiar or commonly undertaken.

An activity will typically be 'straightforward or routine' because:

• the task or context using mobile technologies will be familiar and involve few factors (for example, sending SMS messages to colleagues, maintaining a calendar of events, taking notes, capturing a photo, using Bluetooth connectivity to send a photo to a friend's mobile phone.)

#### **Assessment requirements/evidence requirements**

Evidence of achievement can be derived from a variety of sources.

All ITQ units may be assessed using any method, or combination of methods, which clearly demonstrates that the learning outcomes and assessment criteria have been met.
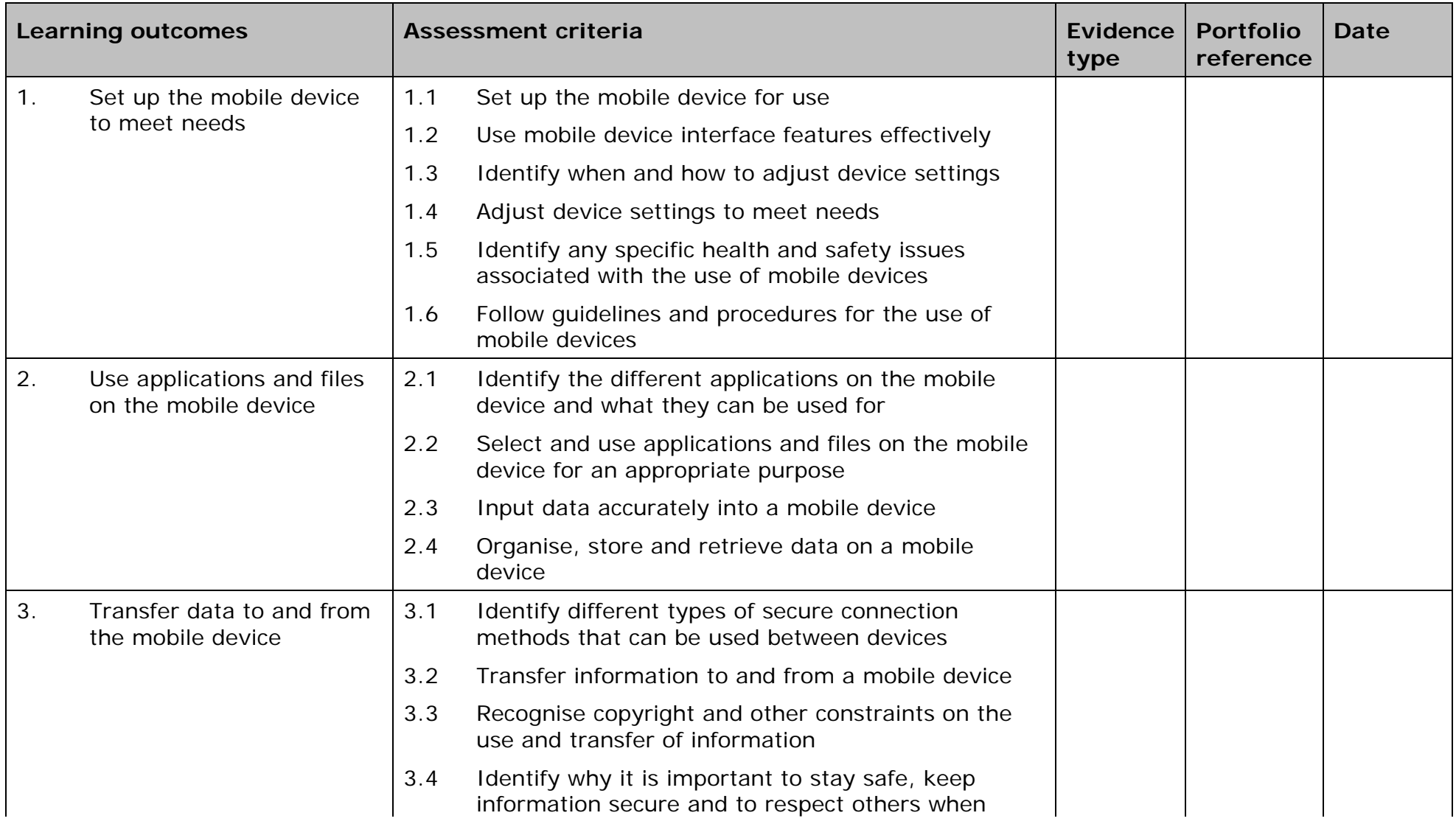

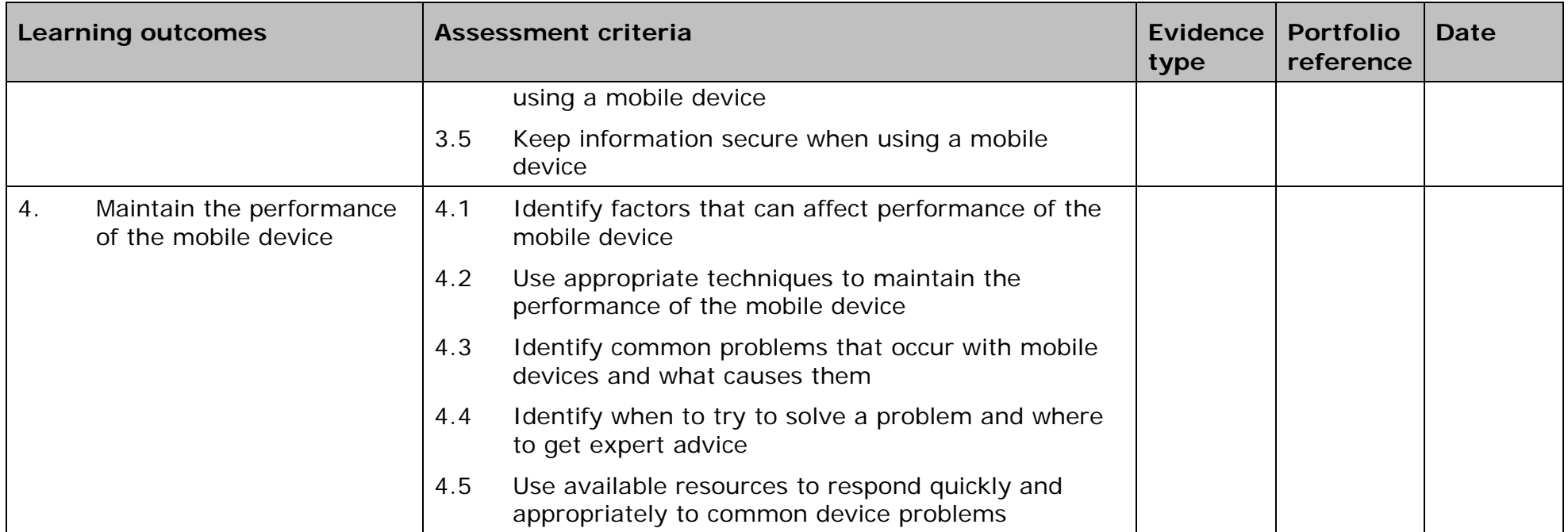

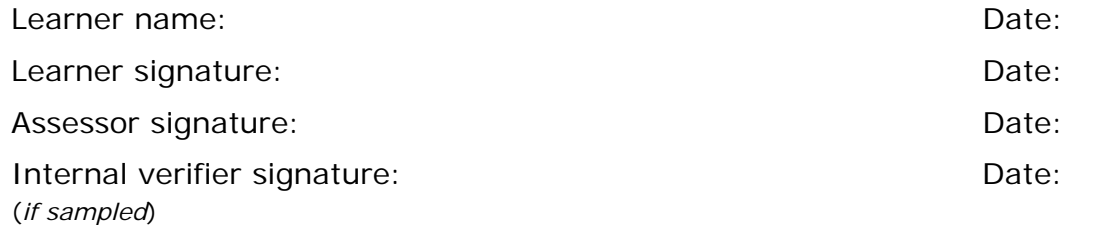

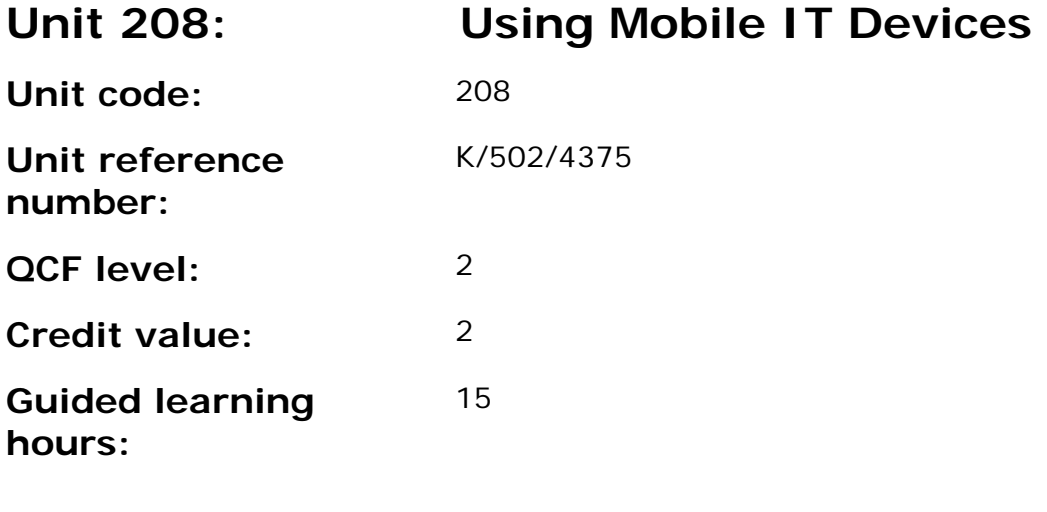

This unit is about the skills and knowledge to make effective use of mobile or handheld devices and use intermediate tools and techniques to exchange information between devices on a regular basis for activities. Any aspect that is unfamiliar may require support and advice from others.

The use of mobile technologies will be defined as 'intermediate' because:

- the tools and software used will be additional to the tools and software pre-loaded onto the device and at times the techniques for use will be non-routine or unfamiliar; and
- the techniques used for sharing information and files between devices will involve a number of steps and at times be non-routine or unfamiliar.

An activity will typically be 'non-routine or unfamiliar' because:

• the task or context using mobile technologies is likely to require several steps and some consideration and planning before undertaking the task

#### **Assessment requirements/evidence requirements**

Evidence of achievement can be derived from a variety of sources.

Learners who use their IT skills directly in their day-to-day work can prove their competence whilst doing so. Alternatively learners can use scenarios and knowledge tests - or a mixture of both - to demonstrate competence.

### **Assessment methodology**

All ITQ units may be assessed using any method, or combination of methods, which clearly demonstrates that the learning outcomes and assessment criteria have been met.

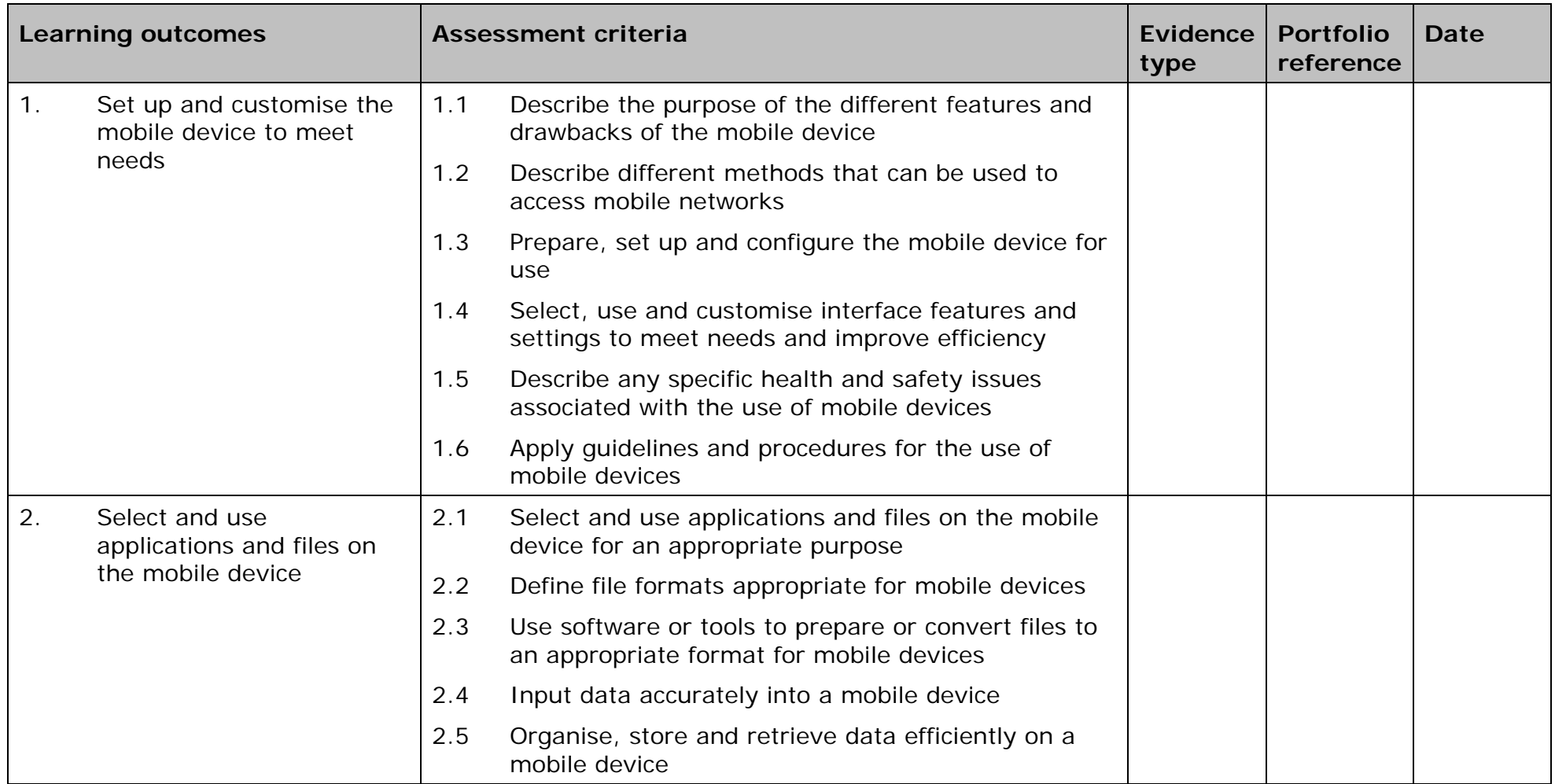

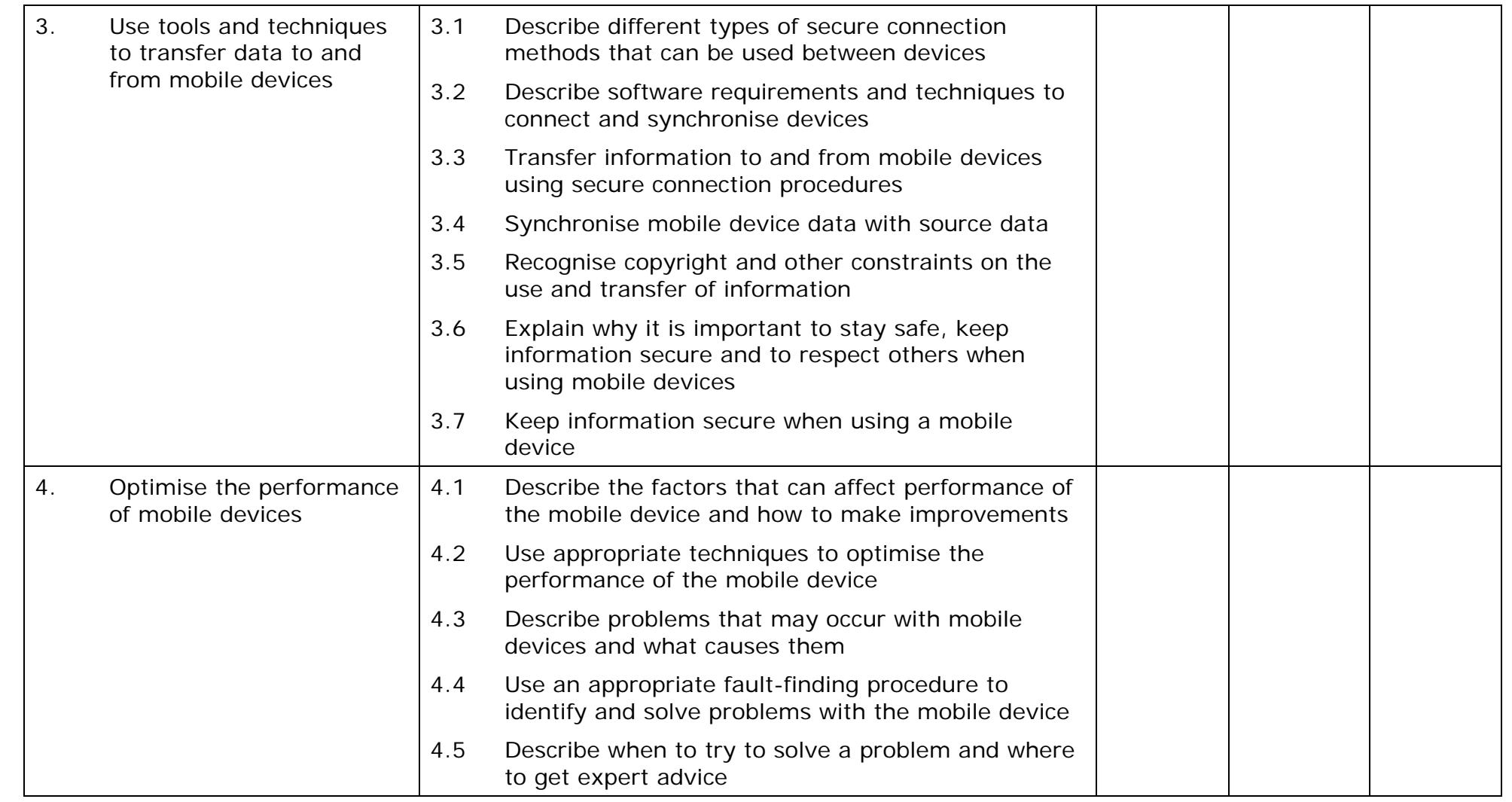

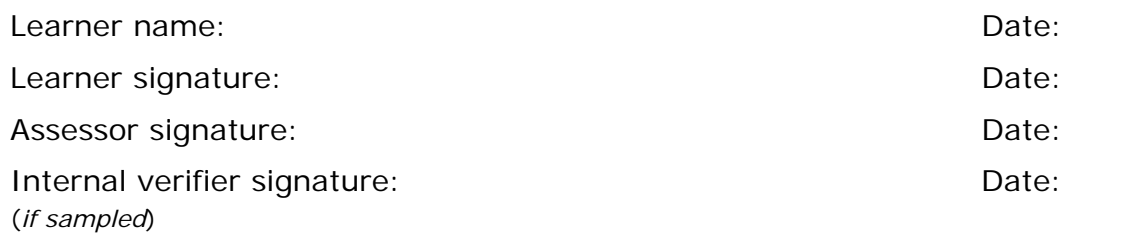

 AP027117– Specification – Edexcel BTEC Level 2 and Level 3 Diplomas in IT User Skills (ITQ) (QCF) Ing AP027117- Specification – Edexcel BTEC Level 2 and Level 3 Diplomas in IT User Skills (ITQ) (Que<br>I - November 2011 © Pearson Education Limited 2011

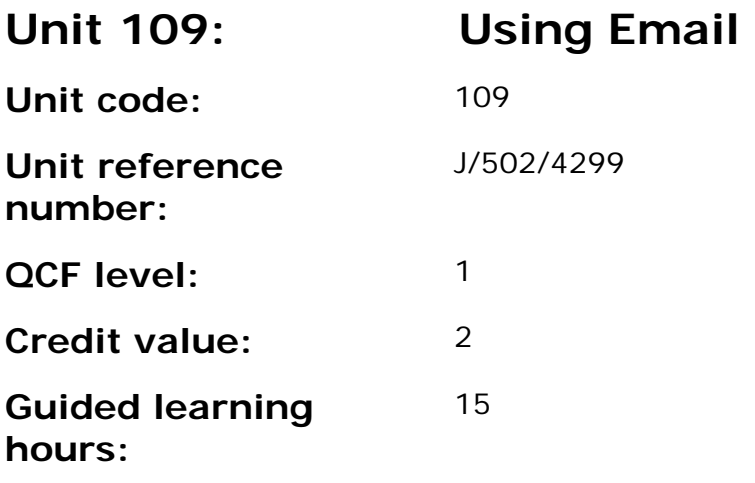

This unit is about the skills and techniques to use a range of basic e-mail software tools to send, receive and store messages for straightforward or routine activities. Any aspect that is unfamiliar will require support and advice from others.

E-mail tools and techniques will be defined as 'basic' because:

- the software tools and functions will be predetermined or commonly used; and
- the techniques used will be familiar or commonly undertaken.

An activity will typically be 'straightforward or routine' because:

- the task or context will be familiar and involve few factors (for example, time available, audience needs, content, structure); and
- the input and output of information will be predetermined by the person supervising the task.

#### **Assessment requirements/evidence requirements**

Evidence of achievement can be derived from a variety of sources.

Learners who use their IT skills directly in their day-to-day work can prove their competence whilst doing so. Alternatively learners can use scenarios and knowledge tests - or a mixture of both - to demonstrate competence.

### **Assessment methodology**

All ITQ units may be assessed using any method, or combination of methods, which clearly demonstrates that the learning outcomes and assessment criteria have been met.

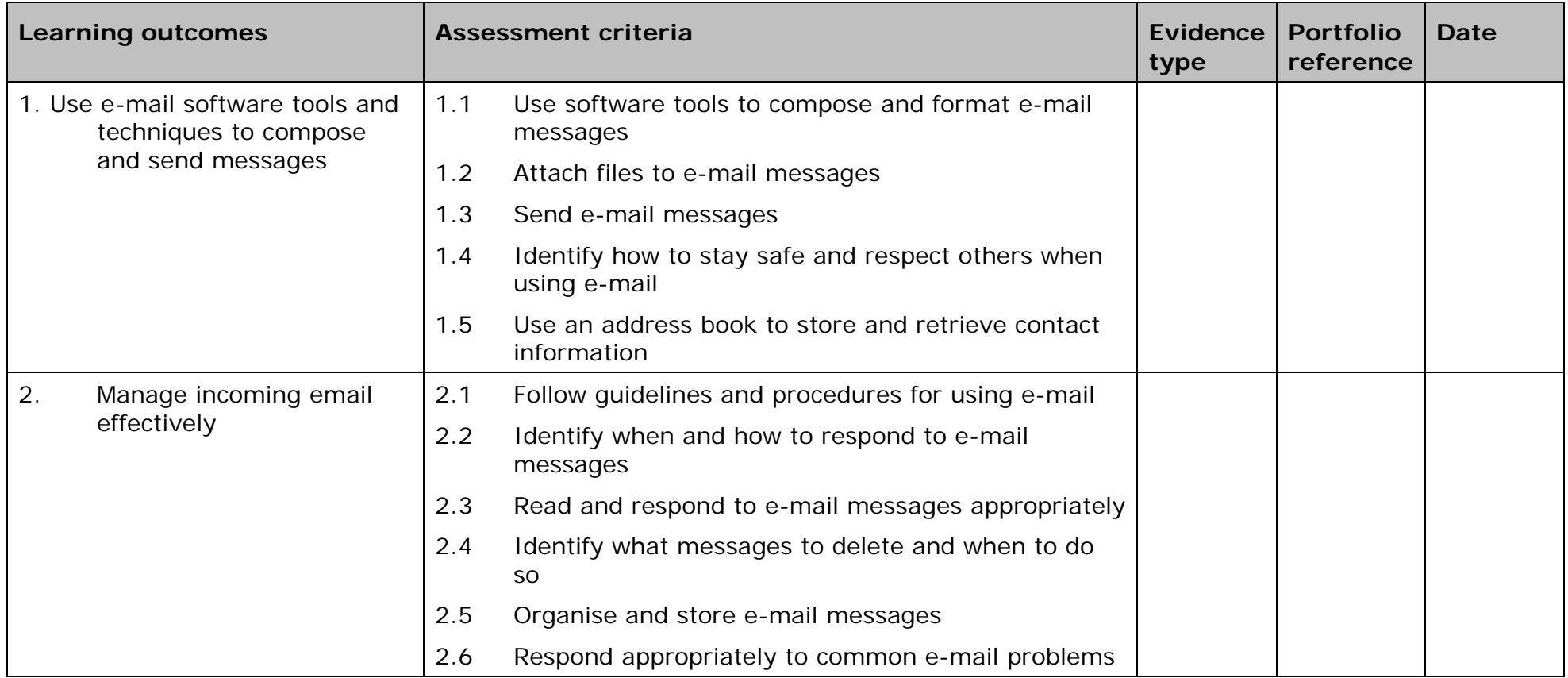

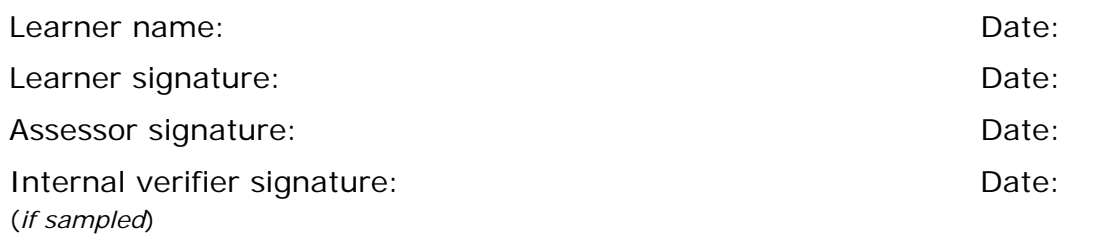

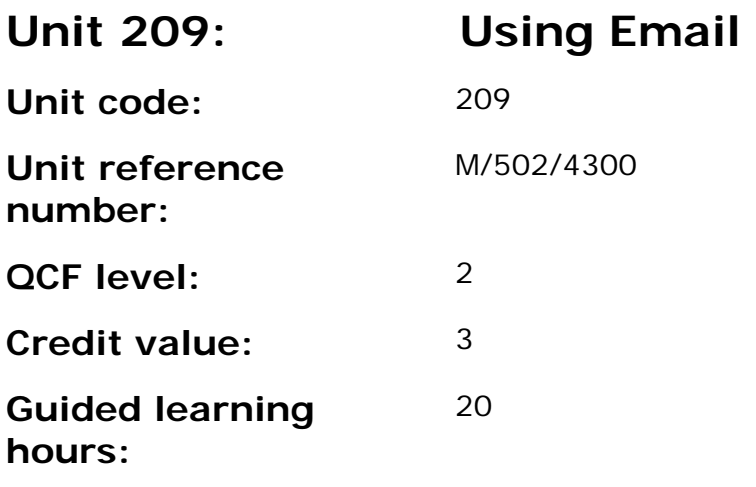

This unit is about the skills and knowledge to make effective use of a range of intermediate e-mail software tools to send, receive and store messages for, at times, non-routine or unfamiliar activities. Any aspect that is unfamiliar may require support and advice from others.

Email tools and techniques will be defined as 'intermediate' because:

- the software tools and functions will be at times non-routine or unfamiliar; and
- the techniques required will involve a number of steps and at times be non-routine or unfamiliar.

An activity will typically be 'non-routine or unfamiliar' because:

- the task or context is likely to require some analysis, clarification or research (to separate the components and to identify what factors need to be considered, for example, time available, audience needs, accessibility of source, types of content and meaning) before an approach can be planned; and
- the user will take some responsibility for developing the input or output of information.

## **Assessment requirements/evidence requirements**

Evidence of achievement can be derived from a variety of sources.

Learners who use their IT skills directly in their day-to-day work can prove their competence whilst doing so. Alternatively learners can use scenarios and knowledge tests - or a mixture of both - to demonstrate competence.

### **Assessment methodology**

All ITQ units may be assessed using any method, or combination of methods, which clearly demonstrates that the learning outcomes and assessment criteria have been met.

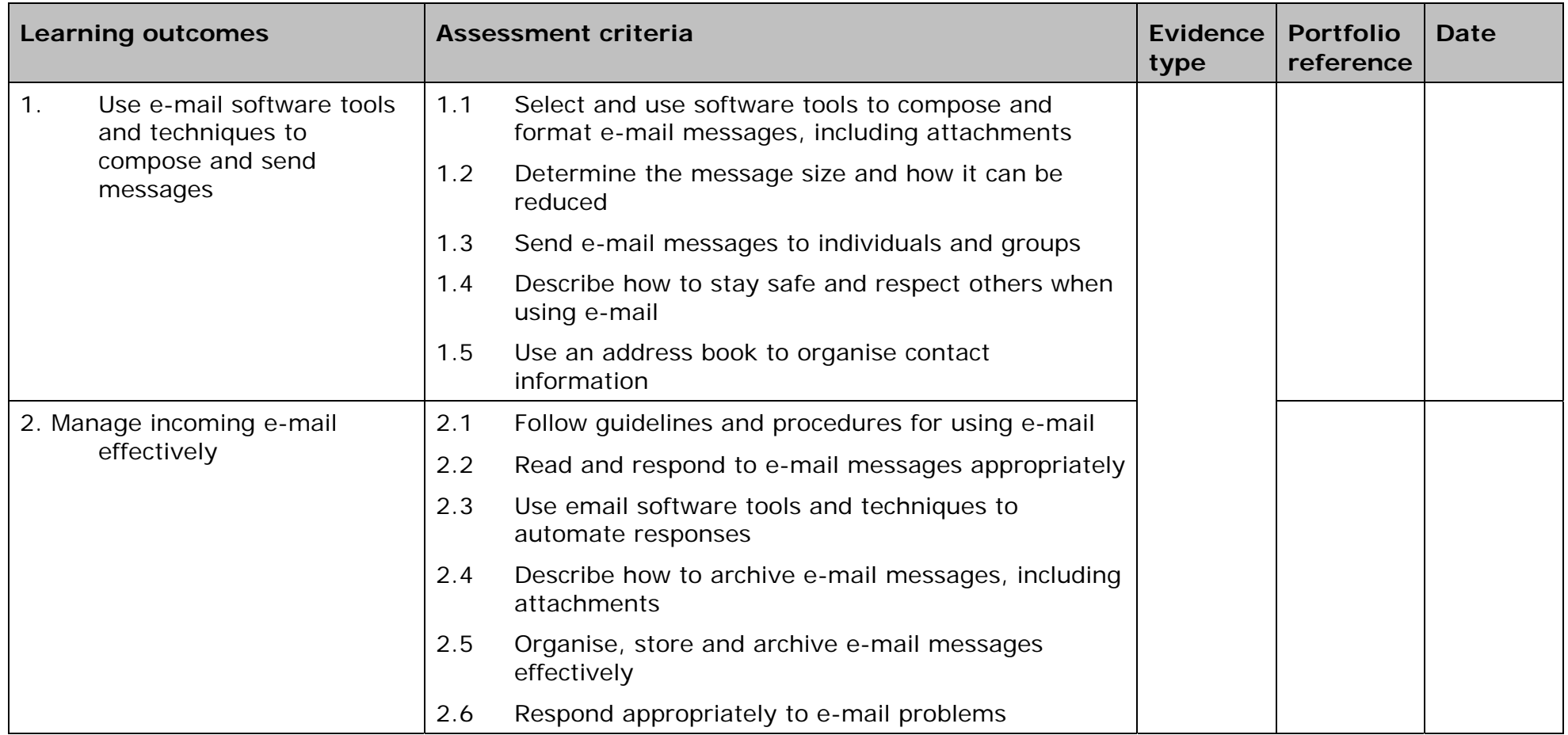

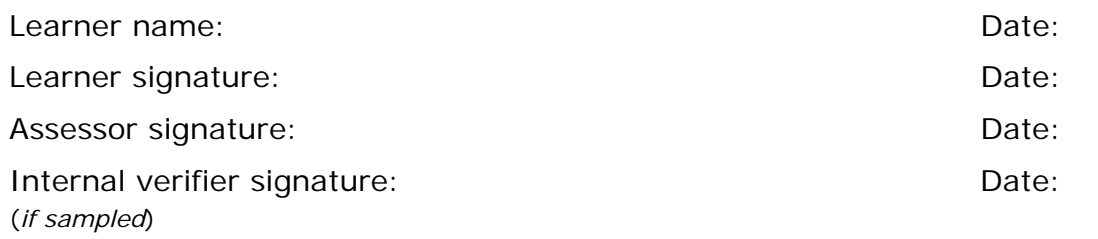

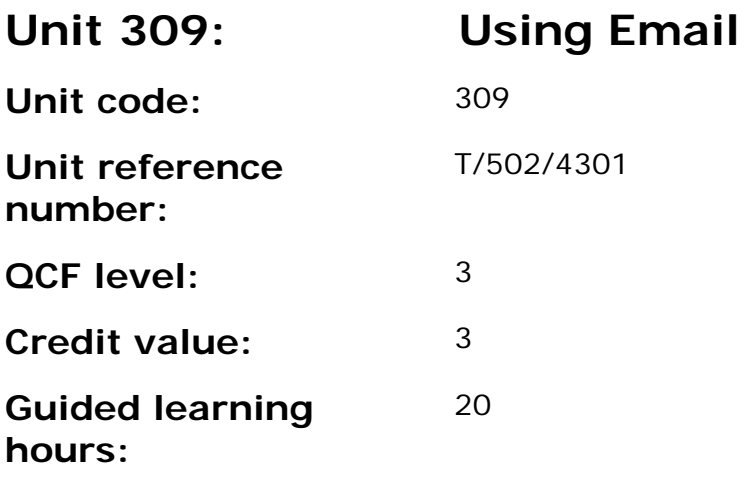

This unit is about the skills and knowledge to help others to make more efficient use of e-mail software tools to send, receive and store messages for complex and non-routine activities.

E-mail tools and techniques will be defined as 'advanced' because:

- the techniques required will be multi-step and complex, and the selection process may involve research, identification and application; and
- the IT tools required will be complex and at times involve having the idea that there may be a tool or function to do something (eg improve efficiency or create an effect), exploring technical support, self-teaching and applying.

An activity will typically be 'complex and non-routine' because:

- the task is likely to require research, identification and application;
- the context is likely to require research, analysis and interpretation; and
- the user will take full responsibility for developing both the input and output type and structure of the information.

#### **Assessment requirements/evidence requirements**

Evidence of achievement can be derived from a variety of sources.

Learners who use their IT skills directly in their day-to-day work can prove their competence whilst doing so. Alternatively learners can use scenarios and knowledge tests - or a mixture of both - to demonstrate competence.

### **Assessment methodology**

All ITQ units may be assessed using any method, or combination of methods, which clearly demonstrates that the learning outcomes and assessment criteria have been met.

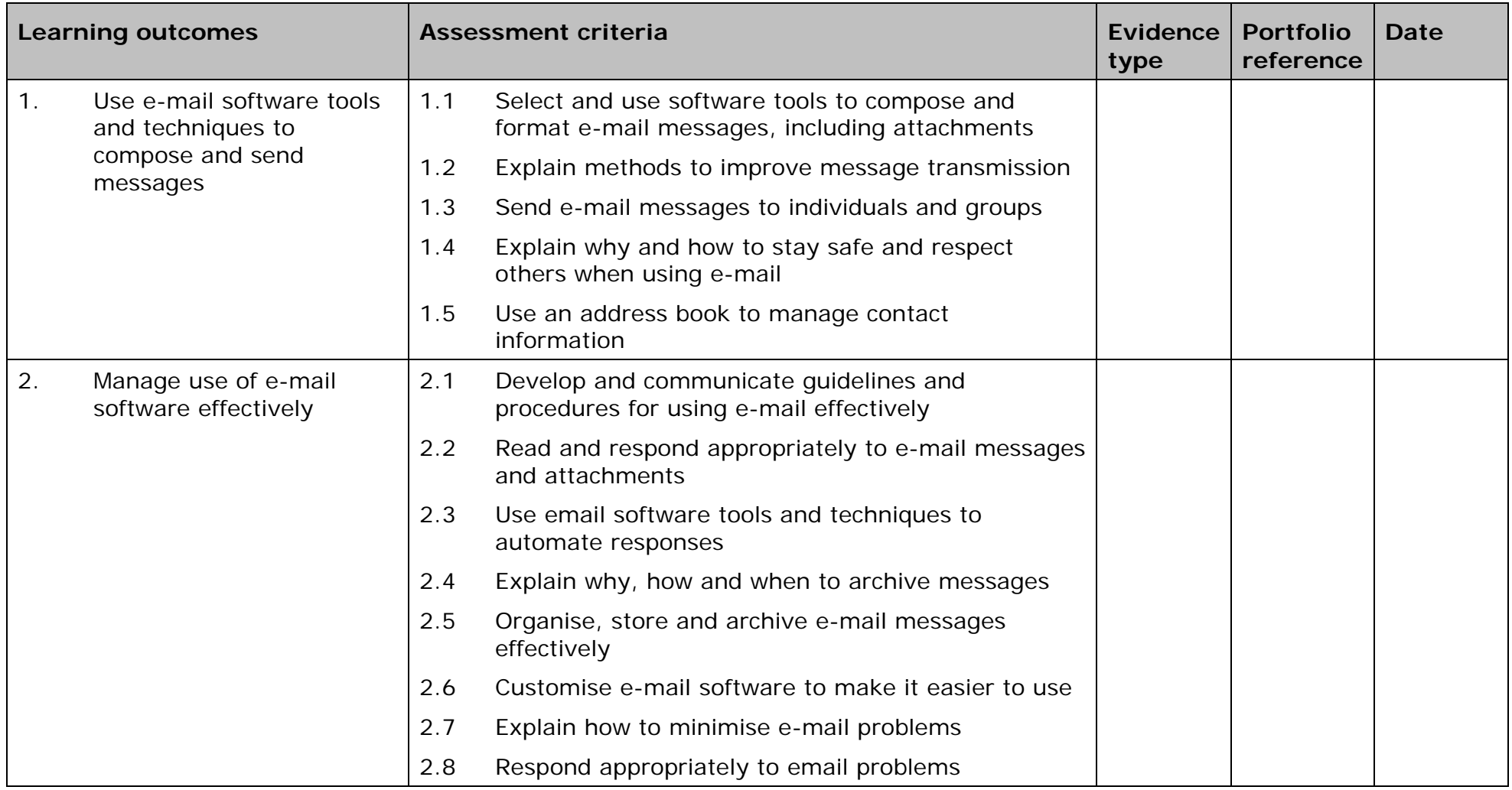

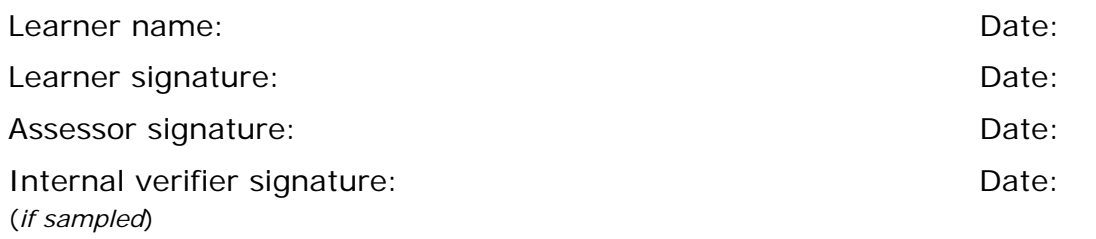

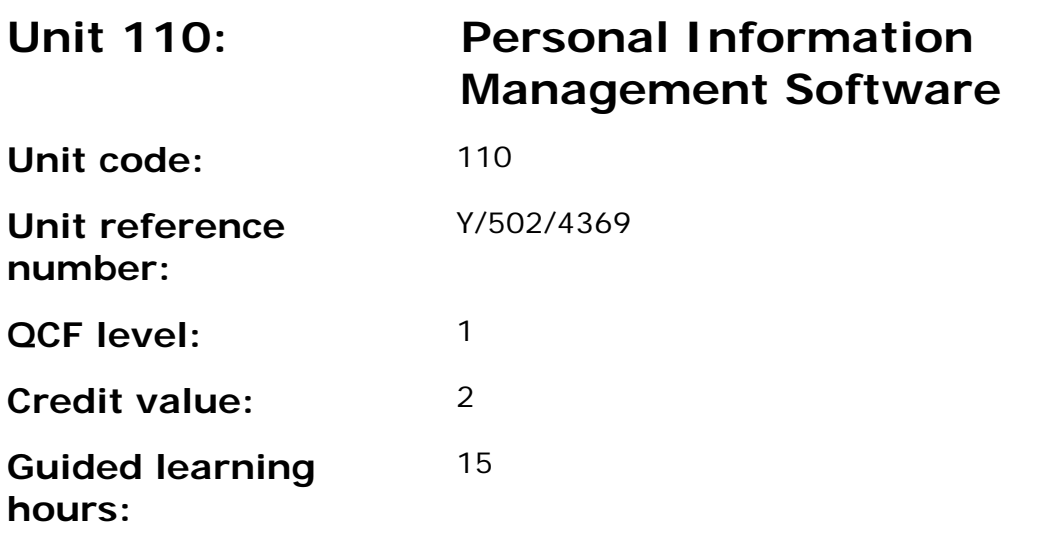

This unit is about the skills and knowledge to use a range of basic personal information management tools and techniques to organise and plan their own time and tasks.

Software may also be termed Personal Planning software.

## **Assessment requirements/evidence requirements**

Evidence of achievement can be derived from a variety of sources.

Learners who use their IT skills directly in their day-to-day work can prove their competence whilst doing so. Alternatively learners can use scenarios and knowledge tests - or a mixture of both - to demonstrate competence.

## **Assessment methodology**

All ITQ units may be assessed using any method, or combination of methods, which clearly demonstrates that the learning outcomes and assessment criteria have been met.

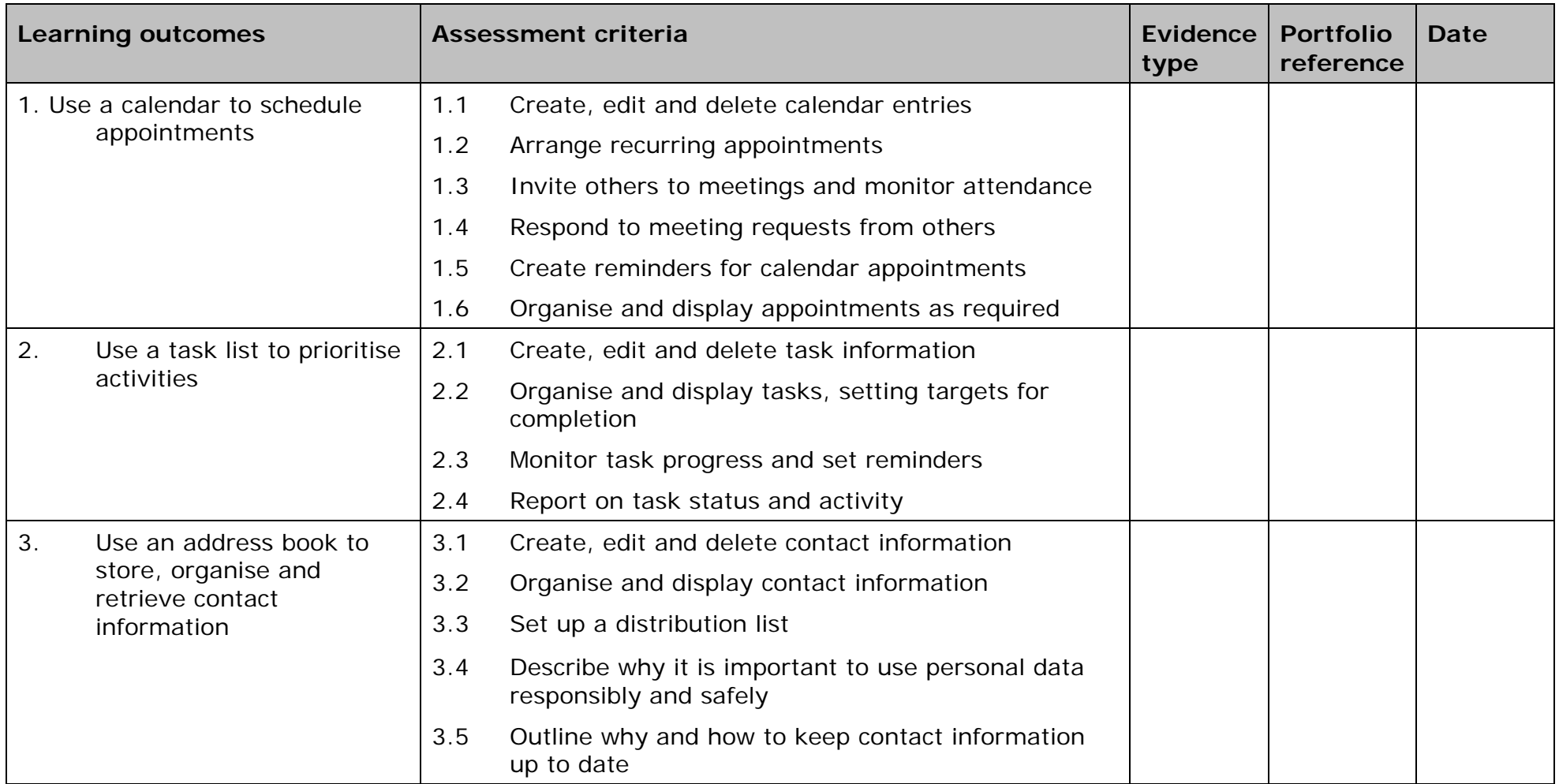

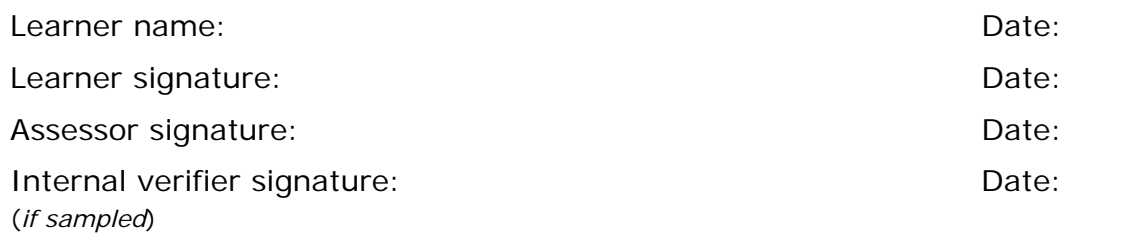

 AP027117– Specification – Edexcel BTEC Level 2 and Level 3 Diplomas in IT User Skills (ITQ) (QCF) Interest 2 and Level 3 Diplomas in IT User Skills (ITQ) (Quare 1 - November 2011 © Pearson Education Limited 2011<br>Issue 1 - November 2011 © Pearson Education Limited 2011

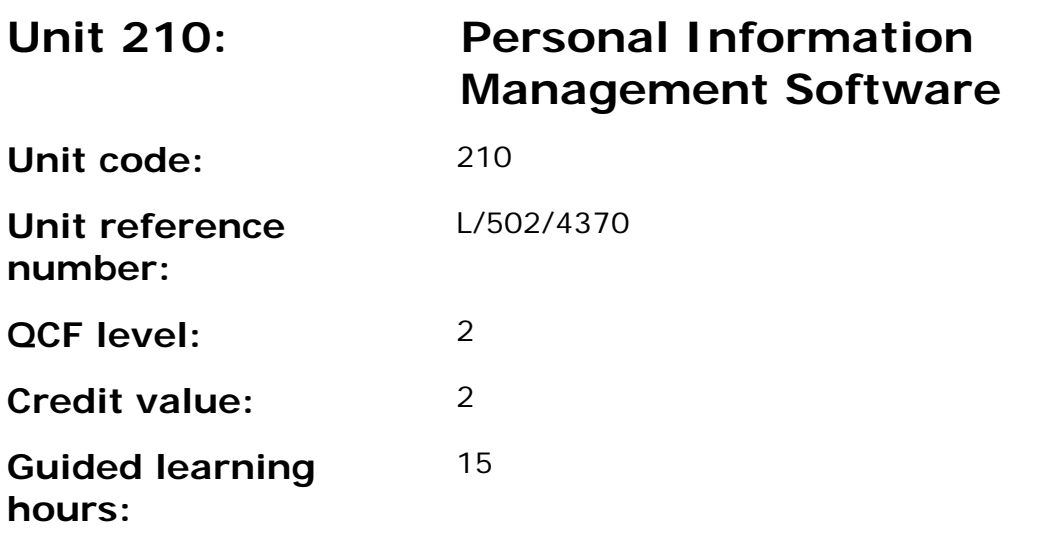

This unit is about the skills and knowledge to use a range of personal information management tools and techniques to organise and prioritise their own time and manage multiple tasks and calendars.

Software may also be termed Personal Planning software.

## **Assessment requirements/evidence requirements**

Evidence of achievement can be derived from a variety of sources.

Learners who use their IT skills directly in their day-to-day work can prove their competence whilst doing so. Alternatively learners can use scenarios and knowledge tests - or a mixture of both - to demonstrate competence.

## **Assessment methodology**

All ITQ units may be assessed using any method, or combination of methods, which clearly demonstrates that the learning outcomes and assessment criteria have been met.

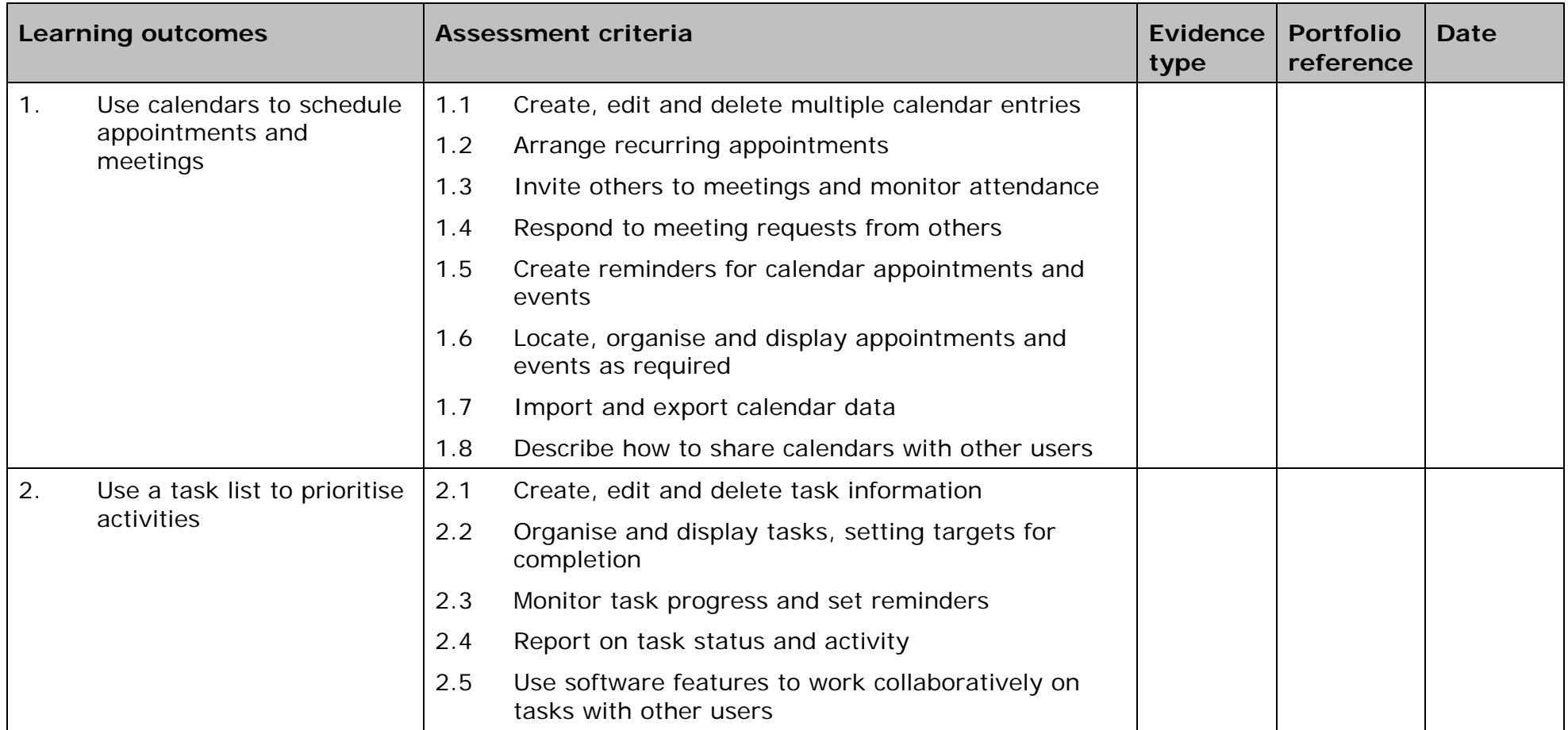

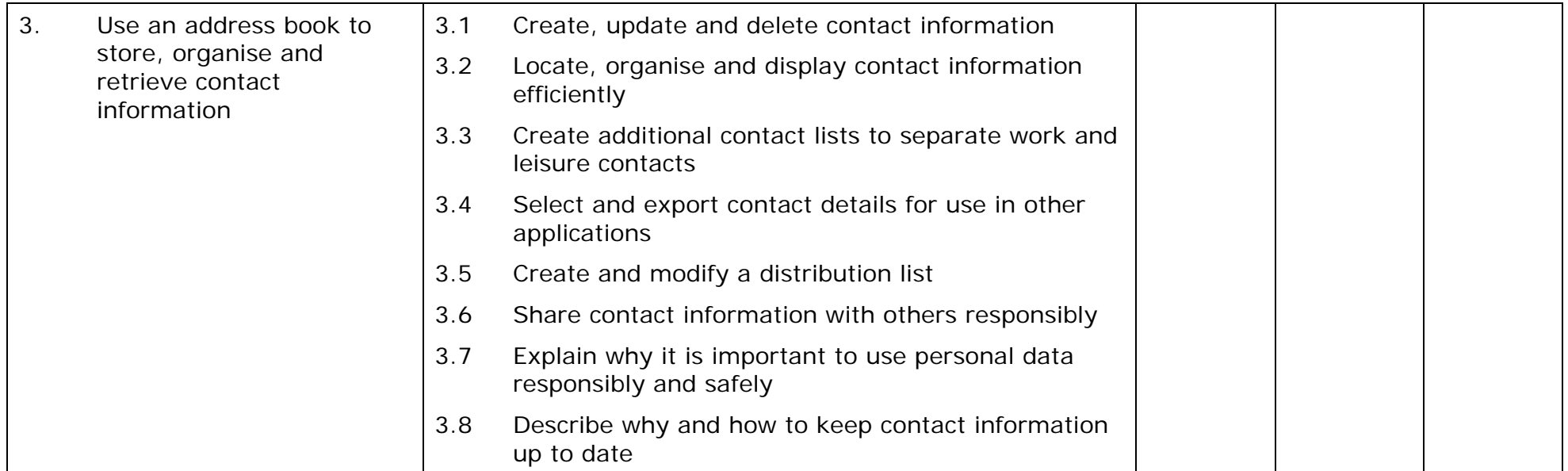

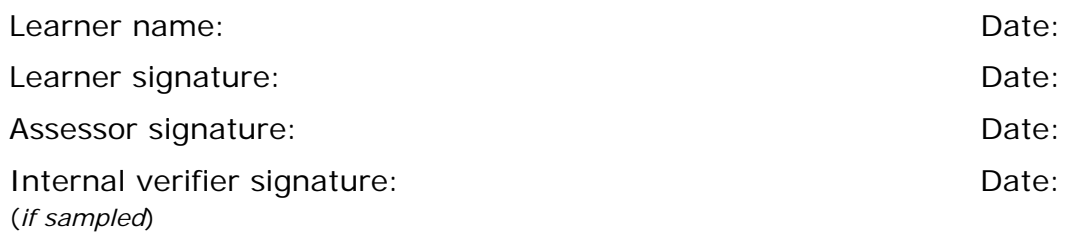

 AP027117– Specification – Edexcel BTEC Level 2 and Level 3 Diplomas in IT User Skills (ITQ) (QCF) Interest 2 and Level 3 Diplomas in IT User Skills (ITQ) (Quare 1 - November 2011 © Pearson Education Limited 2011<br>Issue 1 - November 2011 © Pearson Education Limited 2011

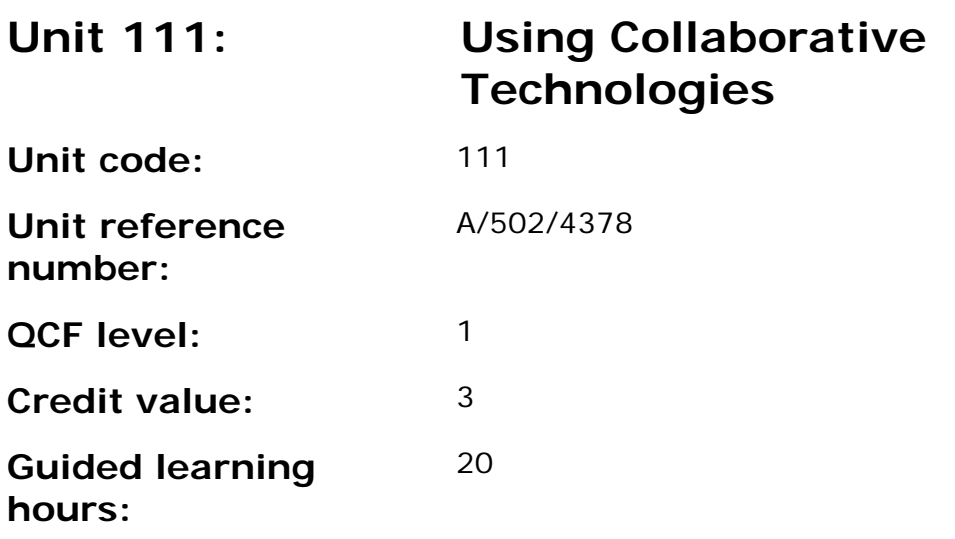

This unit is about the skills and knowledge to safely use IT tools and devices to work collaboratively by:

- preparing and accessing IT tools and devices, such as web or video conferencing, instant messaging/chat, online phone and video calls; online forums, social networking sites, wikis and other centralised depositories for documents, blogging, RSS and data feeds, bulk SMS or online work management tools.;
- playing a responsible and active role in real-time communication; and
- contributing relevant information.

## **Assessment requirements/evidence requirements**

Evidence of achievement can be derived from a variety of sources.

Learners who use their IT skills directly in their day-to-day work can prove their competence whilst doing so. Alternatively learners can use scenarios and knowledge tests - or a mixture of both - to demonstrate competence.

## **Assessment methodology**

All ITQ units may be assessed using any method, or combination of methods, which clearly demonstrates that the learning outcomes and assessment criteria have been met.

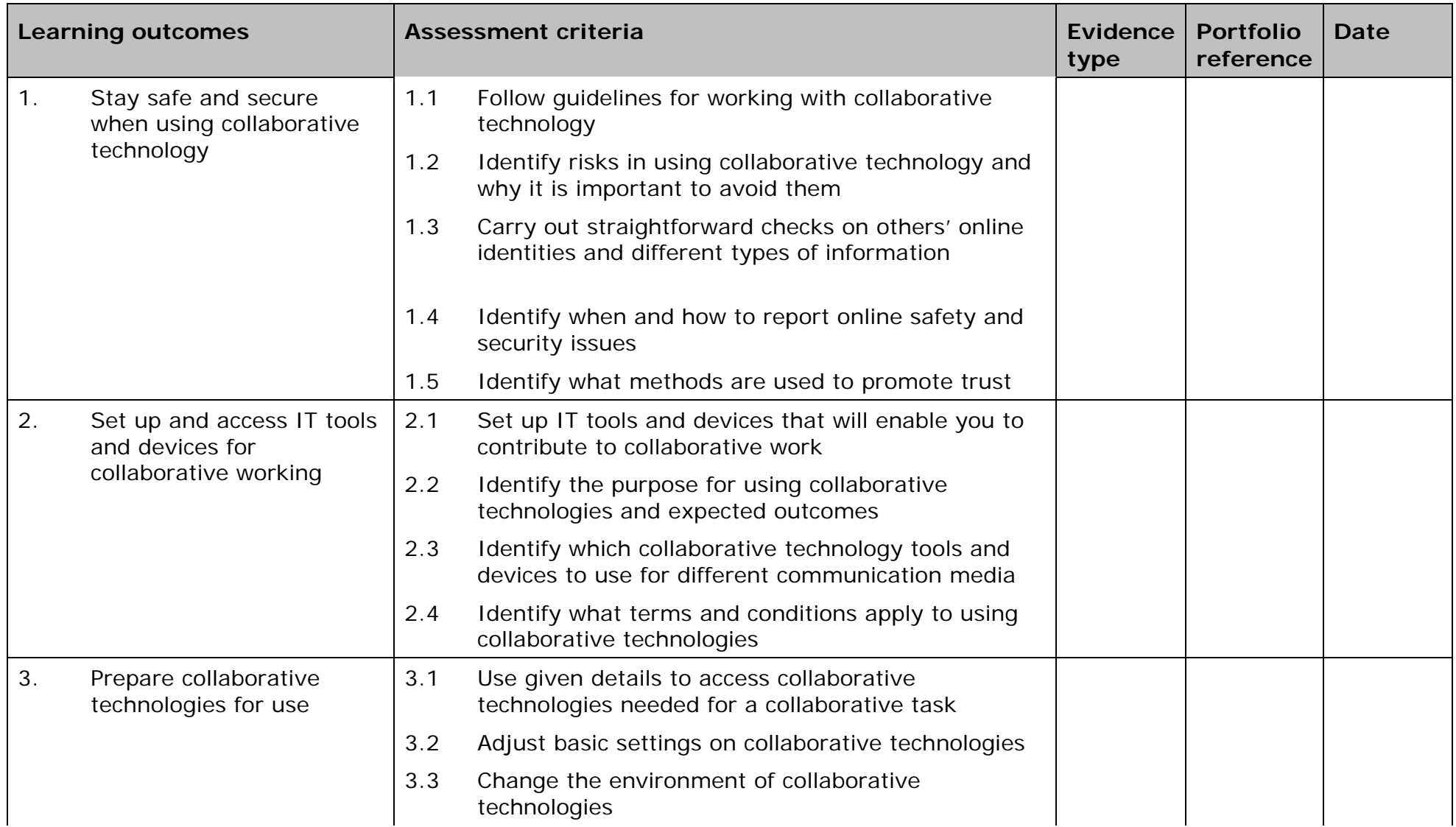

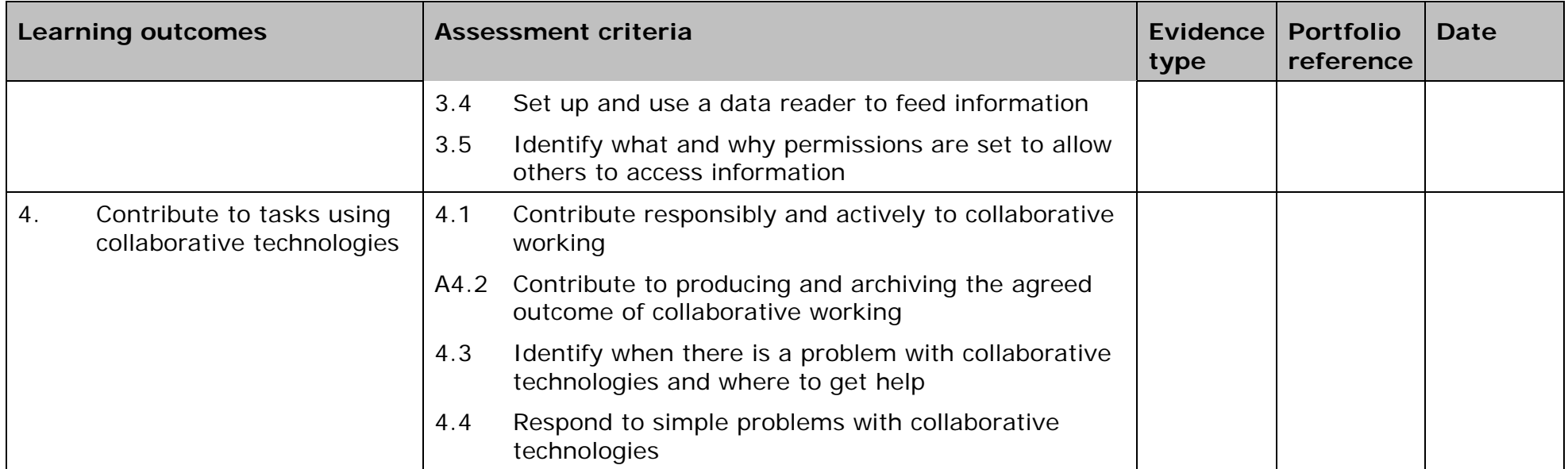

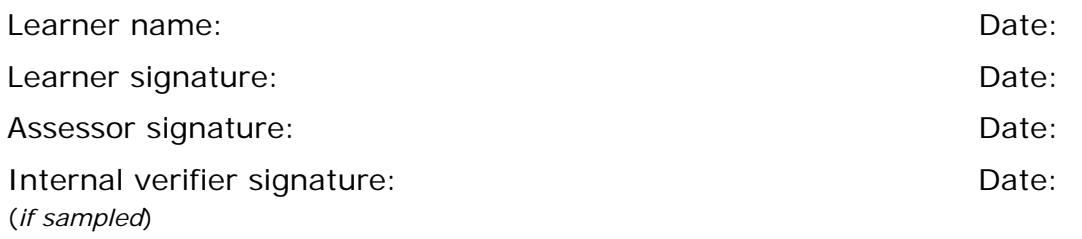

 AP027117– Specification – Edexcel BTEC Level 2 and Level 3 Diplomas in IT User Skills (ITQ) (QCF) ISSUE 1 - November 2011 © Pearson Education Limited 2011 1/22 AP027117<br>Issue 1 - November 2011 © Pearson Education Limited 2011

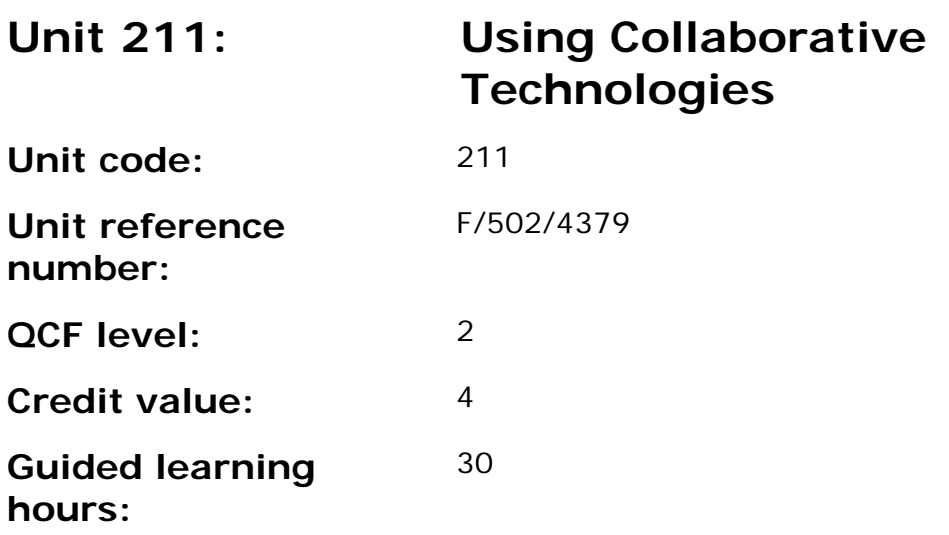

This unit is about the skills and knowledge to facilitate the use of appropriate combinations of IT tools and devices for groups to work collaboratively by:

- planning and selecting the IT tools and devices to be used for work purposes and tasks, such as web or video conferencing, instant messaging/chat, online phone and video calls; online forums, social networking sites, wikis and other centralised depositories for documents, blogging, RSS and data feeds, bulk SMS or online work management tools;
- preparing and setting up access to collaborative technologies;
- presenting information and facilitating others contributions; and
- moderating the use of collaborative technologies.

## **Assessment requirements/evidence requirements**

Evidence of achievement can be derived from a variety of sources.

Learners who use their IT skills directly in their day-to-day work can prove their competence whilst doing so. Alternatively learners can use scenarios and knowledge tests - or a mixture of both - to demonstrate competence.

## **Assessment methodology**

All ITQ units may be assessed using any method, or combination of methods, which clearly demonstrates that the learning outcomes and assessment criteria have been met.

Whilst assessors are required to have a sound understanding of the unit requirements and be able to give appropriate feedback to learners, they do not have to be A1 qualified. However, ideally every assessor should have

ITQ Level 3 or equivalent in order to be able to adequately assess at that level and below.

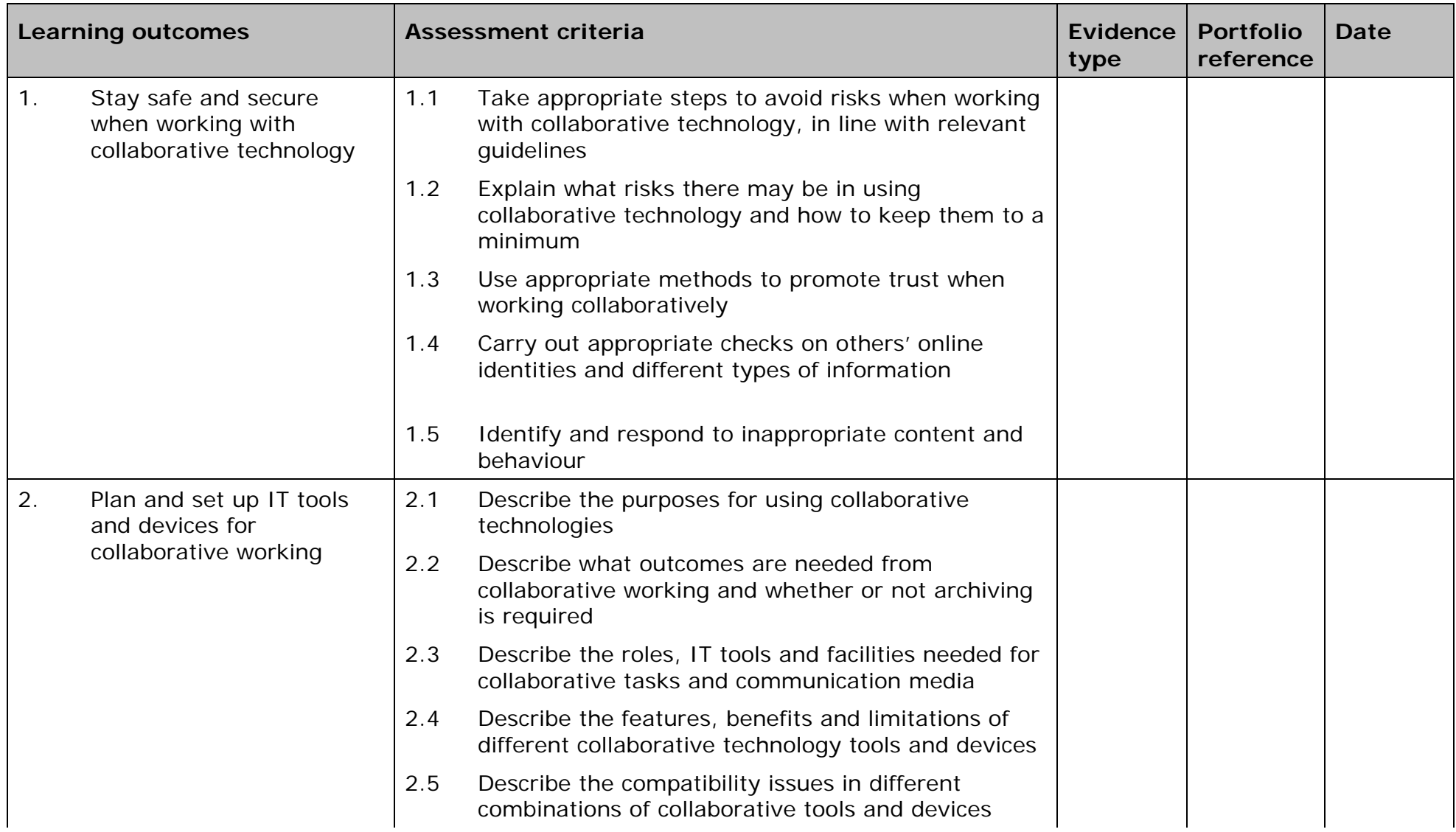

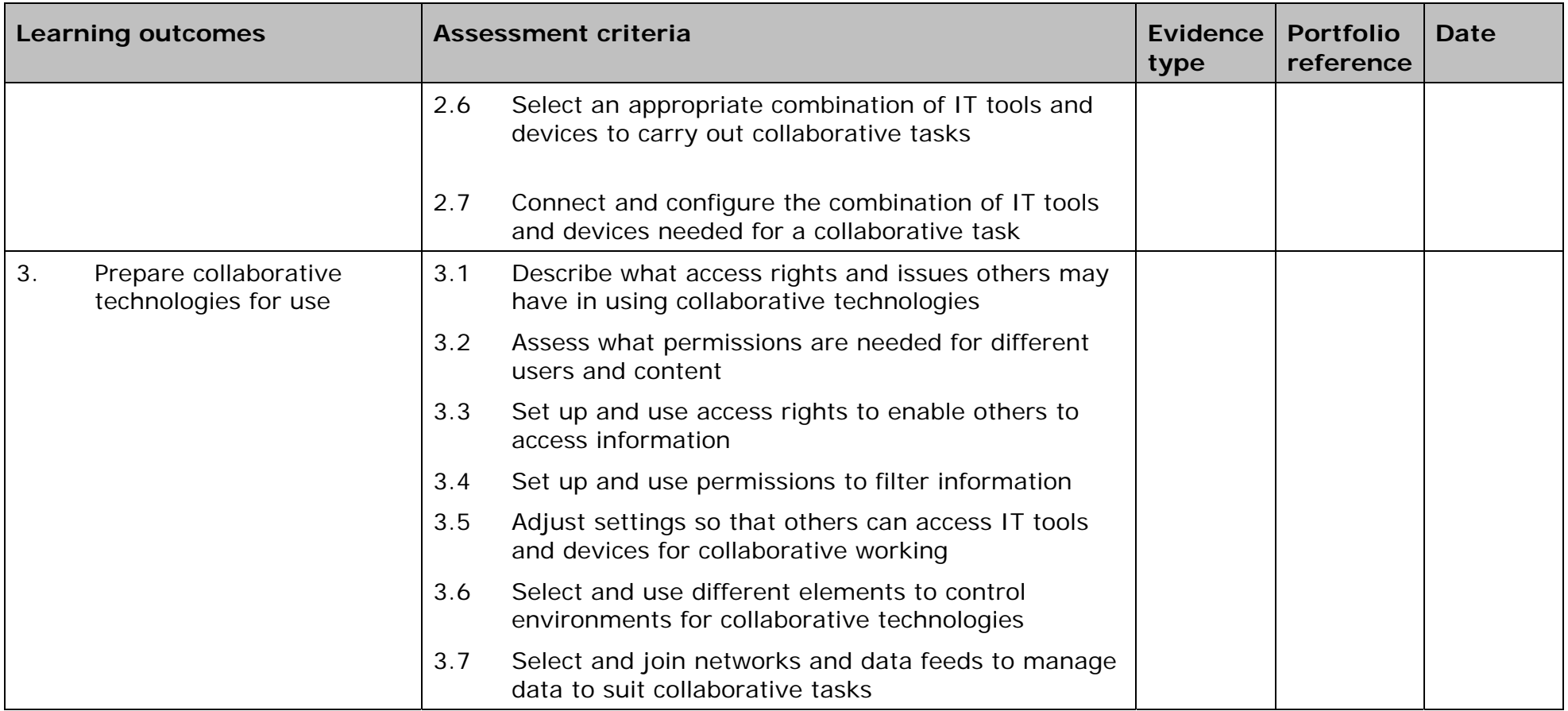
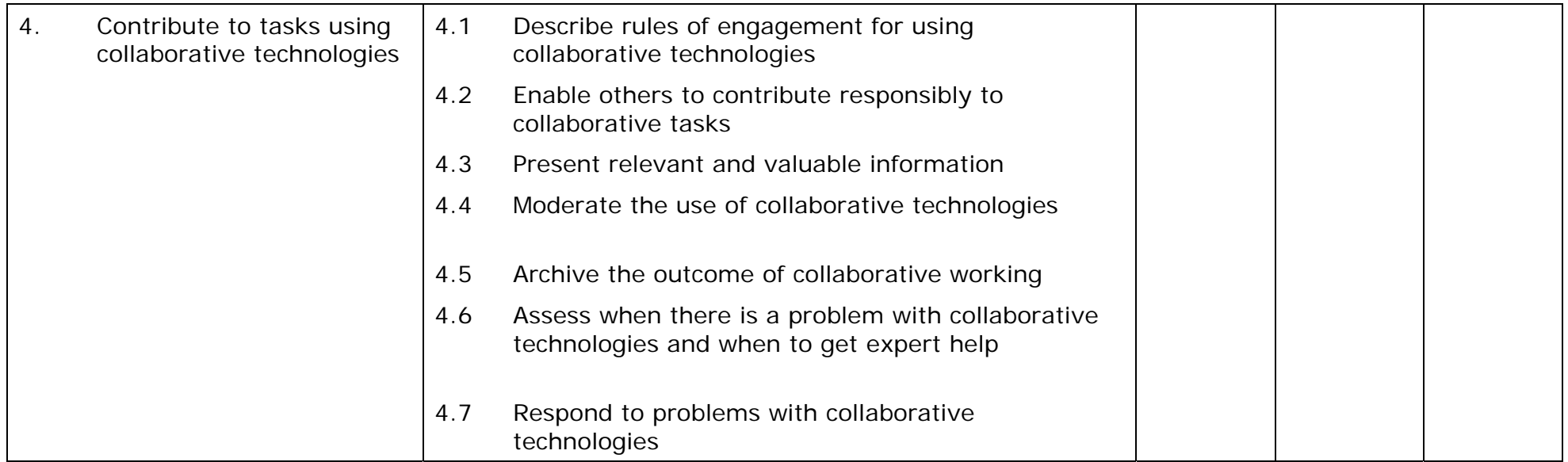

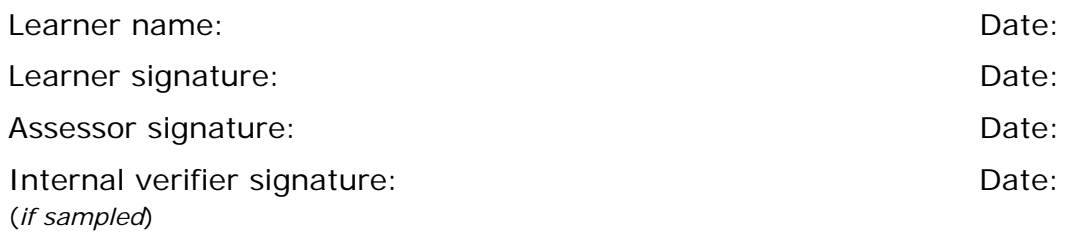

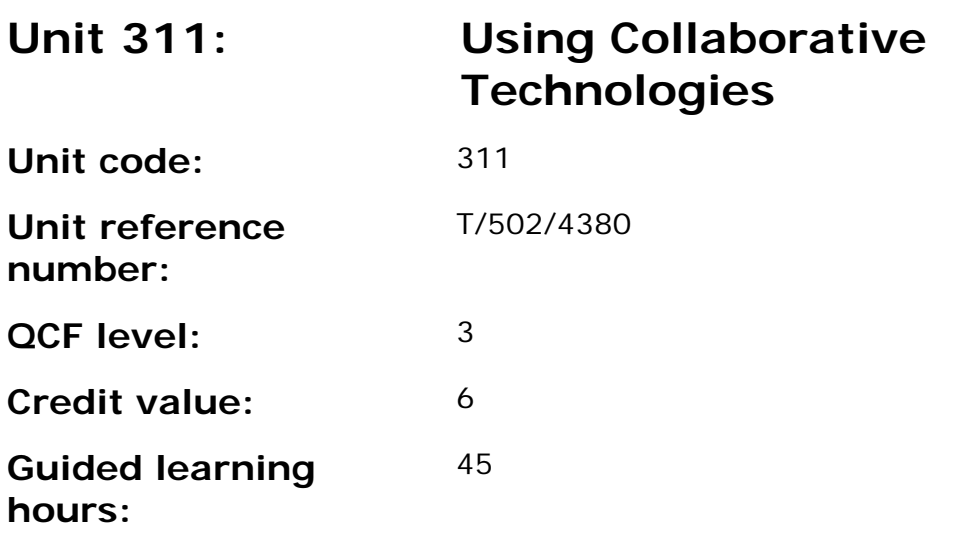

This unit is about the skills and knowledge to manage and effectively integrate and facilitate the safe use of multiple IT tools and devices so that groups can work collaboratively and effectively by:

- setting and implementing guidelines for using collaborative technologies, such as web or video conferencing, instant messaging/chat, online phone and video calls; online forums, social networking sites, wikis and other centralised depositories for documents, blogging, RSS and data feeds, bulk SMS or online work management tools;
- integrating IT tools and devices and creating environments to exploit their potential;
- managing risks, permissions and data flow; and
- moderating and solving complex problems with the use of collaborative technologies.

#### **Assessment requirements/evidence requirements**

Evidence of achievement can be derived from a variety of sources.

Learners who use their IT skills directly in their day-to-day work can prove their competence whilst doing so. Alternatively learners can use scenarios and knowledge tests - or a mixture of both - to demonstrate competence.

## **Assessment methodology**

All ITQ units may be assessed using any method, or combination of methods, which clearly demonstrates that the learning outcomes and assessment criteria have been met.

Whilst assessors are required to have a sound understanding of the unit requirements and be able to give appropriate feedback to learners, they do not have to be A1 qualified. However, ideally every assessor should have ITQ Level 3 or equivalent in order to be able to adequately assess at that level and below.

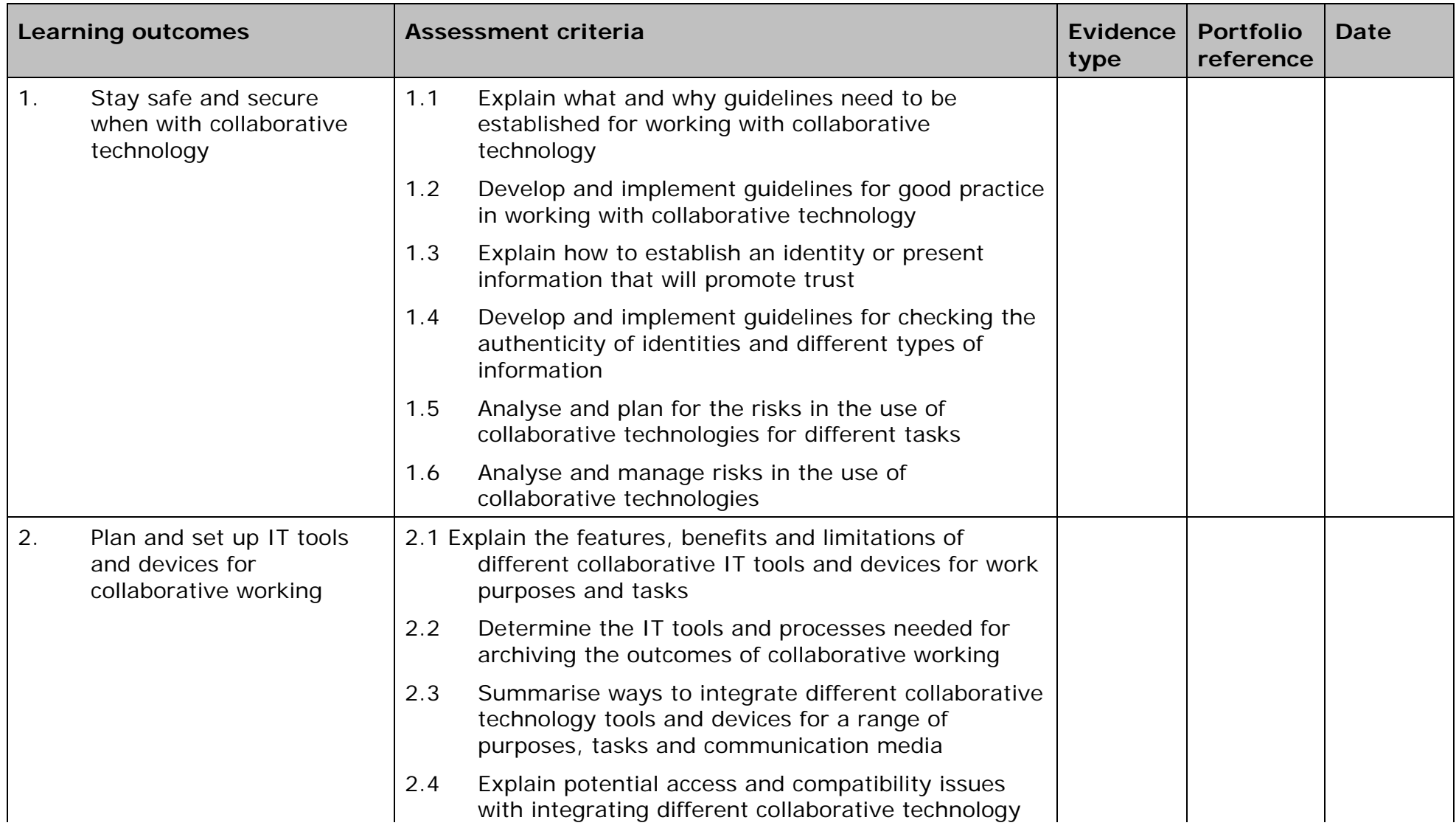

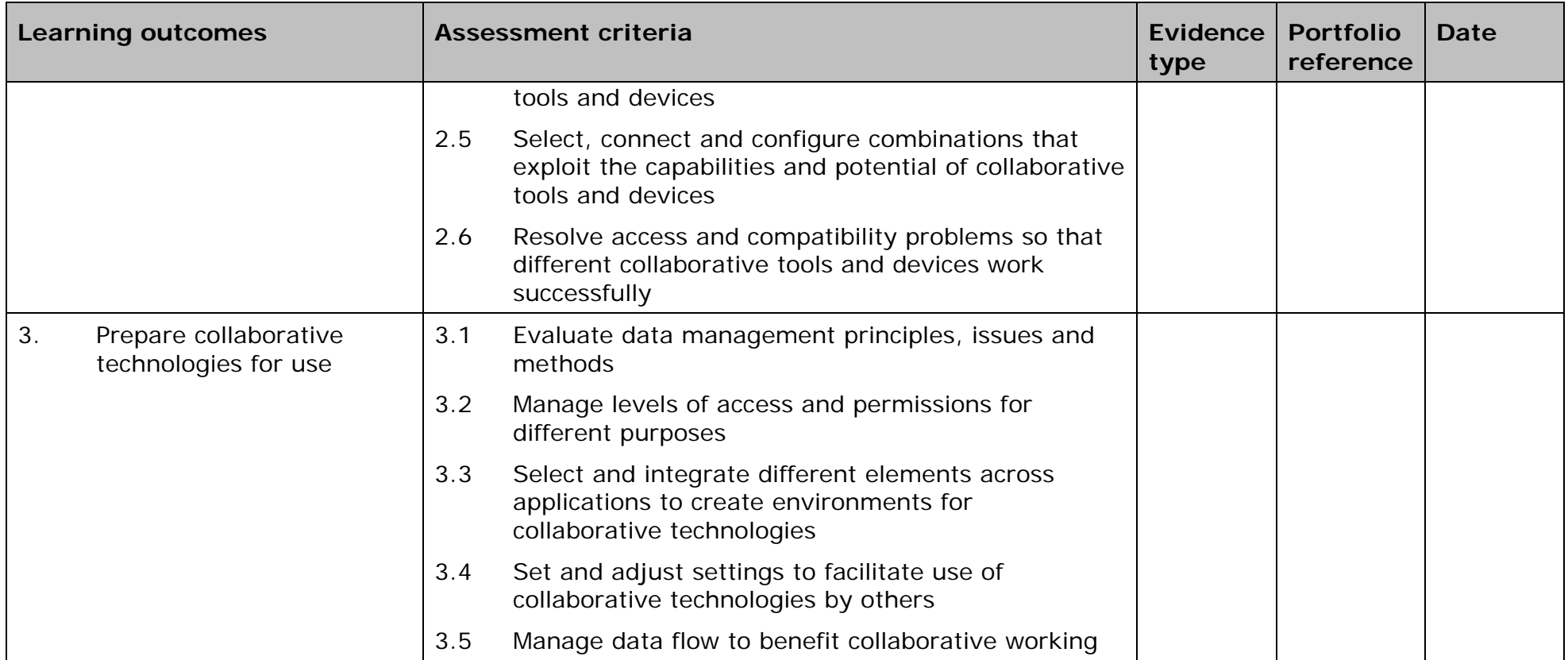

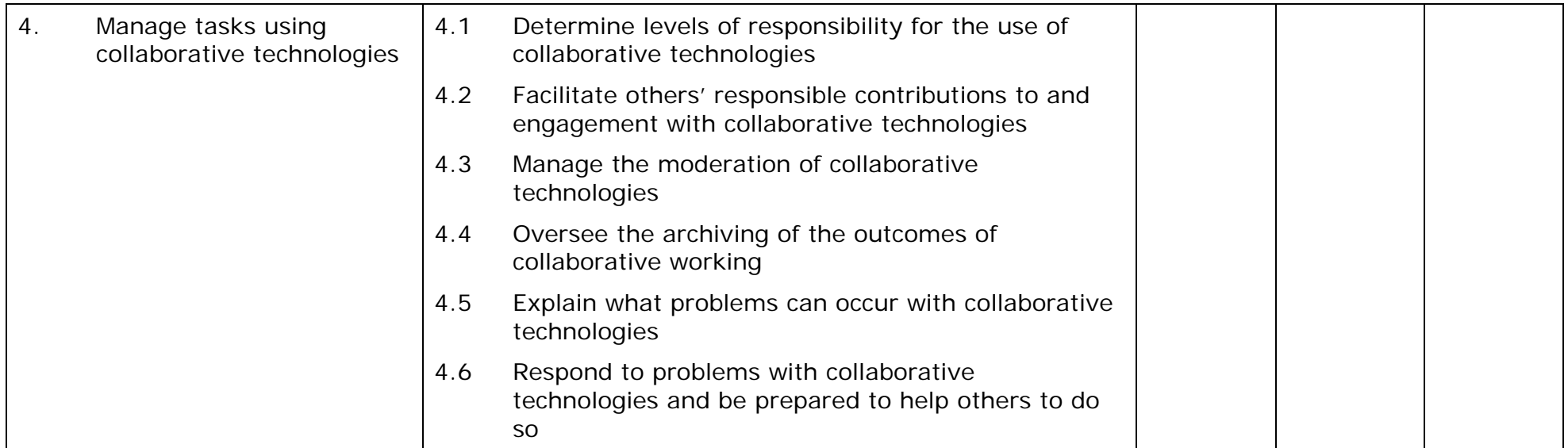

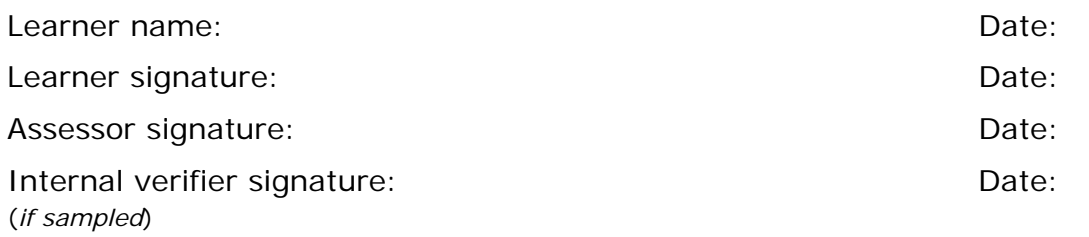

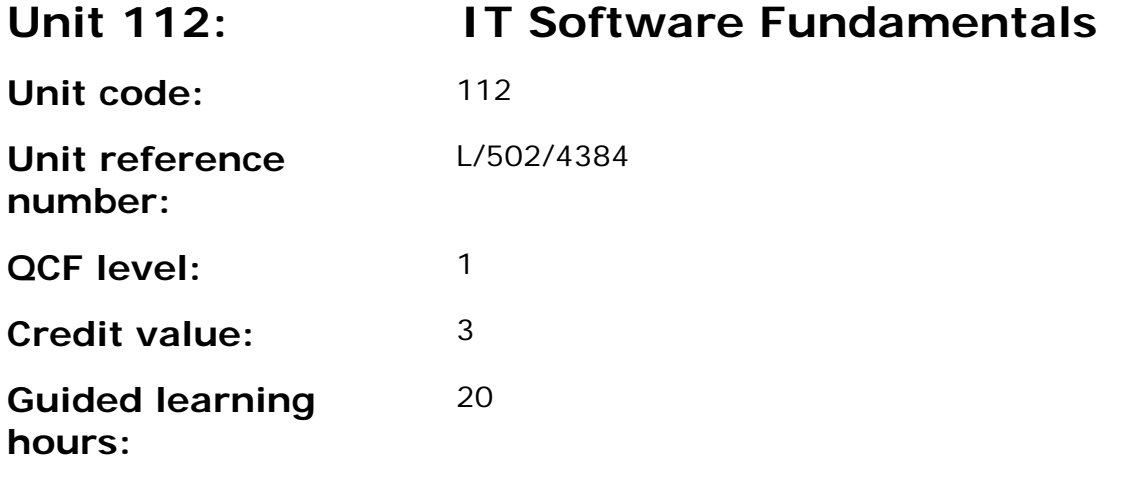

This unit is about the skills and knowledge to use appropriate predefined or commonly used IT tools to develop and produce information for tasks and activities that are straightforward or routine. Any aspect that is unfamiliar will require support and advice from other people.

An activity will typically be 'straightforward or routine' because:

- the task or context need will be familiar and involve few factors (for example, time available, audience needs, message, structure);
- the input and output of information will be predetermined by the person supervising the task; and
- the techniques used will be familiar or commonly undertaken.

#### **Assessment requirements/evidence requirements**

Evidence of achievement can be derived from a variety of sources.

Learners who use their IT skills directly in their day-to-day work can prove their competence whilst doing so. Alternatively learners can use scenarios and knowledge tests - or a mixture of both - to demonstrate competence.

#### **Assessment methodology**

All ITQ units may be assessed using any method, or combination of methods, which clearly demonstrates that the learning outcomes and assessment criteria have been met.

Whilst assessors are required to have a sound understanding of the unit requirements and be able to give appropriate feedback to learners, they do not have to be A1 qualified. However, ideally every assessor should have ITQ Level 3 or equivalent in order to be able to adequately assess at that level and below.

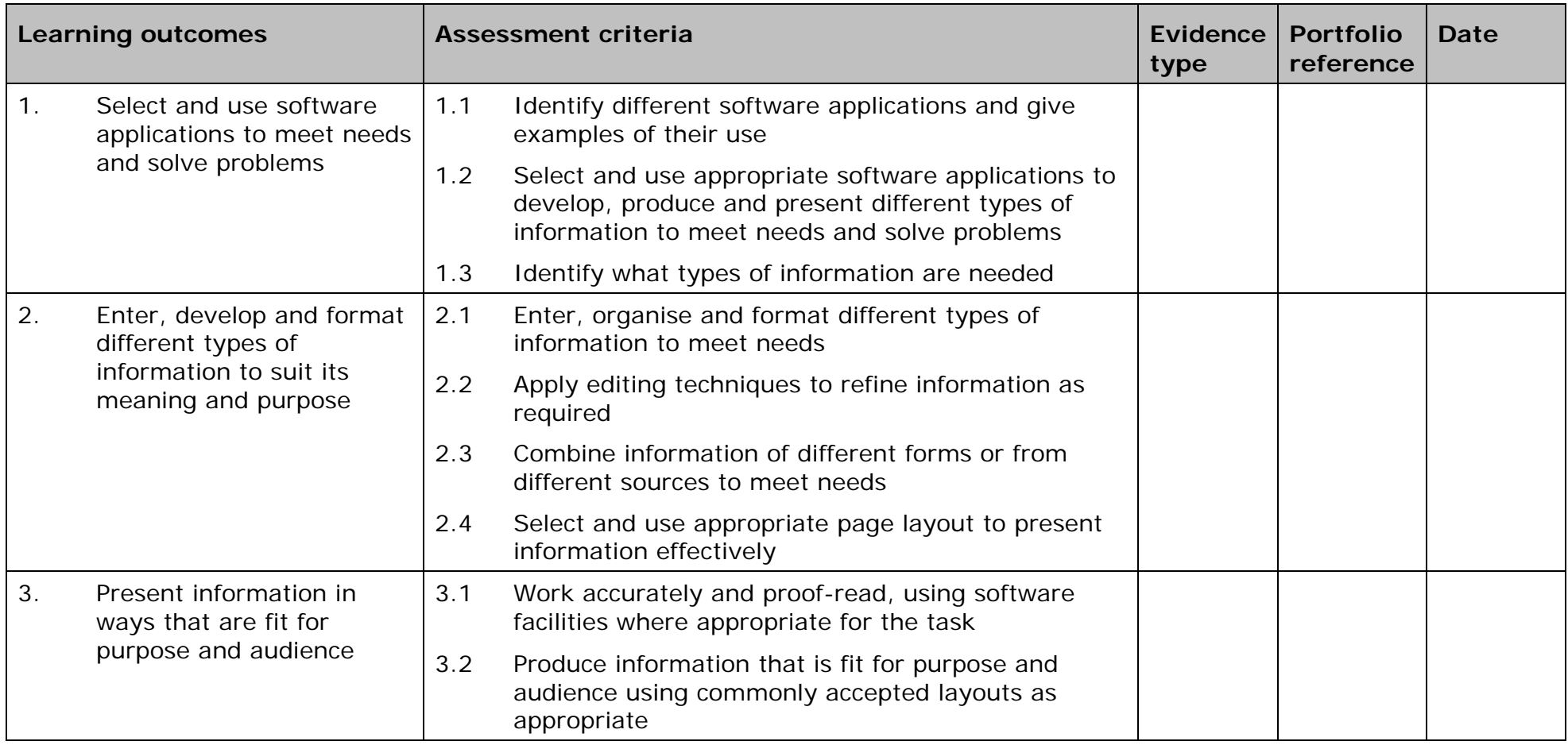

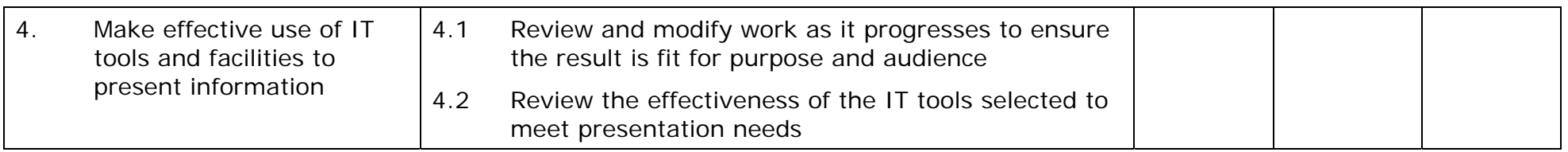

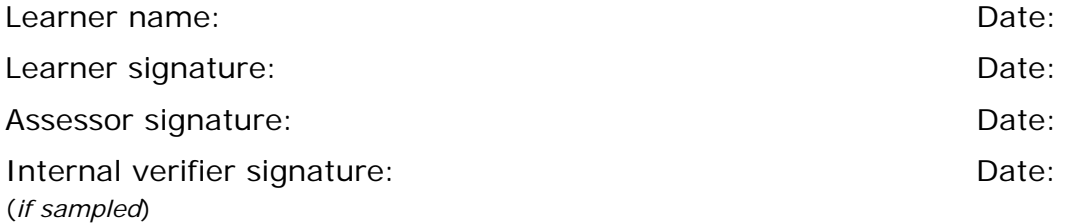

 AP027117– Specification – Edexcel BTEC Level 2 and Level 3 Diplomas in IT User Skills (ITQ) (QCF) ISSUE 1- November 2011 © Pearson Education Limited 2011 Creation - Edexcel BTEC Level 2 and Level 3 Diplomas in IT User Skills (ITQ)<br>Issue 1 - November 2011 © Pearson Education Limited 2011

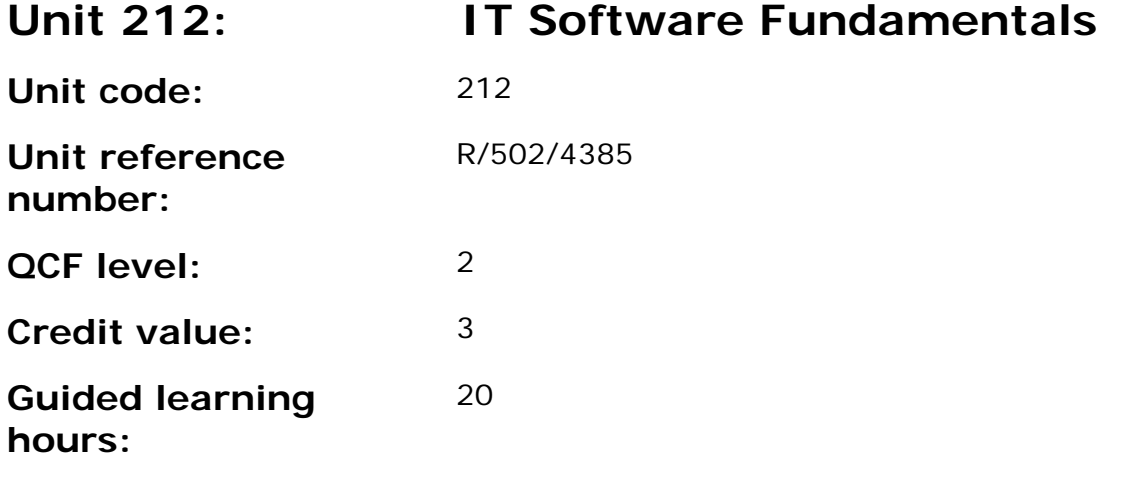

This unit is about the skills and knowledge to select and use IT tools to develop and produce information independently for activities that are at times non-routine or unfamiliar. Any aspect that is unfamiliar will require support and advice from other people.

An activity will typically be 'non-routine or unfamiliar' because:

- the task or context is likely to require some analysis, clarification or research (to separate the components and to identify what factors need to be considered, for example, time available, audience needs, accessibility of source, types of content, message and meaning) before an approach can be planned;
- the user will take some responsibility for developing the input or output of information; and
- the techniques required will involve a number of steps and at times be non-routine or unfamiliar.

#### **Assessment requirements/evidence requirements**

Evidence of achievement can be derived from a variety of sources.

Learners who use their IT skills directly in their day-to-day work can prove their competence whilst doing so. Alternatively learners can use scenarios and knowledge tests - or a mixture of both - to demonstrate competence.

## **Assessment methodology**

All ITQ units may be assessed using any method, or combination of methods, which clearly demonstrates that the learning outcomes and assessment criteria have been met.

Whilst assessors are required to have a sound understanding of the unit requirements and be able to give appropriate feedback to learners, they do not have to be A1 qualified. However, ideally every assessor should have ITQ Level 3 or equivalent in order to be able to adequately assess at that level and below.

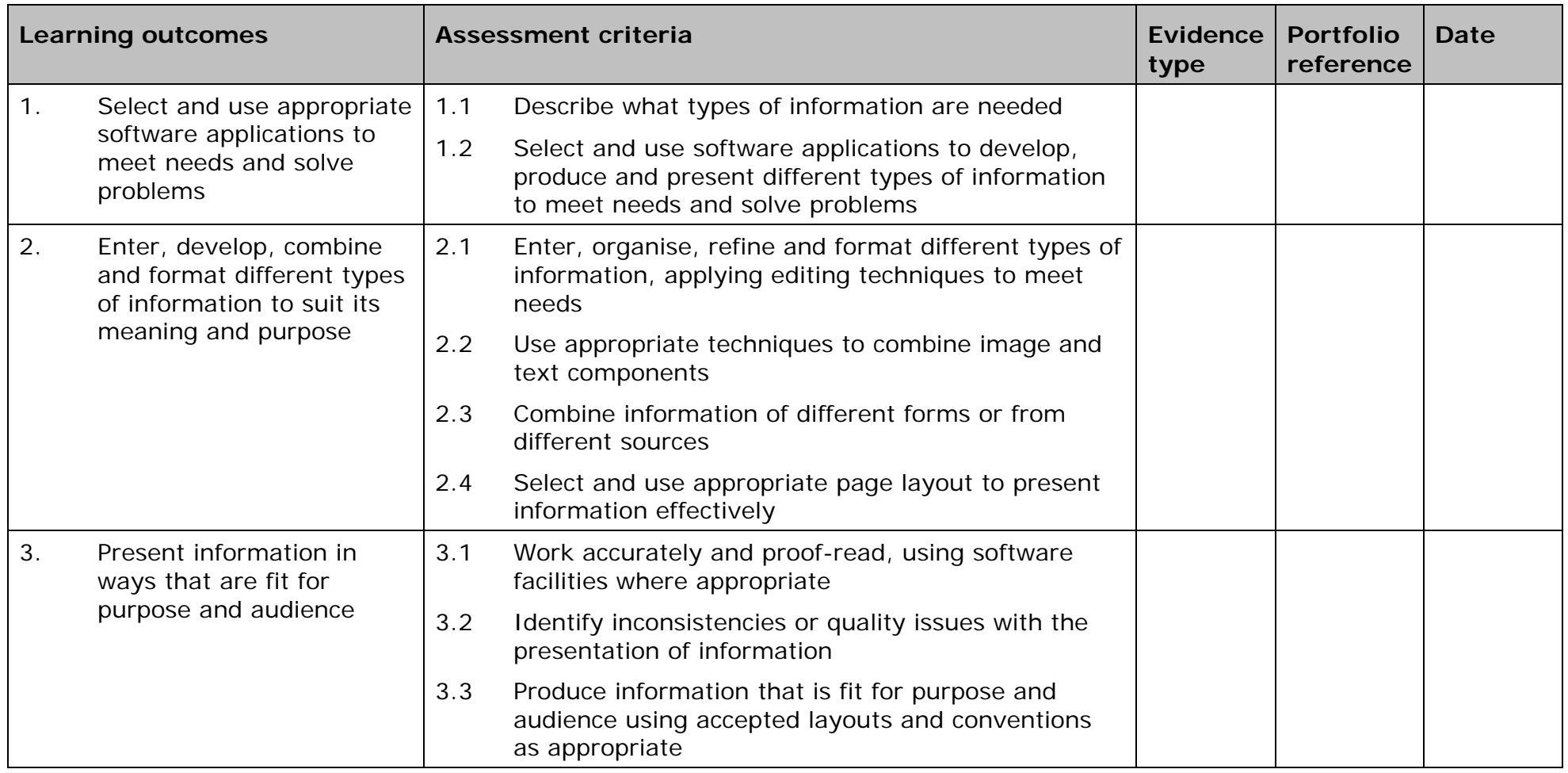

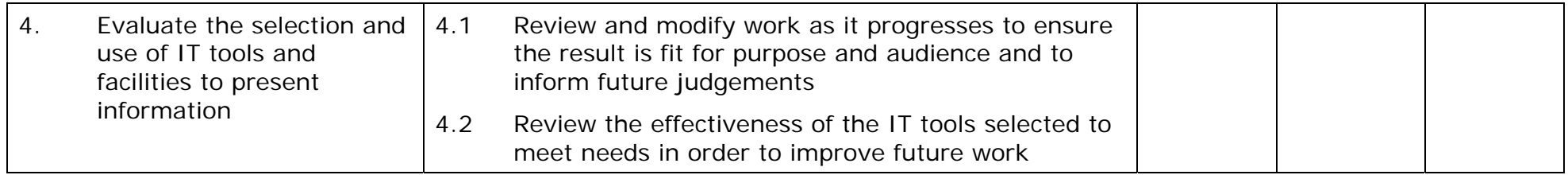

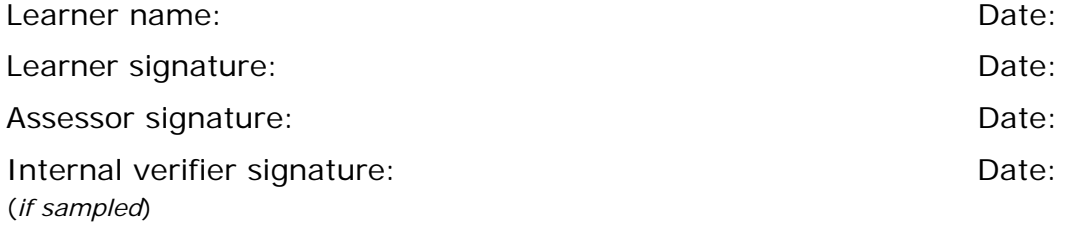

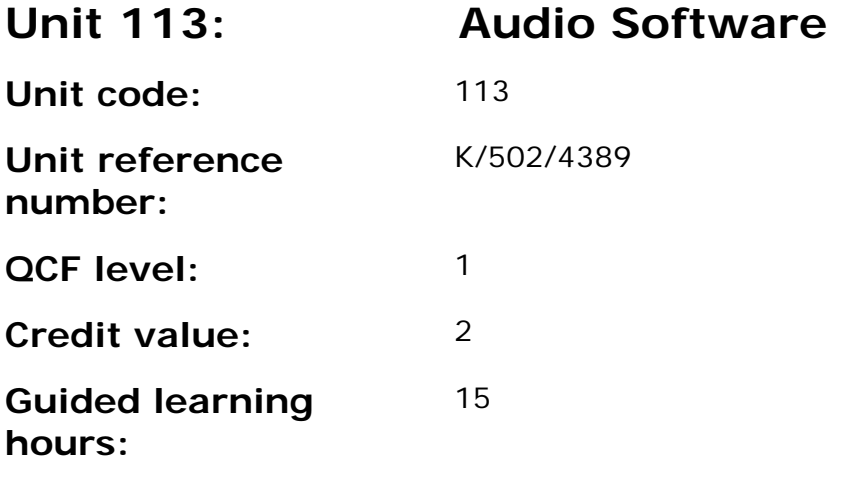

This unit is about the skills and knowledge needed by an IT User to use a range of basic audio software tools and techniques appropriately to record and edit straightforward or routine audio sequences. Any aspect that is unfamiliar will require support and advice from others.

Audio software tools and techniques will be defined as 'basic' because:

- the software tools and functions involved will be pre-defined or commonly used;
- the range of inputting, manipulation and outputting techniques are straightforward or routine; and
- the file type and structure will be predetermined or familiar.

#### **Assessment requirements/evidence requirements**

Evidence of achievement can be derived from a variety of sources.

Learners who use their IT skills directly in their day-to-day work can prove their competence whilst doing so. Alternatively learners can use scenarios and knowledge tests - or a mixture of both - to demonstrate competence.

#### **Assessment methodology**

All ITQ units may be assessed using any method, or combination of methods, which clearly demonstrates that the learning outcomes and assessment criteria have been met.

Whilst assessors are required to have a sound understanding of the unit requirements and be able to give appropriate feedback to learners, they do not have to be A1 qualified. However, ideally every assessor should have ITQ Level 3 or equivalent in order to be able to adequately assess at that level and below.

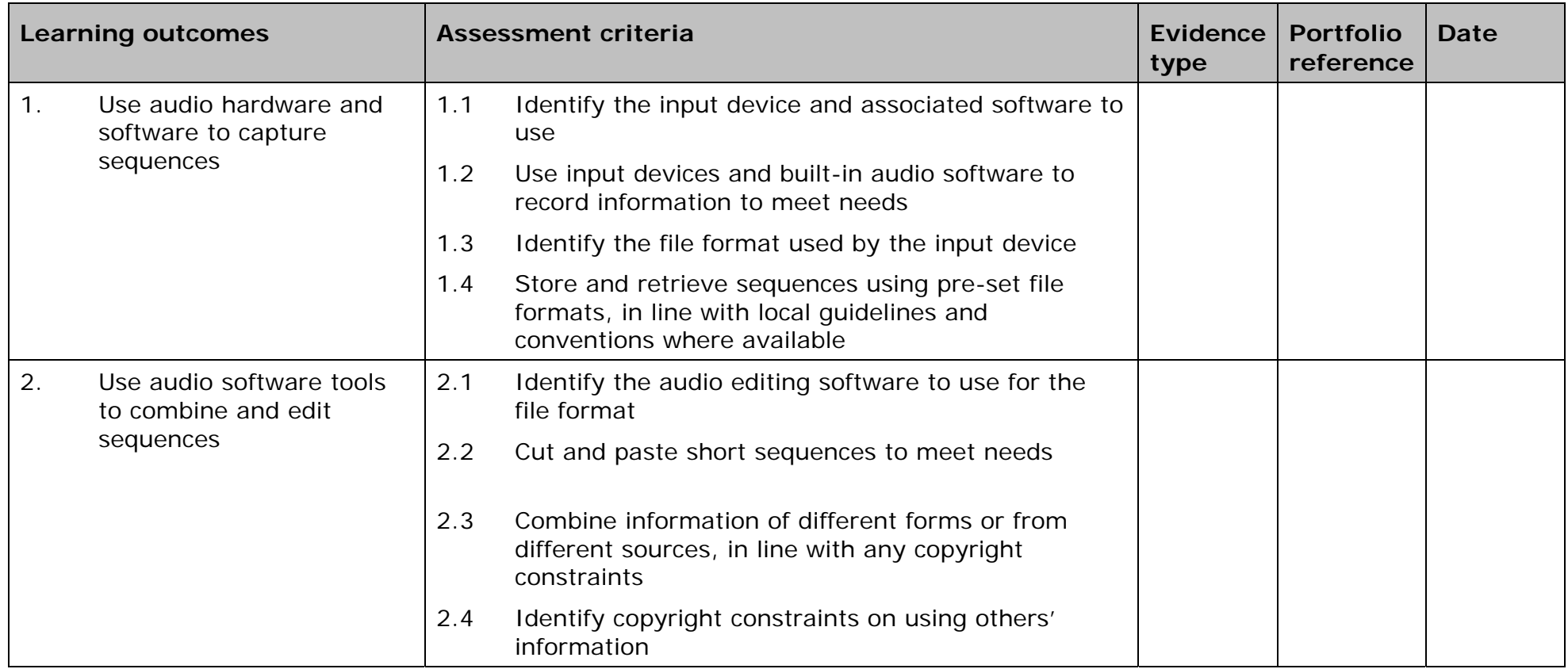

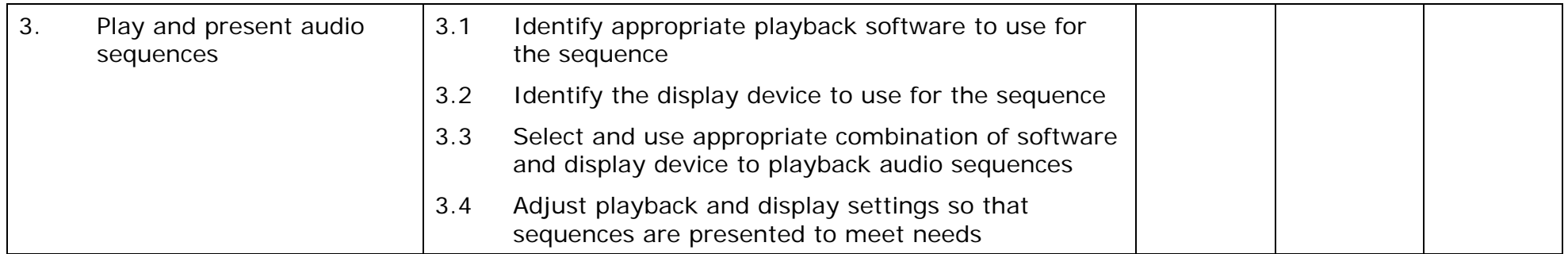

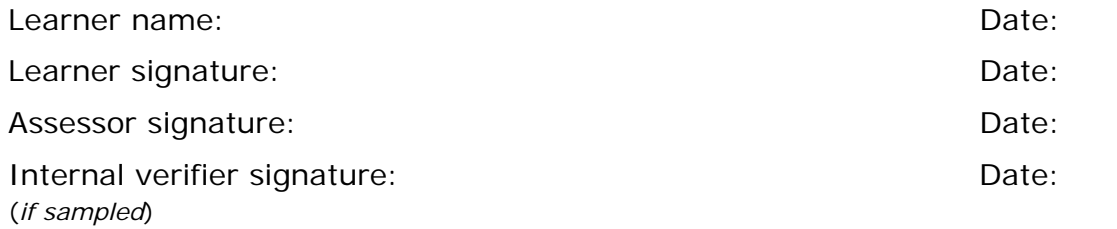

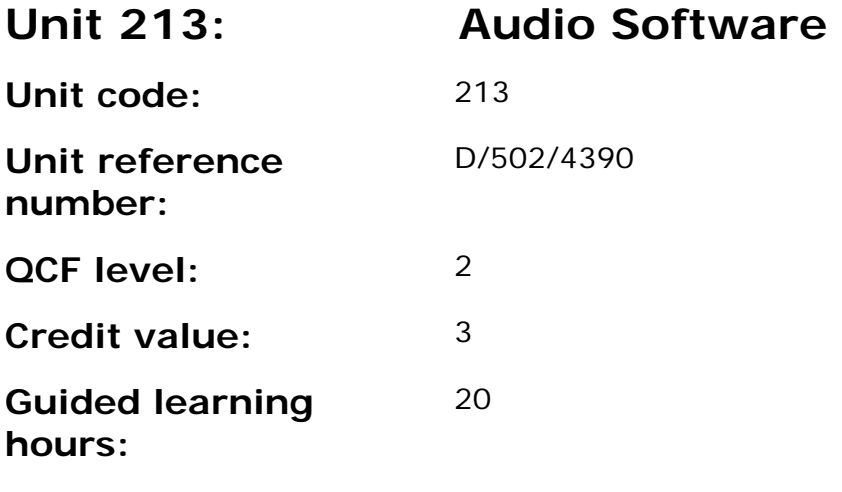

This unit is about the skills and knowledge needed by an IT User to select and use a wide range of intermediate audio software tools and techniques to record and edit audio sequences that are at times non-routine or unfamiliar. Any aspect that is unfamiliar may require support and advice from others.

Audio software tools and techniques will be defined as 'basic' because:

- the software tools and functions involved will at times be non-routine or unfamiliar;
- the choice and use of input, manipulation and output techniques will need to take account of a number of factors or elements and at times be multi-step;
- the user will take some responsibility for inputting, manipulating and outputting the information.

#### **Assessment requirements/evidence requirements**

Evidence of achievement can be derived from a variety of sources.

Learners who use their IT skills directly in their day-to-day work can prove their competence whilst doing so. Alternatively learners can use scenarios and knowledge tests - or a mixture of both - to demonstrate competence.

#### **Assessment methodology**

All ITQ units may be assessed using any method, or combination of methods, which clearly demonstrates that the learning outcomes and assessment criteria have been met.

Whilst assessors are required to have a sound understanding of the unit requirements and be able to give appropriate feedback to learners, they do not have to be A1 qualified. However, ideally every assessor should have

ITQ Level 3 or equivalent in order to be able to adequately assess at that level and below.

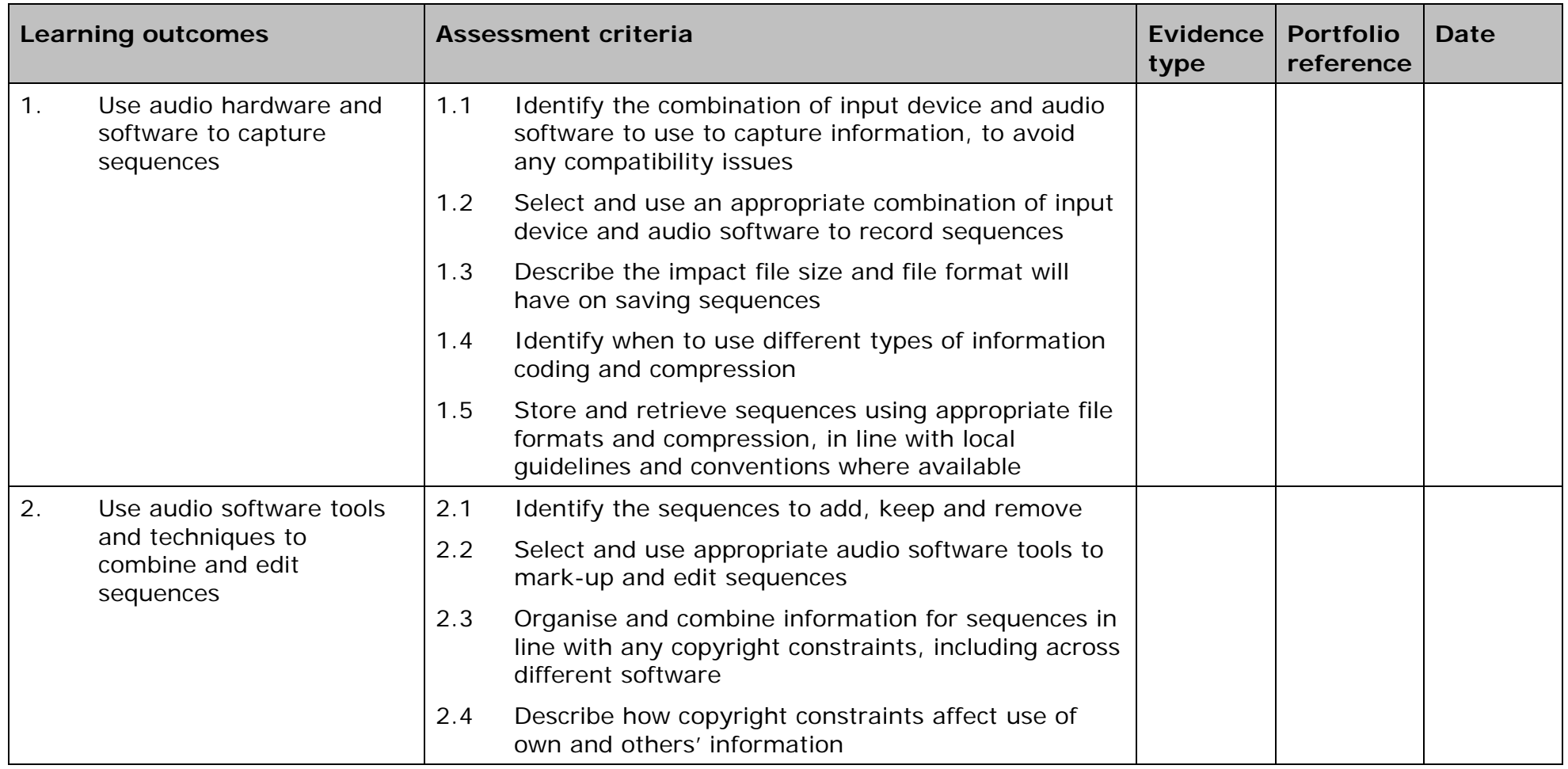

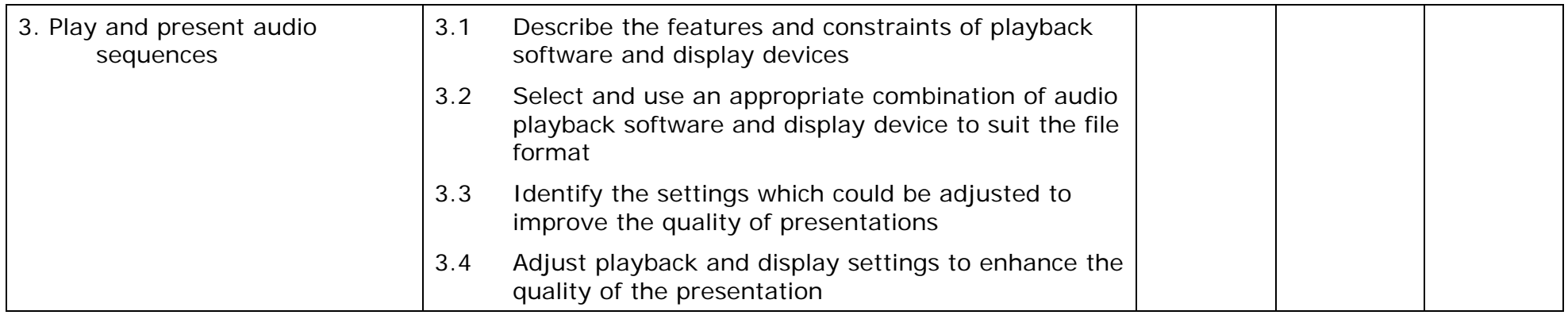

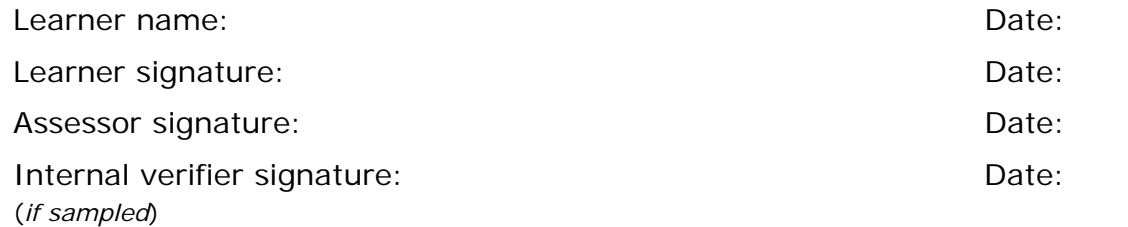

 AP027117– Specification – Edexcel BTEC Level 2 and Level 3 Diplomas in IT User Skills (ITQ) (QCF) I 60 AP027117- Specification – Edexcel BTEC Level 2 and Level 3 Diplomas in IT User Skills (ITQ) (Qu<br>Issue 1 - November 2011 © Pearson Education Limited 2011

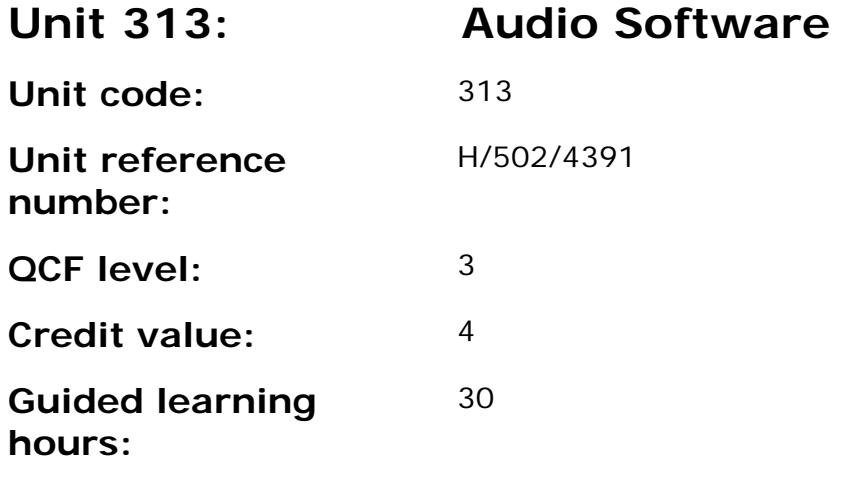

This unit is about the skills and knowledge needed by an IT User to select and use a range of advanced of audio software tools and techniques to record and edit complex or non-routine audio sequences.

Audio software tools and techniques will be defined as 'advanced' because:

- the software tools and functions used will be complex, and at times involve having the idea that there may be a tool or function to do something (e.g. improve efficiency or create an effect), exploring technical support, self-teaching and applying;
- the inputting, manipulating and outputting techniques will be complex, and will involve research, identification and application; and
- the user will take full responsibility for inputting, manipulating and outputting the information.

#### **Assessment requirements/evidence requirements**

Evidence of achievement can be derived from a variety of sources.

Learners who use their IT skills directly in their day-to-day work can prove their competence whilst doing so. Alternatively learners can use scenarios and knowledge tests - or a mixture of both - to demonstrate competence.

#### **Assessment methodology**

All ITQ units may be assessed using any method, or combination of methods, which clearly demonstrates that the learning outcomes and assessment criteria have been met.

Whilst assessors are required to have a sound understanding of the unit requirements and be able to give appropriate feedback to learners, they do not have to be A1 qualified. However, ideally every assessor should have

ITQ Level 3 or equivalent in order to be able to adequately assess at that level and below.

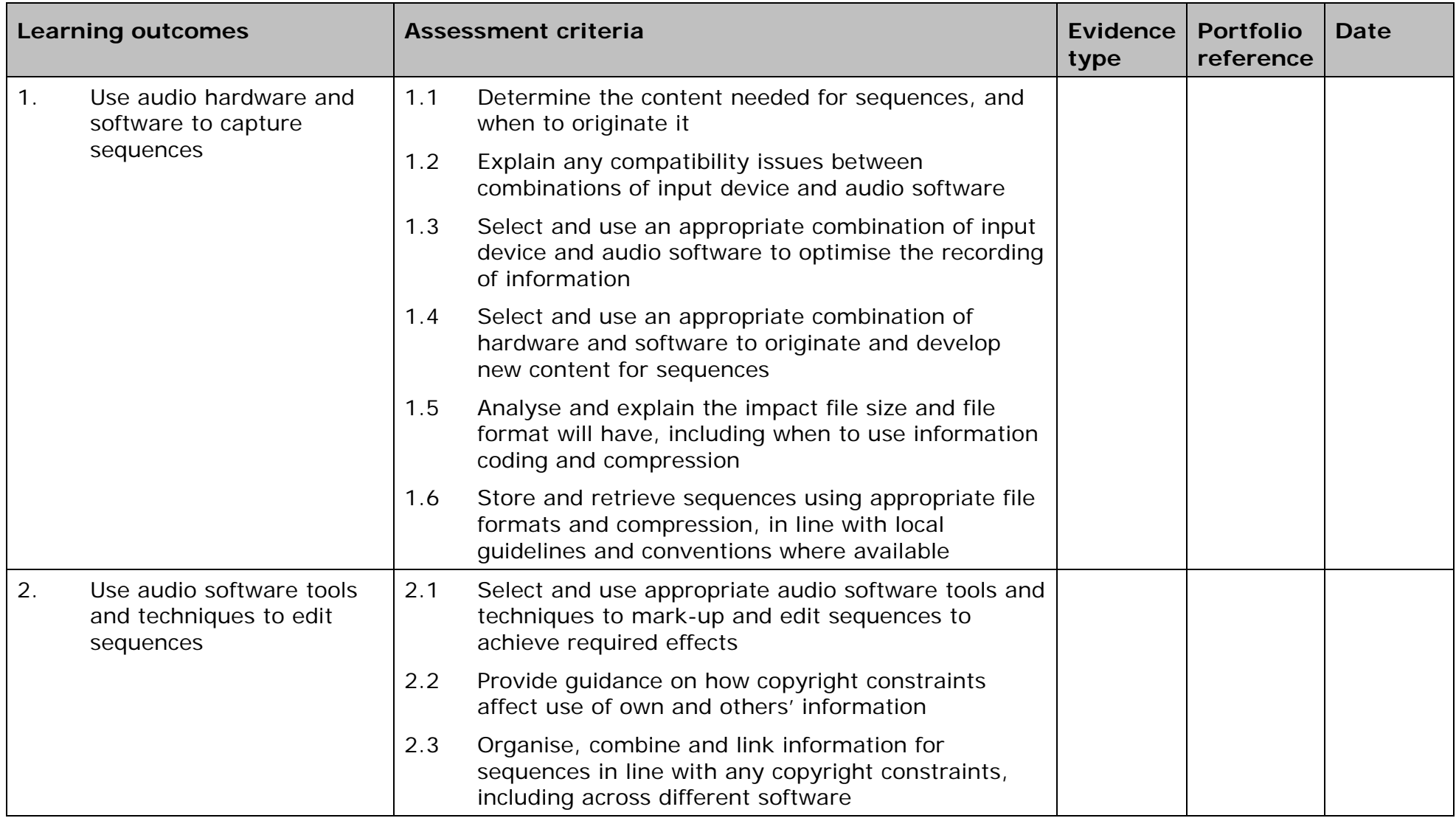

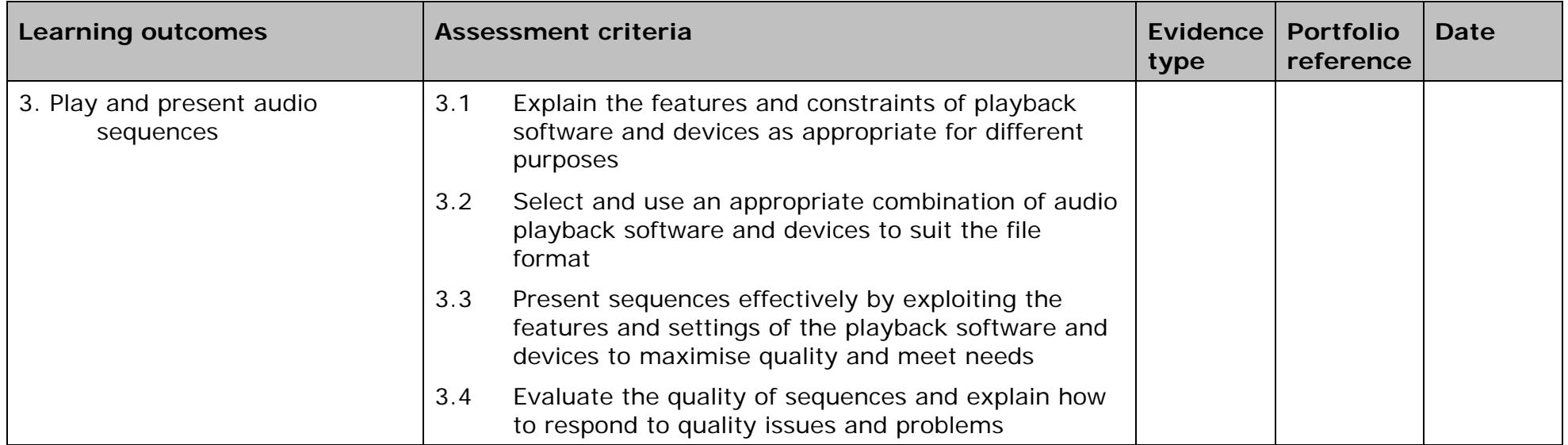

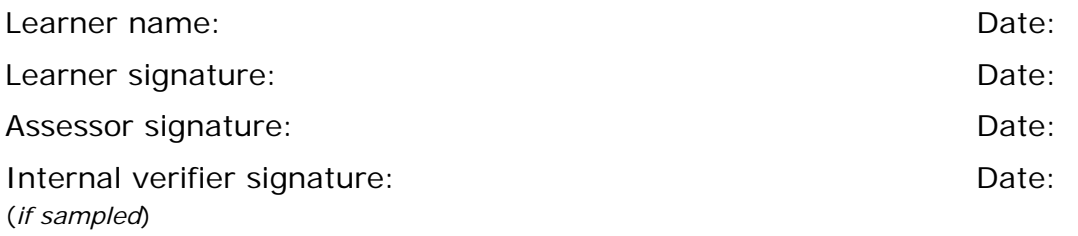

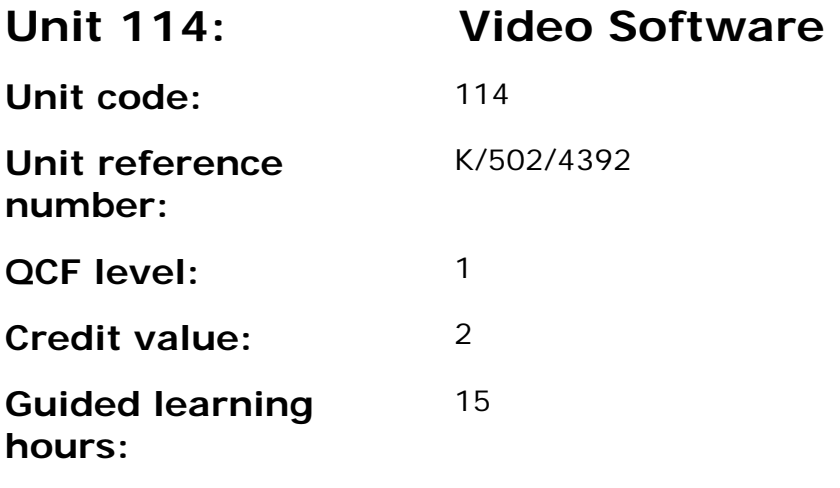

This unit is about the skills and knowledge required by an IT user to use a range of basic video software tools and techniques appropriately to record and edit straightforward or routine video sequences. Any aspect that is unfamiliar will require support and advice from others.

Video software tools and techniques will be defined as 'basic' because:

- the software tools and functions involved will be predefined or commonly used;
- the range of inputting, manipulation and outputting techniques are straightforward or routine; and
- the file type and structure will be predetermined or familiar.

#### **Assessment requirements/evidence requirements**

Evidence of achievement can be derived from a variety of sources.

Learners who use their IT skills directly in their day-to-day work can prove their competence whilst doing so. Alternatively learners can use scenarios and knowledge tests - or a mixture of both - to demonstrate competence.

#### **Assessment methodology**

All ITQ units may be assessed using any method, or combination of methods, which clearly demonstrates that the learning outcomes and assessment criteria have been met.

Whilst assessors are required to have a sound understanding of the unit requirements and be able to give appropriate feedback to learners, they do not have to be A1 qualified. However, ideally every assessor should have ITQ Level 3 or equivalent in order to be able to adequately assess at that level and below.

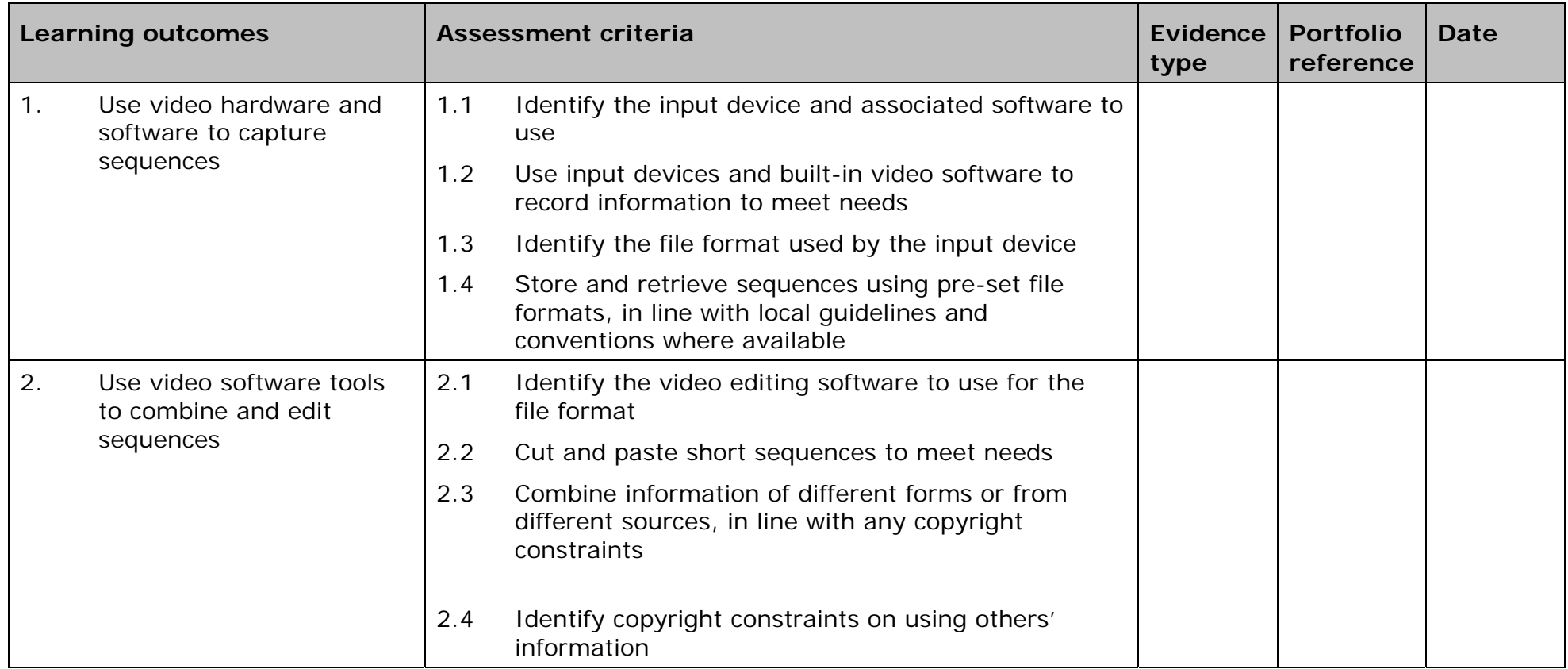

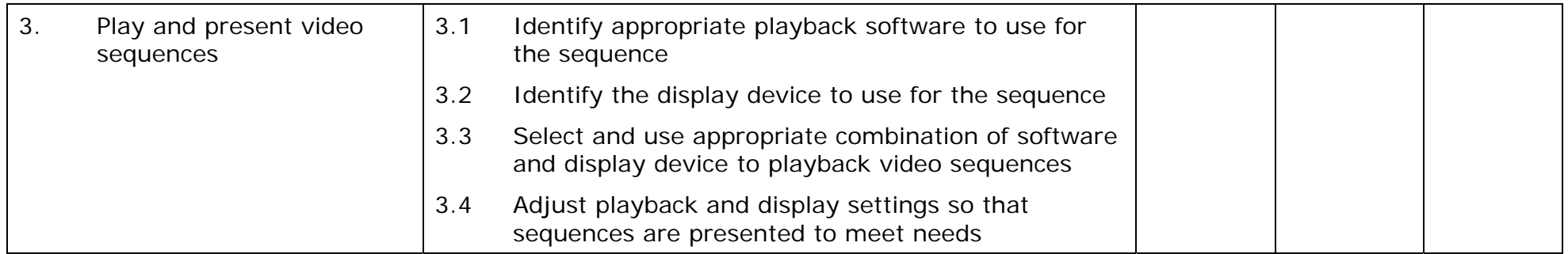

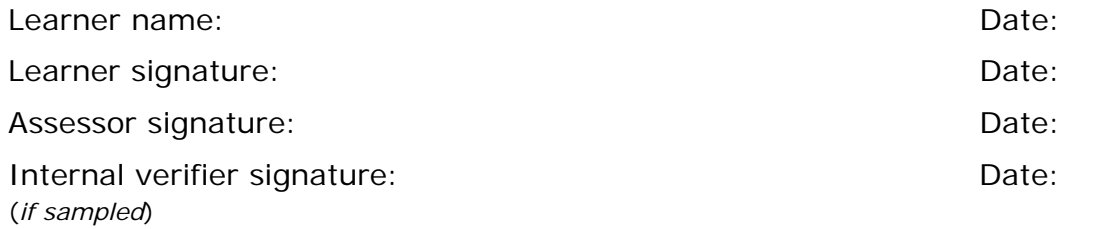

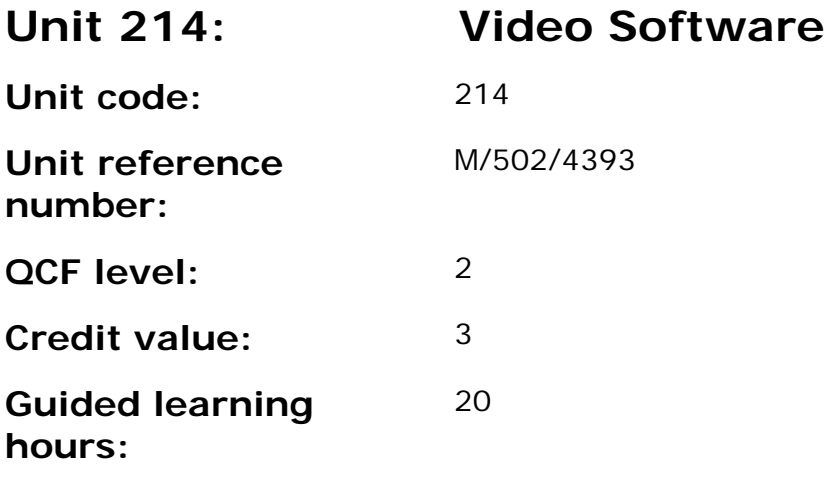

This unit is about the skills and knowledge needed by an IT User to select and use a wide range of intermediate video software tools and techniques to record and edit video sequences that are at times non-routine or unfamiliar. Any aspect that is unfamiliar may require support and advice from others.

Video software tools and techniques will be defined as 'intermediate' because:

- the software tools and functions involved will at times be non-routine or unfamiliar;
- the choice and use of input, manipulation and output techniques will need to take account of a number of factors or elements and at times be multi-step;
- the user will take some responsibility for inputting, manipulating and outputting the information.

## **Assessment requirements/evidence requirements**

Evidence of achievement can be derived from a variety of sources.

Learners who use their IT skills directly in their day-to-day work can prove their competence whilst doing so. Alternatively learners can use scenarios and knowledge tests - or a mixture of both - to demonstrate competence.

## **Assessment methodology**

All ITQ units may be assessed using any method, or combination of methods, which clearly demonstrates that the learning outcomes and assessment criteria have been met.

Whilst assessors are required to have a sound understanding of the unit requirements and be able to give appropriate feedback to learners, they do not have to be A1 qualified. However, ideally every assessor should have

ITQ Level 3 or equivalent in order to be able to adequately assess at that level and below.

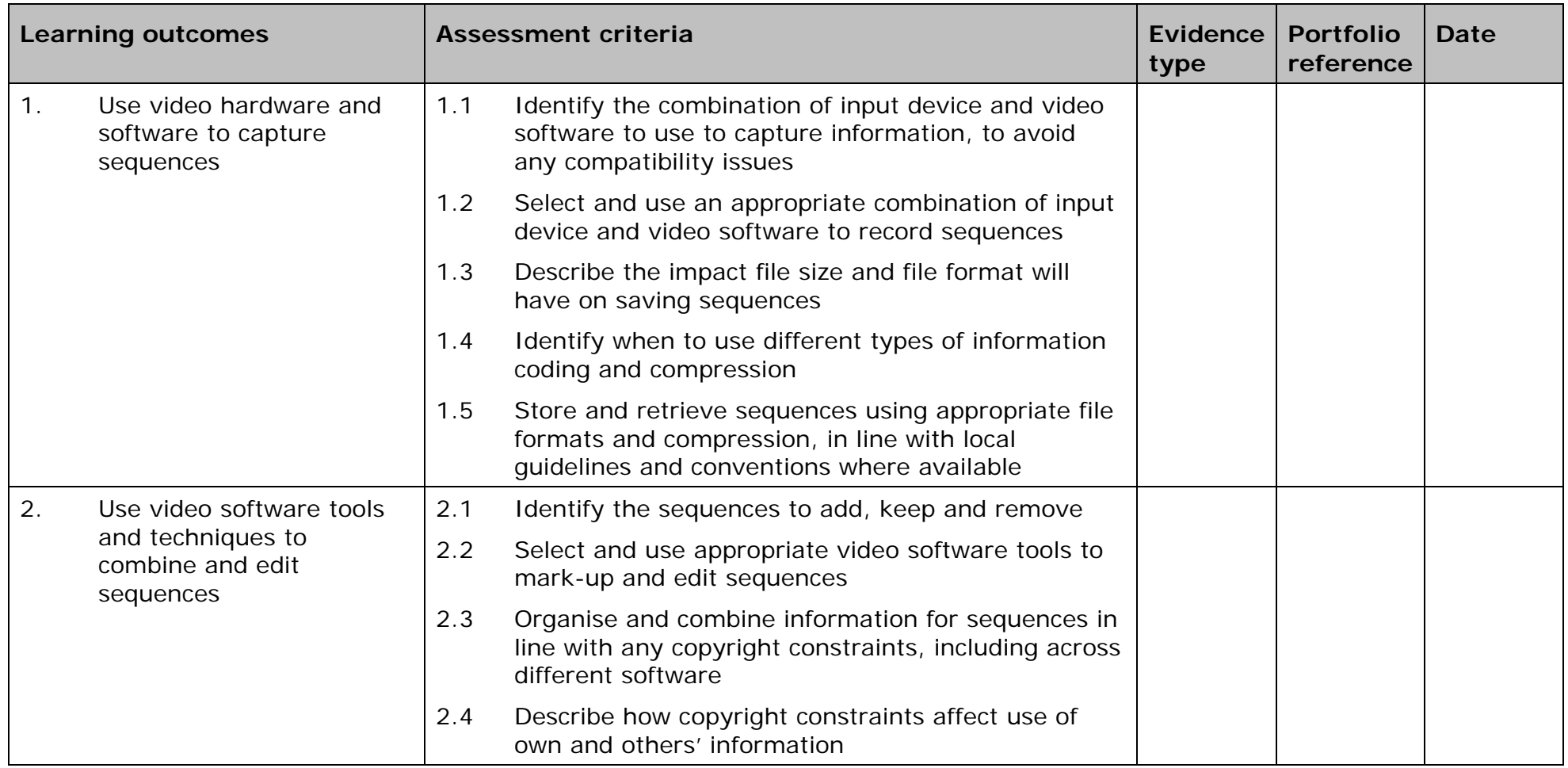
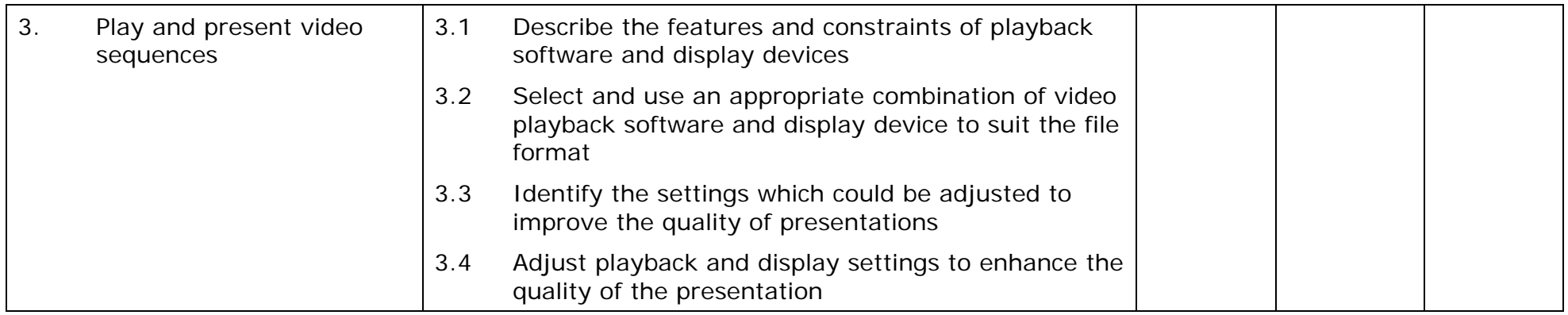

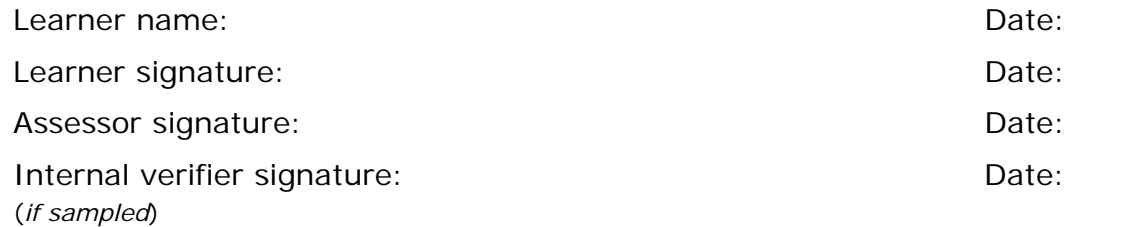

 AP027117– Specification – Edexcel BTEC Level 2 and Level 3 Diplomas in IT User Skills (ITQ) (QCF) ISSUE 1 - November 2011 © Pearson Education Limited 2011 174 APO27117<br>Issue 1 - November 2011 © Pearson Education Limited 2011

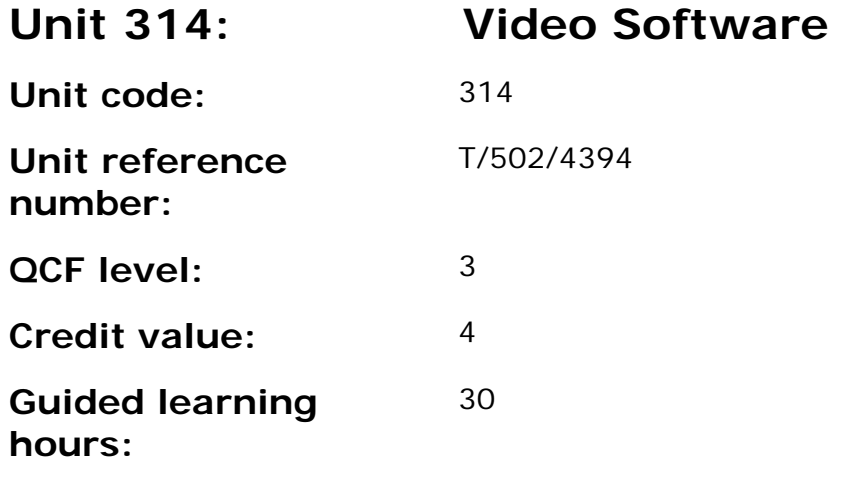

This unit is about the skills and knowledge needed by an IT User to select and use a range of advanced video software tools and techniques to record and edit complex or non-routine video sequences.

Video software tools and techniques will be defined as 'advanced' because:

- the software tools and functions used will be complex, and at times involve having the idea that there may be a tool or function to do something (eg improve efficiency or create an effect), exploring technical support, self-teaching and applying;
- the inputting, manipulating and outputting techniques will be complex, and will involve research, identification and application; and
- the user will take full responsibility for inputting, manipulating and outputting the information.

### **Assessment requirements/evidence requirements**

Evidence of achievement can be derived from a variety of sources.

Learners who use their IT skills directly in their day-to-day work can prove their competence whilst doing so. Alternatively learners can use scenarios and knowledge tests - or a mixture of both - to demonstrate competence.

### **Assessment methodology**

All ITQ units may be assessed using any method, or combination of methods, which clearly demonstrates that the learning outcomes and assessment criteria have been met.

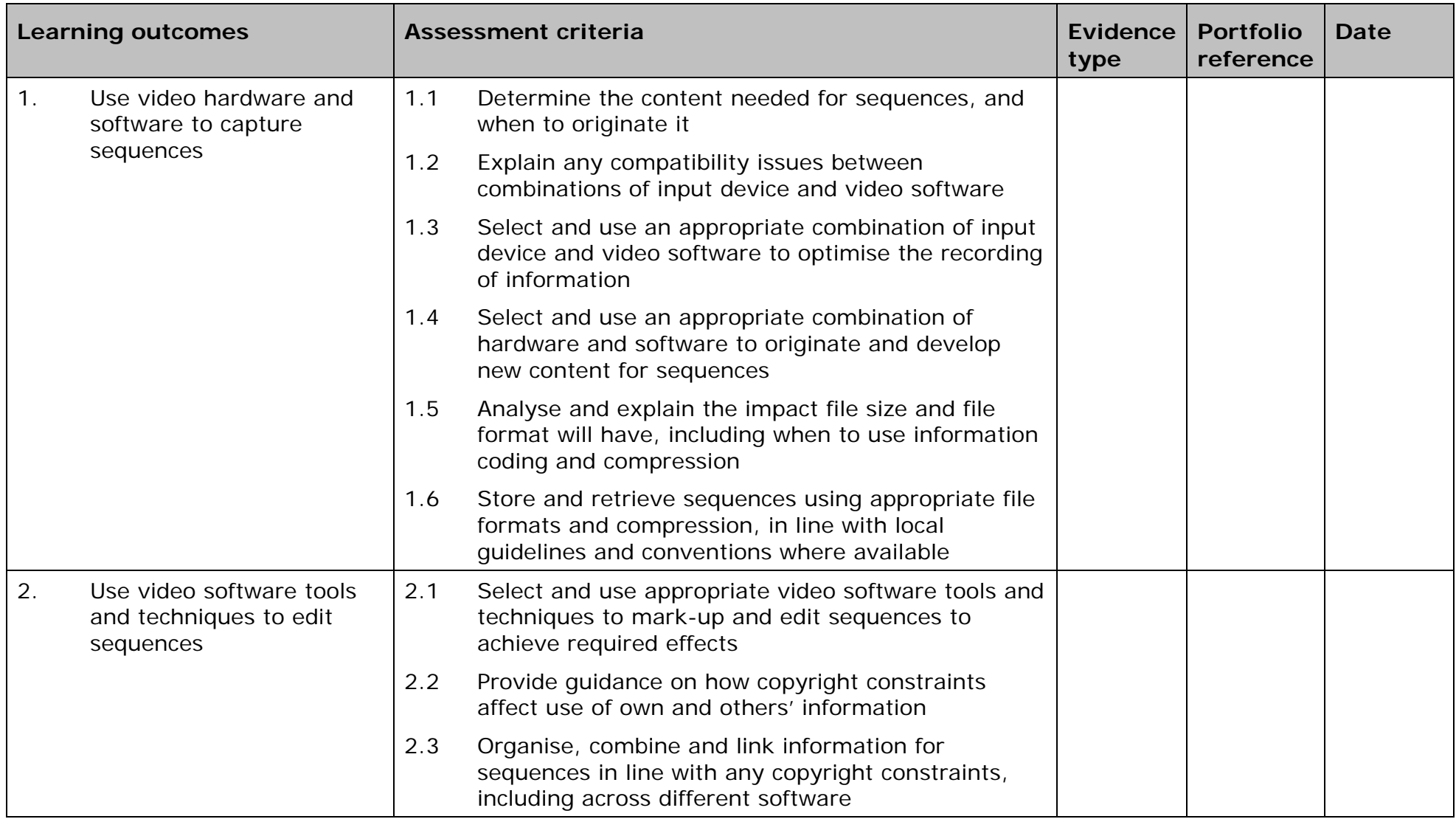

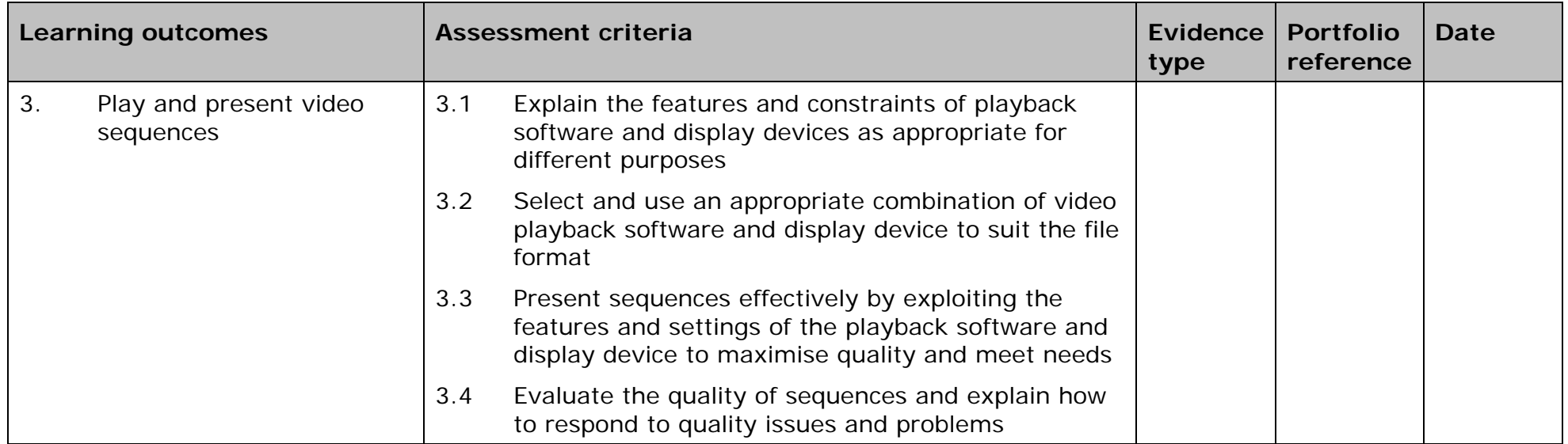

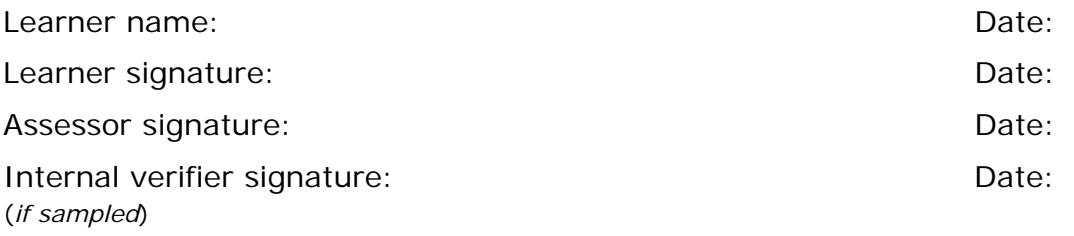

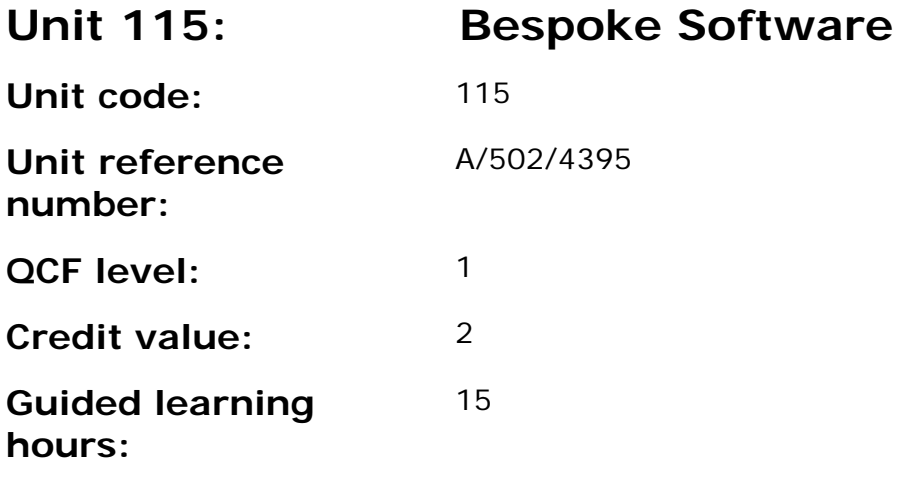

This unit is about the skills and knowledge needed by an IT User to use basic bespoke software tools and techniques appropriately for straightforward or routine information. Any aspect that is unfamiliar will require support and advice from others.

Bespoke software tools and techniques will be defined as 'basic' because:

- the software tools and functions involved will be pre-defined or commonly used;
- the range of inputting, manipulation and outputting techniques are straightforward or routine; and
- the data type and structure will be predetermined or familiar.

### **Assessment requirements/evidence requirements**

Evidence of achievement can be derived from a variety of sources.

Learners who use their IT skills directly in their day-to-day work can prove their competence whilst doing so. Alternatively learners can use scenarios and knowledge tests - or a mixture of both - to demonstrate competence.

### **Assessment methodology**

All ITQ units may be assessed using any method, or combination of methods, which clearly demonstrates that the learning outcomes and assessment criteria have been met.

Whilst assessors are required to have a sound understanding of the unit requirements and be able to give appropriate feedback to learners, they do not have to be A1 qualified. However, ideally every assessor should have ITQ Level 3 or equivalent in order to be able to adequately assess at that level and below.

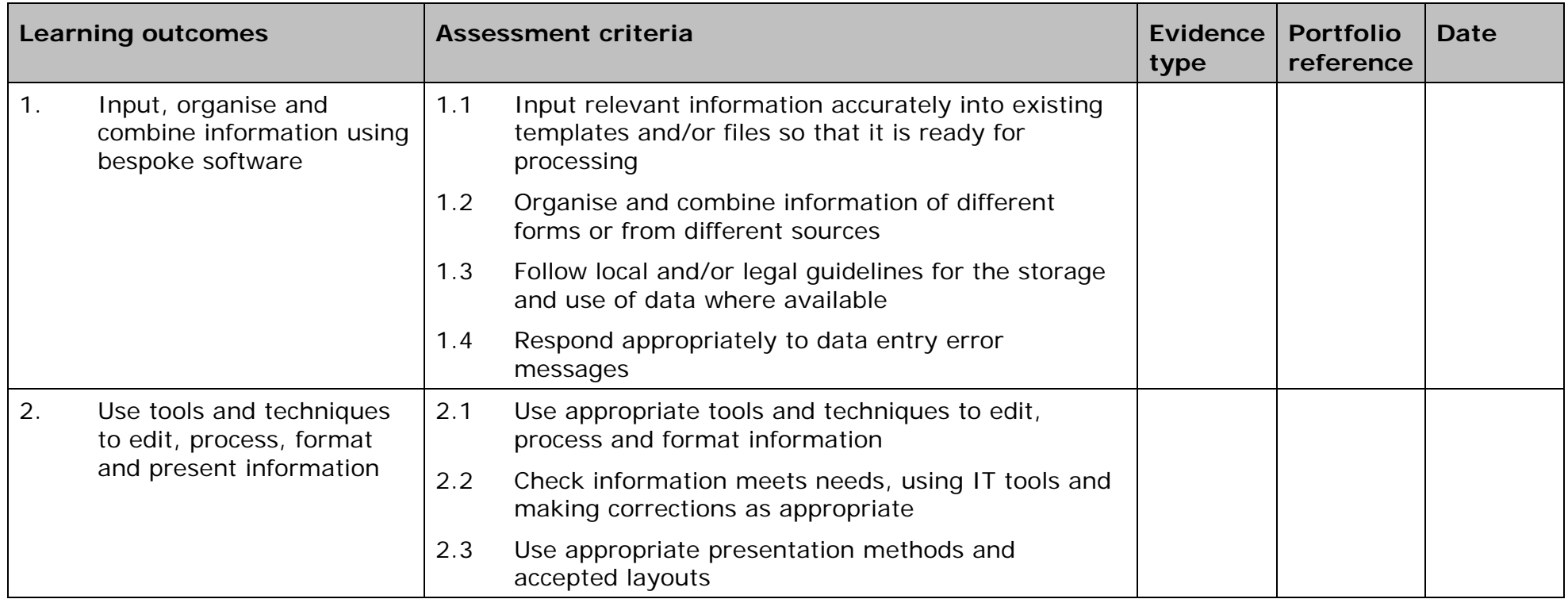

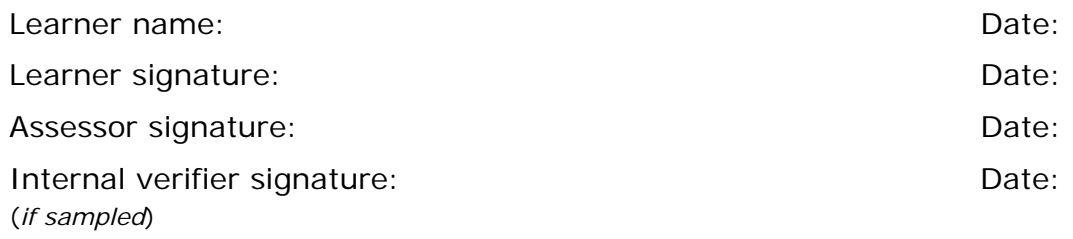

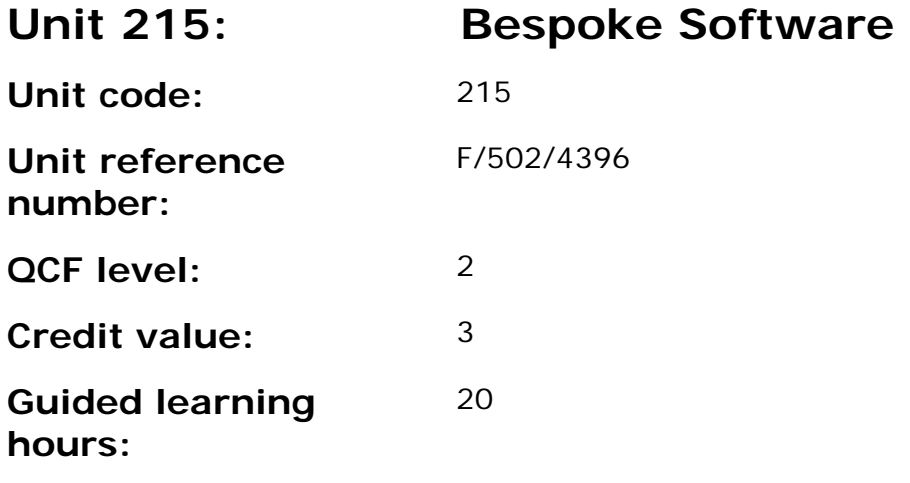

This unit is about the skills and knowledge needed by an IT User to select and use a wide range of intermediate bespoke software tools and techniques for information that is at times non-routine or unfamiliar. Any aspect that is unfamiliar may require support and advice from others.

Bespoke software tools and techniques will be defined as 'intermediate' because:

- the software tools and functions involved will at times be non-routine or unfamiliar;
- the choice and use of input, manipulation and output techniques will need to take account of a number of factors or elements and at times be multi-step;
- the user will take some responsibility for inputting, manipulating and outputting the information.

## **Assessment requirements/evidence requirements**

Evidence of achievement can be derived from a variety of sources.

Learners who use their IT skills directly in their day-to-day work can prove their competence whilst doing so. Alternatively learners can use scenarios and knowledge tests - or a mixture of both - to demonstrate competence.

## **Assessment methodology**

All ITQ units may be assessed using any method, or combination of methods, which clearly demonstrates that the learning outcomes and assessment criteria have been met.

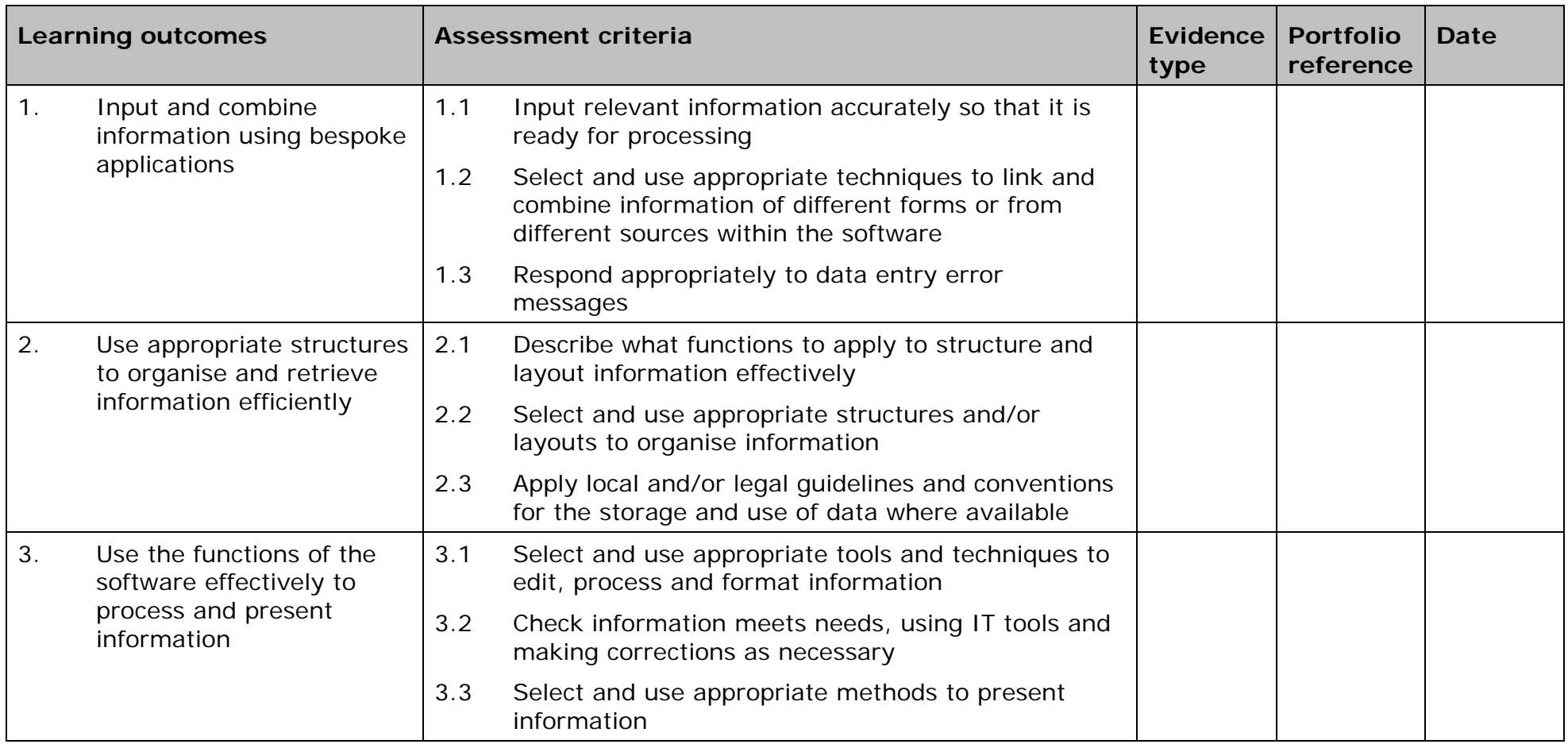

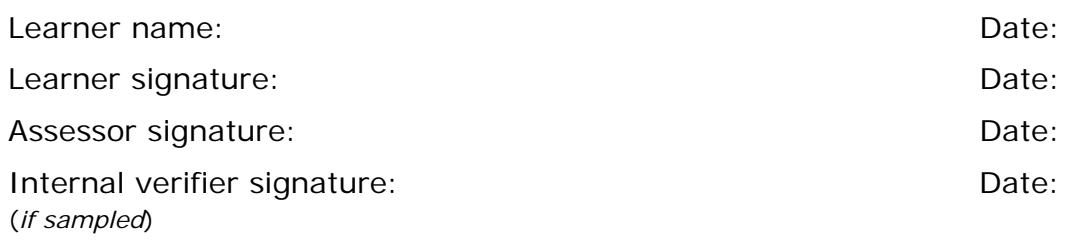

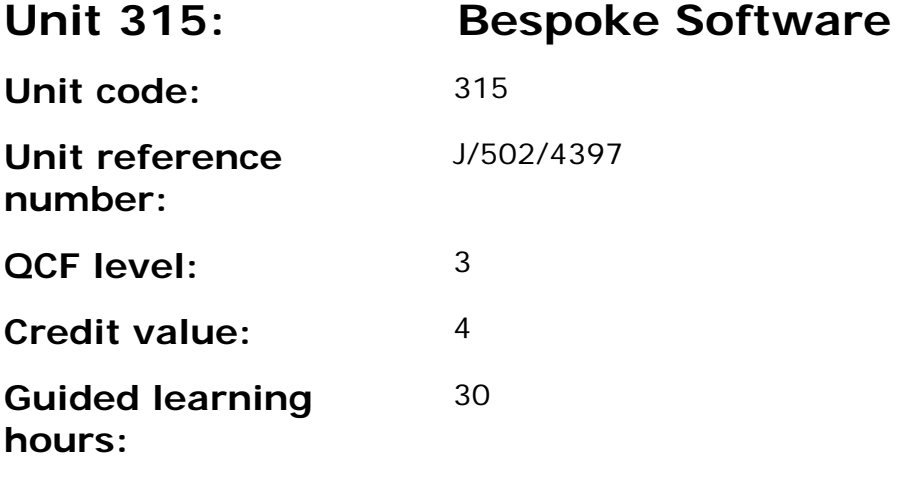

This unit is about the skills and knowledge needed by an IT user to select and use a range of advanced bespoke software tools and techniques for complex or non-routine information.

Bespoke software tools and techniques at this level are defined as 'advanced' because:

- the software tools and functions used will be complex, and at times involve having the idea that there may be a tool or function to do something (e.g. improve efficiency or create an effect), exploring technical support, self-teaching and applying;
- the inputting, manipulating and outputting techniques will be complex, and will involve research, identification and application; and
- the user will take full responsibility for inputting, manipulating and outputting the information.

## **Assessment requirements/evidence requirements**

Evidence of achievement can be derived from a variety of sources.

Learners who use their IT skills directly in their day-to-day work can prove their competence whilst doing so. Alternatively learners can use scenarios and knowledge tests - or a mixture of both - to demonstrate competence.

## **Assessment methodology**

All ITQ units may be assessed using any method, or combination of methods, which clearly demonstrates that the learning outcomes and assessment criteria have been met.

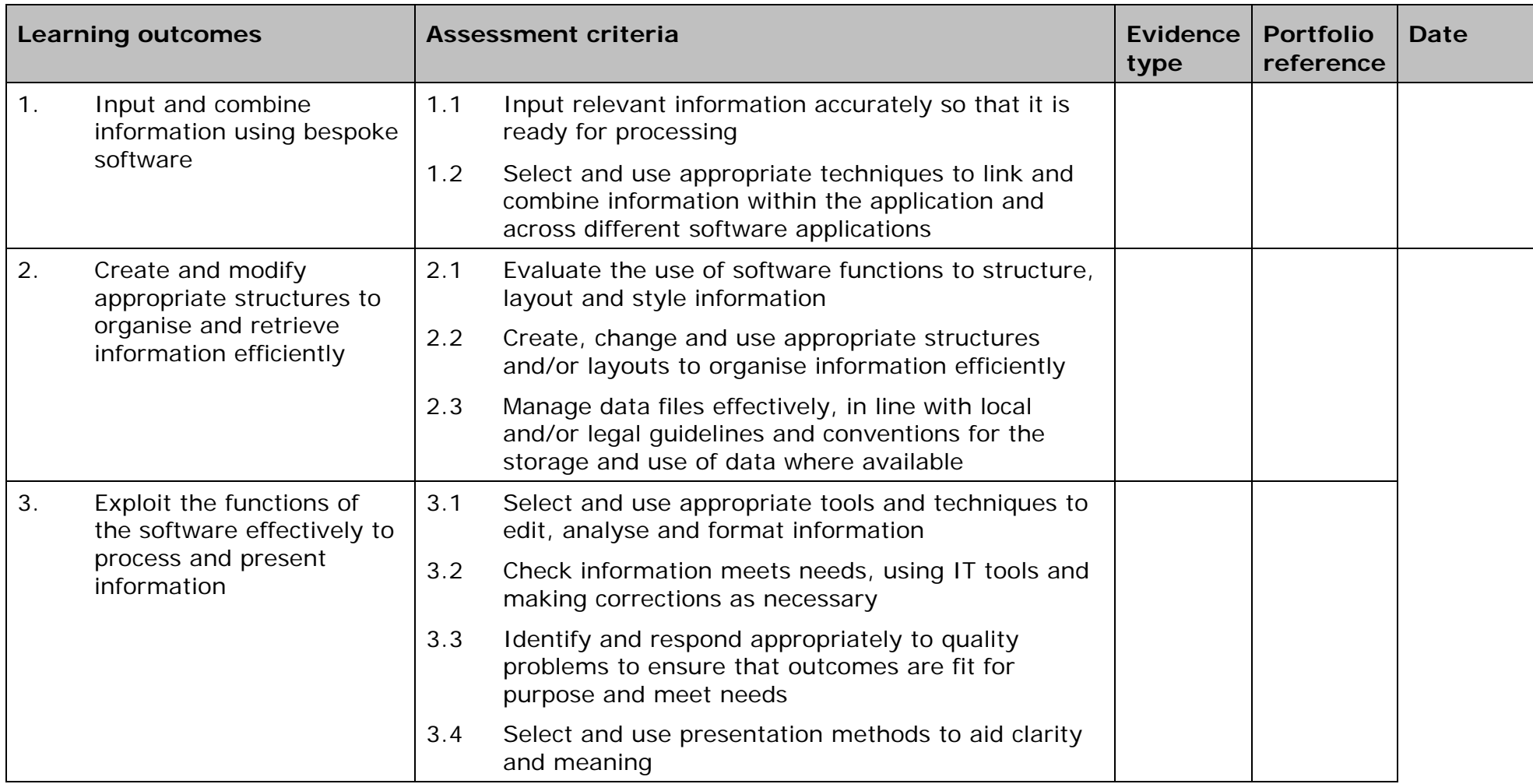

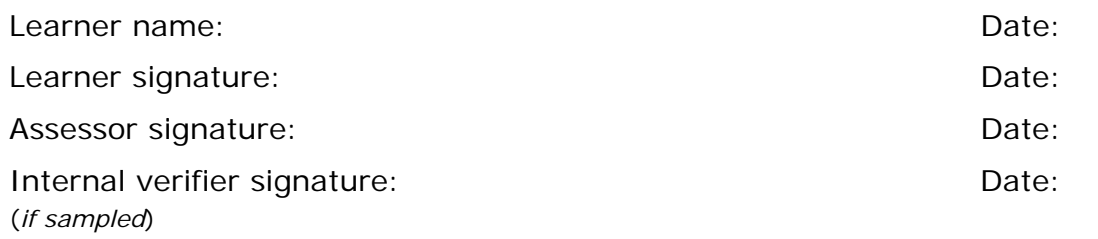

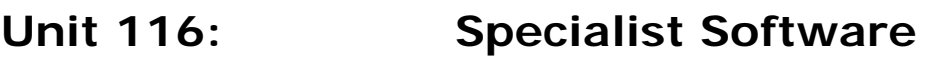

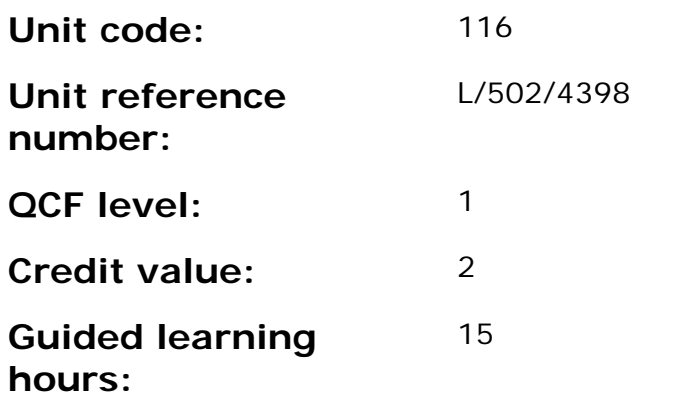

This unit is about the skills and knowledge needed by an IT User to use basic specialist software tools and techniques appropriately for straightforward or routine information. Any aspect that is unfamiliar will require support and advice from others.

Specialist software tools and techniques will be defined as 'basic' because:

- the software tools and functions involved will be pre-defined or commonly used;
- the range of inputting, manipulation and outputting techniques are straightforward or routine; and
- the data type and structure will be predetermined or familiar.

### **Assessment requirements/evidence requirements**

Evidence of achievement can be derived from a variety of sources.

Learners who use their IT skills directly in their day-to-day work can prove their competence whilst doing so. Alternatively learners can use scenarios and knowledge tests - or a mixture of both - to demonstrate competence.

### **Assessment methodology**

All ITQ units may be assessed using any method, or combination of methods, which clearly demonstrates that the learning outcomes and assessment criteria have been met.

Whilst assessors are required to have a sound understanding of the unit requirements and be able to give appropriate feedback to learners, they do not have to be A1 qualified. However, ideally every assessor should have ITQ Level 3 or equivalent in order to be able to adequately assess at that level and below.

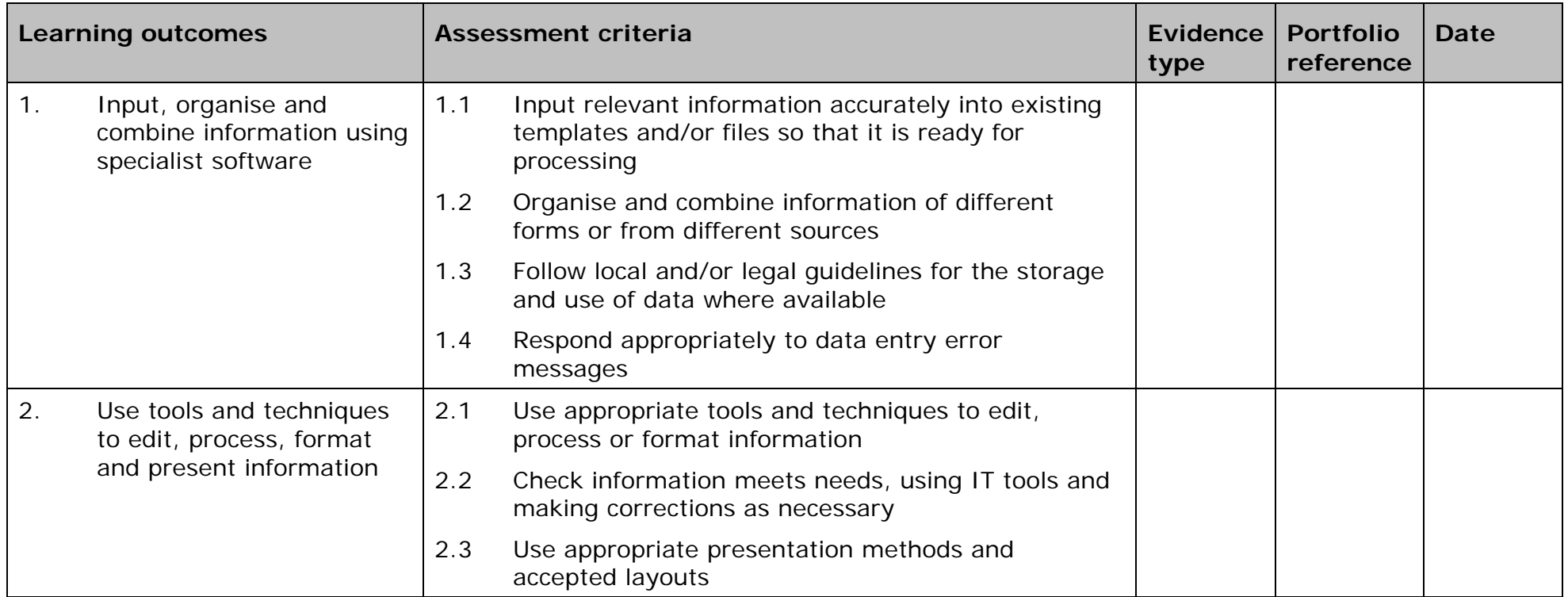

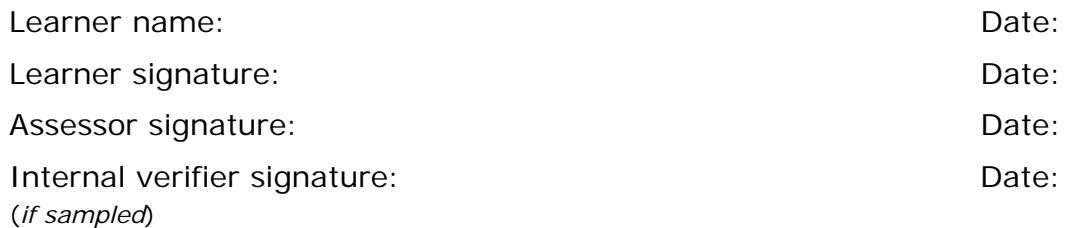

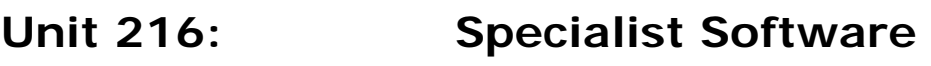

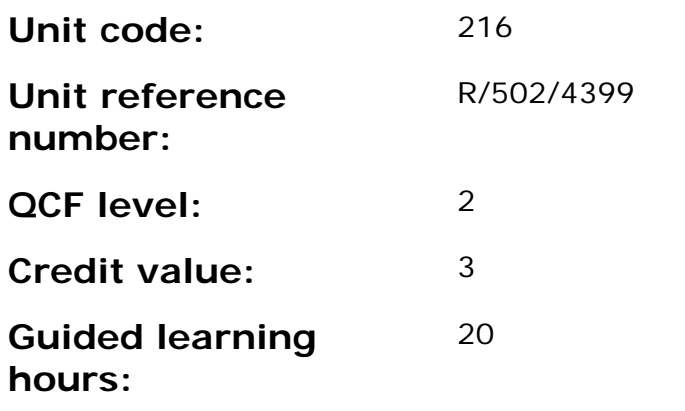

This unit is about the skills and knowledge needed by an IT User to select and use a wide range of intermediate specialist software tools and techniques for information that is at times non-routine or unfamiliar. Any aspect that is unfamiliar may require support and advice from others.

Specialist software tools and techniques will be defined as 'intermediate' because:

- the software tools and functions involved will at times be non-routine or unfamiliar;
- the choice and use of input, manipulation and output techniques will need to take account of a number of factors or elements at times be multi-step;
- the user will take some responsibility for inputting, manipulating and outputting the information.

### **Assessment requirements/evidence requirements**

Evidence of achievement can be derived from a variety of sources.

Learners who use their IT skills directly in their day-to-day work can prove their competence whilst doing so. Alternatively learners can use scenarios and knowledge tests - or a mixture of both - to demonstrate competence.

### **Assessment methodology**

All ITQ units may be assessed using any method, or combination of methods, which clearly demonstrates that the learning outcomes and assessment criteria have been met.

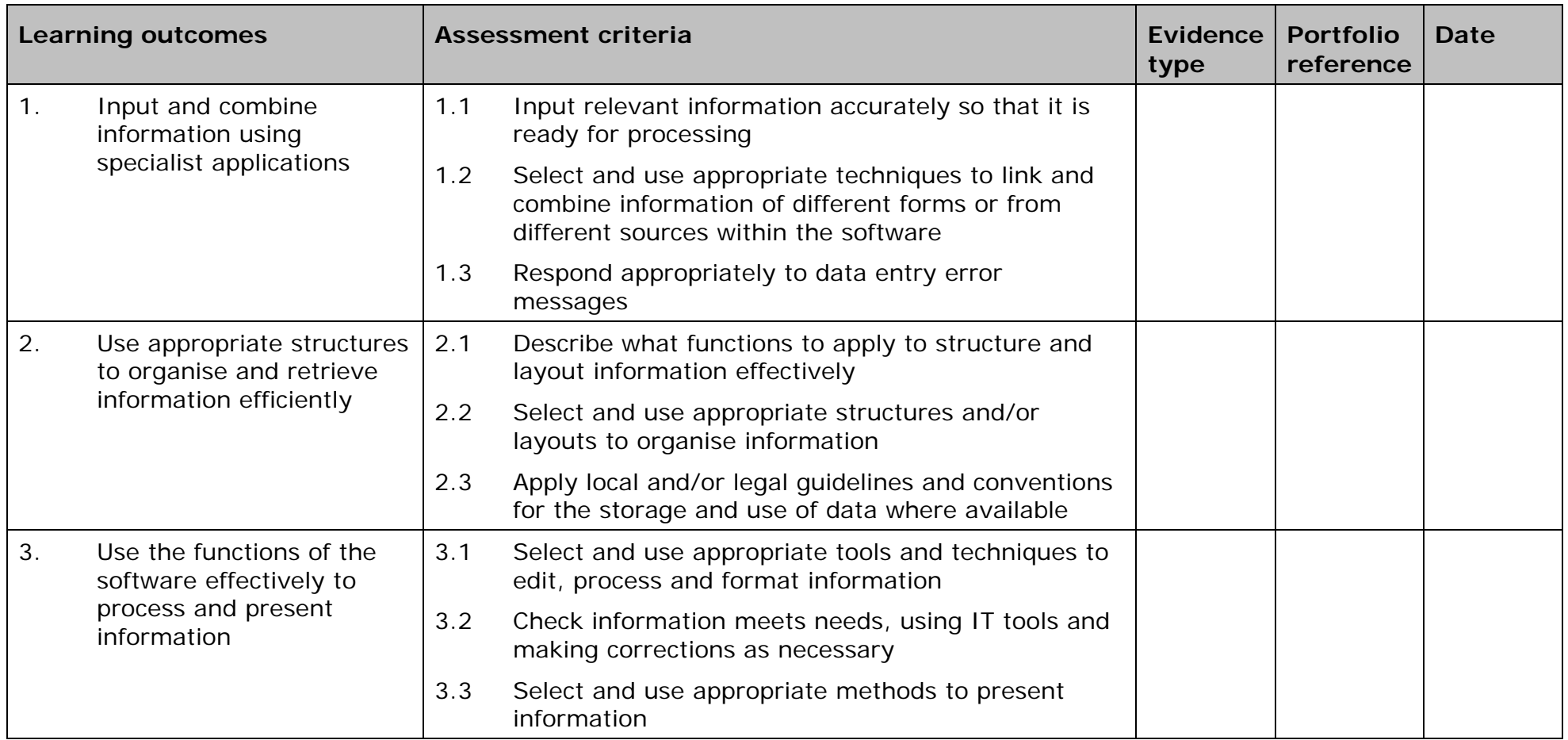

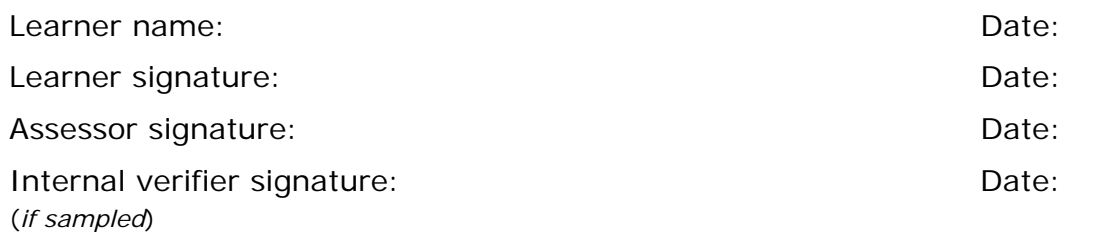

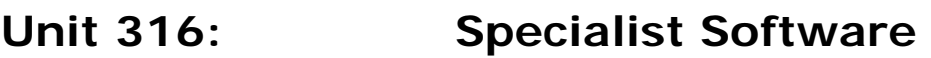

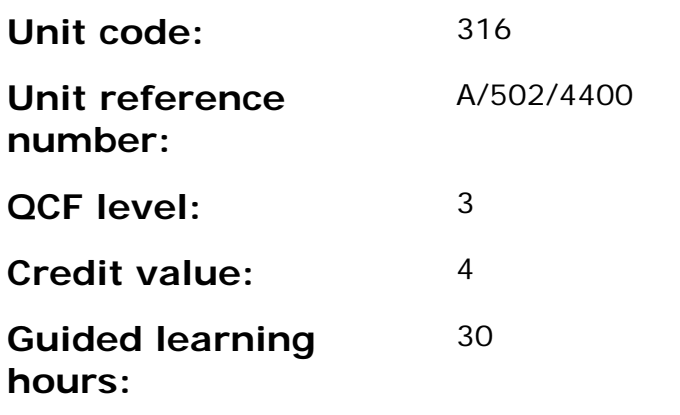

This unit is about the skills and knowledge needed by an IT user to select and use a range of advanced of specialist software tools and techniques for complex or non-routine information.

Specialist software tools and techniques at this level are defined as 'advanced' because:

- the software tools and functions used will be complex, and at times involve having the idea that there may be a tool or function to do something (e.g. improve efficiency or create an effect), exploring technical support, self-teaching and applying;
- the inputting, manipulating and outputting techniques will be complex, and will involve research, identification and application; and
- the user will take full responsibility for inputting, manipulating and outputting the information.

### **Assessment requirements/evidence requirements**

Evidence of achievement can be derived from a variety of sources.

Learners who use their IT skills directly in their day-to-day work can prove their competence whilst doing so. Alternatively learners can use scenarios and knowledge tests - or a mixture of both - to demonstrate competence.

### **Assessment methodology**

All ITQ units may be assessed using any method, or combination of methods, which clearly demonstrates that the learning outcomes and assessment criteria have been met.

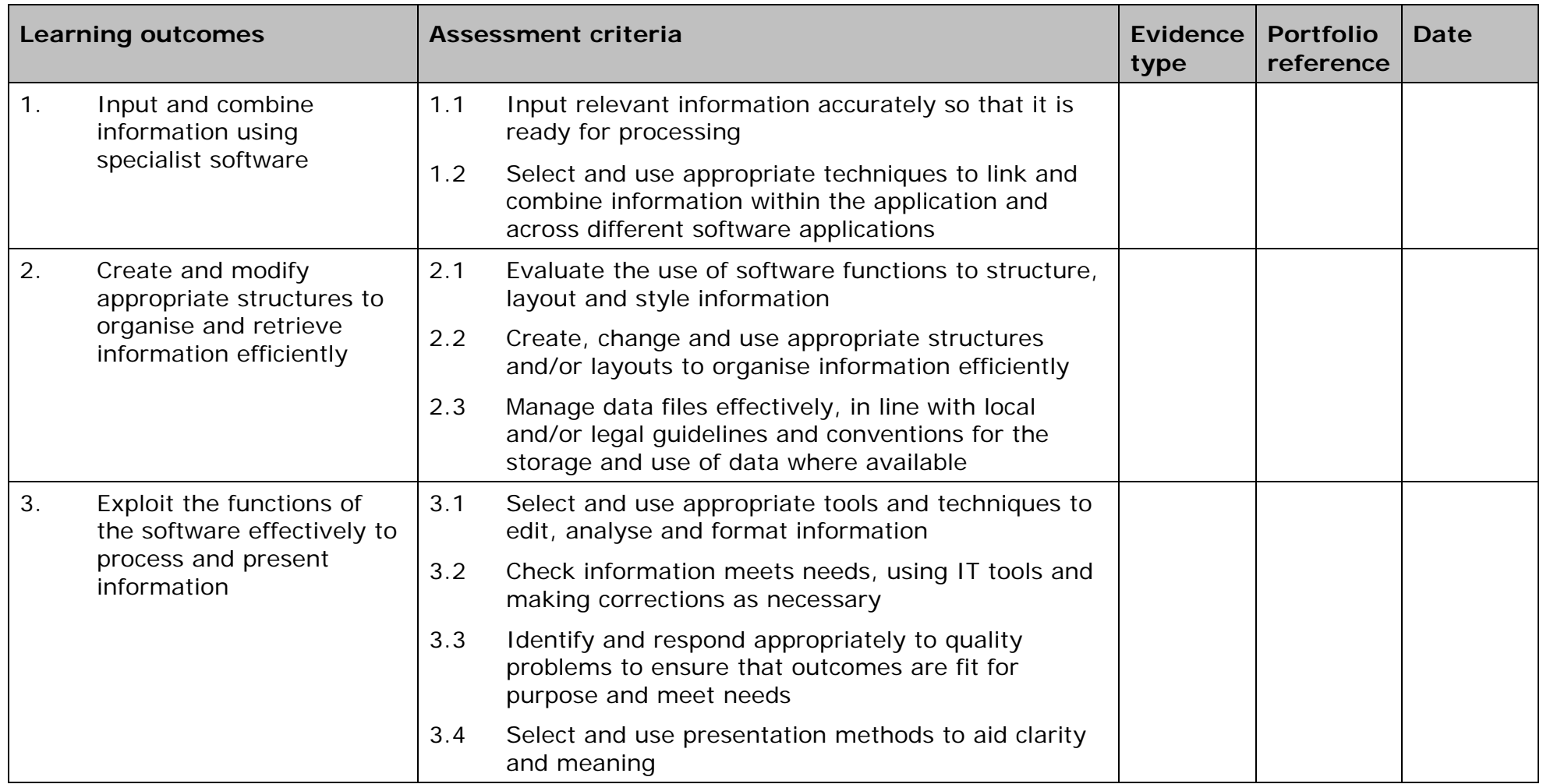

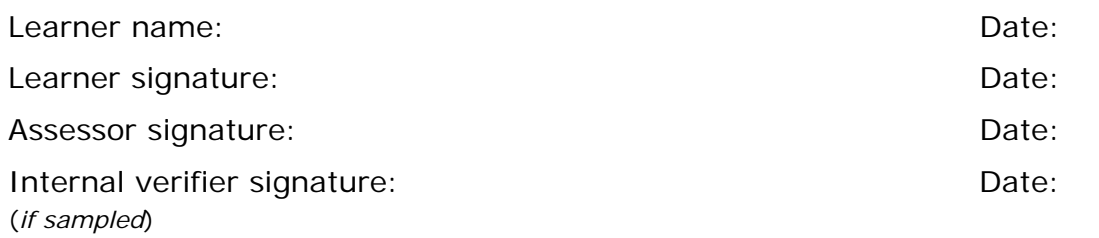

 AP027117– Specification – Edexcel BTEC Level 2 and Level 3 Diplomas in IT User Skills (ITQ) (QCF) Issue 1 - November 2011 © Pearson Education Limited 2011 Connection - Edexcel BTEC Level 2 and Level 3 Diplomas in IT User Skills (ITQ)<br>Issue 1 - November 2011 © Pearson Education Limited 2011

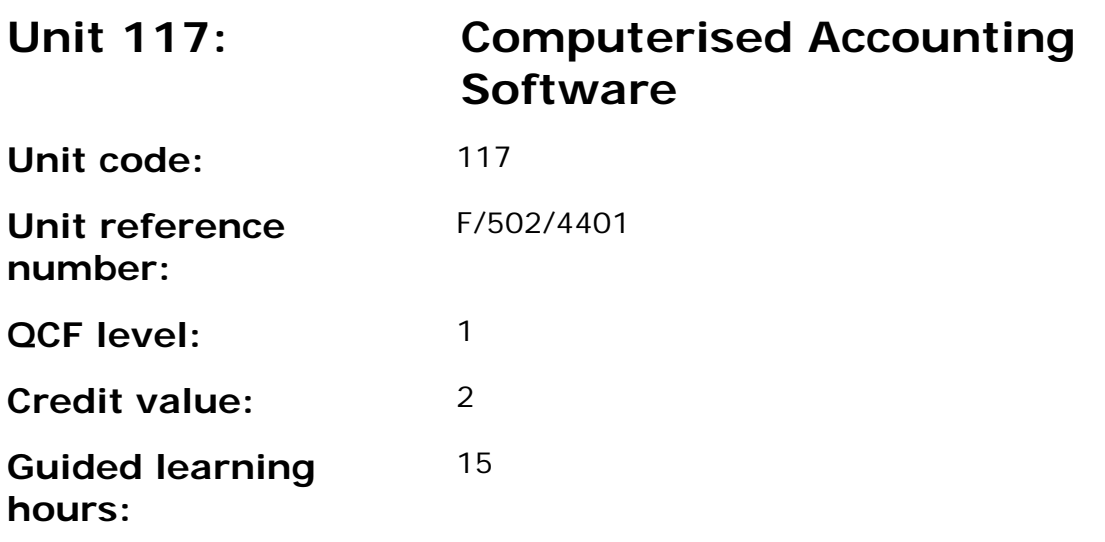

This unit is about the skills and knowledge required by an IT user to use basic accounting software tools and techniques appropriately for straightforward or routine information. Any aspect that is unfamiliar will require support and advice from others.

Accounting software tools and techniques will be defined as 'basic' because:

- the software tools and functions involved will be pre-defined or commonly used;
- the range of inputting, manipulation and outputting techniques are straightforward or routine; and
- the document type and structure will be predetermined or familiar.

### **Assessment requirements/evidence requirements**

Evidence of achievement can be derived from a variety of sources.

Learners who use their IT skills directly in their day-to-day work can prove their competence whilst doing so. Alternatively learners can use scenarios and knowledge tests - or a mixture of both - to demonstrate competence.

## **Assessment methodology**

All ITQ units may be assessed using any method, or combination of methods, which clearly demonstrates that the learning outcomes and assessment criteria have been met.

Whilst assessors are required to have a sound understanding of the unit requirements and be able to give appropriate feedback to learners, they do not have to be A1 qualified. However, ideally every assessor should have ITQ Level 3 or equivalent in order to be able to adequately assess at that level and below.

 AP027117– Specification – Edexcel BTEC Level 2 and Level 3 Diplomas in IT User Skills (ITQ) (QCF) Issue 1 - November 2011 © Pearson Education Limited 2011 Code 1 - November 2011<br>Issue 1 - November 2011 © Pearson Education Limited 2011

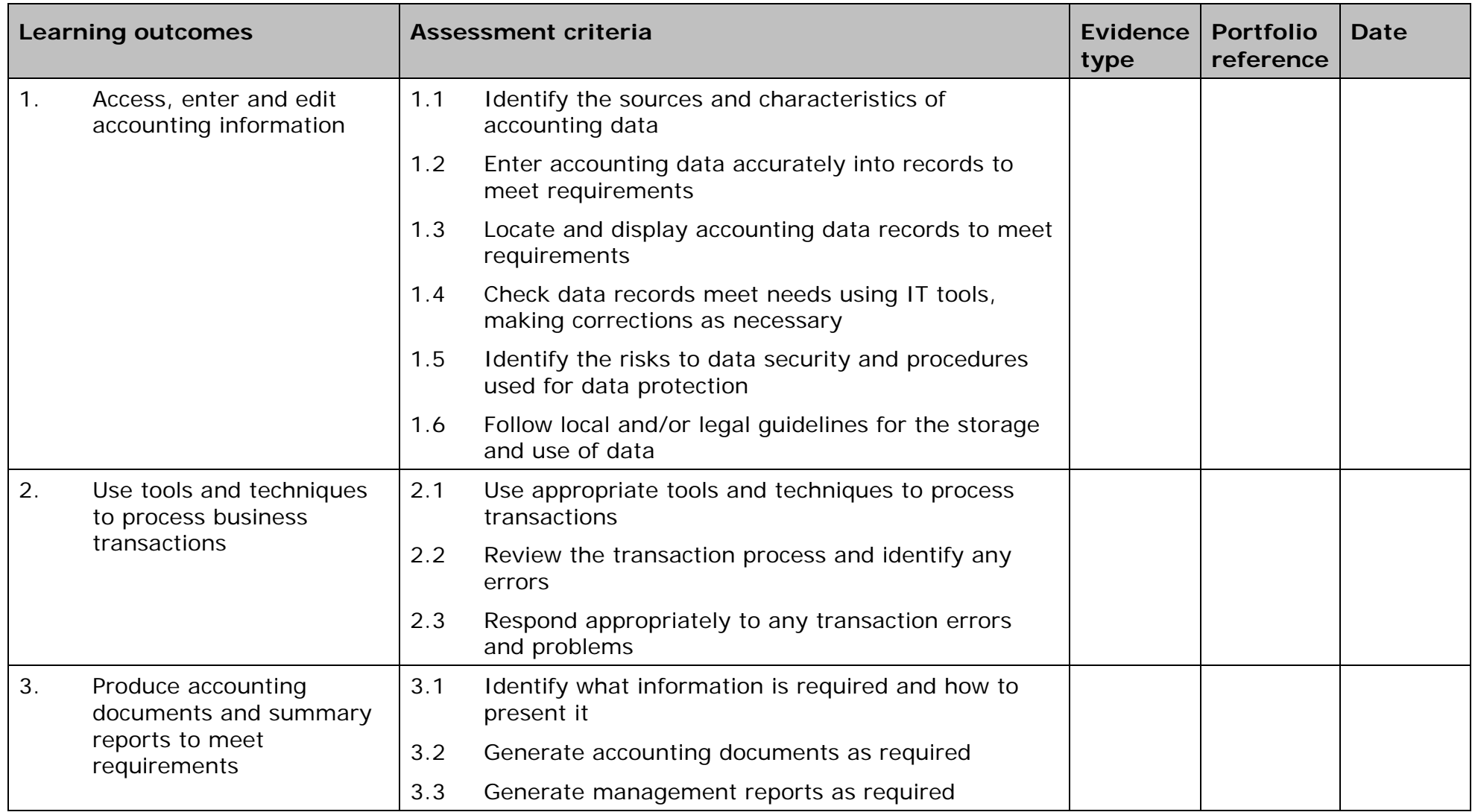

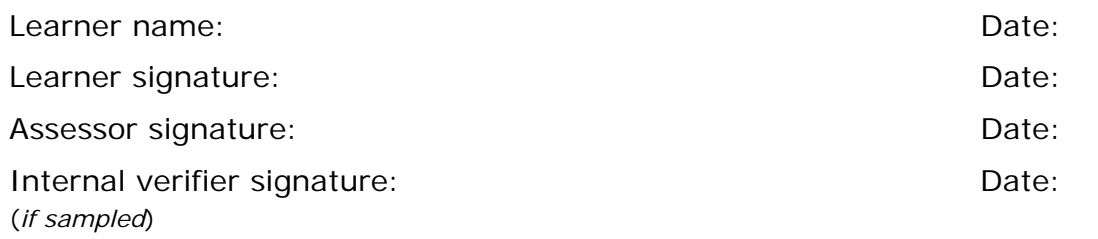

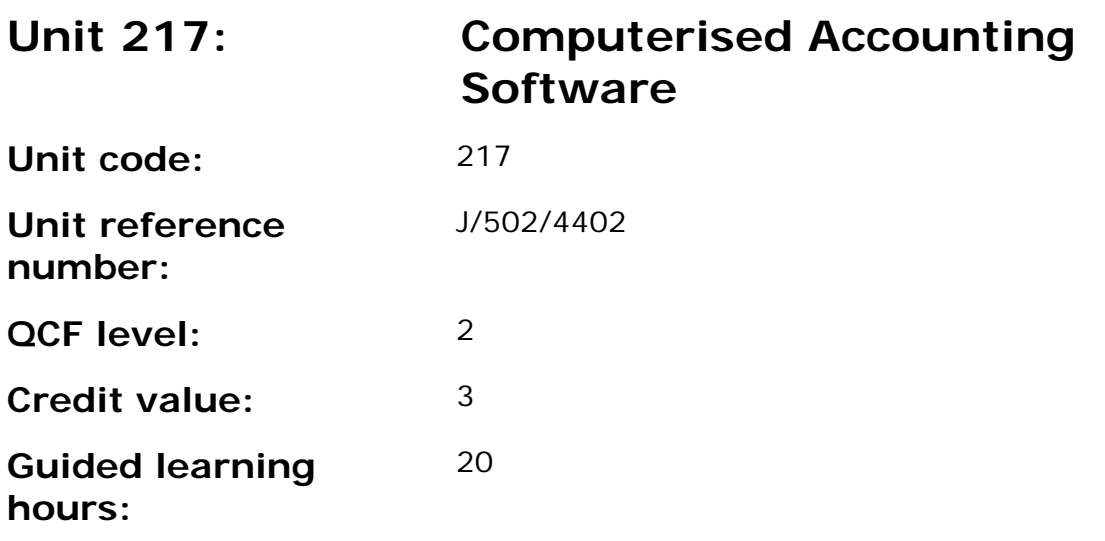

This unit is about the skills and knowledge required by an IT user to select and use a wide range of intermediate accounting software tools and techniques for information that is at times non-routine or unfamiliar. Any aspect that is unfamiliar may require support and advice from others.

Accounting software tools and techniques will be defined as 'intermediate' because:

- the software tools and functions involved will at times be non-routine or unfamiliar;
- the choice and use of input, manipulation and output techniques will need to take account of a number of factors or elements and at times be multi-step;
- the user will take some responsibility for inputting, manipulating and outputting the information.

### **Assessment requirements/evidence requirements**

Evidence of achievement can be derived from a variety of sources.

Learners who use their IT skills directly in their day-to-day work can prove their competence whilst doing so. Alternatively learners can use scenarios and knowledge tests - or a mixture of both - to demonstrate competence.

### **Assessment methodology**

All ITQ units may be assessed using any method, or combination of methods, which clearly demonstrates that the learning outcomes and assessment criteria have been met.

Whilst assessors are required to have a sound understanding of the unit requirements and be able to give appropriate feedback to learners, they do
not have to be A1 qualified. However, ideally every assessor should have ITQ Level 3 or equivalent in order to be able to adequately assess at that level and below.

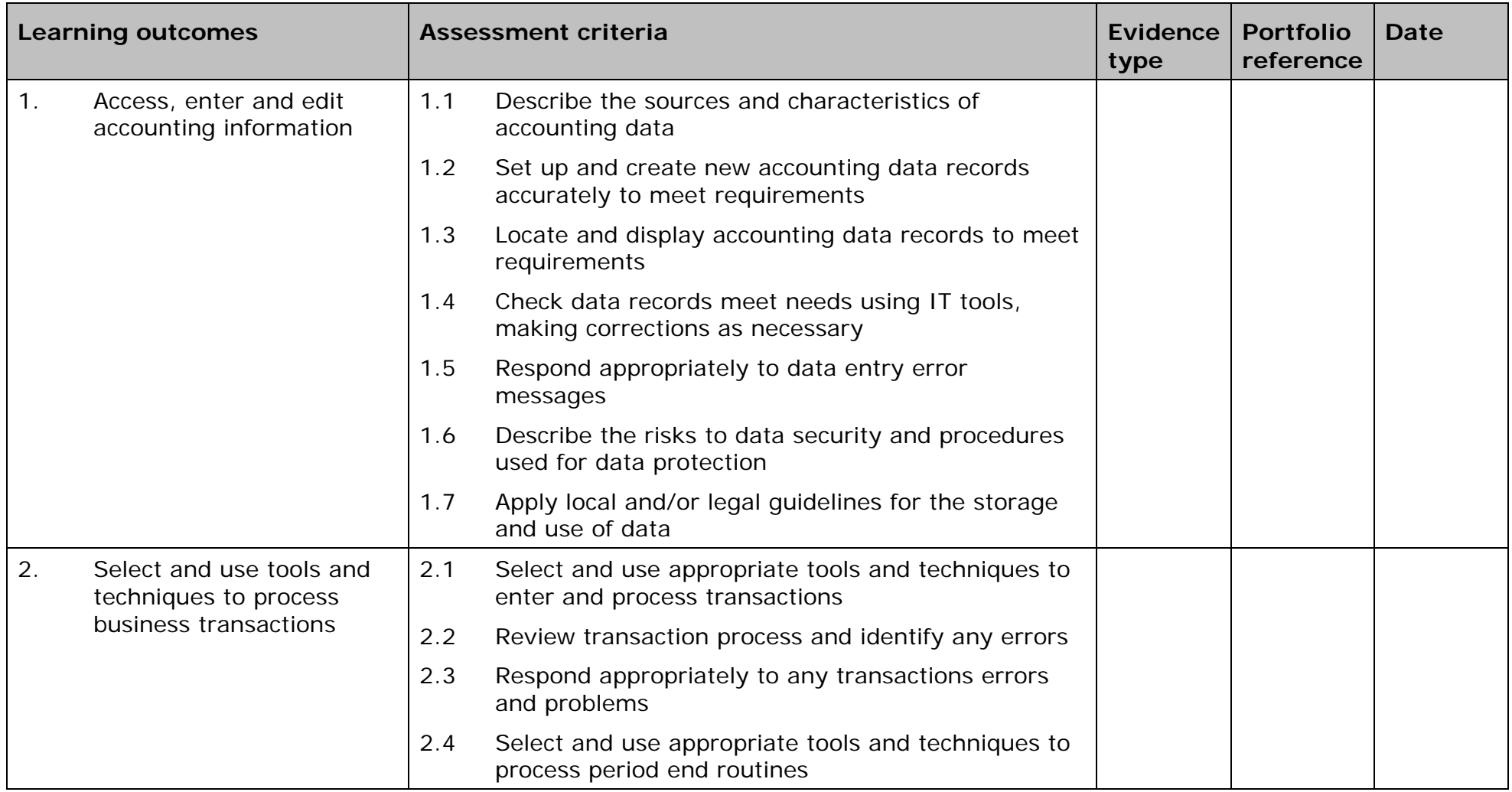

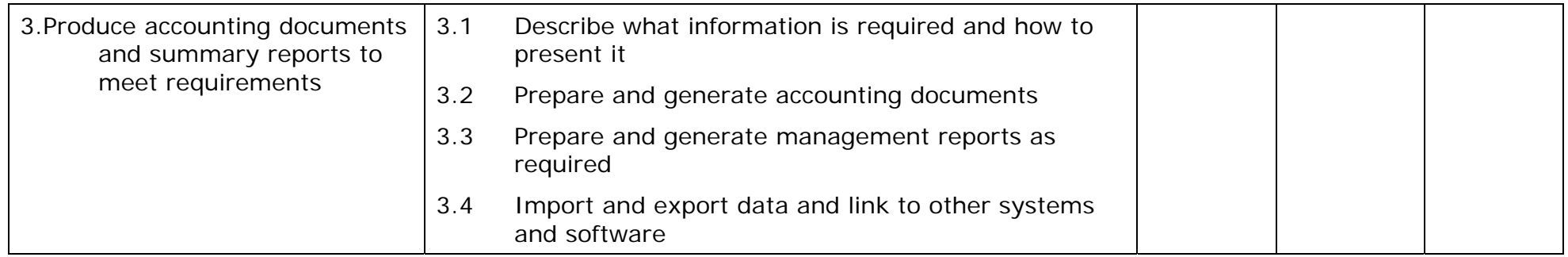

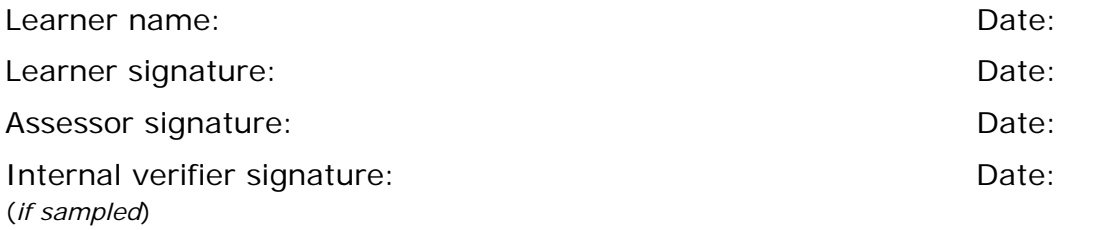

 AP027117– Specification – Edexcel BTEC Level 2 and Level 3 Diplomas in IT User Skills (ITQ) (QCF) Interest 2 and Level 3 Diplomas in IT User Skills (ITQ) (Quare 2012 APO27117 - Specification - Edexcel BTEC Level 2<br>Issue 1 - November 2011 © Pearson Education Limited 2011

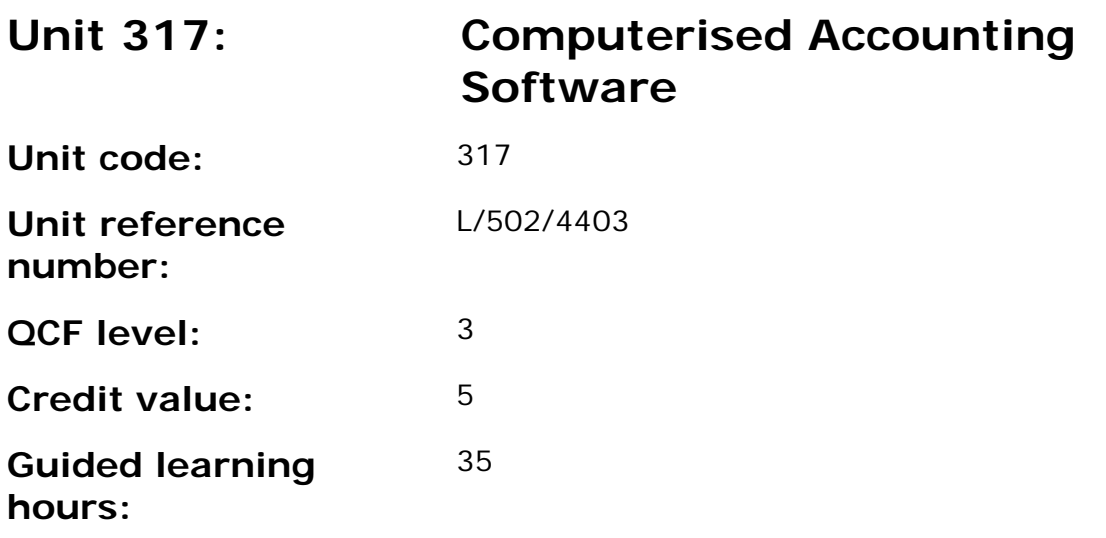

This unit is about the skills and knowledge required by an IT user to select and use a range of advanced accounting software tools and techniques for complex or non-routine information.

Accounting software tools and techniques will be defined as 'advanced' because:

- the software tools and functions used will be complex, and at times require new learning, which will involve having the idea that there may be a tool or function to do something (e.g. improve efficiency or create an effect), exploring technical support, self-teaching and applying;
- the inputting, manipulating and outputting techniques will be complex, and will involve research, identification and application; and
- the user will take full responsibility for inputting, manipulating and outputting the information and support the work of others

### **Assessment requirements/evidence requirements**

Evidence of achievement can be derived from a variety of sources.

All ITQ units may be assessed using any method, or combination of methods, which clearly demonstrates that the learning outcomes and assessment criteria have been met.

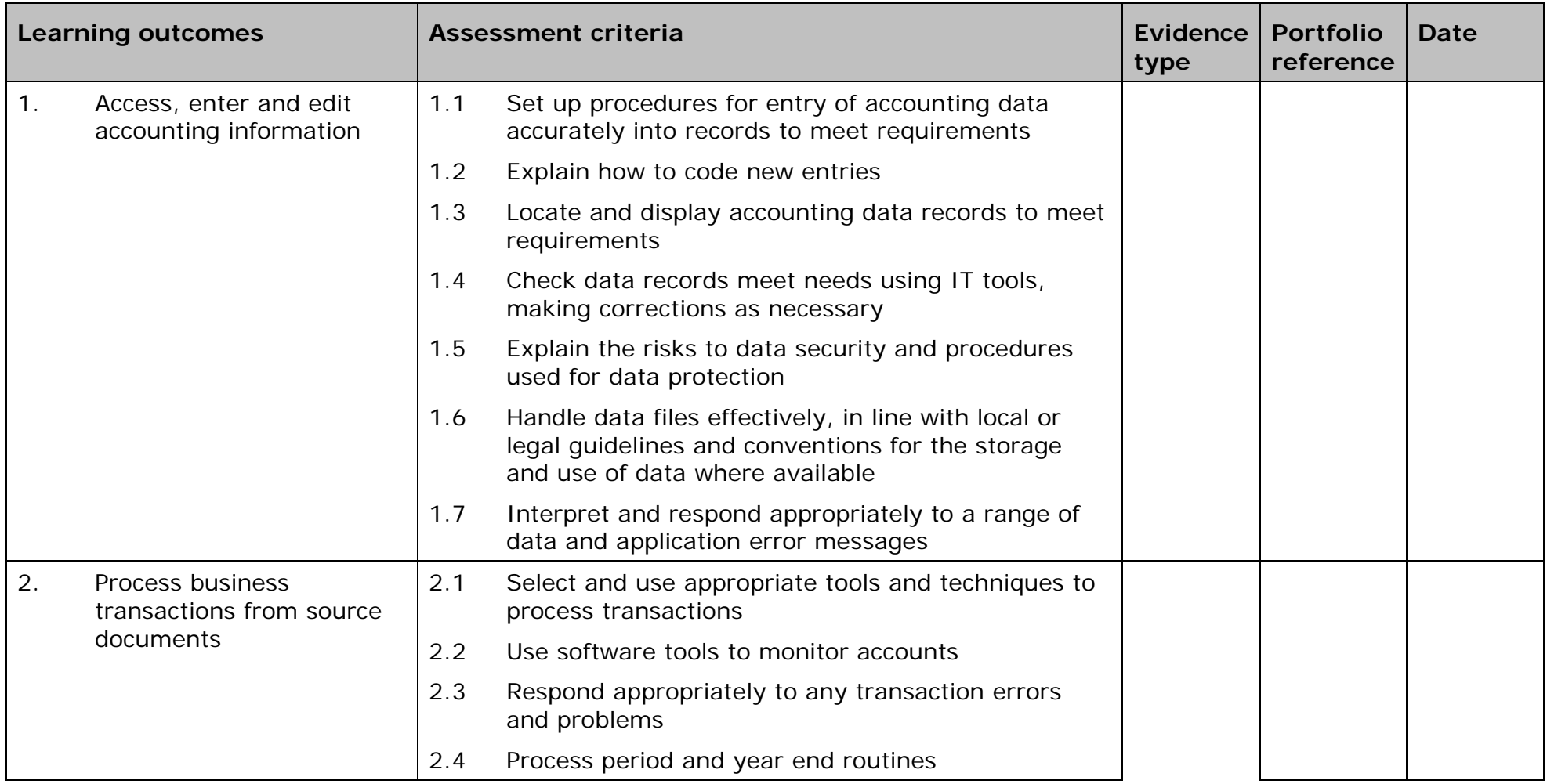

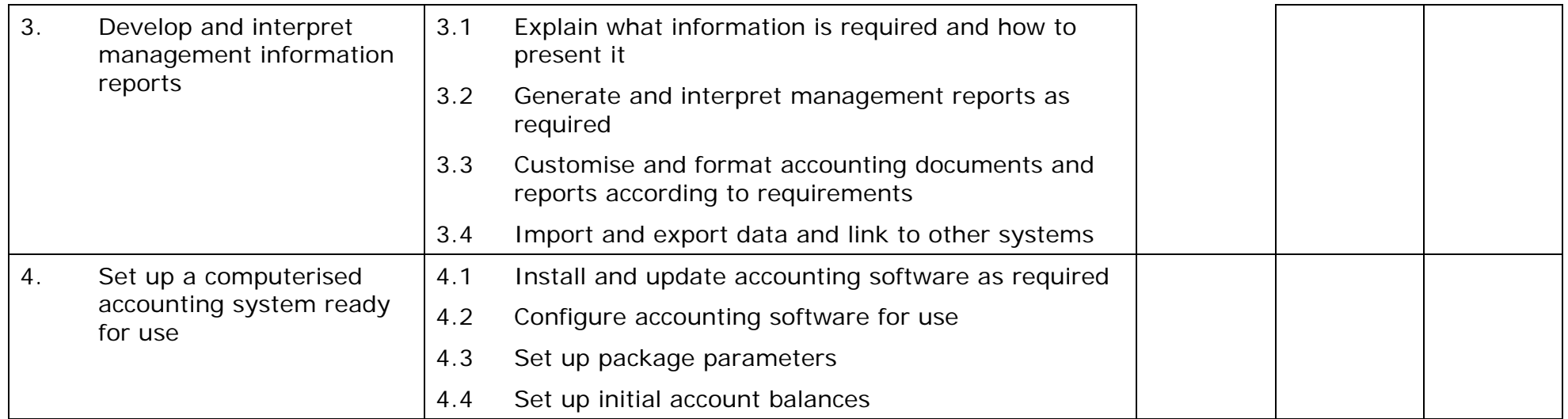

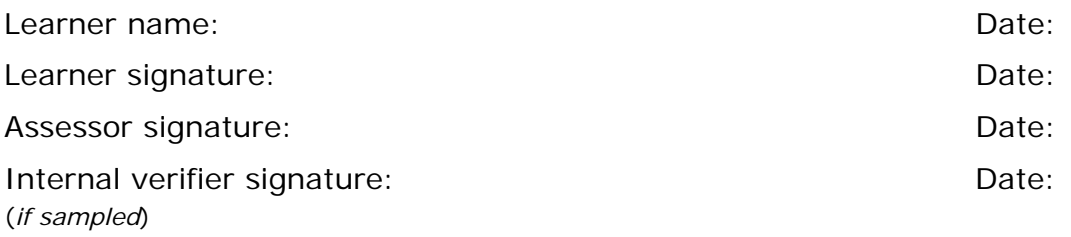

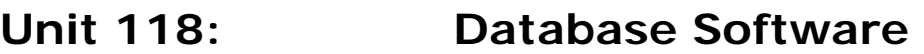

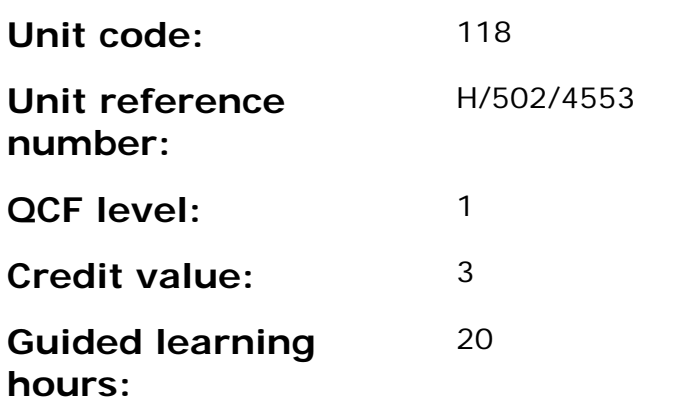

This unit is about the skills and knowledge required by an IT user to use database software tools and techniques to:

- enter straightforward or routine information into a database;
- set up a single table in a flat file database;
- retrieve information by running routine queries; and
- produce reports using predefined menus or short cuts.

The structure and functionality of the database will be predefined. Any aspects that are unfamiliar will require support and advice from others.

Database tools and techniques will be described as 'basic' because:

- the tools and functions will be predefined or commonly used; and
- the techniques for inputting, manipulation and outputting will be straightforward or routine.

### **Assessment requirements/evidence requirements**

Evidence of achievement can be derived from a variety of sources.

Learners who use their IT skills directly in their day-to-day work can prove their competence whilst doing so. Alternatively learners can use scenarios and knowledge tests - or a mixture of both - to demonstrate competence.

## **Assessment methodology**

All ITQ units may be assessed using any method, or combination of methods, which clearly demonstrates that the learning outcomes and assessment criteria have been met.

Whilst assessors are required to have a sound understanding of the unit requirements and be able to give appropriate feedback to learners, they do not have to be A1 qualified. However, ideally every assessor should have ITQ Level 3 or equivalent in order to be able to adequately assess at that level and below.

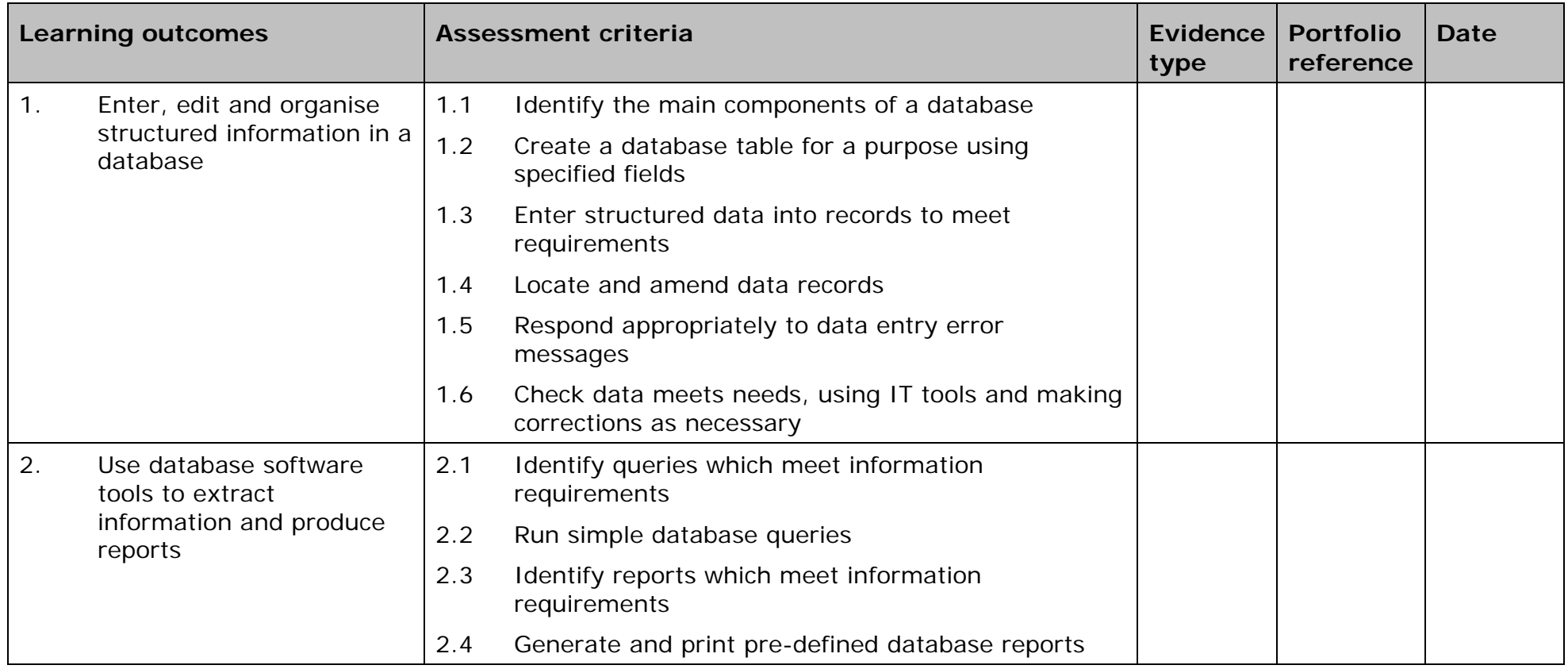

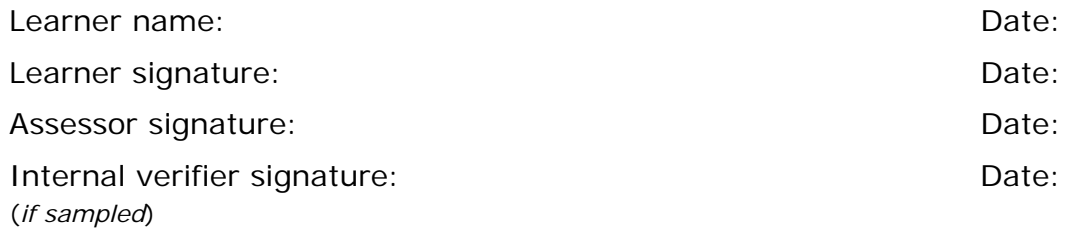

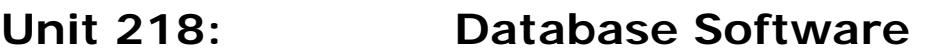

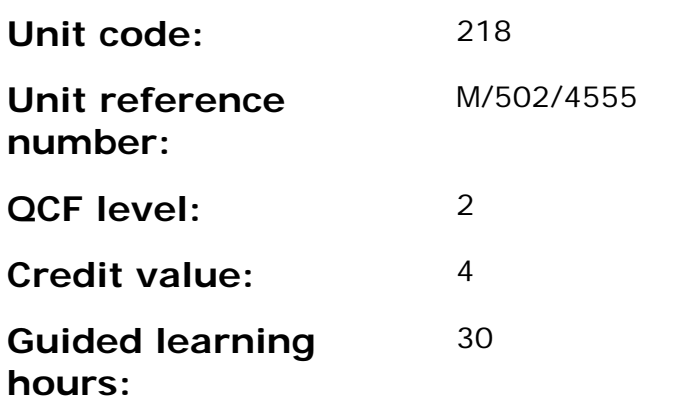

This unit is about the skills and knowledge required by an IT user to select and use intermediate database software tools and techniques to:

- enter information into databases, that is at times non-routine or unfamiliar;
- retrieve information by creating queries using multiple selection criteria; and
- produce reports by setting up menus or short cuts.

They will also be able to create and modify single table, non-relational databases. Any aspects that are unfamiliar may require support and advice from others.

Database tools, functions and techniques will be described as 'intermediate' because:

- the software tools and functions involved will at times be non-routine or unfamiliar; and
- the choice and use of input, manipulation and output techniques will need to take account of a number of factors or elements.

### **Assessment requirements/evidence requirements**

Evidence of achievement can be derived from a variety of sources.

All ITQ units may be assessed using any method, or combination of methods, which clearly demonstrates that the learning outcomes and assessment criteria have been met.

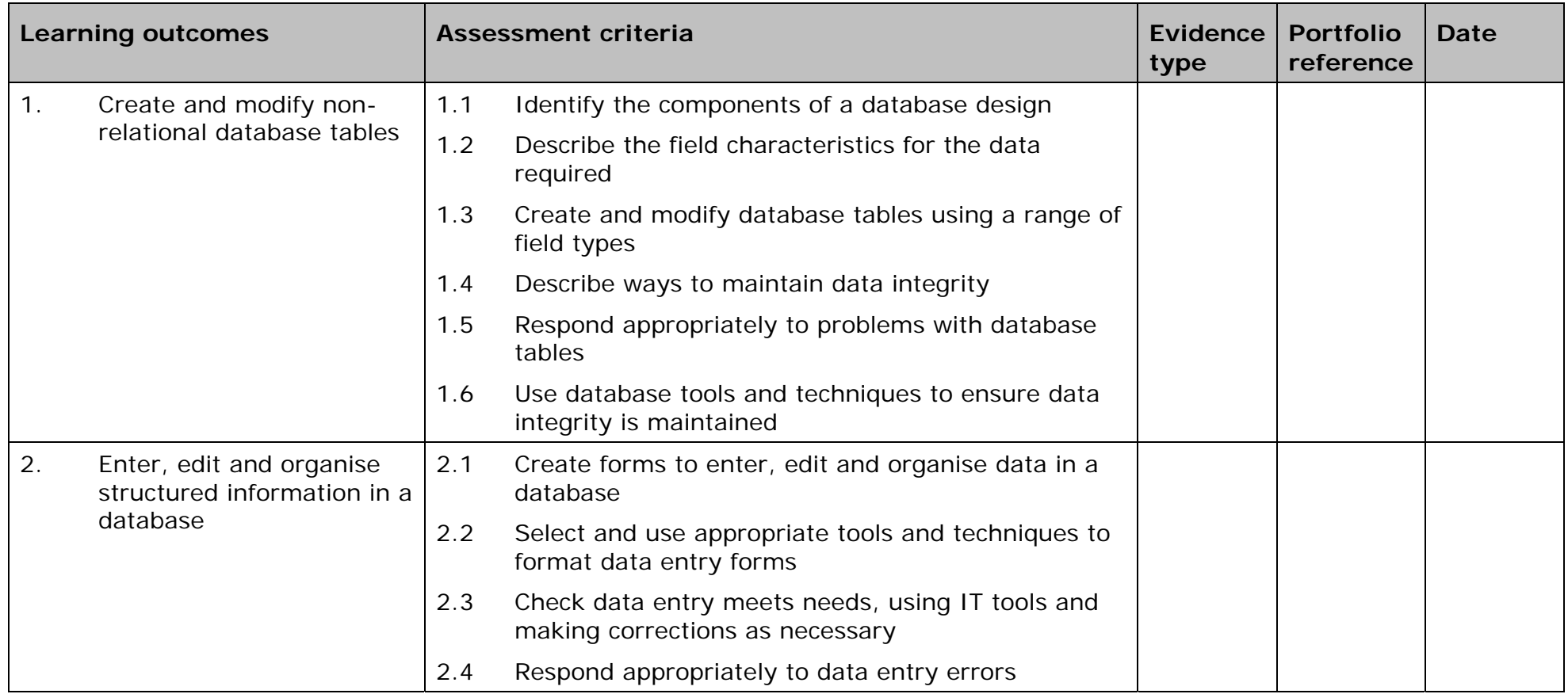

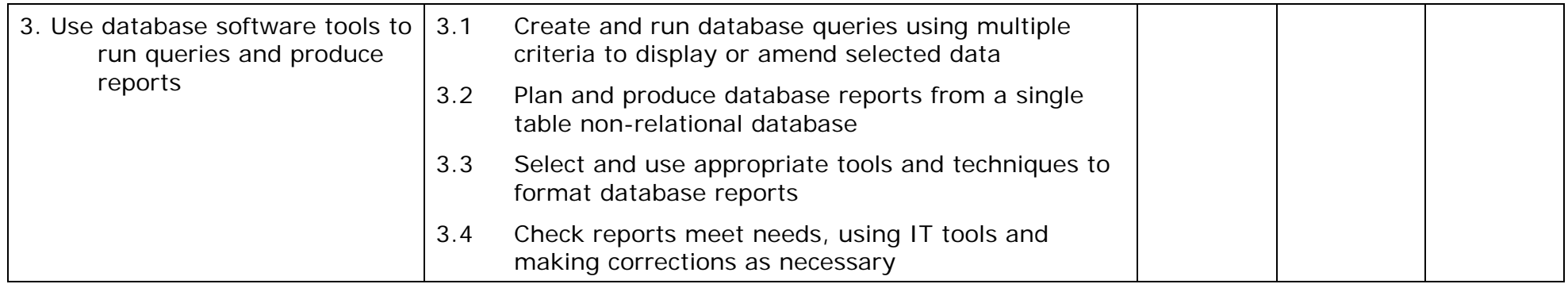

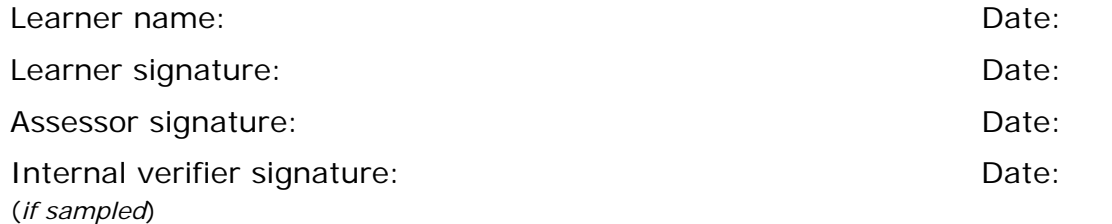

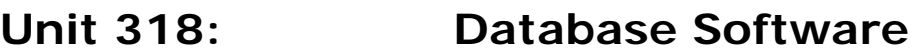

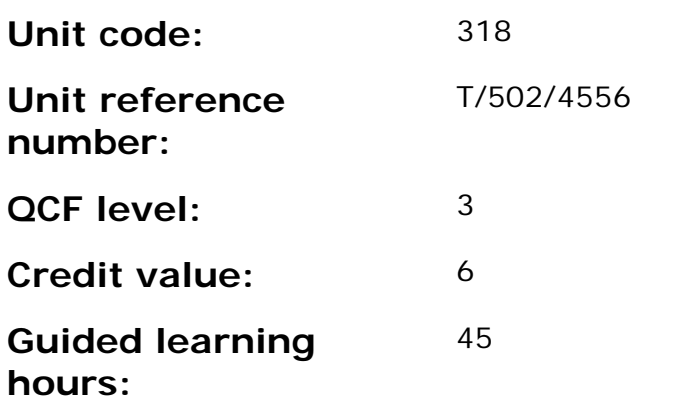

This unit is about the skills and knowledge required by an IT user to select and use advanced database software tools and techniques efficiently to:

- enter complex information into databases;
- retrieve information by creating queries using multiple selection criteria; and
- produce reports by setting up menus or short cuts.

They will also be able to design, create and interrogate multiple-table relational databases.

Database tools, functions and techniques will be described as 'advanced' because:

- the software tools and functions involved will be complex and at times require new learning, which will involve having the idea that there may be a tool or function to do something (e.g. improve efficiency or create an effect), exploring technical support, selfteaching and applying; and
- the input, manipulation and output techniques involved will be complex, which will involve research, identification and application.

### **Assessment requirements/evidence requirements**

Evidence of achievement can be derived from a variety of sources.

All ITQ units may be assessed using any method, or combination of methods, which clearly demonstrates that the learning outcomes and assessment criteria have been met.

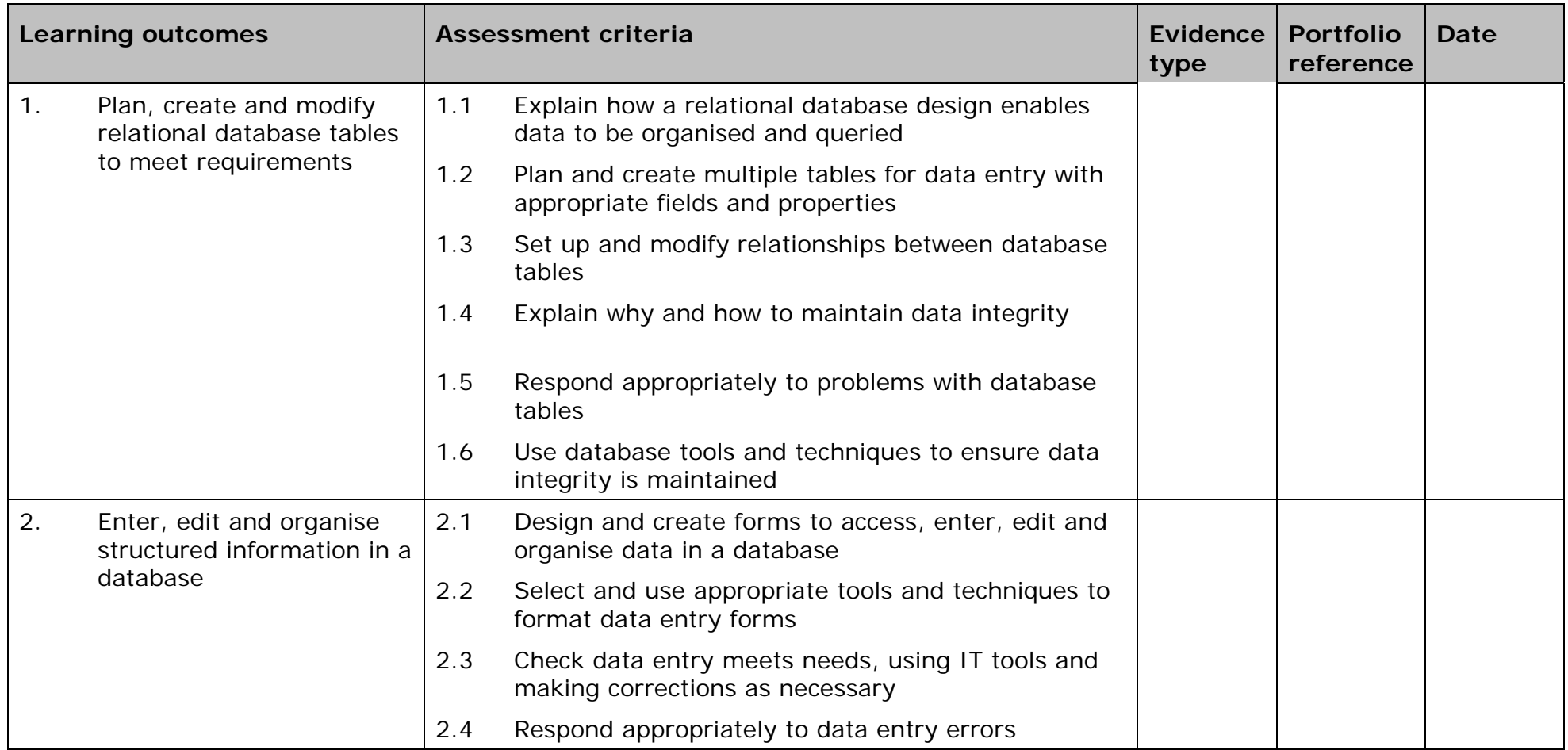

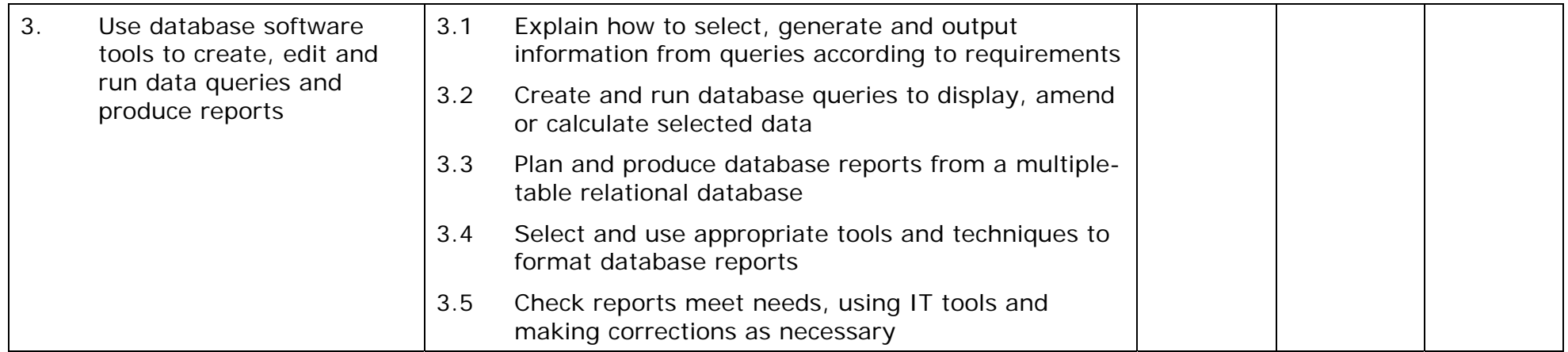

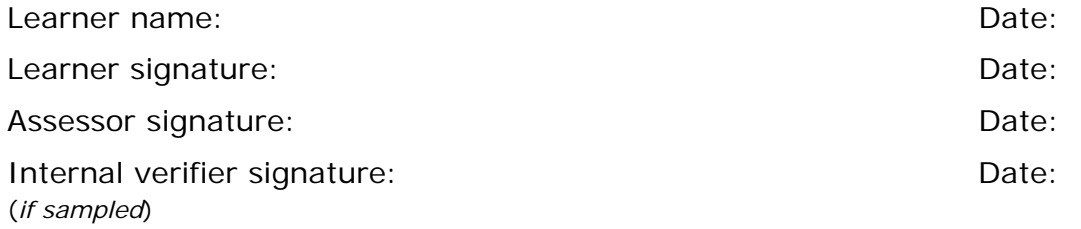

# **Unit 119: Data Management Software**

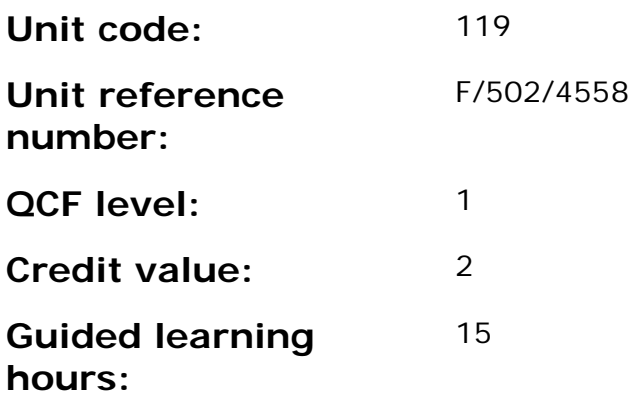

### **Unit summary**

This unit is about the skills and knowledge required by an IT user to use basic data management software tools and techniques to:

- enter straightforward or routine information using pre-set data-entry screens;
- retrieve information by running predefined methods; and
- produce reports using predefined menus or short cuts.
- The tools and techniques will be described as 'basic' because:
- the tools and functions will be predefined or commonly used; and
- the techniques for inputting, manipulation and outputting data will be straightforward or routine.

The structure and functionality of the data management system will be predefined. Any aspects that are unfamiliar will require support and advice from others.

Data management software is often implemented on relational database systems by providing predefined file and record structures, processes, reports and data-entry screens. This unit is about the use of these predefined objects.

## **Assessment requirements/evidence requirements**

Evidence of achievement can be derived from a variety of sources.

All ITQ units may be assessed using any method, or combination of methods, which clearly demonstrates that the learning outcomes and assessment criteria have been met.

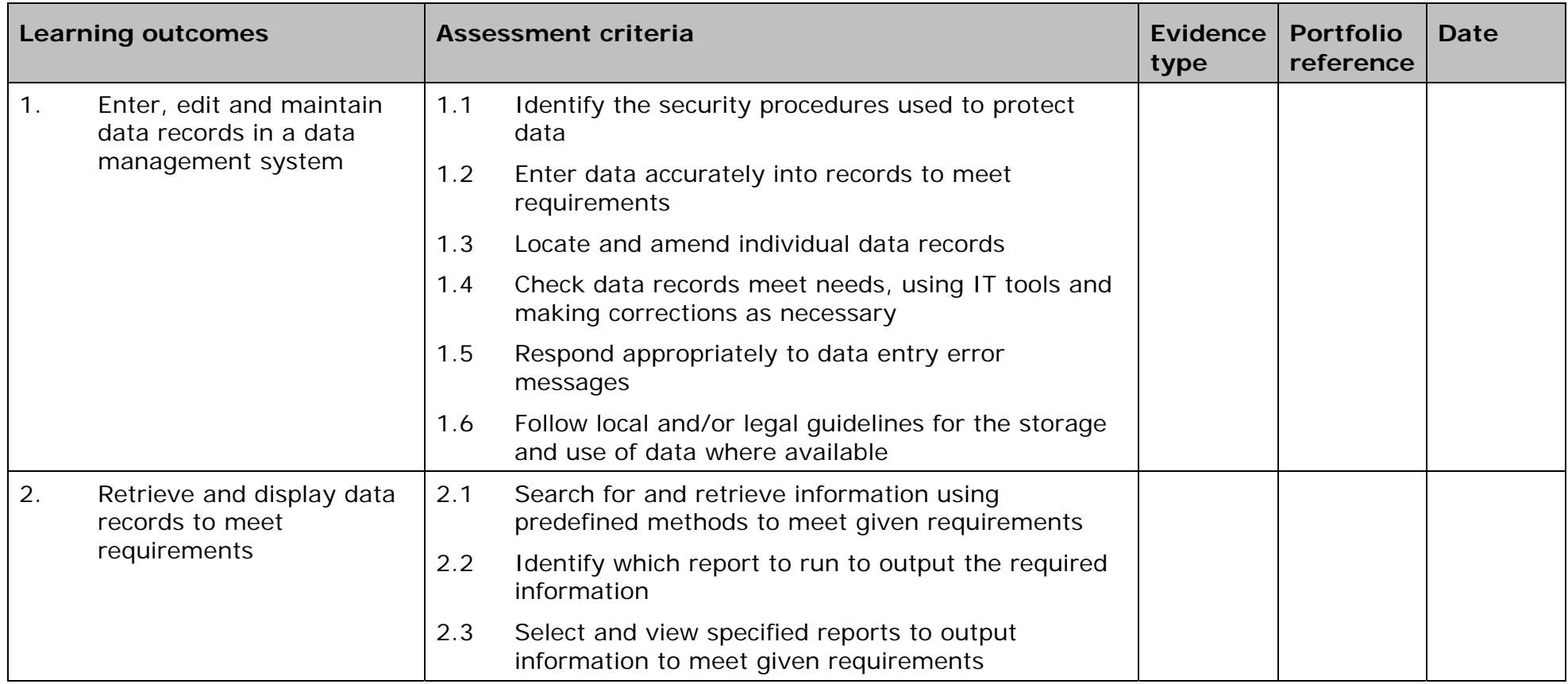

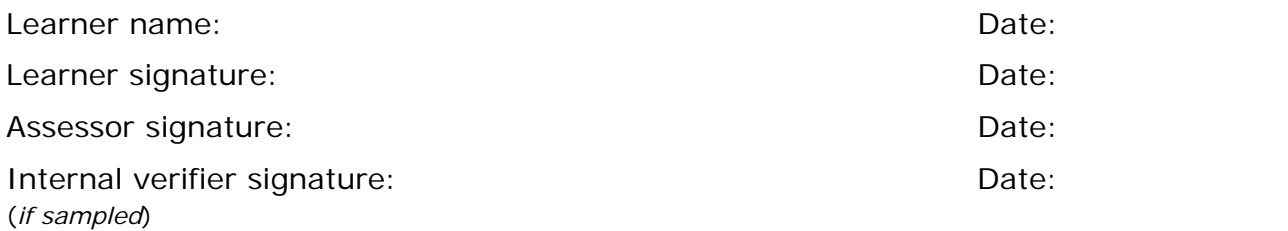

# **Unit 219: Data Management Software**

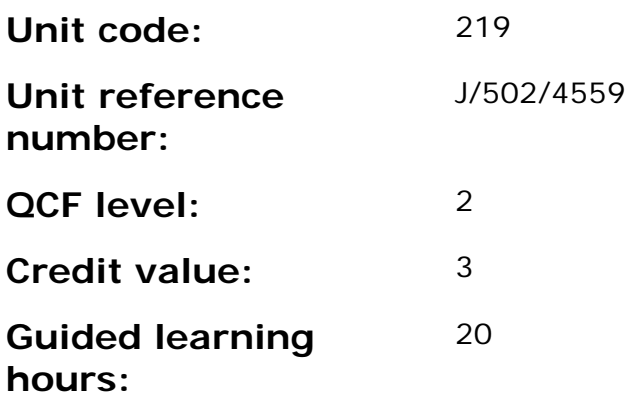

### **Unit summary**

This unit is about the skills and knowledge required by an IT user to select and use intermediate data management software tools and techniques to:

- enter information into data management systems that is at times non-routine or unfamiliar;
- retrieve information using multiple selection criteria; and
- produce customised reports from the system.

The data management system tools, functions and techniques will be described as 'intermediate' because:

- the software tools and functions involved will at times be non-routine or unfamiliar; and
- the choice and use of input, manipulation and output techniques will need to take account of a number of factors or elements.

Any aspect that is unfamiliar may require support and advice from others.

Data management software is often implemented on relational database systems by providing predefined file and record structures, processes, reports and data-entry screens. This unit is about the use of these predefined objects.

## **Assessment requirements/evidence requirements**

Evidence of achievement can be derived from a variety of sources.

All ITQ units may be assessed using any method, or combination of methods, which clearly demonstrates that the learning outcomes and assessment criteria have been met.

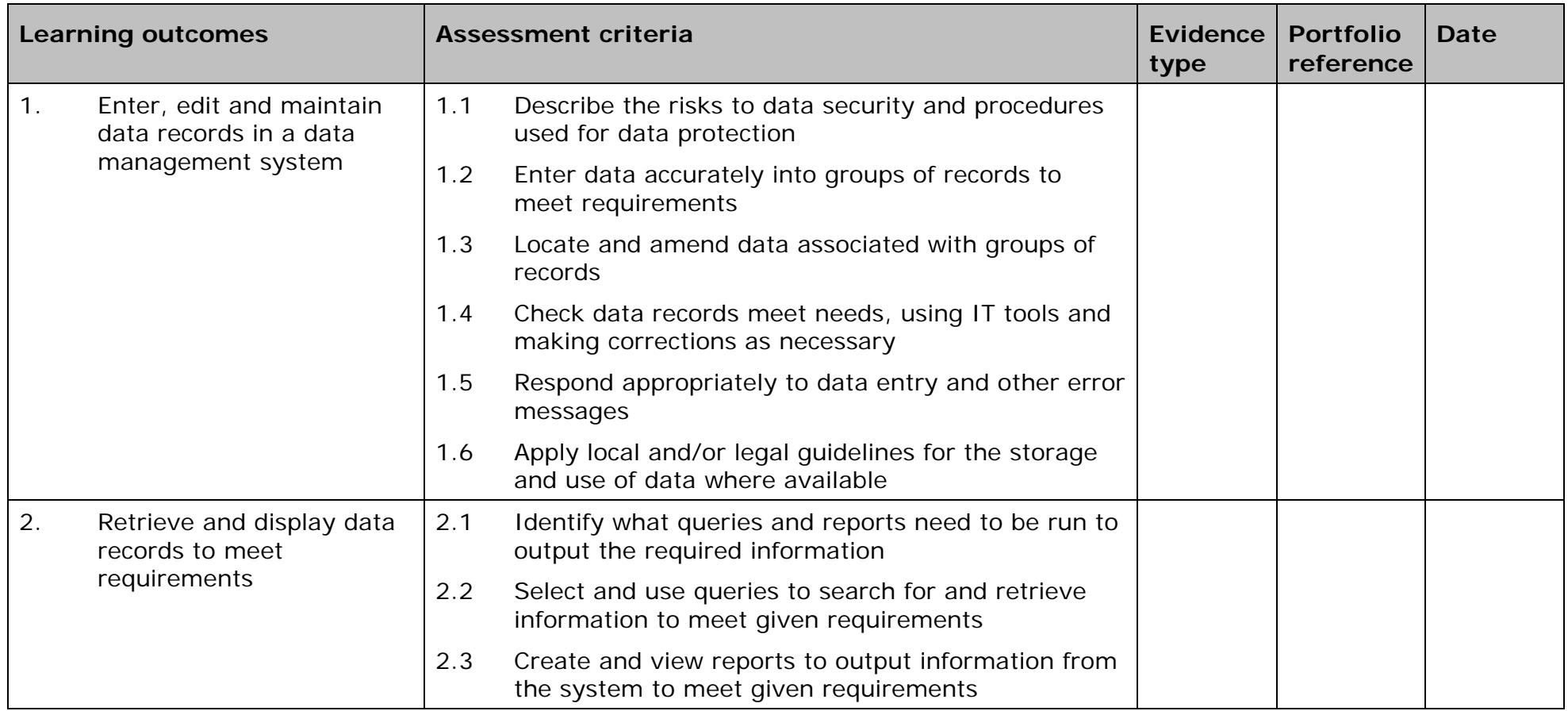

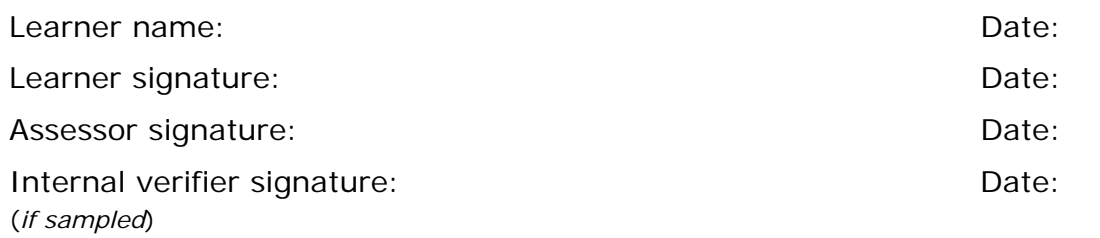

# **Unit 319: Data Management Software**

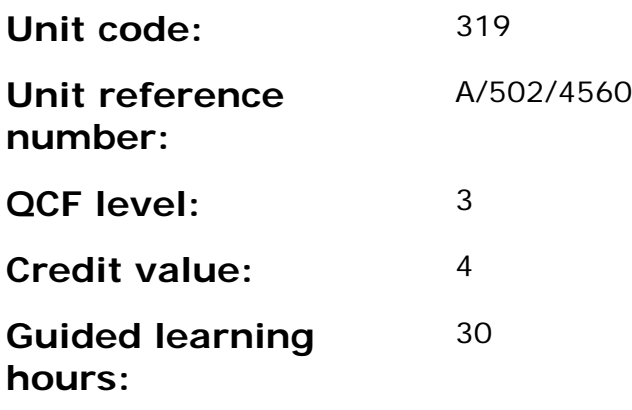

### **Unit summary**

This unit is about the skills and knowledge required by an IT user to select and use advanced data management software tools and techniques efficiently to:

- enter complex information;
- retrieve information using complex selection criteria;
- produce customised reports from the system; and
- set up menus or short cuts.

The data management system tools, functions and techniques will be described as 'advanced' because:

- the software tools and functions involved will be complex and at times involve having the idea that there may be a tool or function to do something (eg improve efficiency or create an effect), exploring technical support, self-teaching and applying; and
- the input, manipulation and output techniques involved will be complex, which will involve research, identification and application.

Data management software is often implemented on relational database systems by providing predefined file and record structures, processes, reports and data-entry screens. This unit is about the use of these predefined objects.

### **Assessment requirements/evidence requirements**

Evidence of achievement can be derived from a variety of sources.

All ITQ units may be assessed using any method, or combination of methods, which clearly demonstrates that the learning outcomes and assessment criteria have been met.

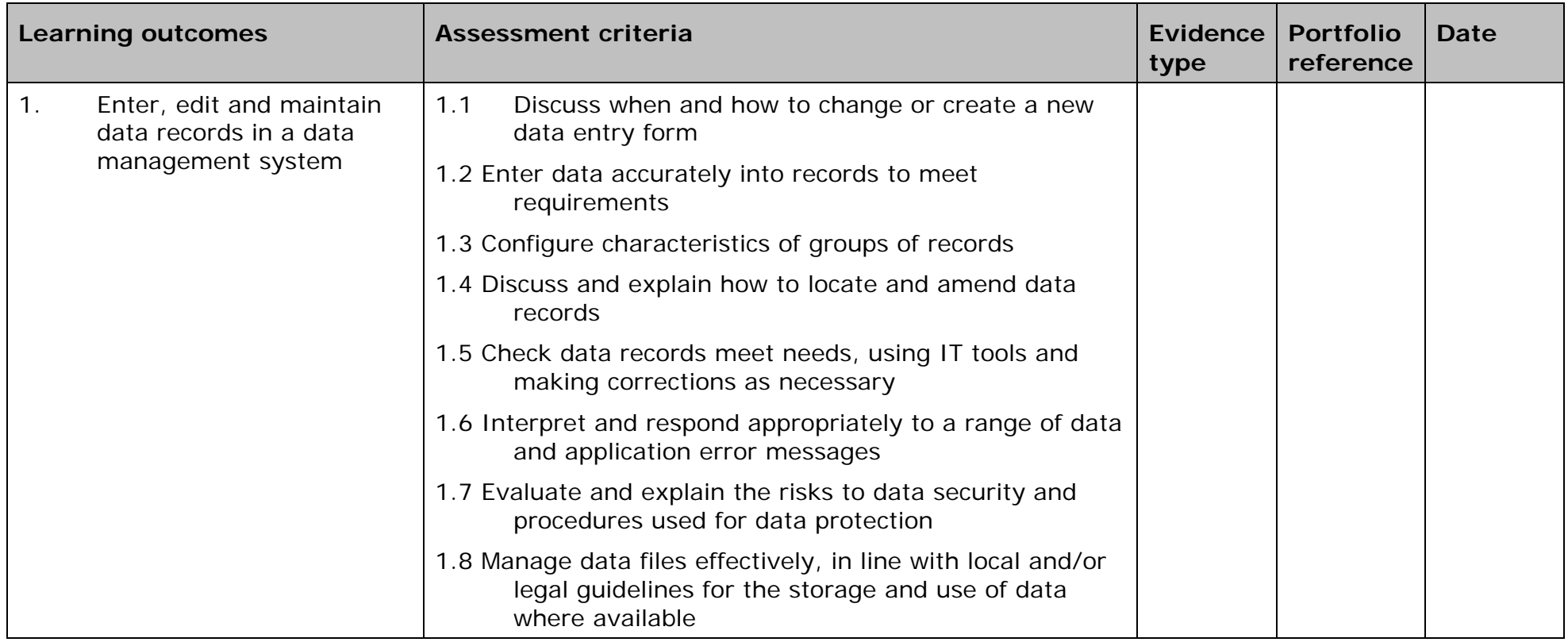

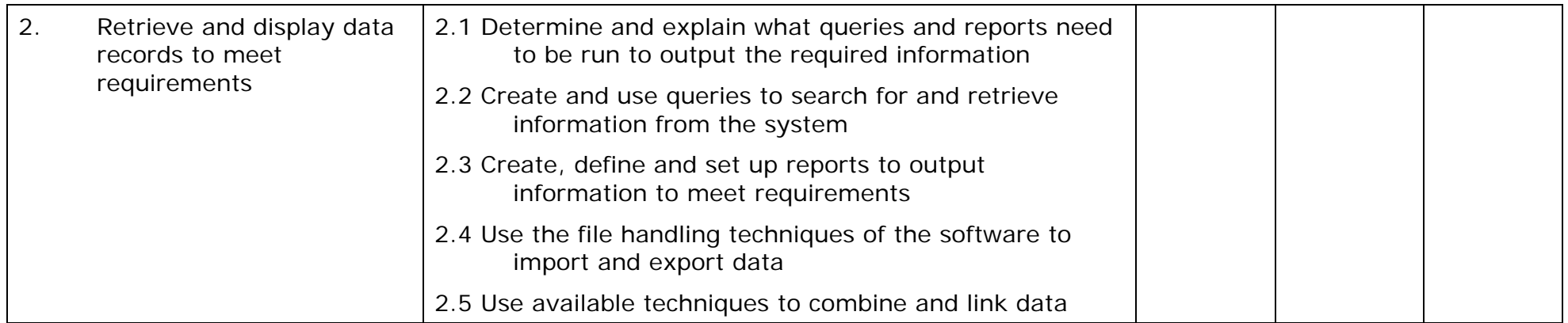

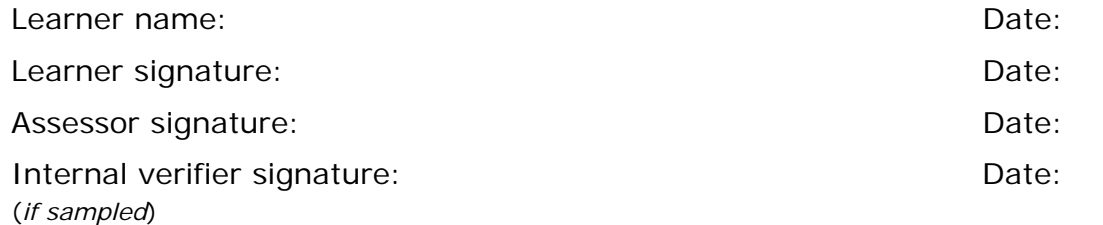

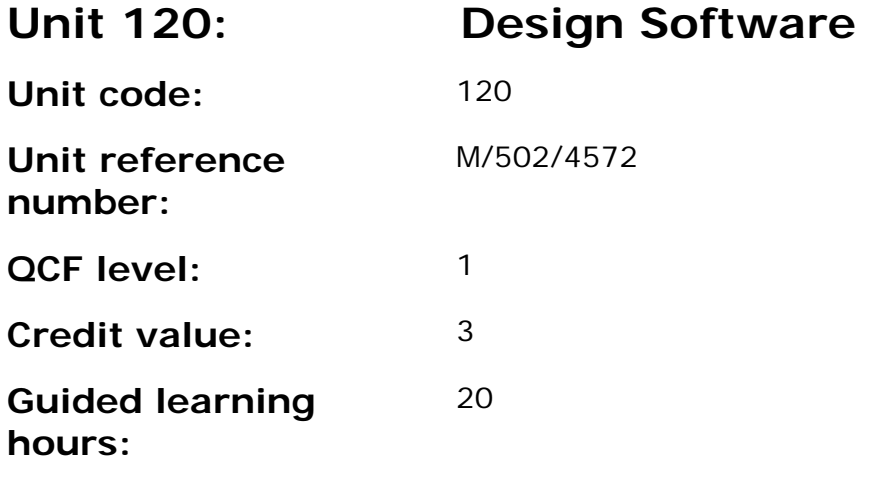

This unit is about the skills and knowledge required by an IT user to use basic design software tools and techniques appropriately to produce straightforward or routine designs. Any aspect that is unfamiliar will require support and advice from others.

Design software tools and techniques will be defined as 'basic' because:

- the range of inputting, manipulation and outputting techniques will be straightforward or routine;
- the software tools and functions involved will be predefined or commonly used;
- the type and structure of the task will be predetermined or familiar.

### **Assessment requirements/evidence requirements**

Evidence of achievement can be derived from a variety of sources.

Learners who use their IT skills directly in their day-to-day work can prove their competence whilst doing so. Alternatively learners can use scenarios and knowledge tests - or a mixture of both - to demonstrate competence.

### **Assessment methodology**

All ITQ units may be assessed using any method, or combination of methods, which clearly demonstrates that the learning outcomes and assessment criteria have been met.

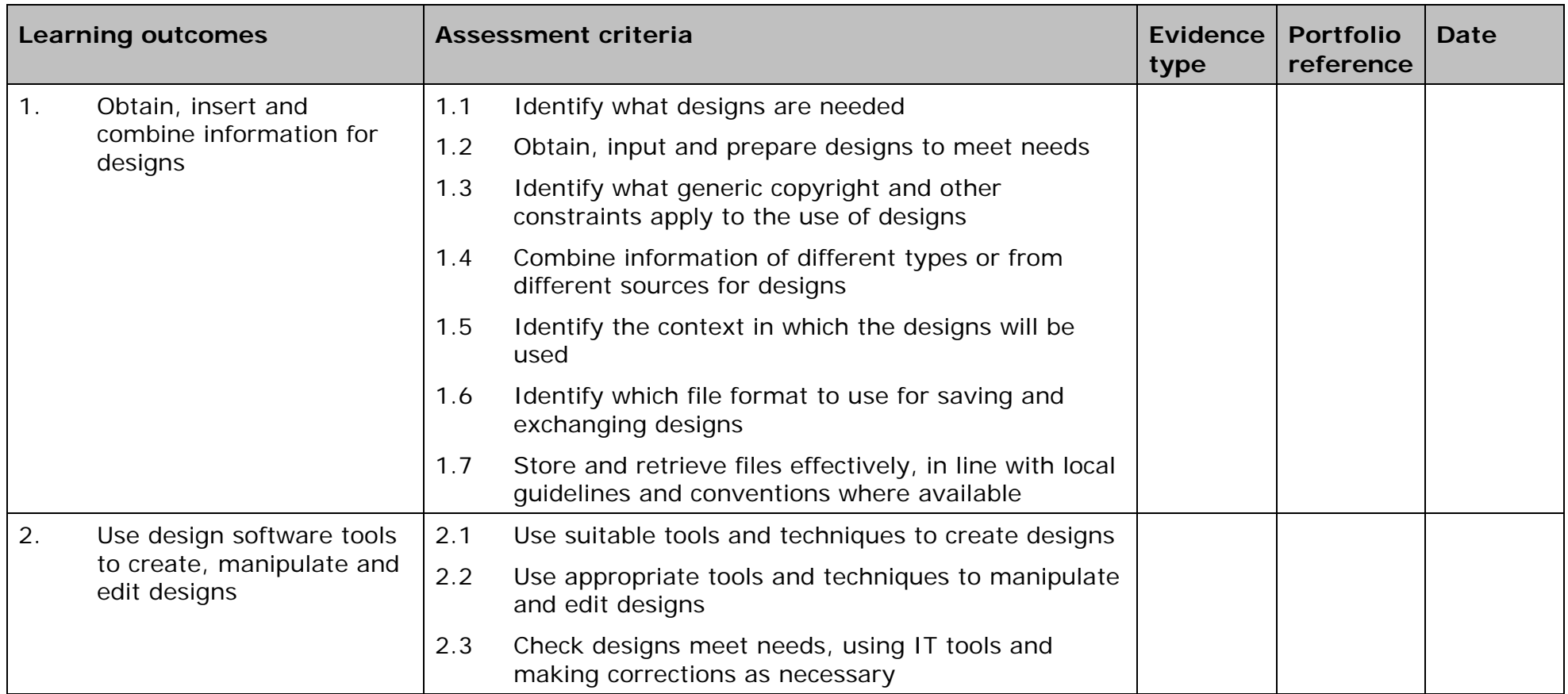

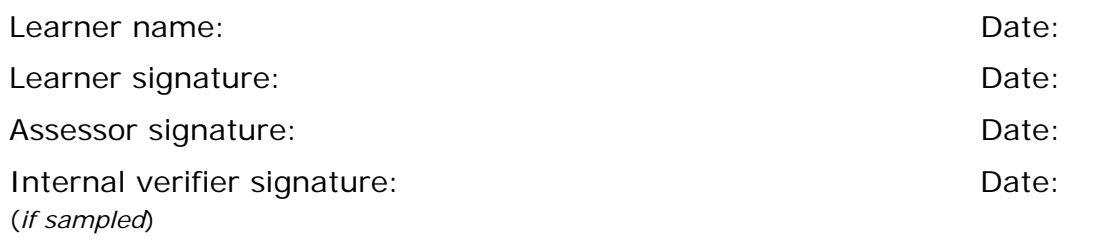

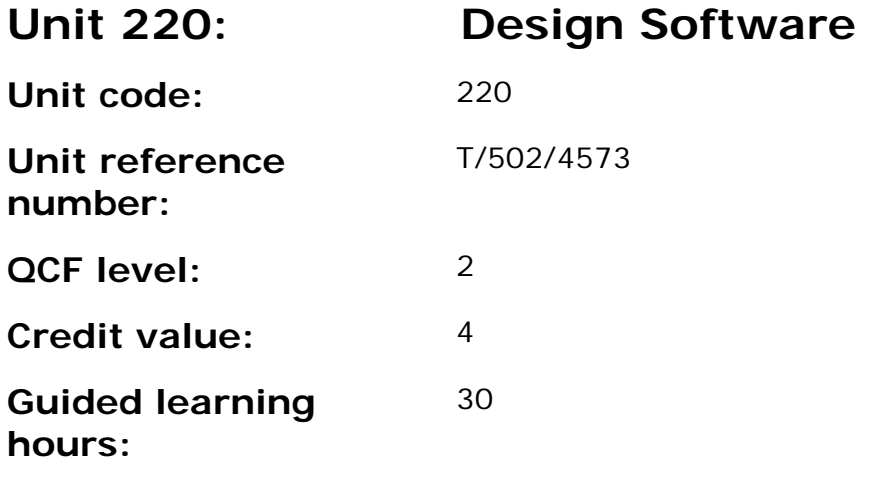

This unit is about the skills and knowledge required by an IT user to select and use a range of intermediate design software tools and techniques to produce at times non-routine or unfamiliar designs. Any aspect that is unfamiliar may require support and advice from others.

Design software tools and techniques at this level are described as 'intermediate' because:

- the range of entry, manipulation and outputting techniques will be at times non-routine or unfamiliar;
- the software tools and functions involved will at times be non-routine or unfamiliar; and
- the user will take some responsibility for setting up or developing the type or structure of the document.

### **Assessment requirements/evidence requirements**

Evidence of achievement can be derived from a variety of sources.

Learners who use their IT skills directly in their day-to-day work can prove their competence whilst doing so. Alternatively learners can use scenarios and knowledge tests - or a mixture of both - to demonstrate competence.

### **Assessment methodology**

All ITQ units may be assessed using any method, or combination of methods, which clearly demonstrates that the learning outcomes and assessment criteria have been met.

Whilst assessors are required to have a sound understanding of the unit requirements and be able to give appropriate feedback to learners, they do not have to be A1 qualified. However, ideally every assessor should have
ITQ Level 3 or equivalent in order to be able to adequately assess at that level and below.

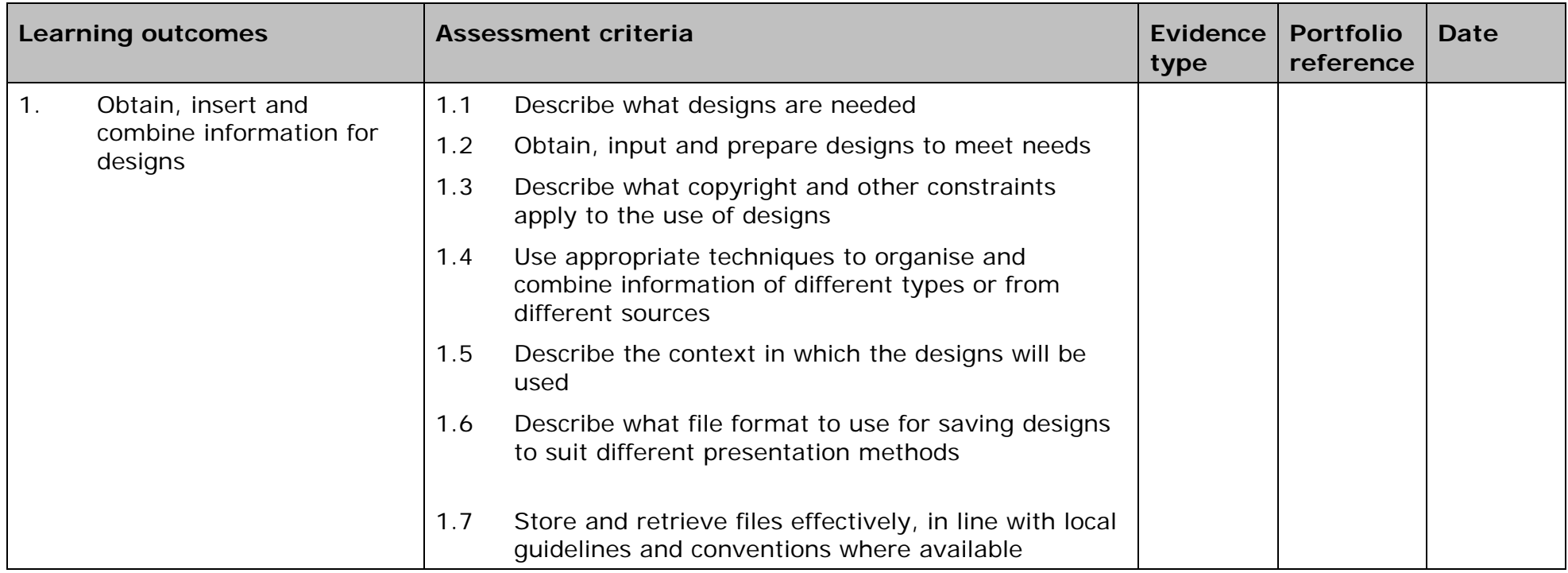

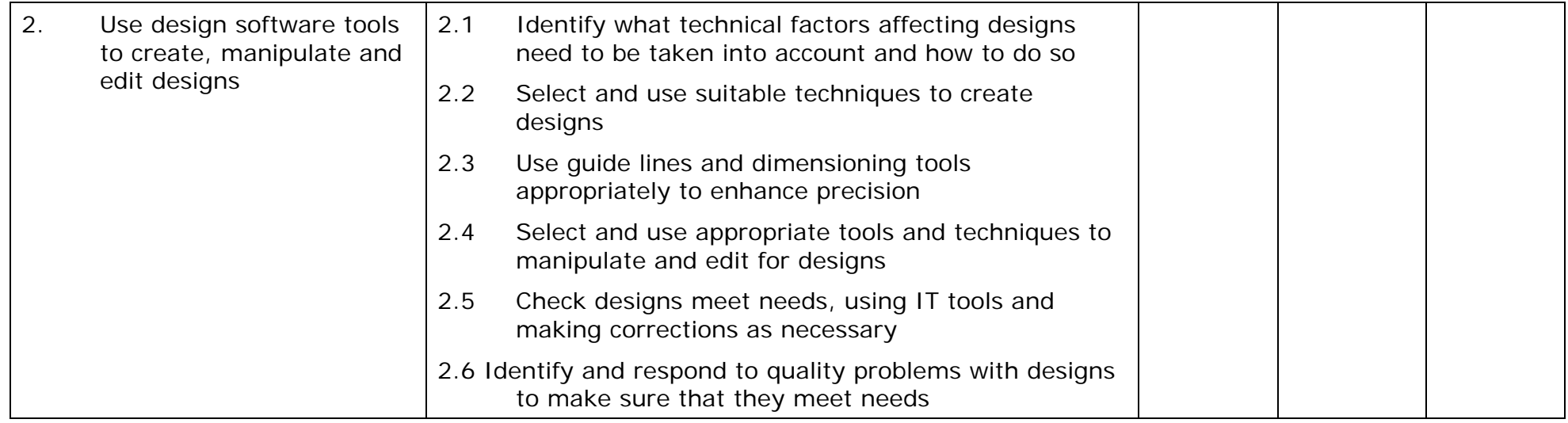

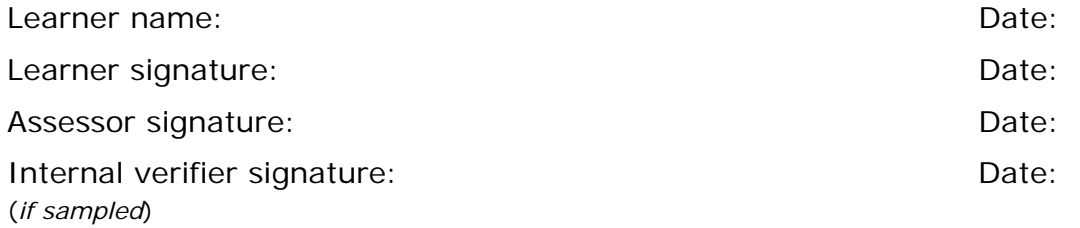

 AP027117– Specification – Edexcel BTEC Level 2 and Level 3 Diplomas in IT User Skills (ITQ) (QCF) 10) (110) APO27117- Specification – Edexcel BTEC Level 2 and Level 3 Diplomas in IT User Skills<br>Issue 1 - November 2011 © Pearson Education Limited 2011

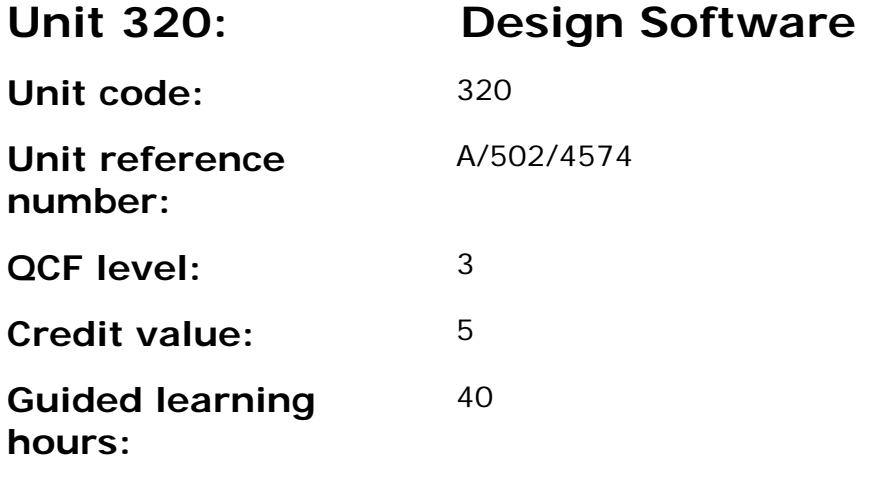

This unit is about the skills and knowledge required by an IT user to select and use a wide range of advanced design software tools and techniques to complex and non-routine designs.

Design software tools and techniques will be described as 'advanced' because:

- the software tools and functions used will be complex and at times require new learning, which will involve having the idea that there may be a tool or function to do something (e.g. improve efficiency or create an effect), exploring technical support, self-teaching and applying;
- the inputting, manipulating and outputting techniques will be multistep and complex, and will involve research, identification and application; and
- the user will take full responsibility for inputting, structuring, editing and presenting the information.

## **Assessment requirements/evidence requirements**

Evidence of achievement can be derived from a variety of sources.

Learners who use their IT skills directly in their day-to-day work can prove their competence whilst doing so. Alternatively learners can use scenarios and knowledge tests - or a mixture of both - to demonstrate competence.

## **Assessment methodology**

All ITQ units may be assessed using any method, or combination of methods, which clearly demonstrates that the learning outcomes and assessment criteria have been met.

Whilst assessors are required to have a sound understanding of the unit requirements and be able to give appropriate feedback to learners, they do not have to be A1 qualified. However, ideally every assessor should have ITQ Level 3 or equivalent in order to be able to adequately assess at that level and below.

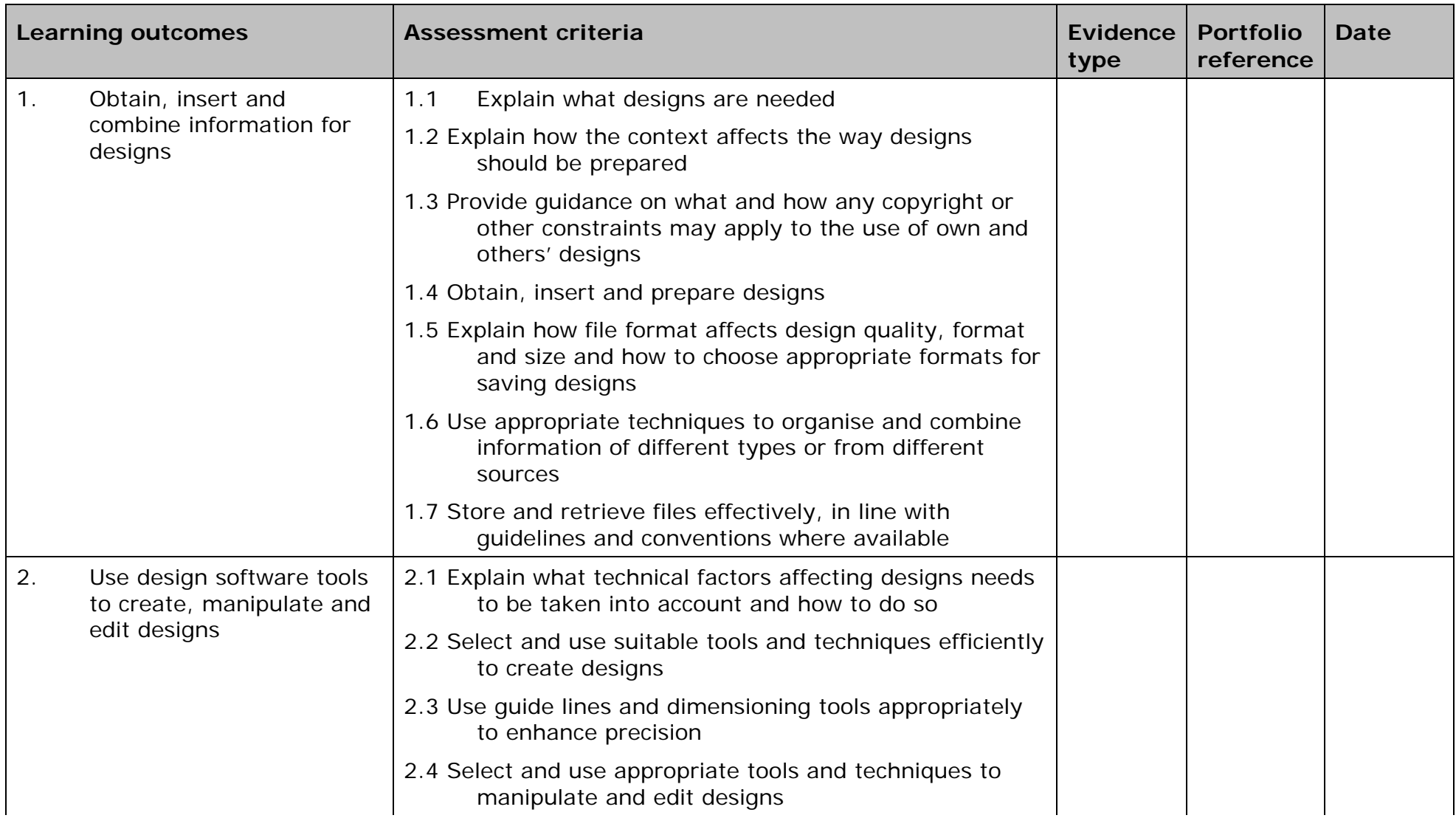

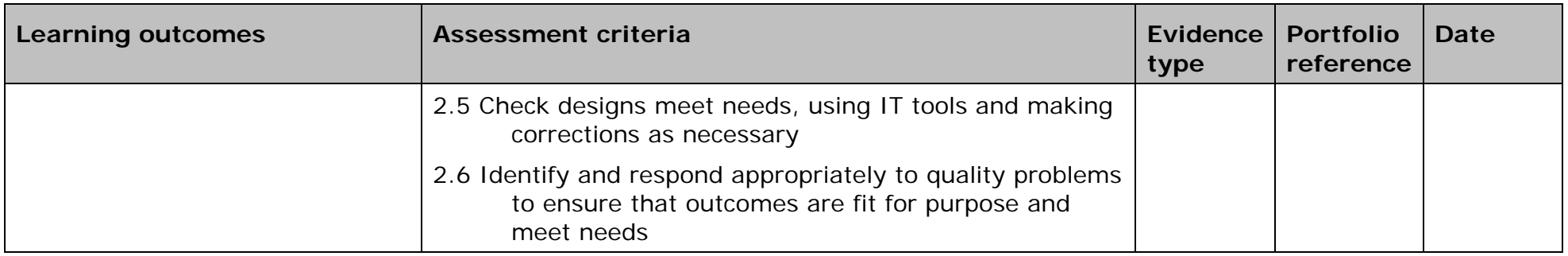

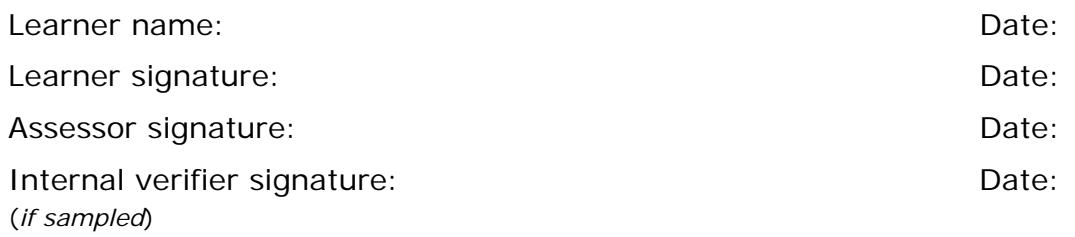

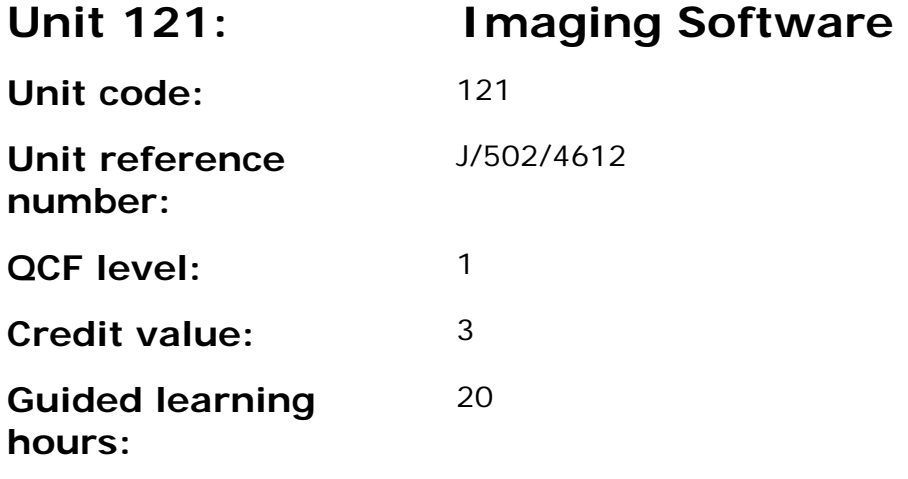

This unit is about the skills and knowledge required by an IT user to use basic imaging software tools and techniques appropriately to produce straightforward or routine images. Any aspect that is unfamiliar will require support and advice from others.

Imaging software tools and techniques will be described as 'basic' because:

- the range of inputting, manipulation and outputting techniques will be straightforward or routine;
- the software tools and functions involved will be predefined or commonly used;
- the type and structure of the task will be predetermined or familiar.

### **Assessment requirements/evidence requirements**

Evidence of achievement can be derived from a variety of sources.

Learners who use their IT skills directly in their day-to-day work can prove their competence whilst doing so. Alternatively learners can use scenarios and knowledge tests - or a mixture of both - to demonstrate competence.

### **Assessment methodology**

All ITQ units may be assessed using any method, or combination of methods, which clearly demonstrates that the learning outcomes and assessment criteria have been met.

Whilst assessors are required to have a sound understanding of the unit requirements and be able to give appropriate feedback to learners, they do not have to be A1 qualified. However, ideally every assessor should have ITQ Level 3 or equivalent in order to be able to adequately assess at that level and below.

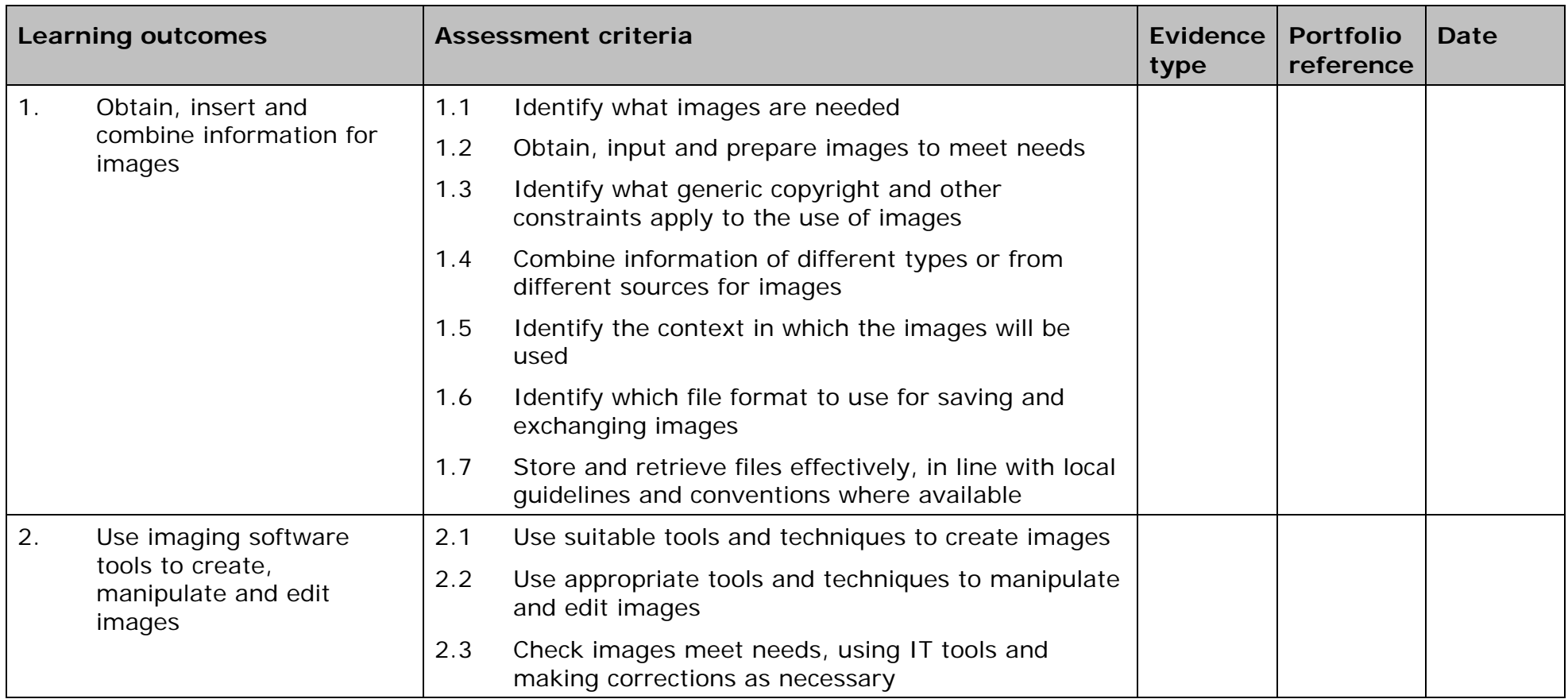

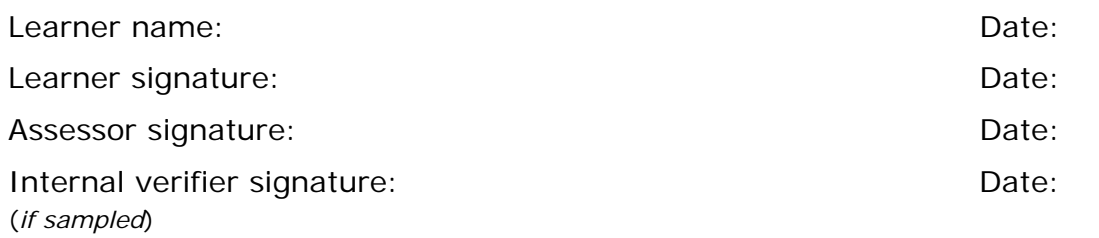

 AP027117– Specification – Edexcel BTEC Level 2 and Level 3 Diplomas in IT User Skills (ITQ) (QCF) Issue 1 - November 2011 © Pearson Education Limited 2011 - 256 AP027117<br>Issue 1 - November 2011 © Pearson Education Limited 2011

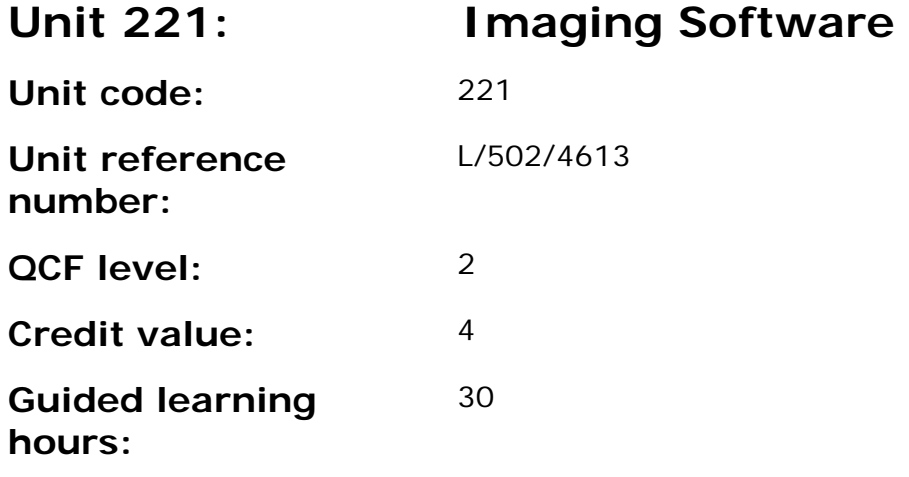

This unit is about the skills and knowledge required by an IT user to select and use a range of intermediate imaging software tools and techniques to produce at times non-routine or unfamiliar images. Any aspect that is unfamiliar may require support and advice from others.

Imaging software tools and techniques at this level are described as 'intermediate' because:

- the range of entry, manipulation and outputting techniques will be at times non-routine or unfamiliar;
- the software tools and functions involved will at times be non-routine or unfamiliar; and
- the user will take some responsibility for setting up or developing the type or structure.

## **Assessment requirements/evidence requirements**

Evidence of achievement can be derived from a variety of sources.

Learners who use their IT skills directly in their day-to-day work can prove their competence whilst doing so. Alternatively learners can use scenarios and knowledge tests - or a mixture of both - to demonstrate competence.

### **Assessment methodology**

All ITQ units may be assessed using any method, or combination of methods, which clearly demonstrates that the learning outcomes and assessment criteria have been met.

Whilst assessors are required to have a sound understanding of the unit requirements and be able to give appropriate feedback to learners, they do not have to be A1 qualified. However, ideally every assessor should have

ITQ Level 3 or equivalent in order to be able to adequately assess at that level and below.

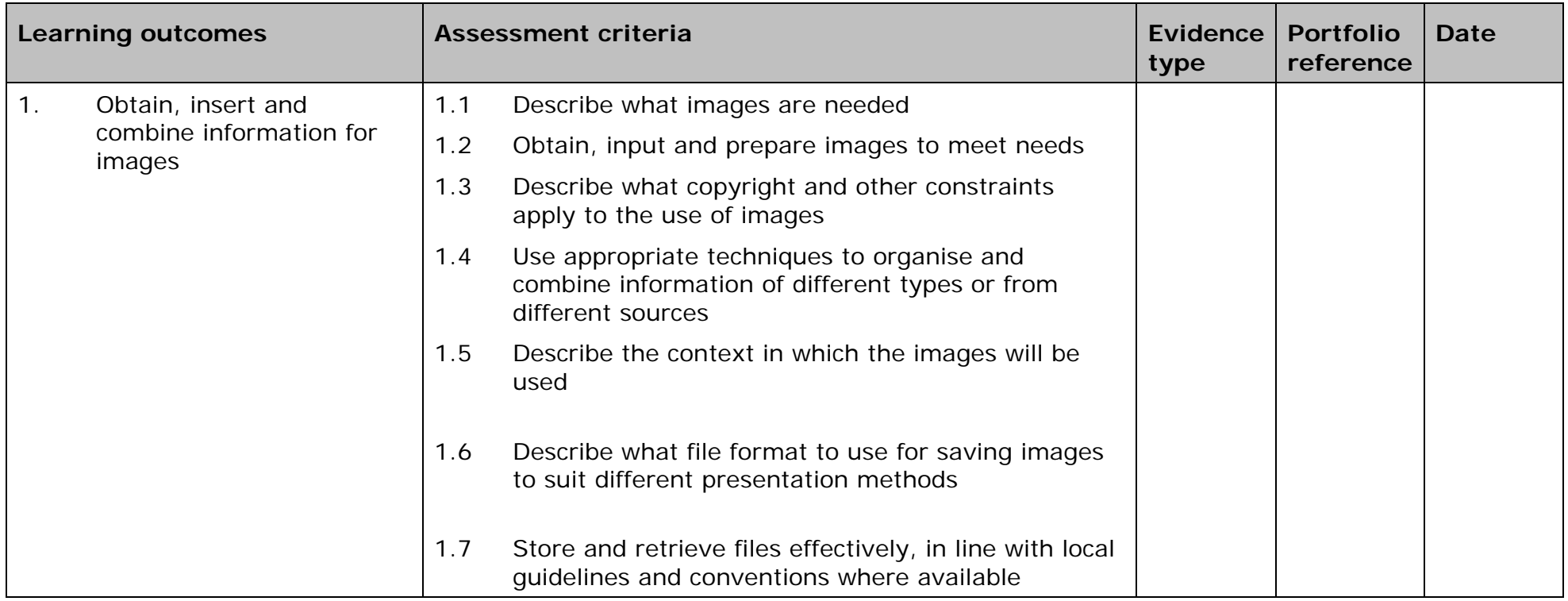

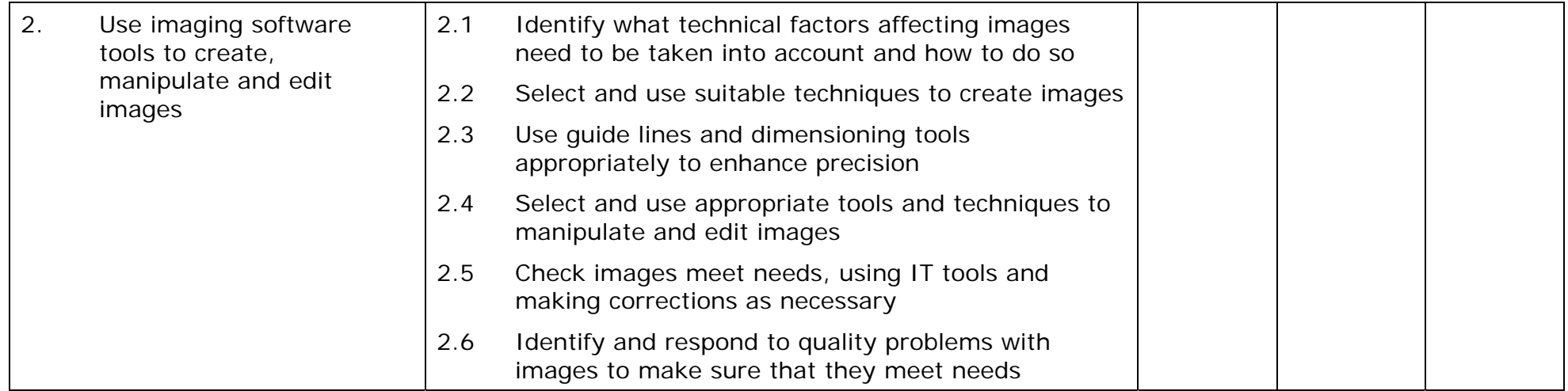

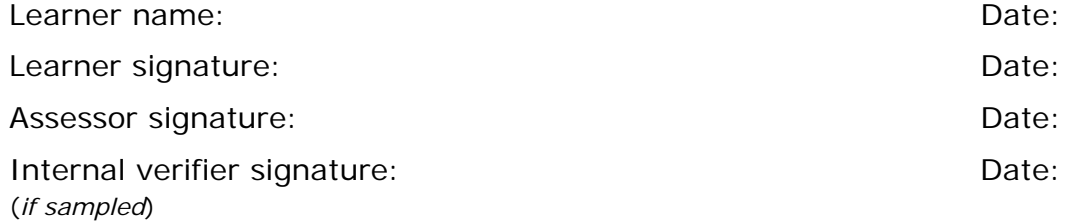

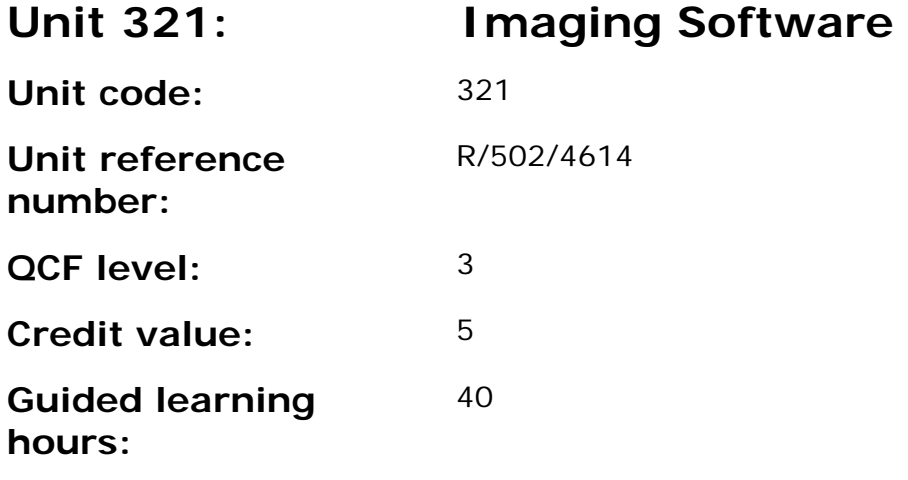

This unit is about the skills and knowledge required by an IT user to select and use a wide range of advanced imaging software tools and techniques to create complex and non-routine images.

Imaging software tools and techniques will be described as 'advanced' because:

- the software tools and functions used will be complex and at times require new learning, which will involve having the idea that there may be a tool or function to do something (e.g. improve efficiency or create an effect), exploring technical support, self-teaching and applying;
- the inputting, manipulating and outputting techniques will be multistep and complex, and will involve research, identification and application; and
- the user will take full responsibility for inputting, structuring, editing and presenting the information.

## **Assessment requirements/evidence requirements**

Evidence of achievement can be derived from a variety of sources.

Learners who use their IT skills directly in their day-to-day work can prove their competence whilst doing so. Alternatively learners can use scenarios and knowledge tests - or a mixture of both - to demonstrate competence.

## **Assessment methodology**

All ITQ units may be assessed using any method, or combination of methods, which clearly demonstrates that the learning outcomes and assessment criteria have been met.

Whilst assessors are required to have a sound understanding of the unit requirements and be able to give appropriate feedback to learners, they do not have to be A1 qualified. However, ideally every assessor should have ITQ Level 3 or equivalent in order to be able to adequately assess at that level and below.

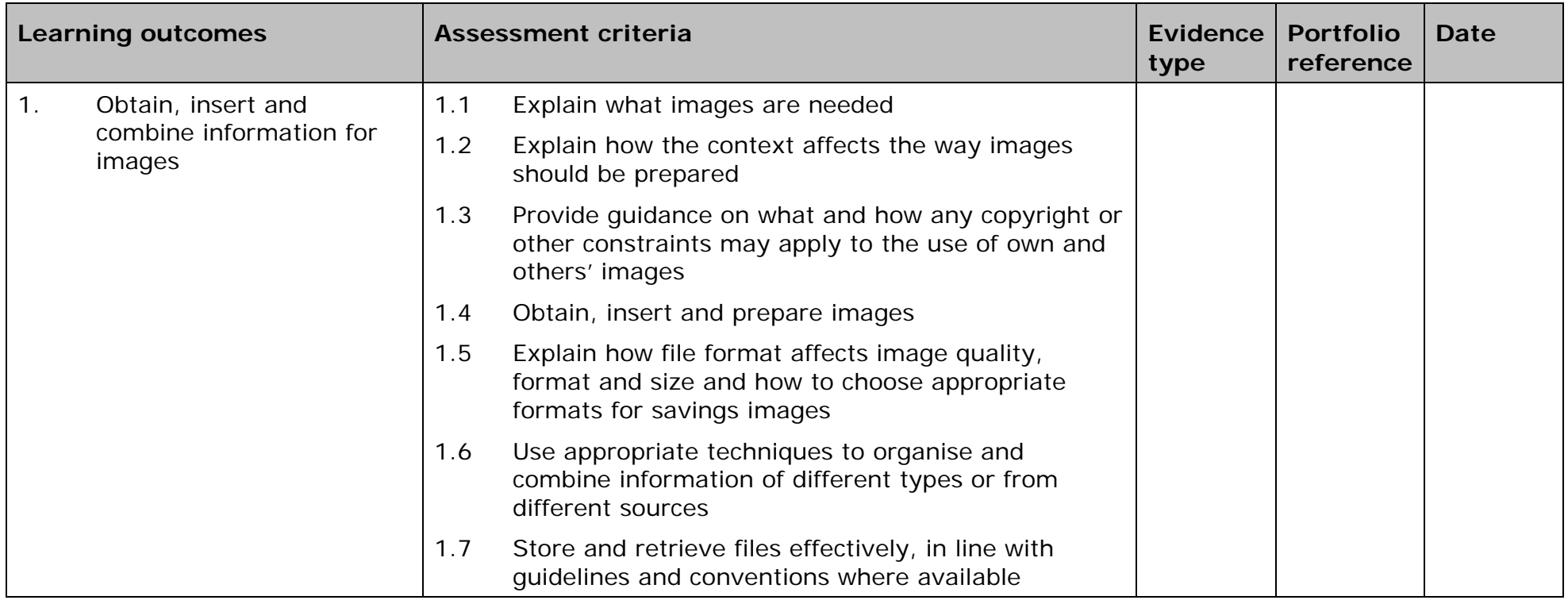

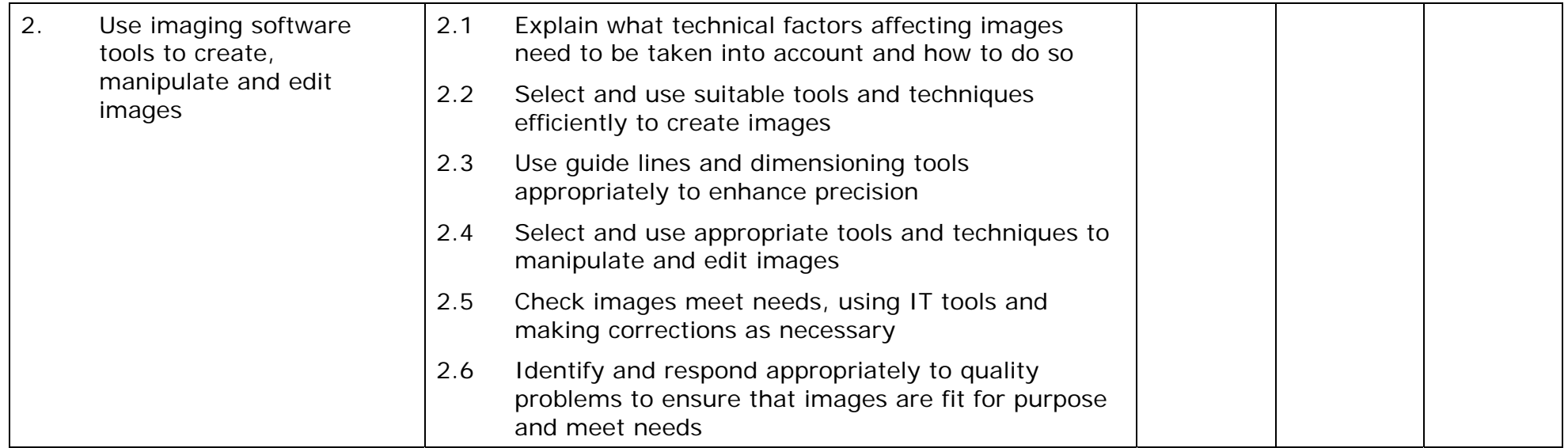

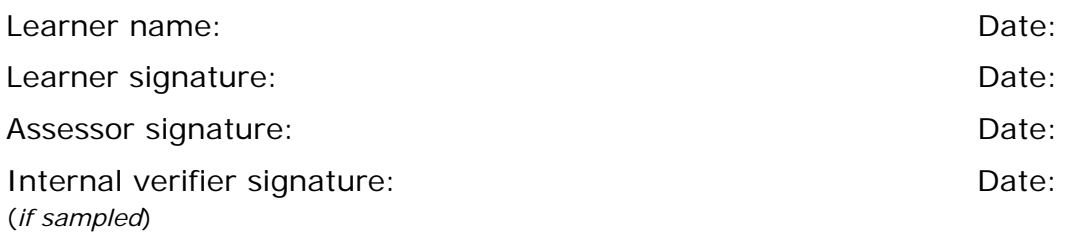

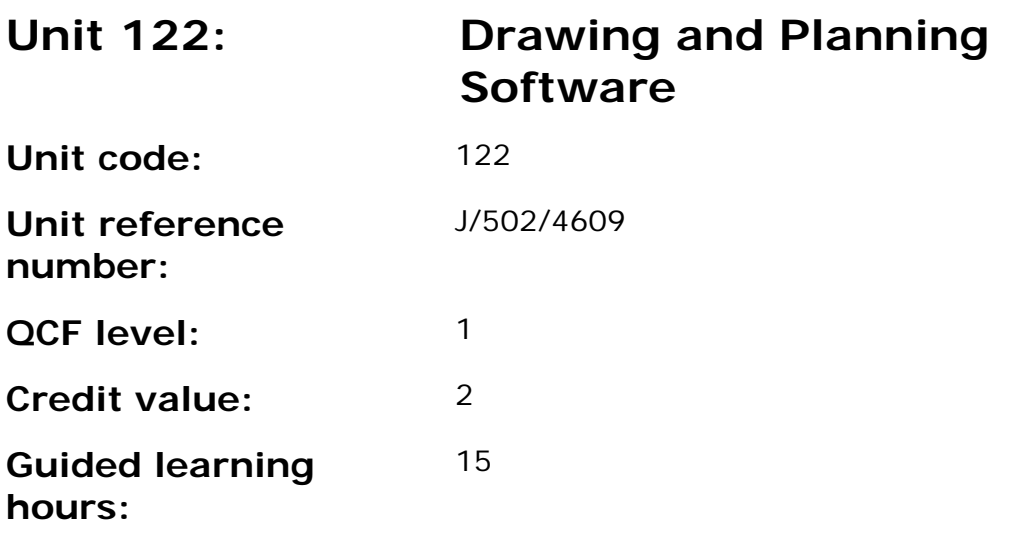

This unit is about the skills and knowledge required by an IT user to select and use basic tools and techniques to produce straightforward or routine drawings and plans. Any aspects that are unfamiliar will require support and advice.

2D drawing and planning software tools and techniques will described as 'basic' because:

- the software tools and functions will be predefined or commonly used;
- the range of entry, manipulation and outputting techniques will be straightforward or routine; and
- the inputting, manipulating and outputting of the information will be predetermined, straightforward or routine.

### **Assessment requirements/evidence requirements**

Evidence of achievement can be derived from a variety of sources.

Learners who use their IT skills directly in their day-to-day work can prove their competence whilst doing so. Alternatively learners can use scenarios and knowledge tests - or a mixture of both - to demonstrate competence.

### **Assessment methodology**

All ITQ units may be assessed using any method, or combination of methods, which clearly demonstrates that the learning outcomes and assessment criteria have been met.

Whilst assessors are required to have a sound understanding of the unit requirements and be able to give appropriate feedback to learners, they do not have to be A1 qualified. However, ideally every assessor should have

ITQ Level 3 or equivalent in order to be able to adequately assess at that level and below.

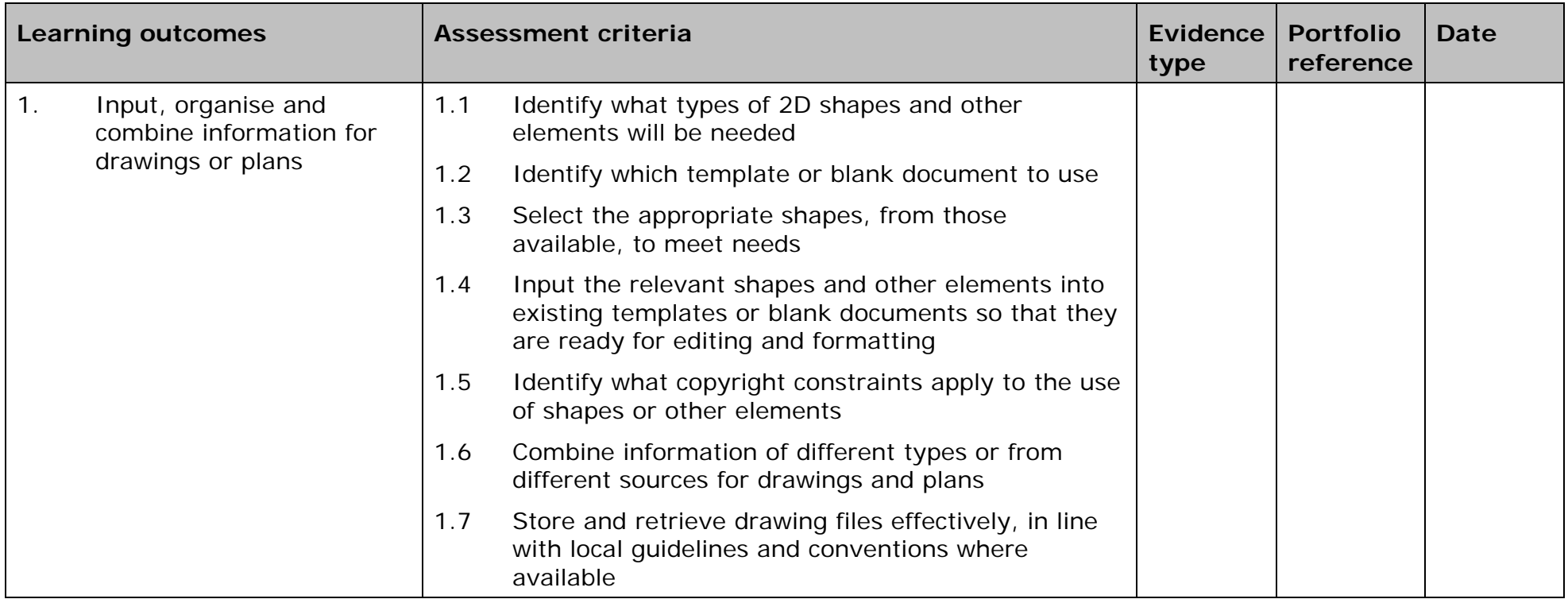

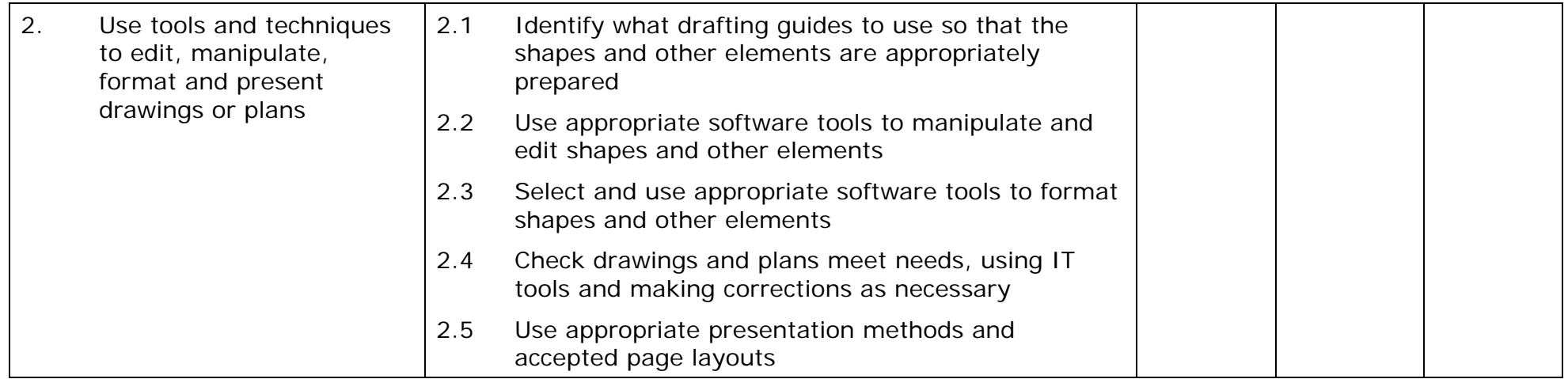

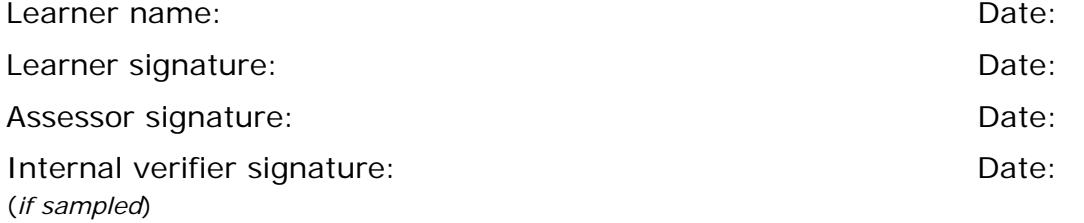

 AP027117– Specification – Edexcel BTEC Level 2 and Level 3 Diplomas in IT User Skills (ITQ) (QCF) Issue 1 - November 2011 © Pearson Education Limited 2011 - 270 AP027117<br>Issue 1 - November 2011 © Pearson Education Limited 2011

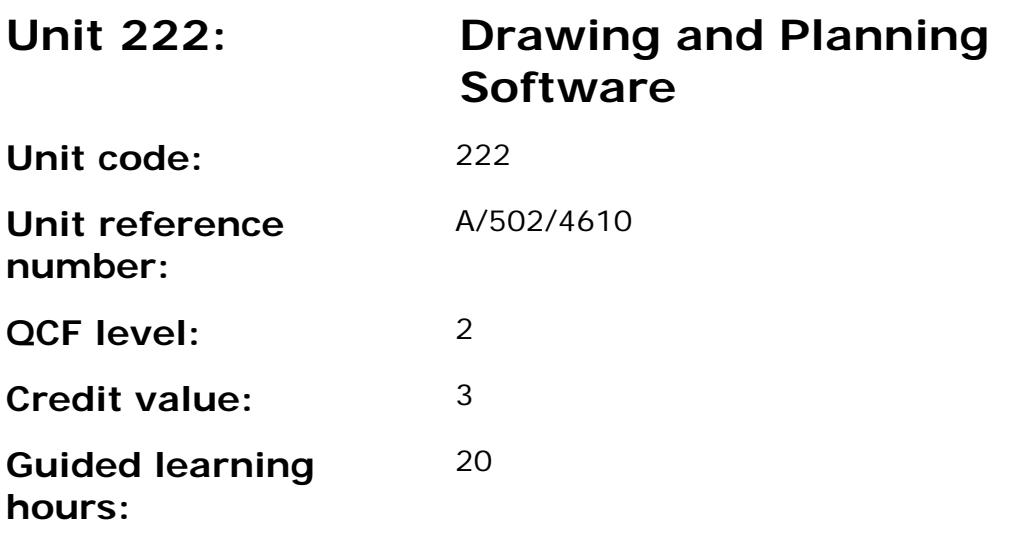

This unit is about the skills and knowledge required by an IT user to select and use intermediate tools and techniques to produce drawings and plans that are at times multi-step or non-routine. Any aspects that are unfamiliar may require support and advice.

2D drawing and planning software tools and techniques will be described as 'intermediate' because:

- the software tools and functions used will be at times non-routine or unfamiliar;
- the choice and use of input, manipulation and output techniques will need to take account of a number of factors or elements; and
- the user will take some responsibility for inputting, structuring, editing and presenting the information, which at times may be nonroutine or unfamiliar.

### **Assessment requirements/evidence requirements**

Evidence of achievement can be derived from a variety of sources.

Learners who use their IT skills directly in their day-to-day work can prove their competence whilst doing so. Alternatively learners can use scenarios and knowledge tests - or a mixture of both - to demonstrate competence.

### **Assessment methodology**

All ITQ units may be assessed using any method, or combination of methods, which clearly demonstrates that the learning outcomes and assessment criteria have been met.

Whilst assessors are required to have a sound understanding of the unit requirements and be able to give appropriate feedback to learners, they do not have to be A1 qualified. However, ideally every assessor should have ITQ Level 3 or equivalent in order to be able to adequately assess at that level and below.

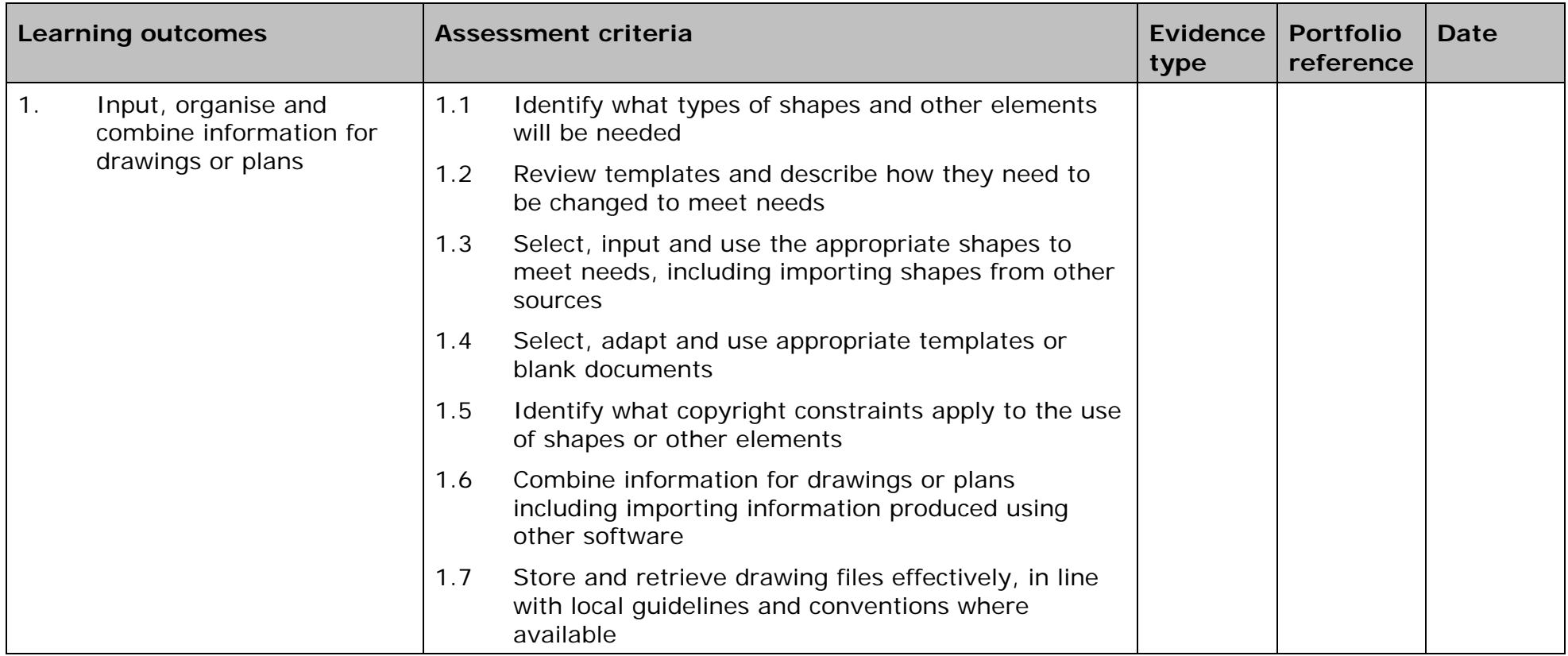

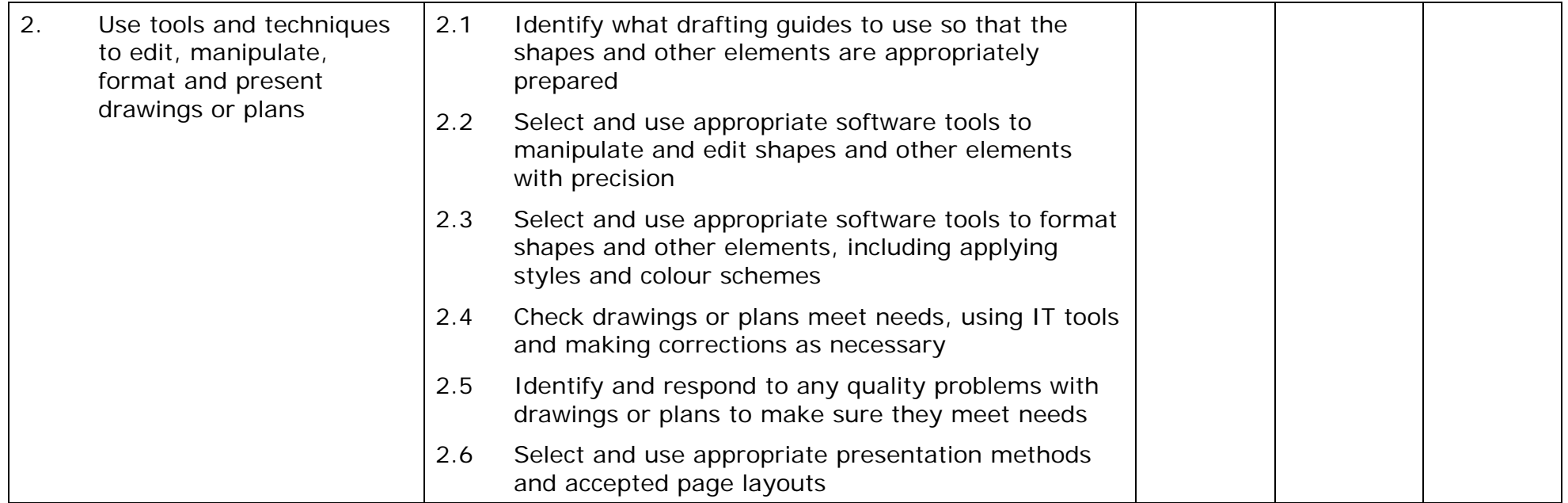

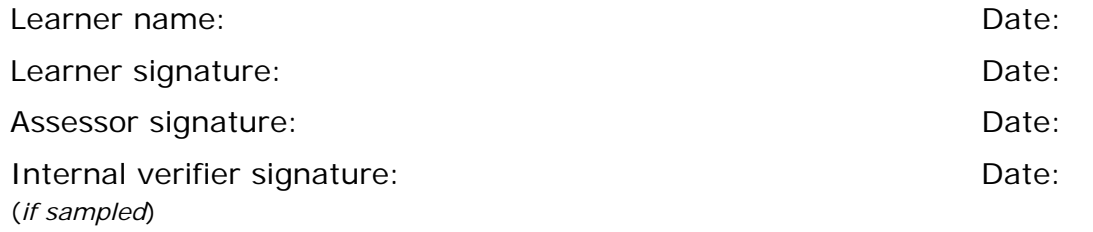

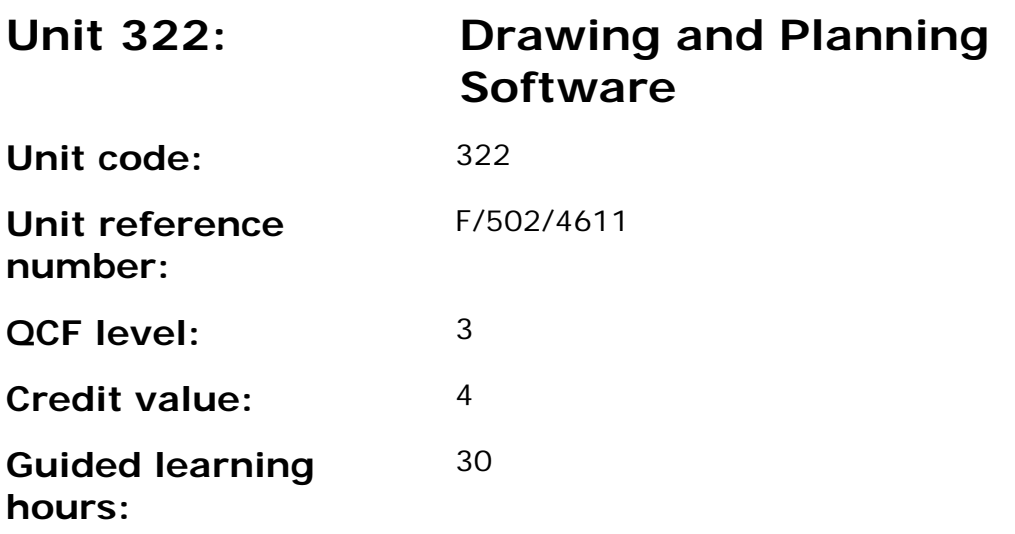

This unit is about the skills and knowledge required by an IT user to select and use advanced tools and techniques to produce complex and non-routine drawings and plans.

2D drawing and planning software tools and techniques will be described as 'advanced' because:

- the software tools and functions used will be complex and at times require new learning, which will involve having the idea that there may be a tool or function to do something (eg improve efficiency or create an effect), exploring technical support, self-teaching and applying;
- the inputting, manipulating and outputting techniques will be complex, and will involve research, identification and application; and
- the user will take full responsibility for inputting, structuring, editing and presenting the information.

### **Assessment requirements/evidence requirements**

Evidence of achievement can be derived from a variety of sources.

Learners who use their IT skills directly in their day-to-day work can prove their competence whilst doing so. Alternatively learners can use scenarios and knowledge tests - or a mixture of both - to demonstrate competence.

### **Assessment methodology**

All ITQ units may be assessed using any method, or combination of methods, which clearly demonstrates that the learning outcomes and assessment criteria have been met.

Whilst assessors are required to have a sound understanding of the unit requirements and be able to give appropriate feedback to learners, they do not have to be A1 qualified. However, ideally every assessor should have ITQ Level 3 or equivalent in order to be able to adequately assess at that level and below.

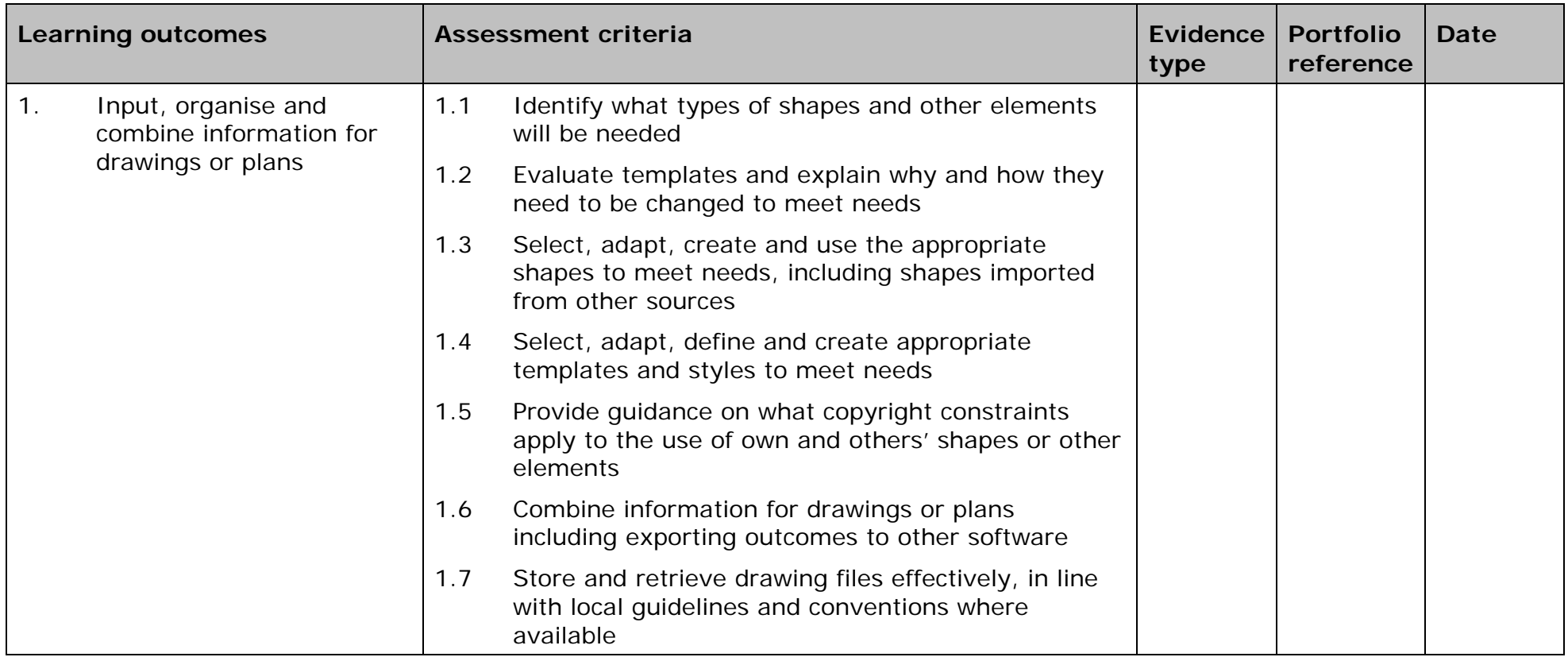

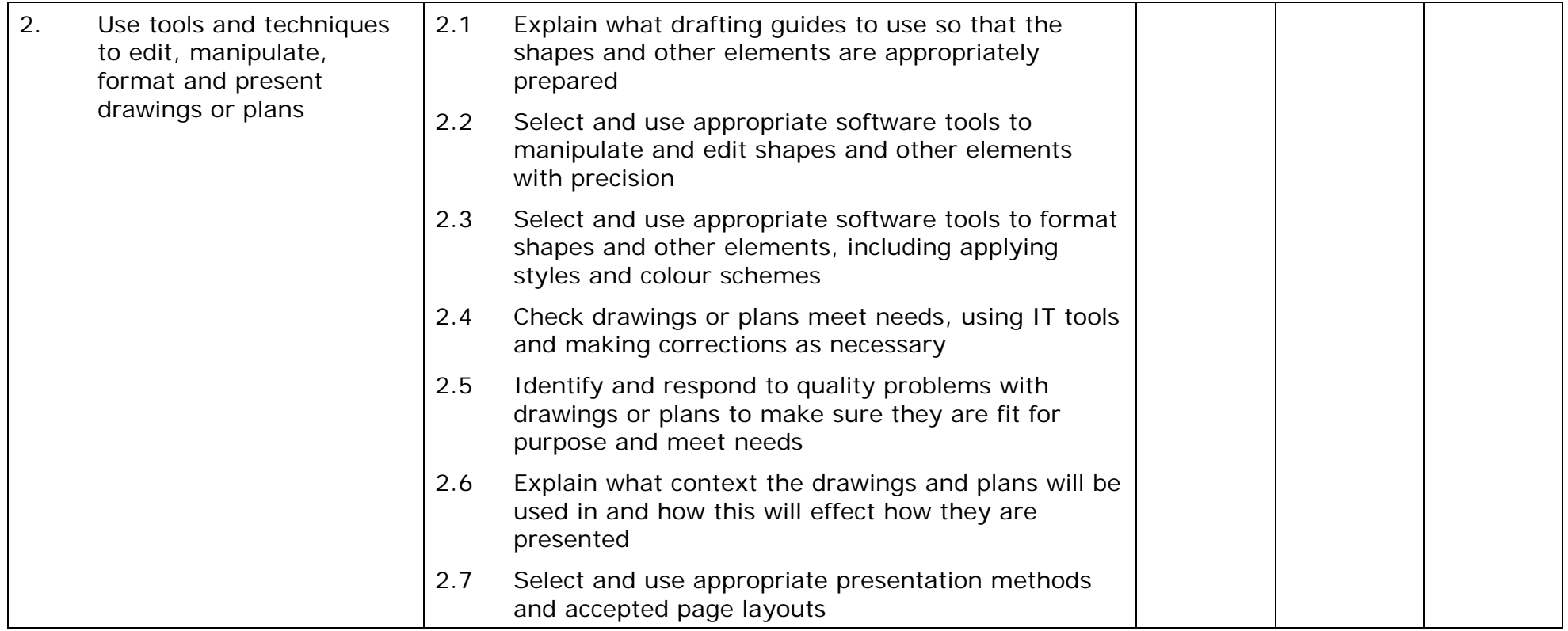

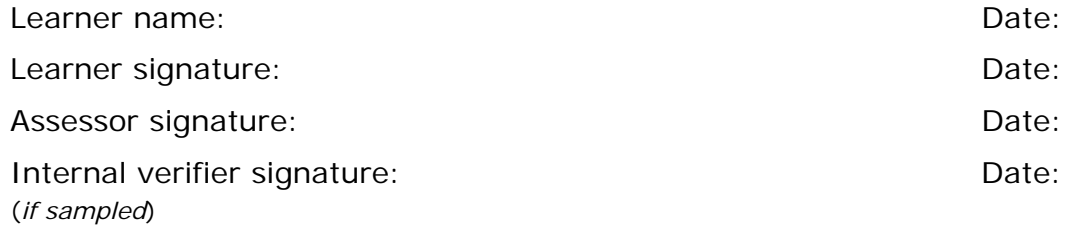

 AP027117– Specification – Edexcel BTEC Level 2 and Level 3 Diplomas in IT User Skills (ITQ) (QCF) Issue 1 - November 2011 © Pearson Education Limited 2011 - 280 AP027117<br>Issue 1 - November 2011 © Pearson Education Limited 2011
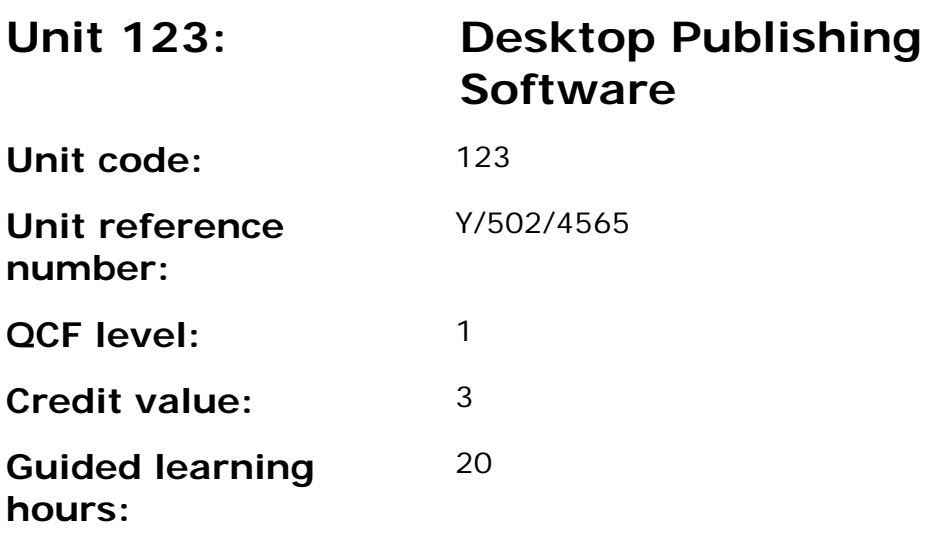

This unit is about the skills and knowledge required by an IT user to use a range of basic desktop publishing software tools and techniques to produce straightforward or routine publications. Any aspect that is unfamiliar will require support and advice from others.

Publication tools and techniques will be described as 'basic' because:

- the software tools and functions will be predefined or commonly used;
- the range of entry, manipulation and outputting techniques will be straightforward or routine; and
- the inputting, manipulating and outputting of the information will be predetermined, straightforward or routine.

## **Assessment requirements/evidence requirements**

Evidence of achievement can be derived from a variety of sources.

Learners who use their IT skills directly in their day-to-day work can prove their competence whilst doing so. Alternatively learners can use scenarios and knowledge tests - or a mixture of both - to demonstrate competence.

## **Assessment methodology**

All ITQ units may be assessed using any method, or combination of methods, which clearly demonstrates that the learning outcomes and assessment criteria have been met.

Whilst assessors are required to have a sound understanding of the unit requirements and be able to give appropriate feedback to learners, they do not have to be A1 qualified. However, ideally every assessor should have

ITQ Level 3 or equivalent in order to be able to adequately assess at that level and below.

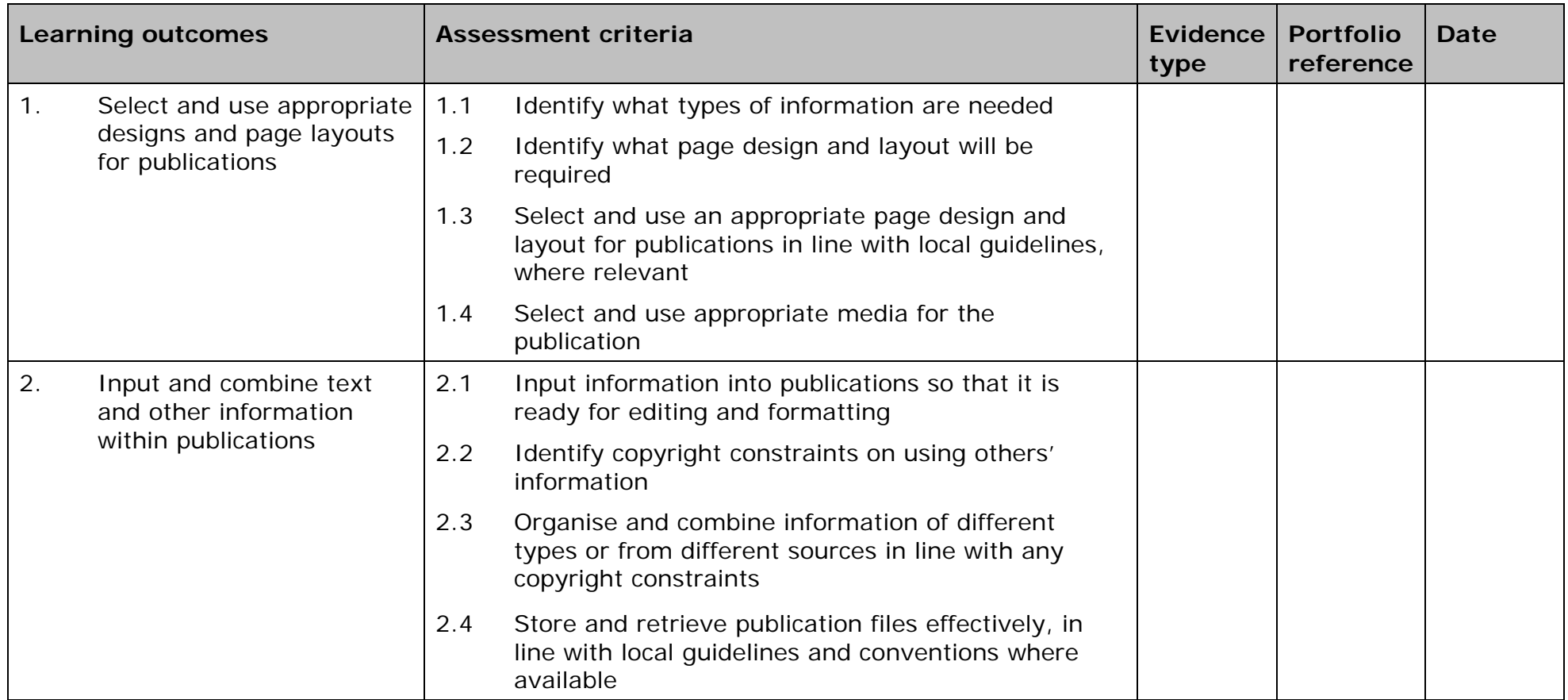

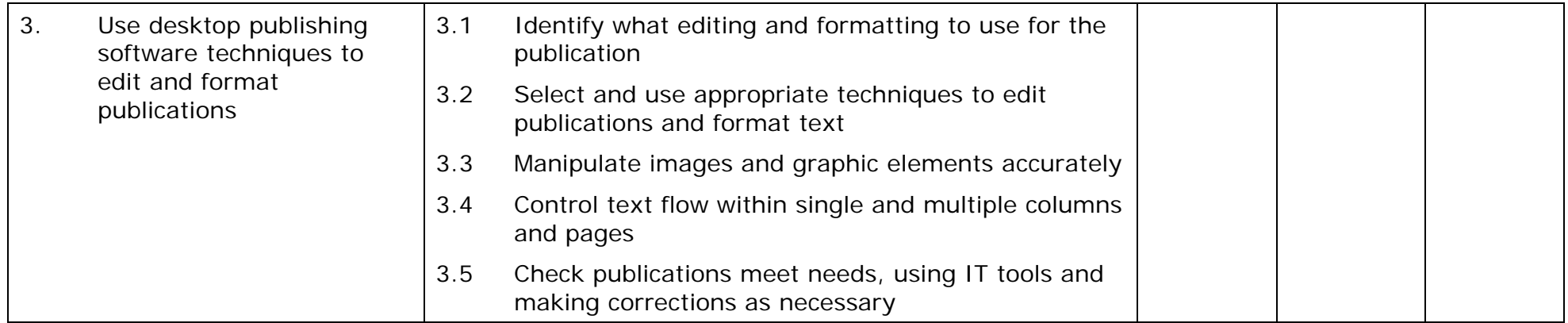

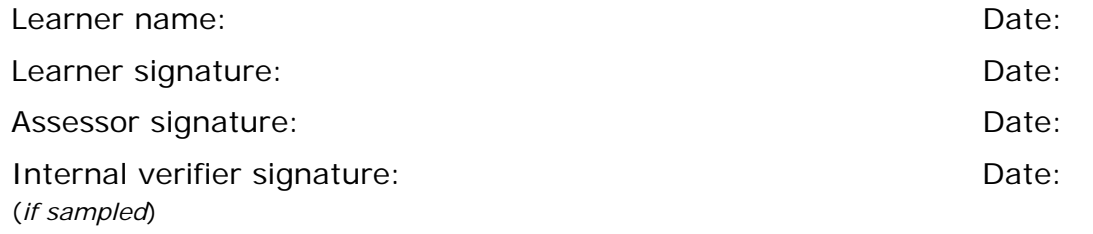

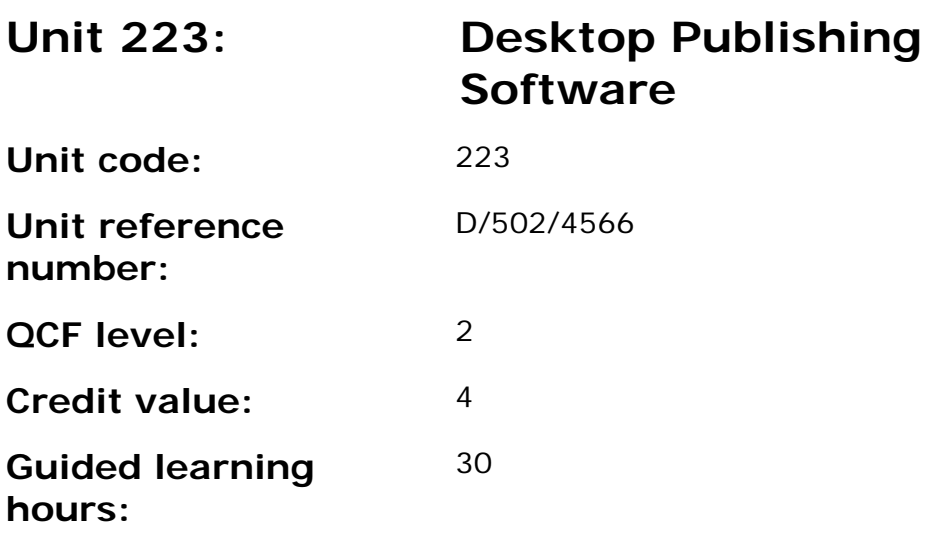

This unit is about the skills and knowledge required by an IT user to select and use a wide range of intermediate desktop publishing software tools and techniques effectively to produce publications that are at times non-routine or unfamiliar. Any aspect that is unfamiliar may require support and advice from others.

Publication tools and techniques will be described as 'intermediate' because:

- the software tools and functions used will be at times non-routine or unfamiliar;
- the choice and use of input, manipulation and output techniques will need to take account of a number of factors or elements; and
- the user will take some responsibility for inputting, structuring, editing and presenting the information, which at times may be nonroutine or unfamiliar.

#### **Assessment requirements/evidence requirements**

Evidence of achievement can be derived from a variety of sources.

Learners who use their IT skills directly in their day-to-day work can prove their competence whilst doing so. Alternatively learners can use scenarios and knowledge tests - or a mixture of both - to demonstrate competence.

#### **Assessment methodology**

All ITQ units may be assessed using any method, or combination of methods, which clearly demonstrates that the learning outcomes and assessment criteria have been met.

Whilst assessors are required to have a sound understanding of the unit requirements and be able to give appropriate feedback to learners, they do not have to be A1 qualified. However, ideally every assessor should have ITQ Level 3 or equivalent in order to be able to adequately assess at that level and below.

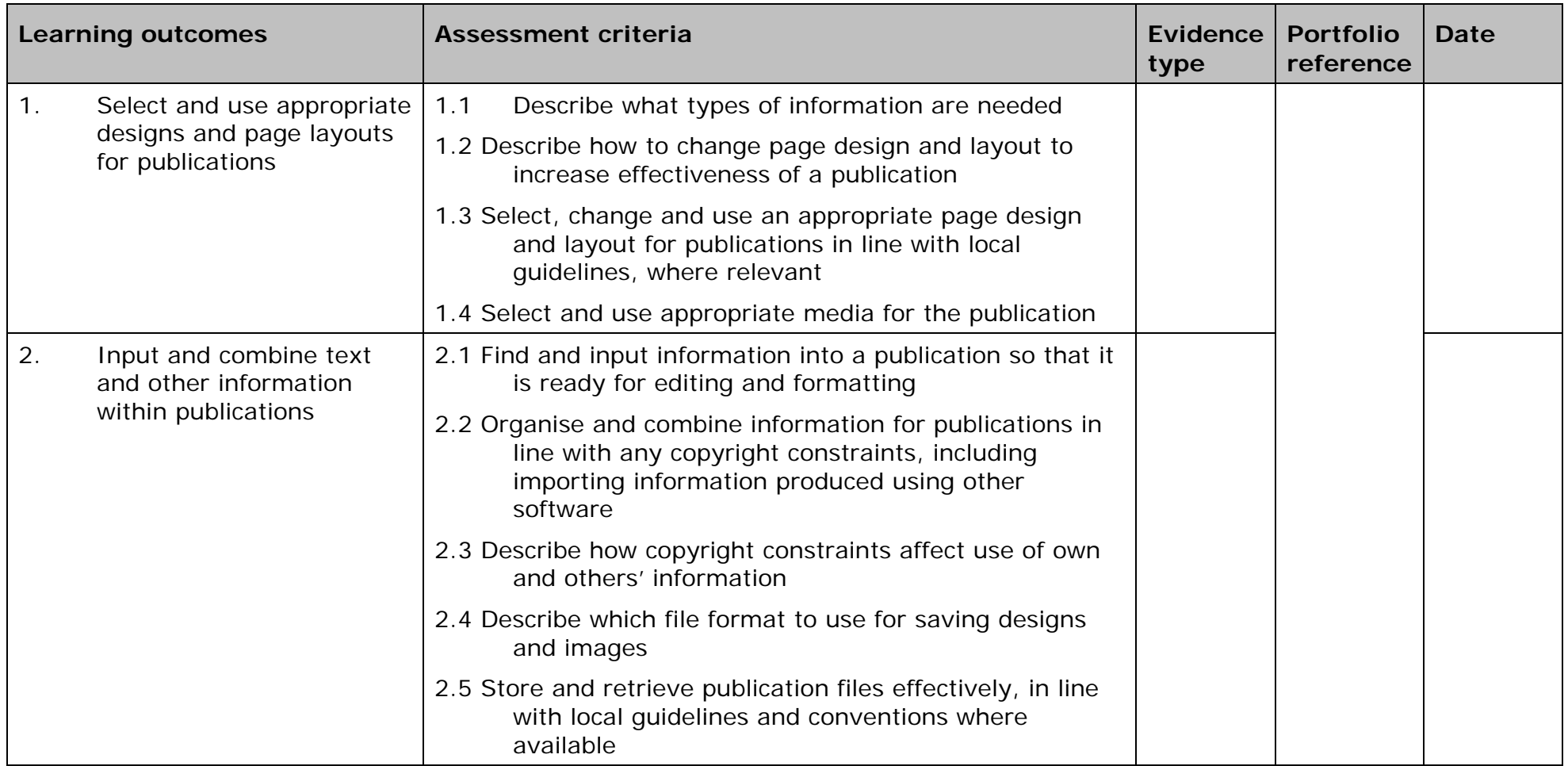

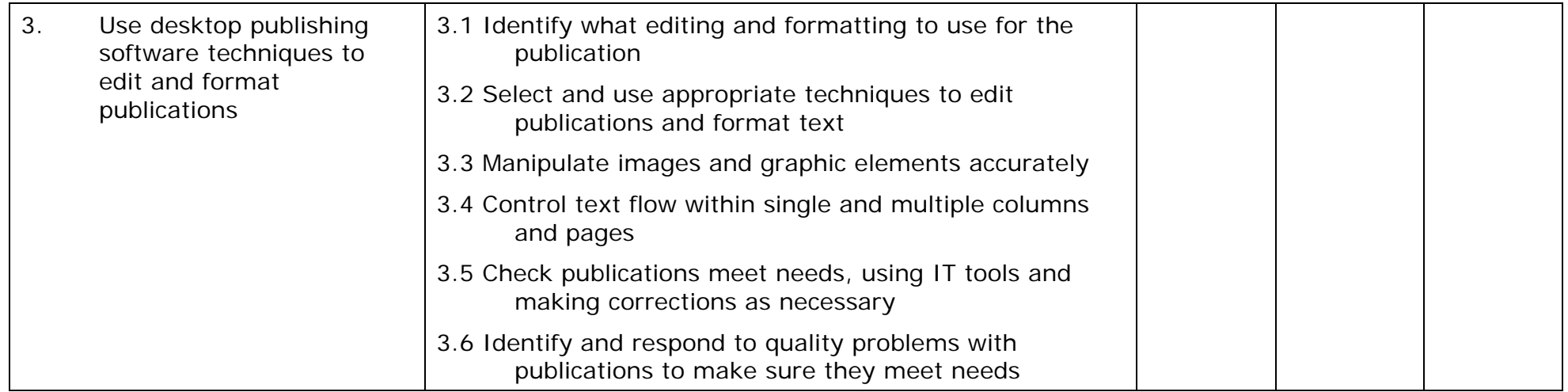

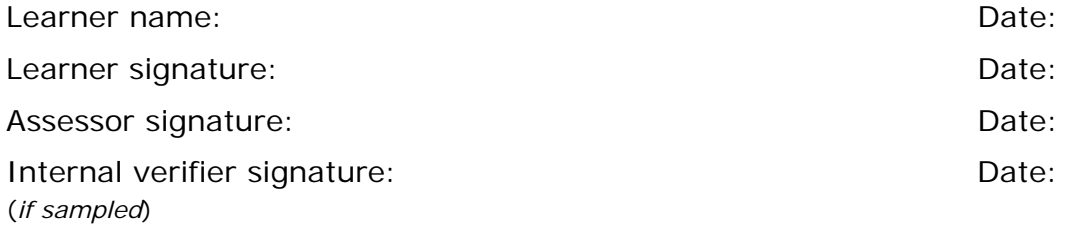

 AP027117– Specification – Edexcel BTEC Level 2 and Level 3 Diplomas in IT User Skills (ITQ) (QCF) Issue 1 - November 2011 © Pearson Education Limited 2011 - 290 AP027117<br>Issue 1 - November 2011 © Pearson Education Limited 2011

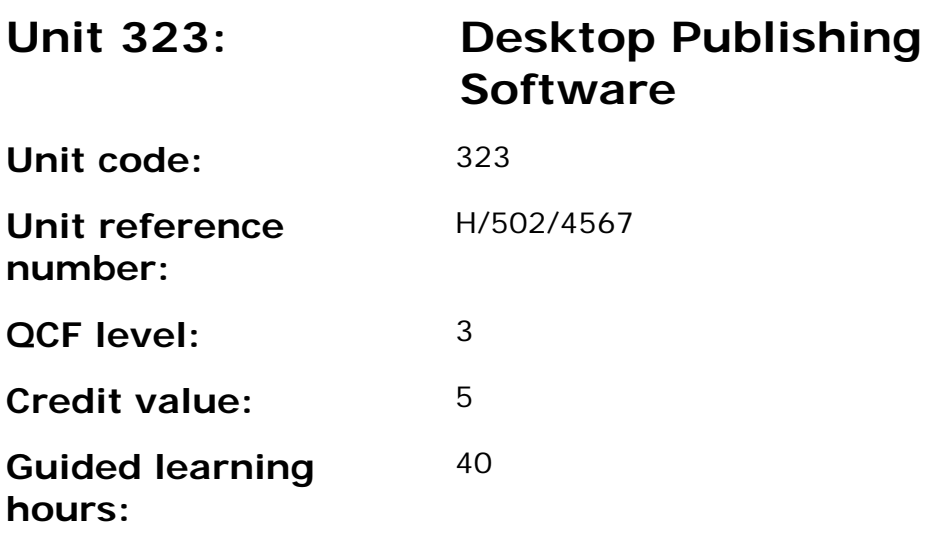

This unit is about the skills and knowledge required by an IT user to select and use a wide range of advanced desktop publishing software tools and techniques effectively to produce publications that are at times non-routine or unfamiliar.

Publication tools and techniques will be described as 'advanced' because:

- the software tools and functions used will be complex and at times require new learning, which will involve having the idea that there may be a tool or function to do something (eg improve efficiency or create an effect), exploring technical support, self-teaching and applying;
- the inputting, manipulating and outputting techniques will be complex, and will involve research, identification and application; and
- the user will take full responsibility for inputting, structuring, editing and presenting the information.

#### **Assessment requirements/evidence requirements**

Evidence of achievement can be derived from a variety of sources.

Learners who use their IT skills directly in their day-to-day work can prove their competence whilst doing so. Alternatively learners can use scenarios and knowledge tests - or a mixture of both - to demonstrate competence.

## **Assessment methodology**

All ITQ units may be assessed using any method, or combination of methods, which clearly demonstrates that the learning outcomes and assessment criteria have been met.

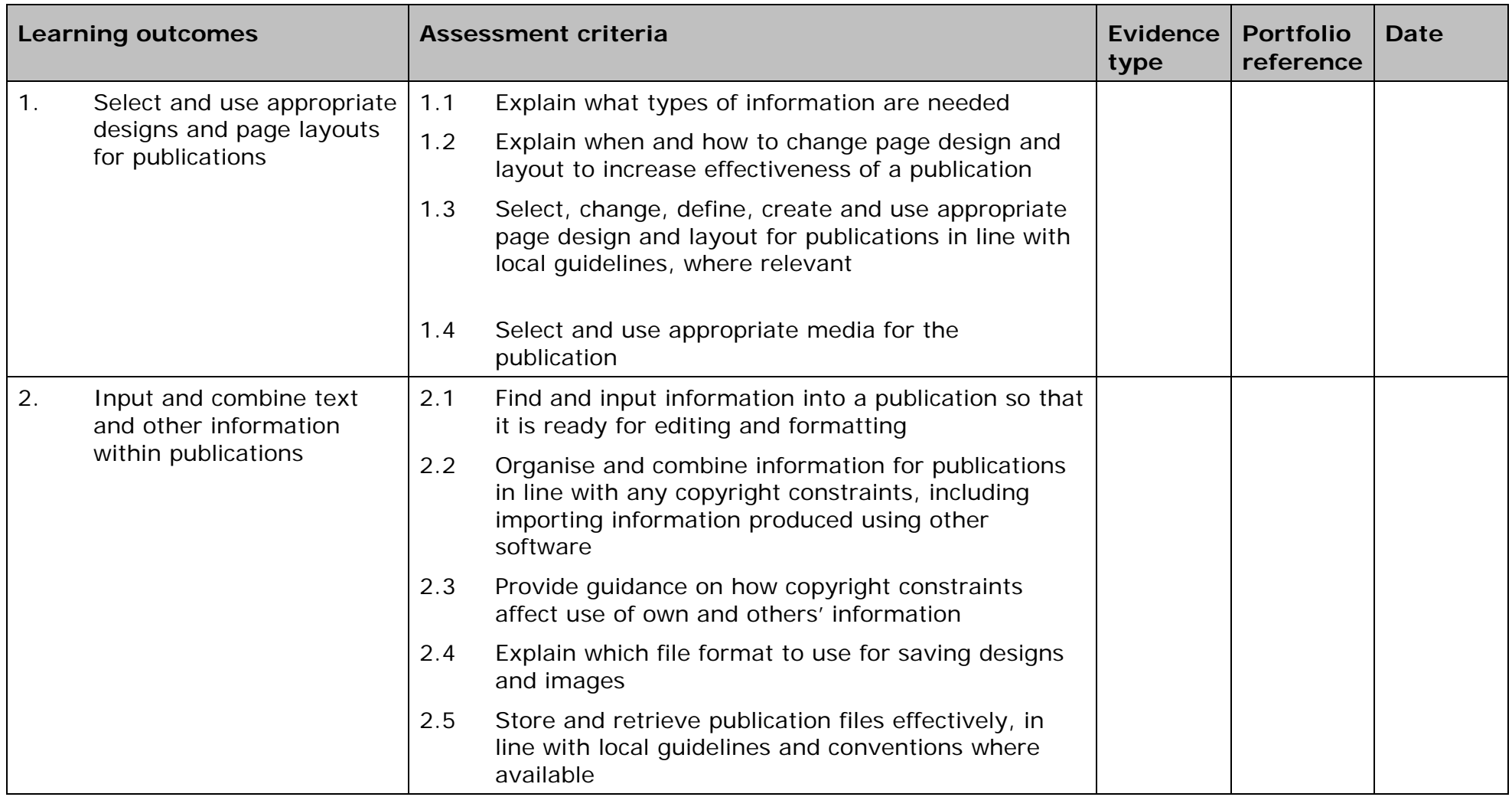

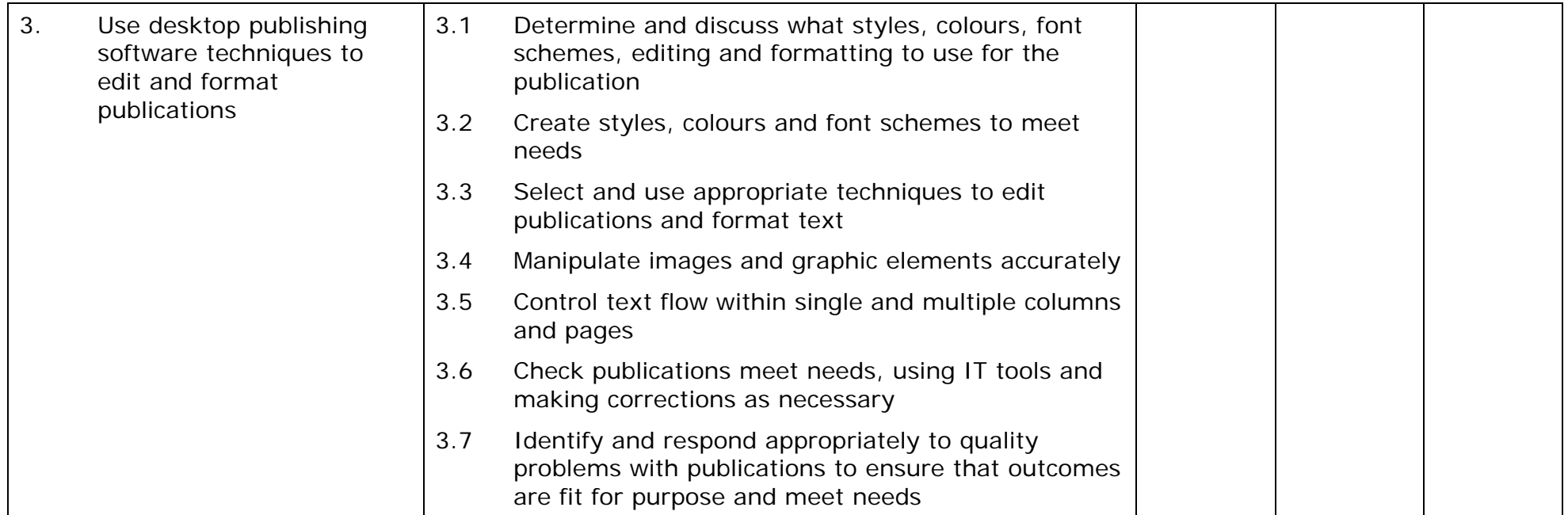

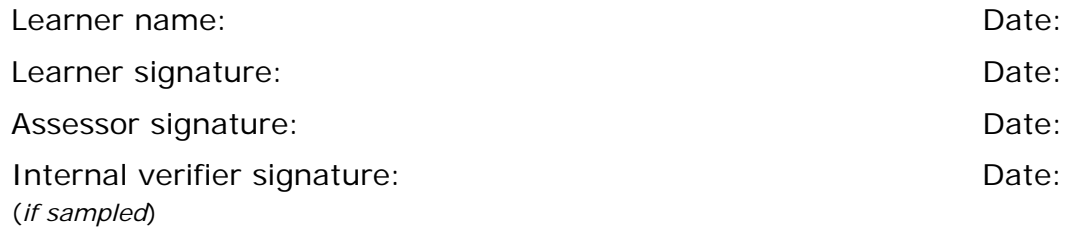

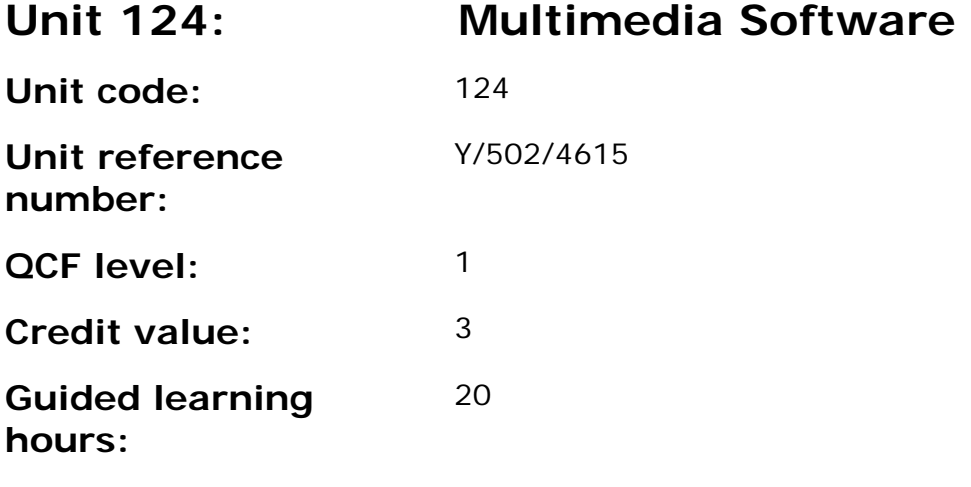

In general, multimedia includes a combination of text, audio, still images, animation, video, and interactive content.

This unit is about the skills and knowledge required by an IT user to use a range of basic multimedia tools and techniques to produce straightforward or routine publications. Any aspect that is unfamiliar will require support and advice from others.

Publication tools and techniques will be described as 'basic' because:

- the software tools and functions will be predefined or commonly used;
- the range of entry, manipulation and outputting techniques will be straightforward or routine; and
- the inputting, manipulating and outputting of the information will be predetermined, straightforward or routine.

#### **Assessment requirements/evidence requirements**

Evidence of achievement can be derived from a variety of sources.

Learners who use their IT skills directly in their day-to-day work can prove their competence whilst doing so. Alternatively learners can use scenarios and knowledge tests - or a mixture of both - to demonstrate competence.

## **Assessment methodology**

All ITQ units may be assessed using any method, or combination of methods, which clearly demonstrates that the learning outcomes and assessment criteria have been met.

Whilst assessors are required to have a sound understanding of the unit requirements and be able to give appropriate feedback to learners, they do not have to be A1 qualified. However, ideally every assessor should have

ITQ Level 3 or equivalent in order to be able to adequately assess at that level and below.

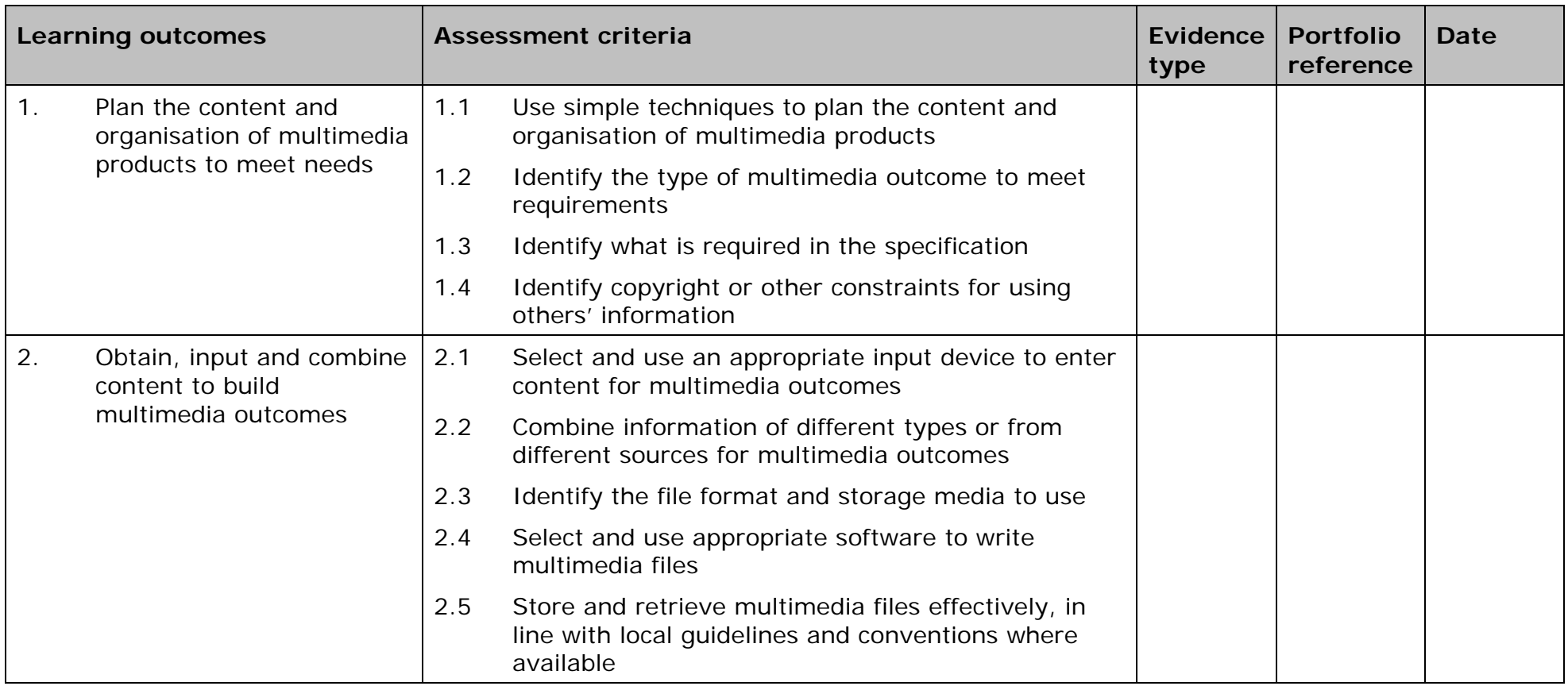

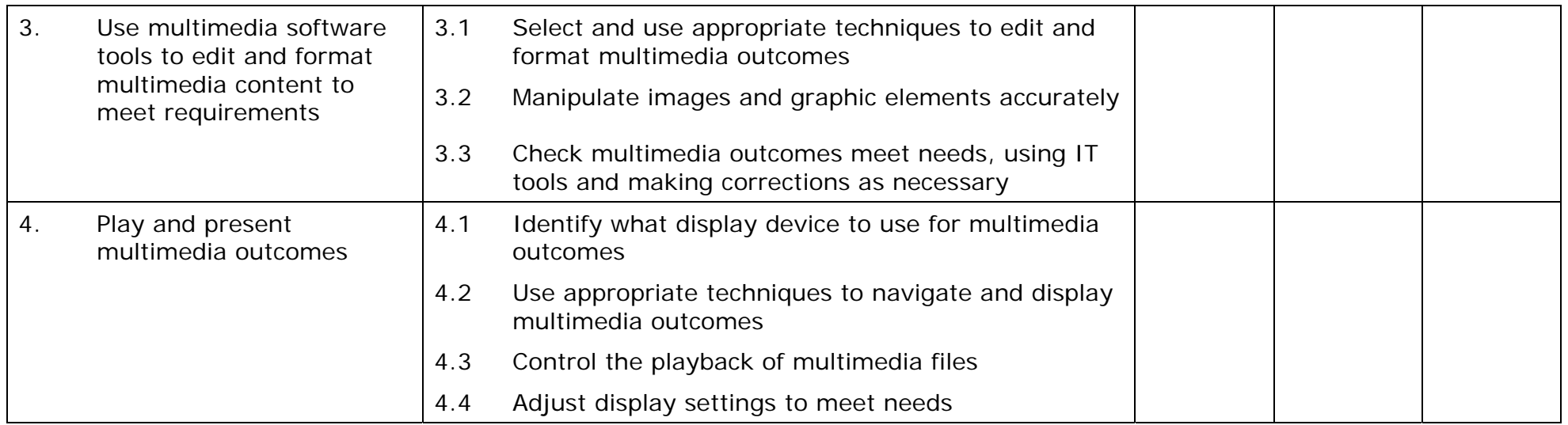

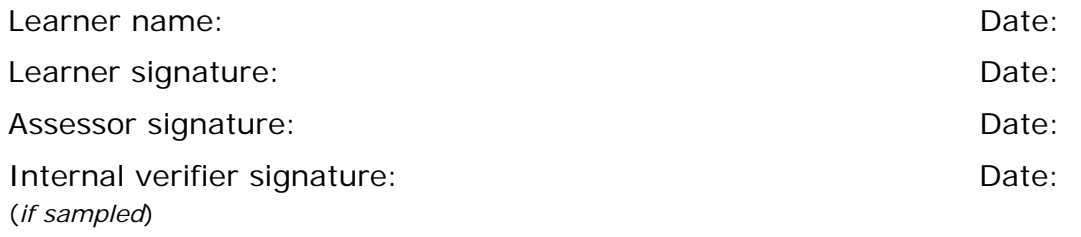

 AP027117– Specification – Edexcel BTEC Level 2 and Level 3 Diplomas in IT User Skills (ITQ) (QCF) Issue 1 - November 2011 © Pearson Education Limited 2011 Curre 1 - November 2011<br>Issue 1 - November 2011 © Pearson Education Limited 2011

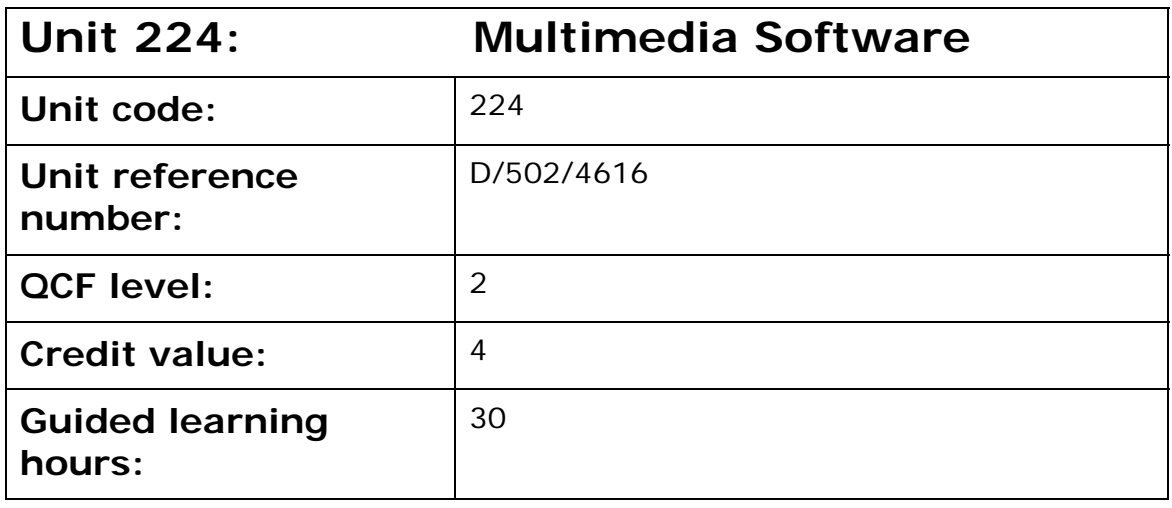

In general, multimedia includes a combination of text, audio, still images, animation, video, and interactive content.

This unit is about the skills and knowledge required by an IT user to select and use a wide range of intermediate multimedia tools and techniques effectively to produce publications that are at times non-routine or unfamiliar.

Publication tools and techniques will be described as 'intermediate' because:

- the software tools and functions used will be at times non-routine or unfamiliar;
- the choice and use of input, manipulation and output techniques will need to take account of a number of factors or elements; and
- the user will take some responsibility for inputting, structuring, editing and presenting the information, which at times may be nonroutine or unfamiliar.

#### **Assessment requirements/evidence requirements**

Evidence of achievement can be derived from a variety of sources.

Learners who use their IT skills directly in their day-to-day work can prove their competence whilst doing so. Alternatively learners can use scenarios and knowledge tests - or a mixture of both - to demonstrate competence.

### **Assessment methodology**

All ITQ units may be assessed using any method, or combination of methods, which clearly demonstrates that the learning outcomes and assessment criteria have been met.

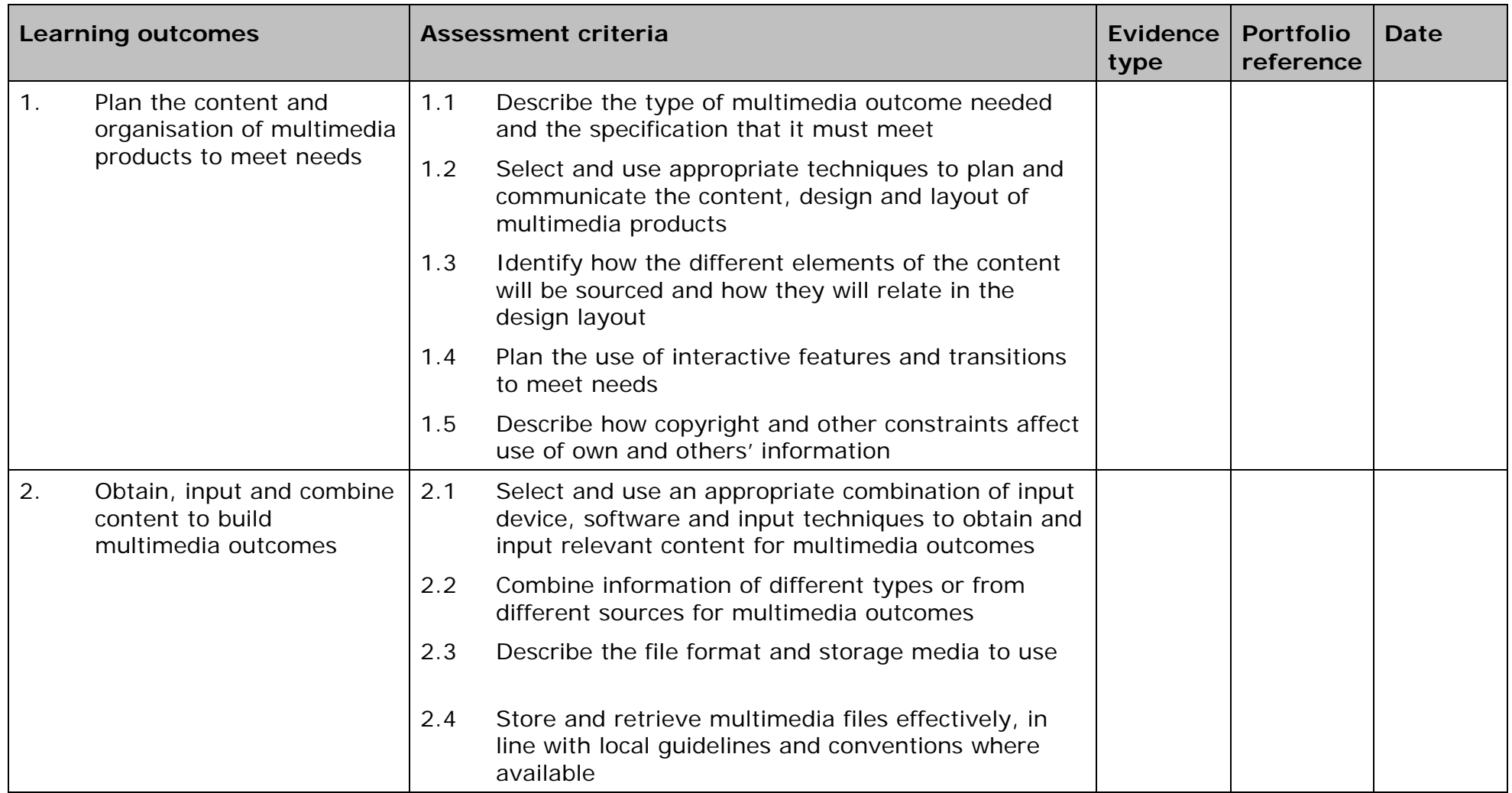

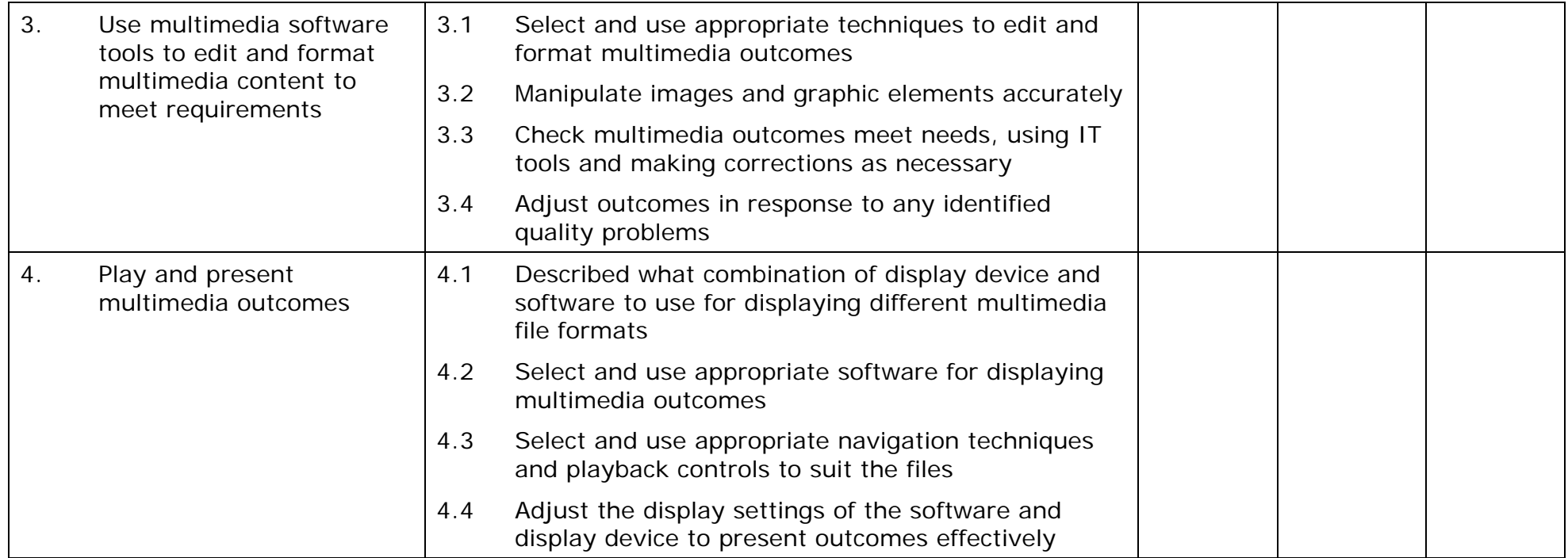

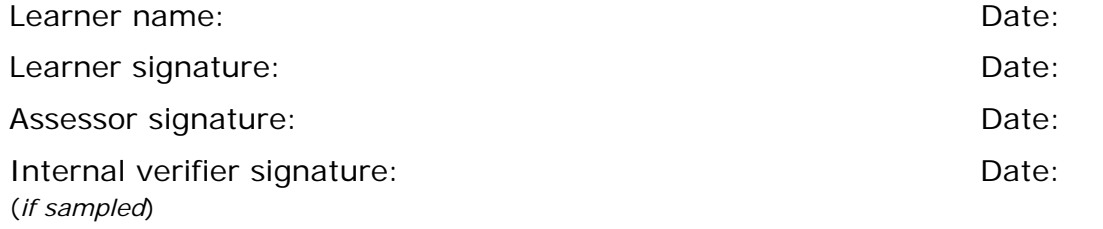

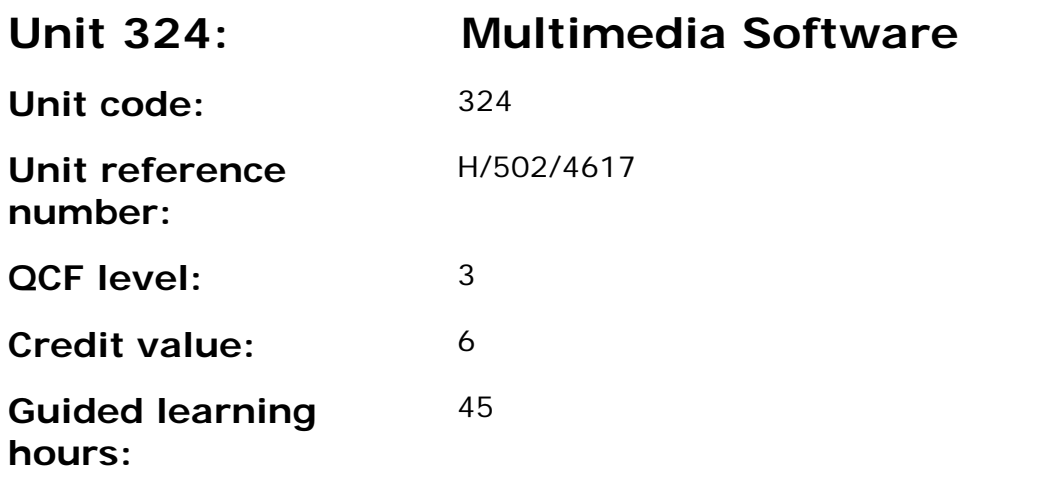

In general, multimedia includes a combination of text, audio, still images, animation, video, and interactive content.

This unit is about the skills and knowledge required by an IT user to select and use a wide range of advanced multimedia tools and techniques effectively to produce publications that are at times non-routine or unfamiliar. Any aspect that is unfamiliar will require support and advice from others.

Publication tools and techniques will be described as 'advanced' because:

- the software tools and functions used will be complex and at times require new learning, which will involve having the idea that there may be a tool or function to do something (eg improve efficiency or create an effect), exploring technical support, self-teaching and applying;
- the inputting, manipulating and outputting techniques will be complex, and will involve research, identification and application; and
- the user will take full responsibility for inputting, structuring, editing and presenting the information.

#### **Assessment requirements/evidence requirements**

Evidence of achievement can be derived from a variety of sources.

Learners who use their IT skills directly in their day-to-day work can prove their competence whilst doing so. Alternatively learners can use scenarios and knowledge tests - or a mixture of both - to demonstrate competence.

### **Assessment methodology**

All ITQ units may be assessed using any method, or combination of methods, which clearly demonstrates that the learning outcomes and assessment criteria have been met.

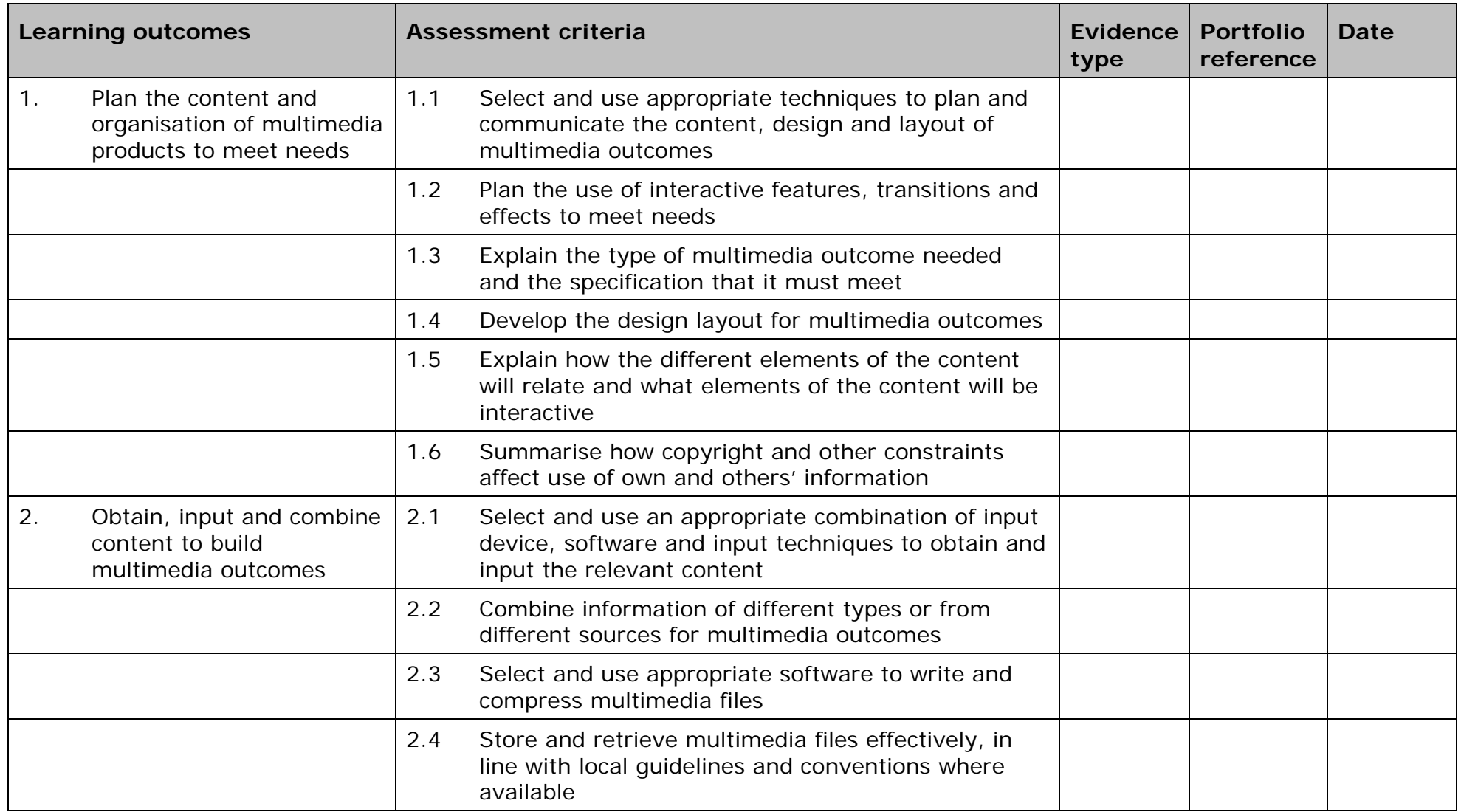

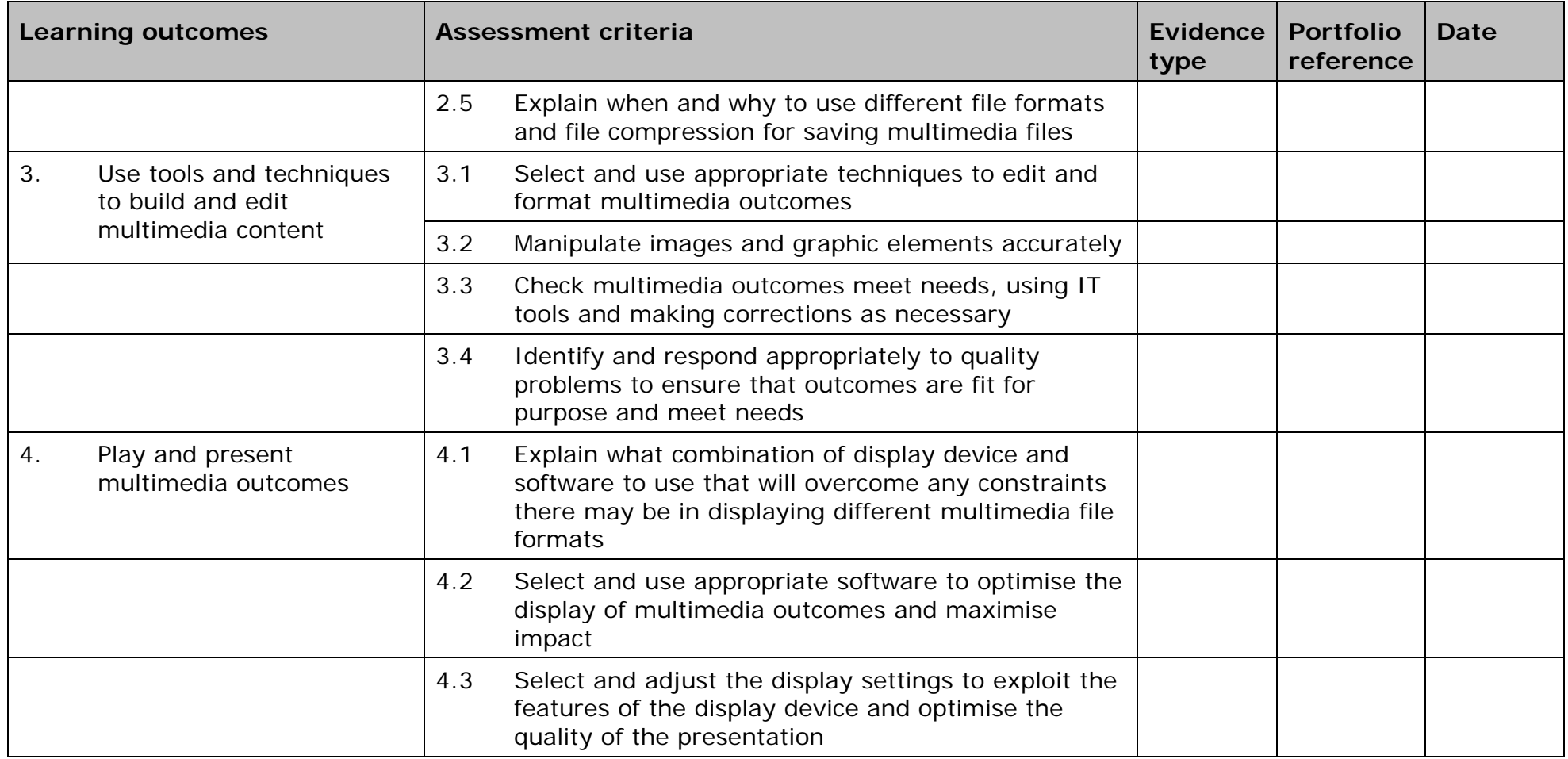

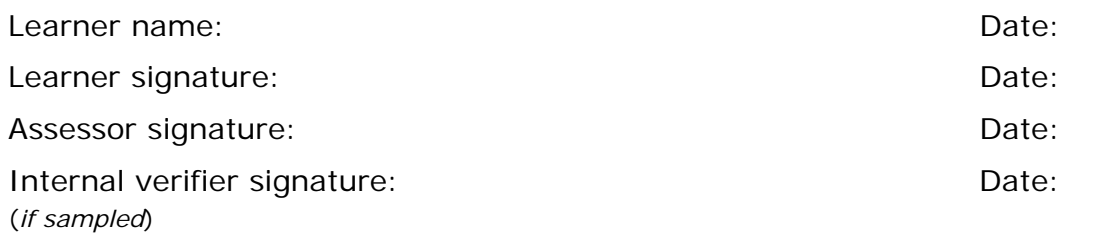

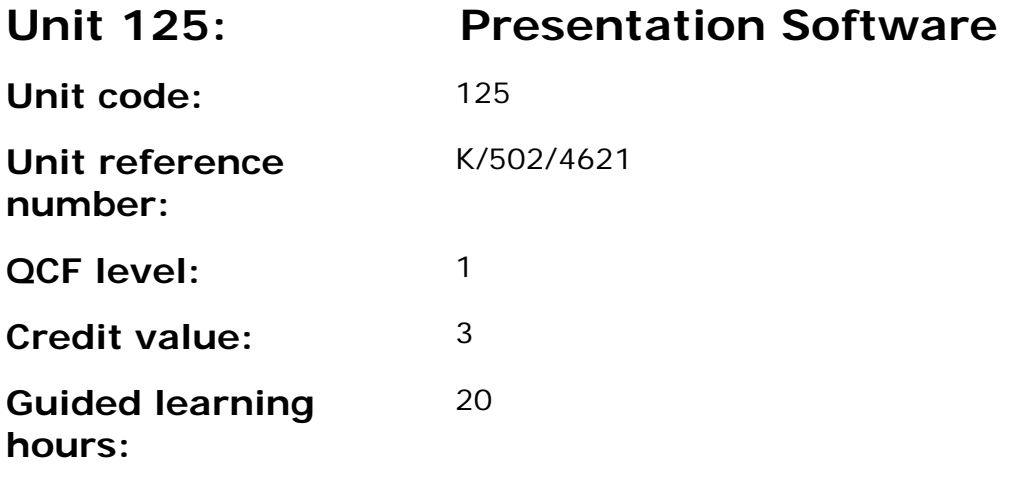

This unit is about the skills and knowledge required by an IT user to use a range of basic presentation software tools and techniques to produce straightforward or routine presentations which include a combination of media (e.g. images, animation and sound) for education, entertainment or information sharing.

Any aspect that is unfamiliar will require support and advice from others.

Presentation tools and techniques at this level are described as 'basic' because:

- the software tools and functions will be predefined or commonly used;
- the range of entry, manipulation and outputting techniques will be straightforward or routine; and
- the inputting, manipulating and outputting of the information will be predetermined, straightforward or routine.

#### **Assessment requirements/evidence requirements**

Evidence of achievement can be derived from a variety of sources.

Learners who use their IT skills directly in their day-to-day work can prove their competence whilst doing so. Alternatively learners can use scenarios and knowledge tests - or a mixture of both - to demonstrate competence.

### **Assessment methodology**

All ITQ units may be assessed using any method, or combination of methods, which clearly demonstrates that the learning outcomes and assessment criteria have been met.

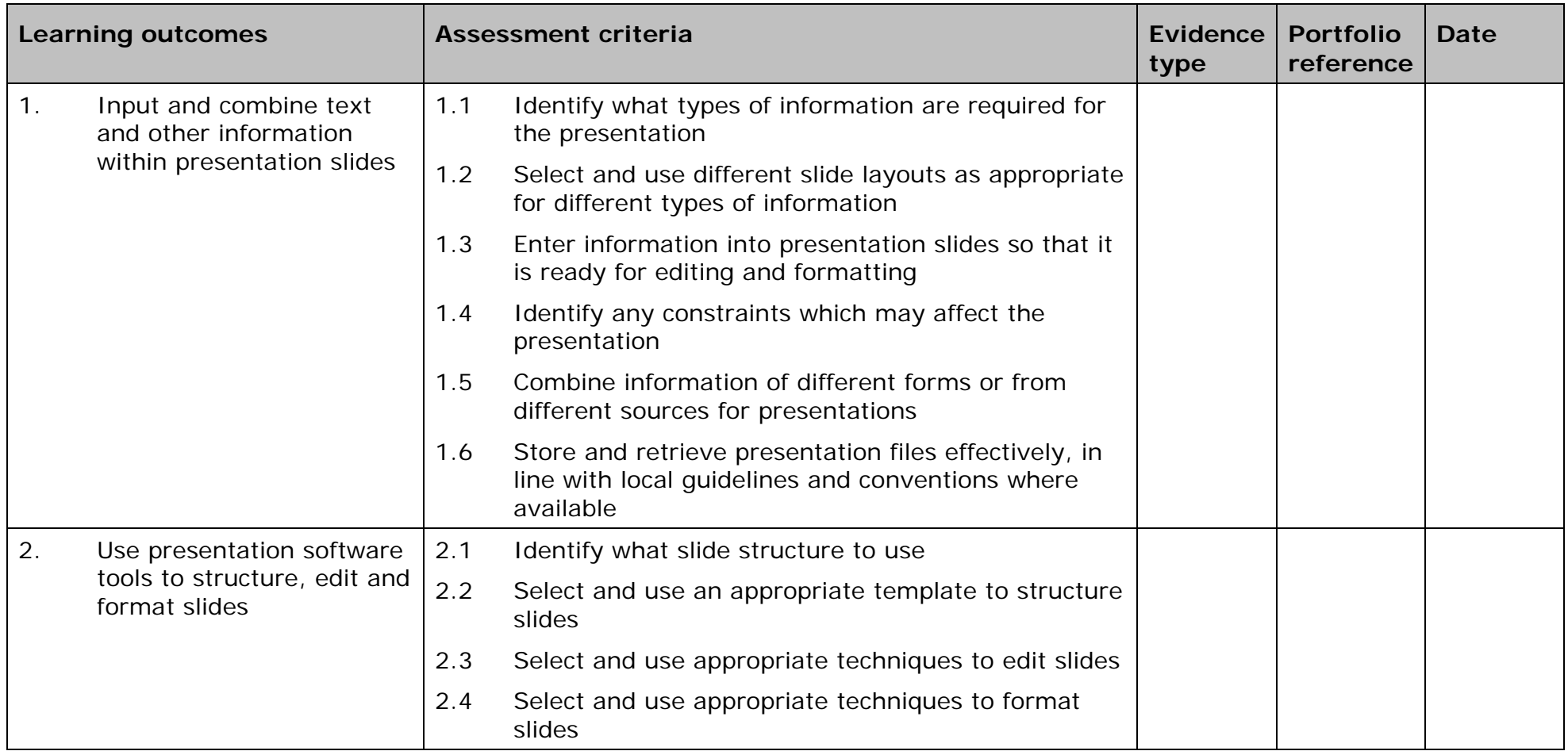

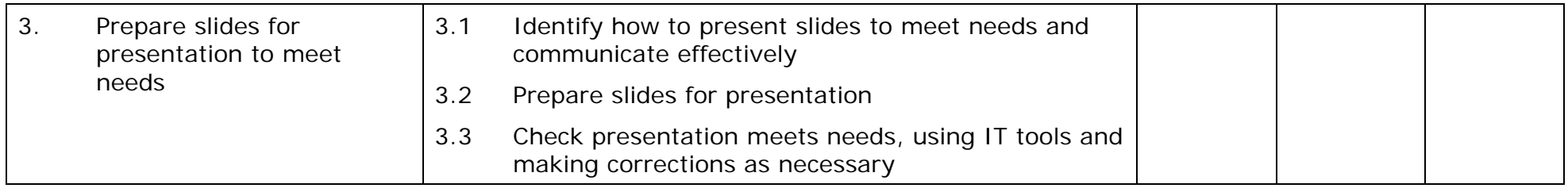

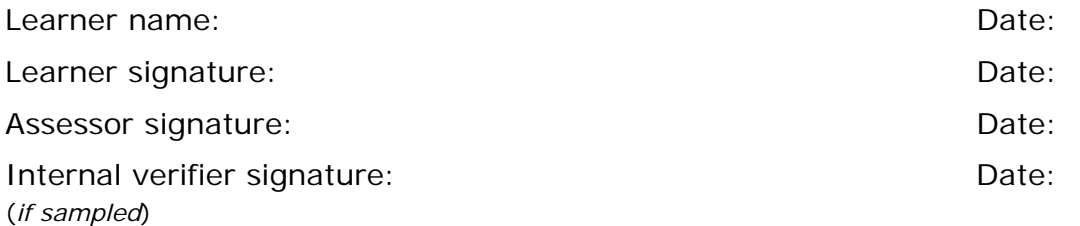

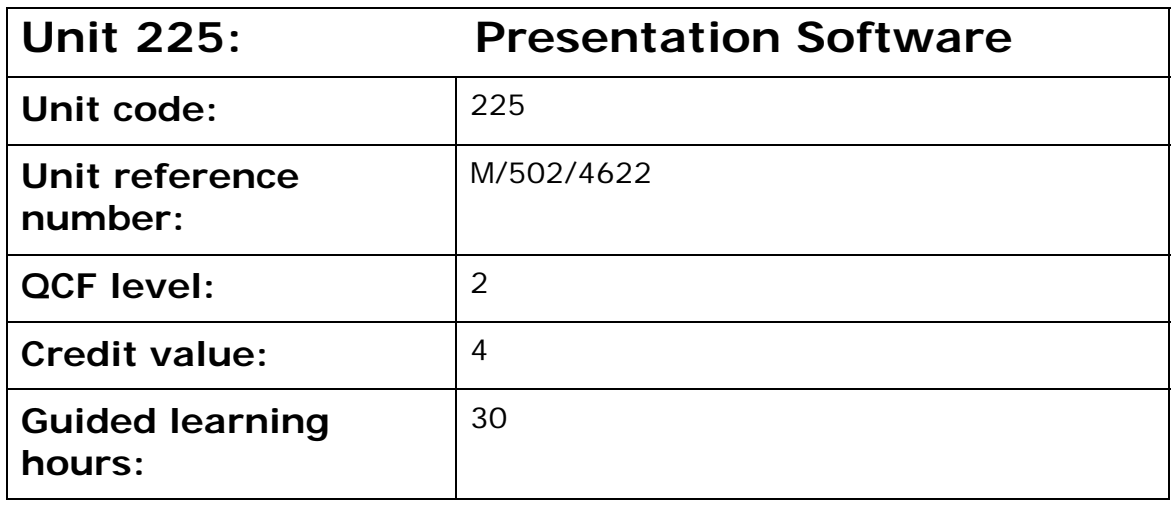

This unit is about the skills and knowledge required by an IT user to select and use a wide range of intermediate presentation software tools and techniques effectively to produce presentations which include a combination of media (e.g. images, animation and sound) for education, entertainment or information sharing) and are at times non-routine or unfamiliar.

Any aspect that is unfamiliar may require support and advice from others.

Presentation tools and techniques at this level will be described as 'intermediate' because:

- the software tools and functions used will be at times non-routine or unfamiliar;
- the choice and use of input, manipulation and output techniques will need to take account of a number of factors or elements; and
- the user will take some responsibility for inputting, structuring, editing and presenting the information, which at times may be nonroutine or unfamiliar.

#### **Assessment requirements/evidence requirements**

Evidence of achievement can be derived from a variety of sources.

Learners who use their IT skills directly in their day-to-day work can prove their competence whilst doing so. Alternatively learners can use scenarios and knowledge tests - or a mixture of both - to demonstrate competence.

### **Assessment methodology**

All ITQ units may be assessed using any method, or combination of methods, which clearly demonstrates that the learning outcomes and assessment criteria have been met.
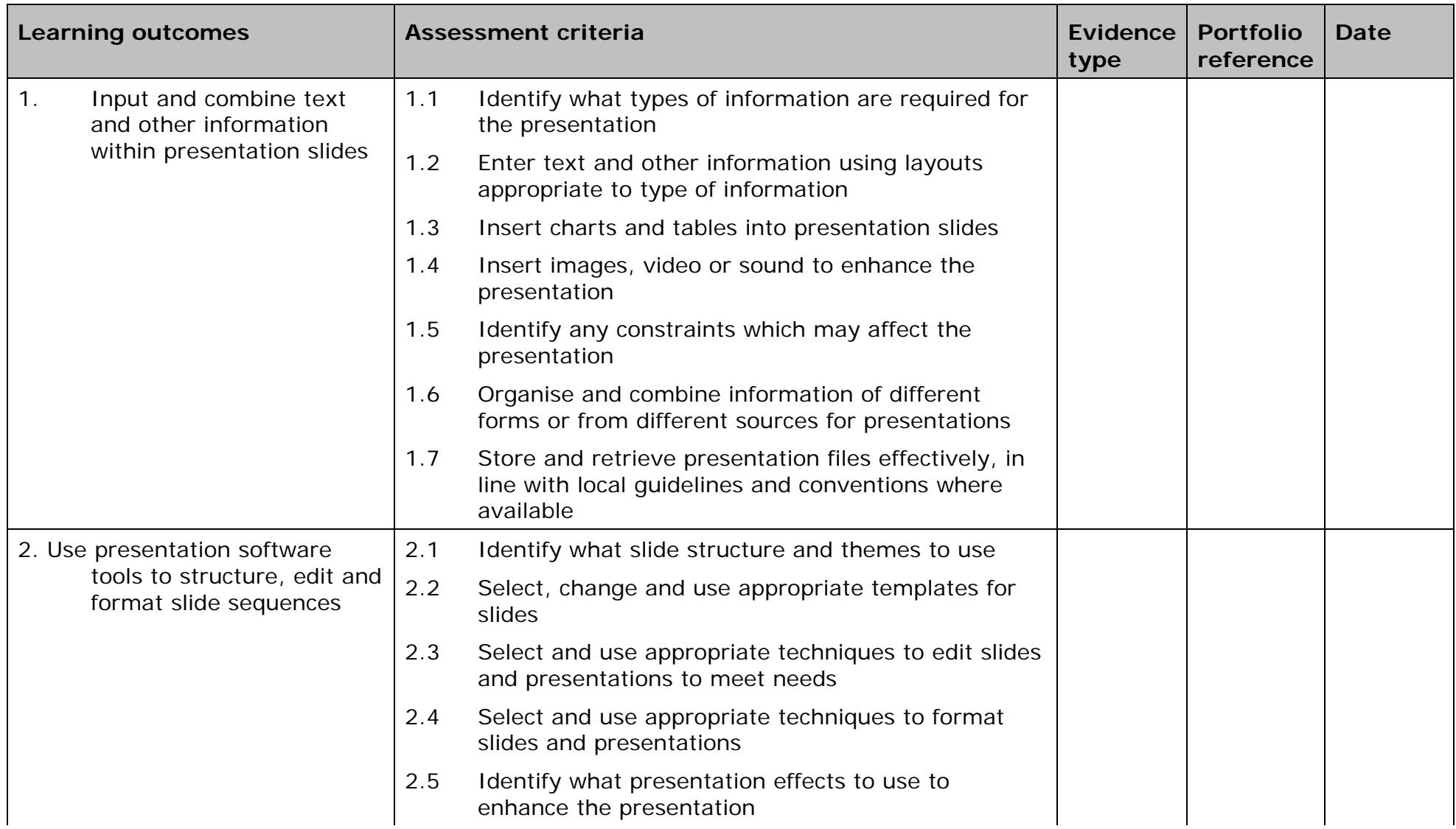

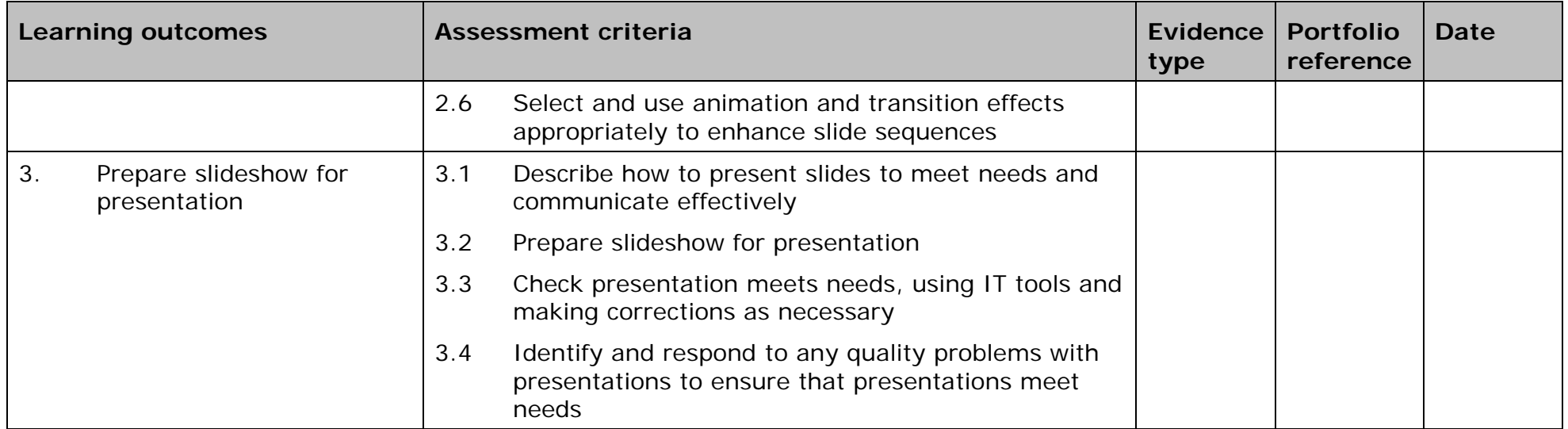

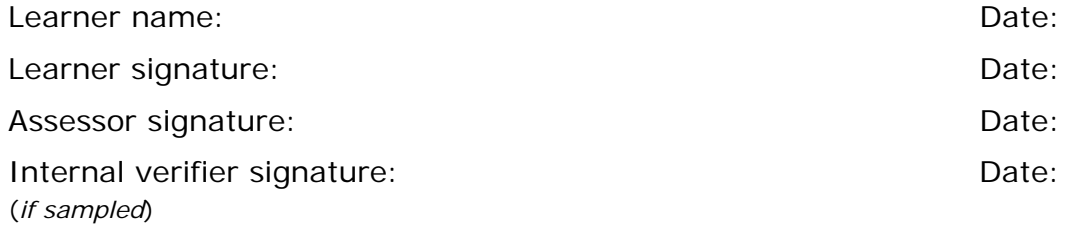

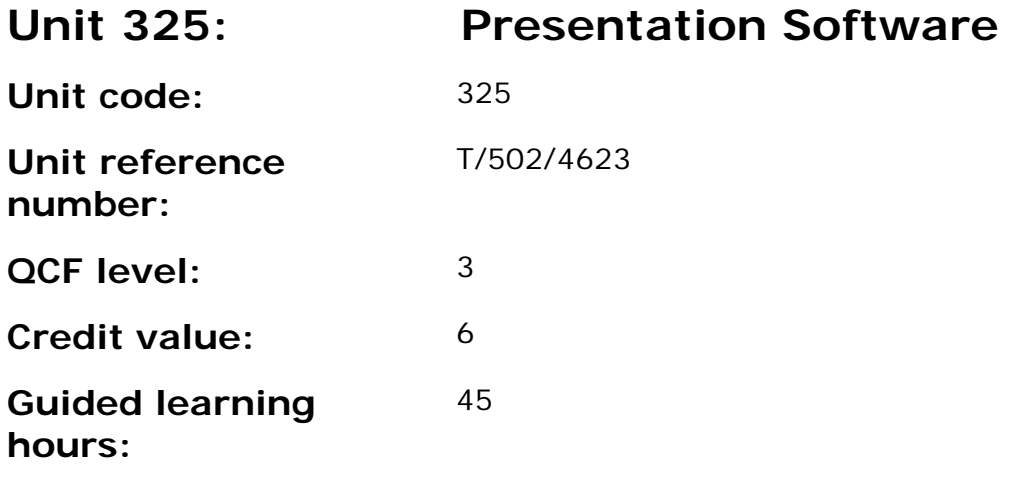

This unit is about the skills and knowledge required by an IT user to select and use a wide range of advanced presentation software tools and techniques effectively to produce presentations that include a combination of media (e.g. images, animation and sound) for education, entertainment or information sharing, and are complex or non-routine.

Presentation tools and techniques will be described as 'advanced' because:

- the software tools and functions used will be complex and at times require new learning, which will involve having the idea that there may be a tool or function to do something (eg improve efficiency or create an effect), exploring technical support, self-teaching and applying;
- the inputting, manipulating and outputting techniques will be complex, and will involve research, identification and application; and
- the user will take full responsibility for inputting, structuring, editing and presenting the information.

#### **Assessment requirements/evidence requirements**

Evidence of achievement can be derived from a variety of sources.

Learners who use their IT skills directly in their day-to-day work can prove their competence whilst doing so. Alternatively learners can use scenarios and knowledge tests - or a mixture of both - to demonstrate competence.

### **Assessment methodology**

All ITQ units may be assessed using any method, or combination of methods, which clearly demonstrates that the learning outcomes and assessment criteria have been met.

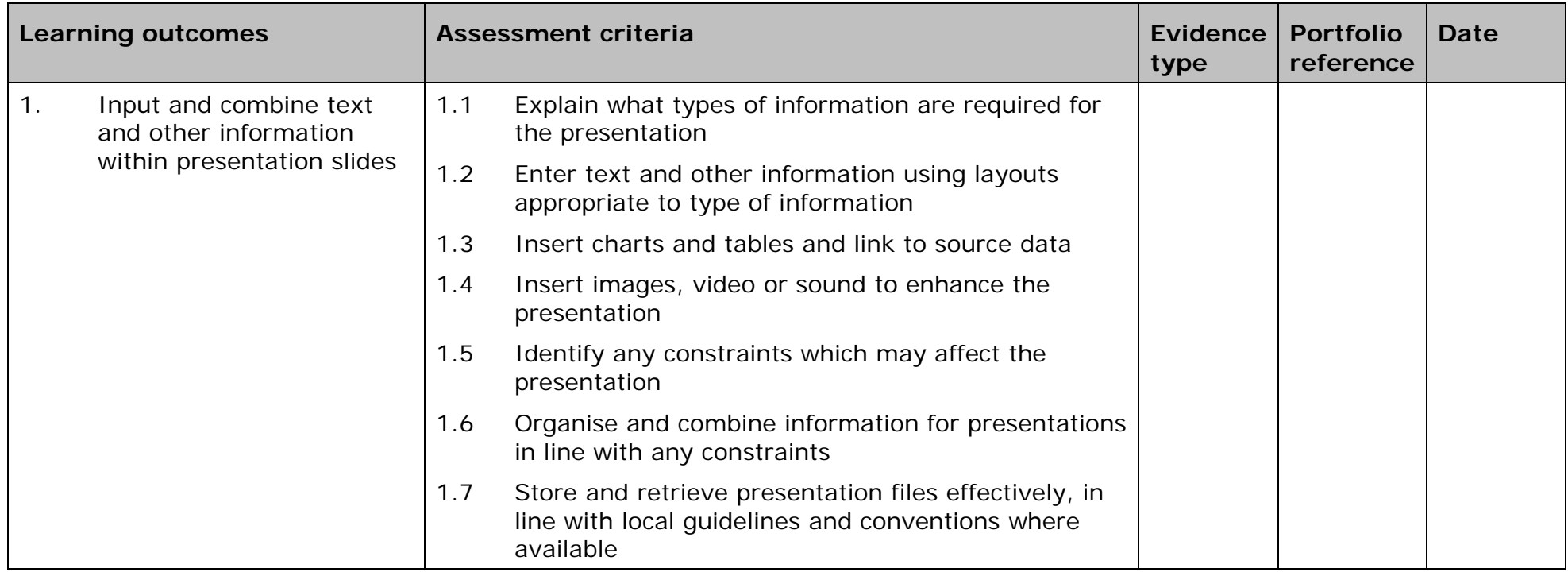

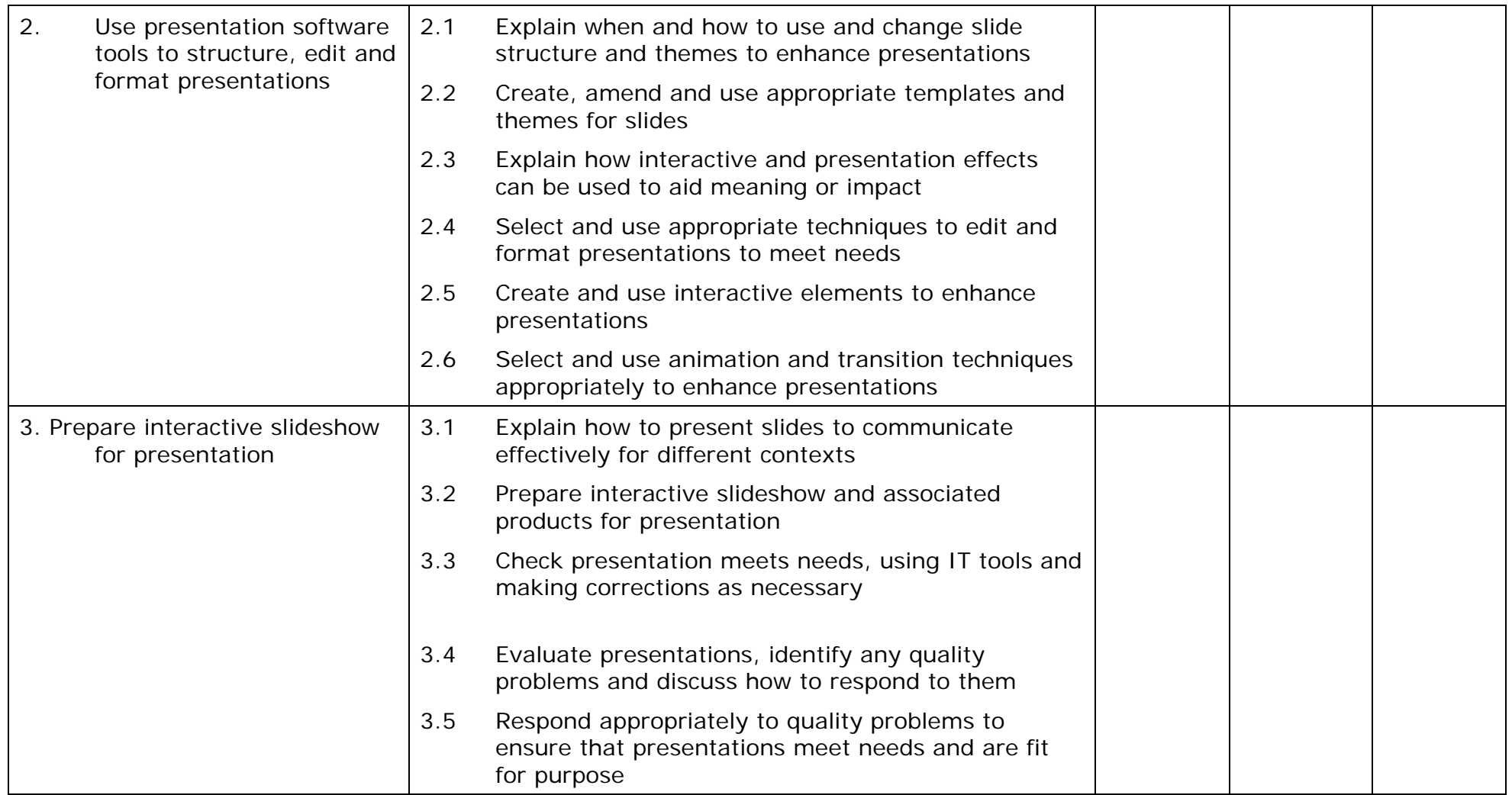

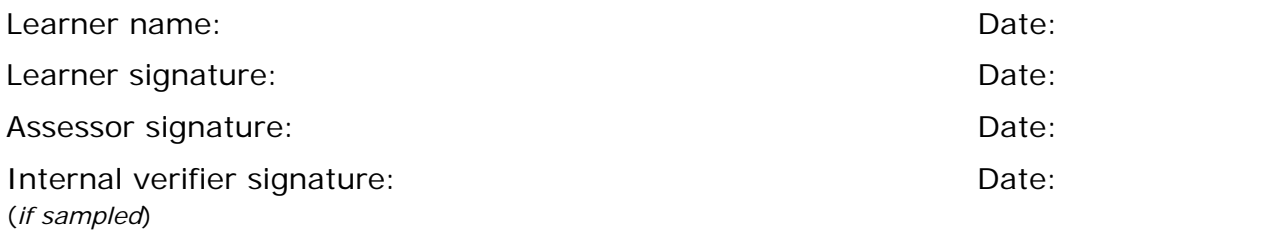

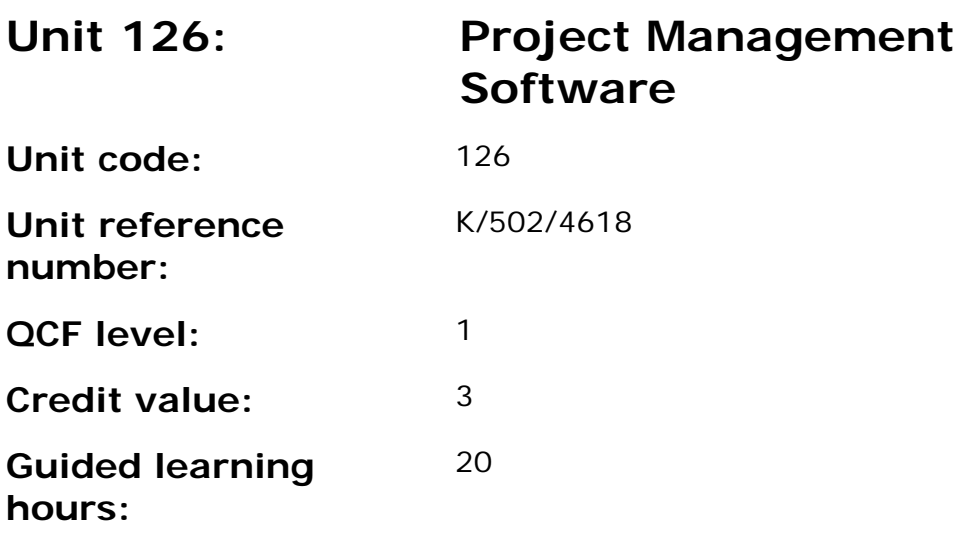

This unit is about the skills and knowledge required by an IT User to use a range of basic project management software tools and techniques to input and edit straightforward or routine information about projects. Any aspect that is unfamiliar will require support and advice from others.

At this level project management tools and techniques will be described as 'basic' because:

- the software tools and functions will be predefined in templates or commonly used;
- the range of entry, manipulation and outputting techniques will be straightforward or routine; and
- the inputting, manipulating and outputting of the information is in response to prompts and is directed by the project manager.

This unit is not about managing a project although these standards may also be applicable to the project manager.

#### **Assessment requirements/evidence requirements**

Evidence of achievement can be derived from a variety of sources.

Learners who use their IT skills directly in their day-to-day work can prove their competence whilst doing so. Alternatively learners can use scenarios and knowledge tests - or a mixture of both - to demonstrate competence.

### **Assessment methodology**

All ITQ units may be assessed using any method, or combination of methods, which clearly demonstrates that the learning outcomes and assessment criteria have been met.

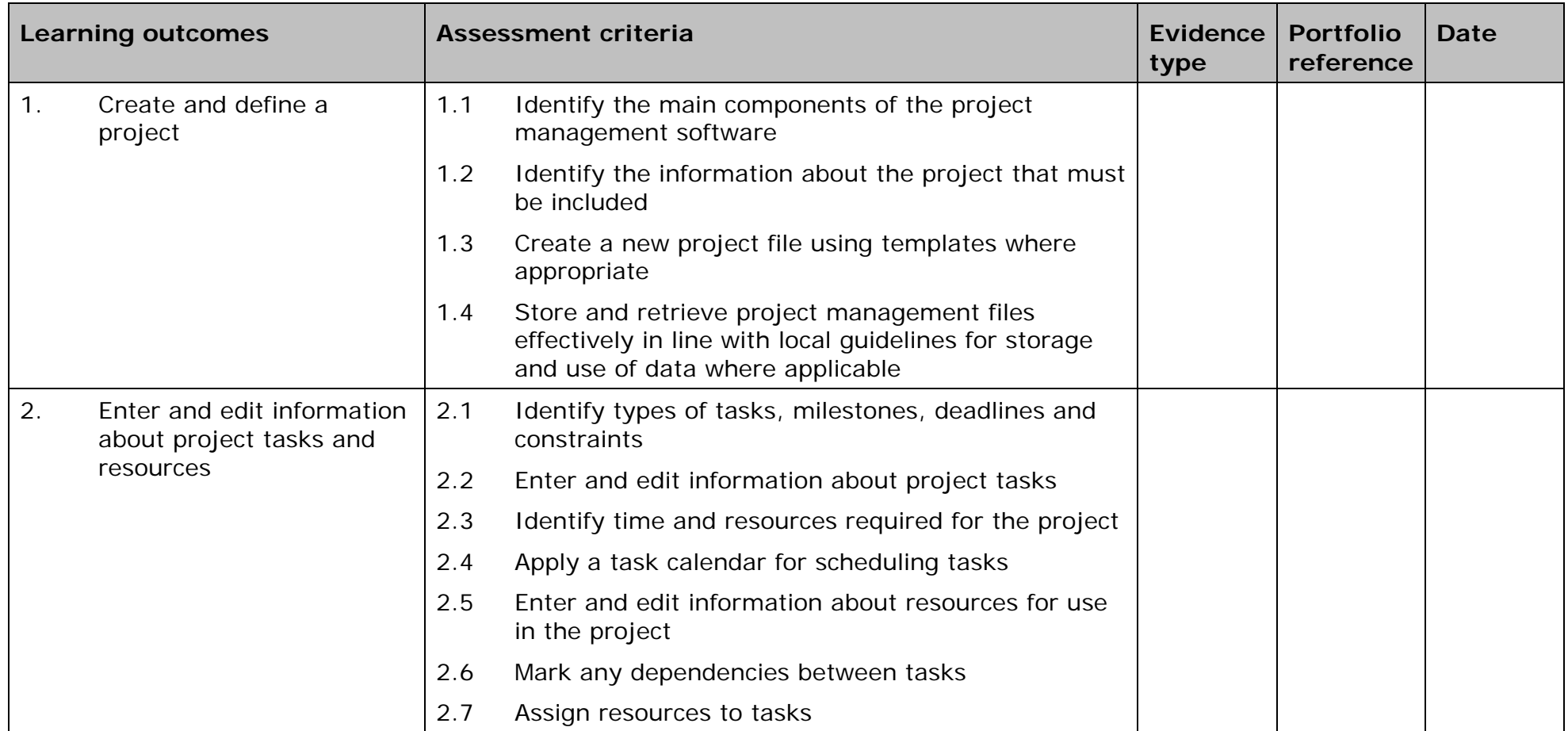

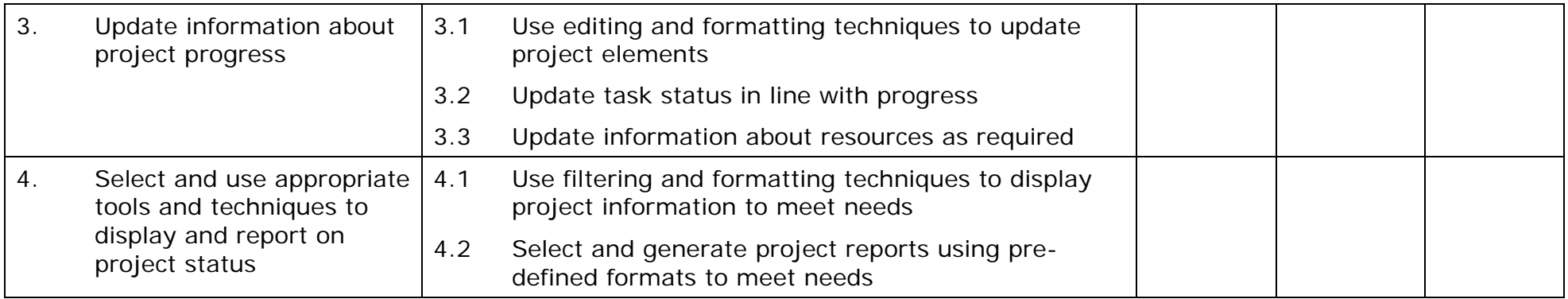

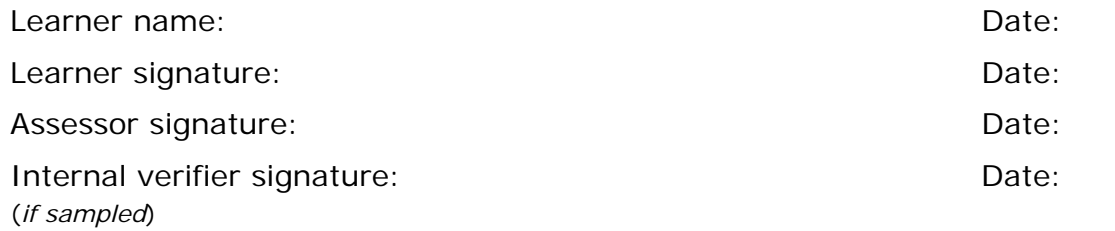

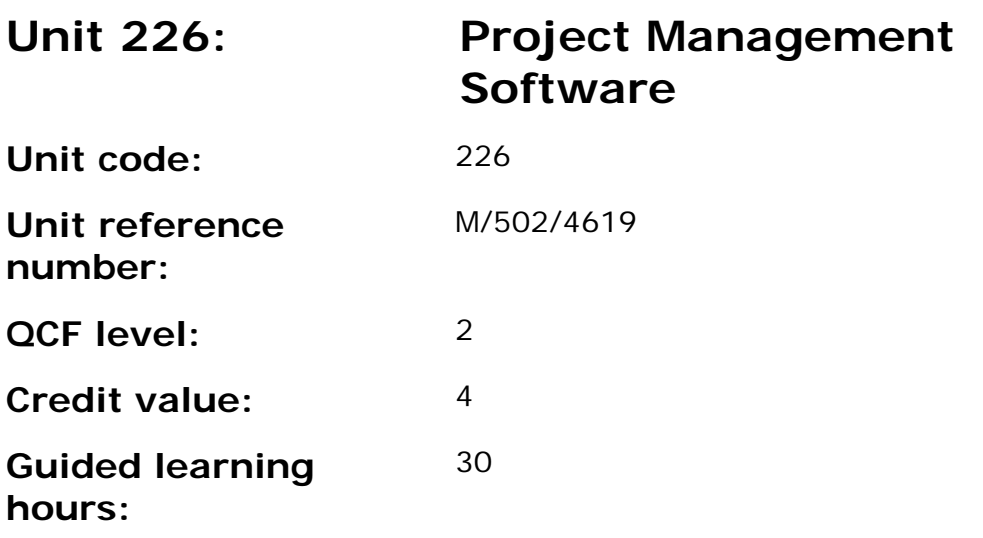

This unit is about the skills and knowledge required by an IT User to select and use a wide range of intermediate project management software tools and techniques to input and edit information that is at times non-routine or unfamiliar in order to support the planning and management of projects.

Project management tools and techniques will be described as 'intermediate' because:

- the software tools and functions used will be at times non-routine;
- the choice and use of input, manipulation and output techniques will need to take account of a number of factors or elements; and
- the user will take some responsibility for inputting, structuring, editing and presenting the information, which at times may be nonroutine or unfamiliar.

This unit is not about managing a project although these standards may also be applicable to the project manager.

#### **Assessment requirements/evidence requirements**

Evidence of achievement can be derived from a variety of sources.

Learners who use their IT skills directly in their day-to-day work can prove their competence whilst doing so. Alternatively learners can use scenarios and knowledge tests - or a mixture of both - to demonstrate competence.

### **Assessment methodology**

All ITQ units may be assessed using any method, or combination of methods, which clearly demonstrates that the learning outcomes and assessment criteria have been met.

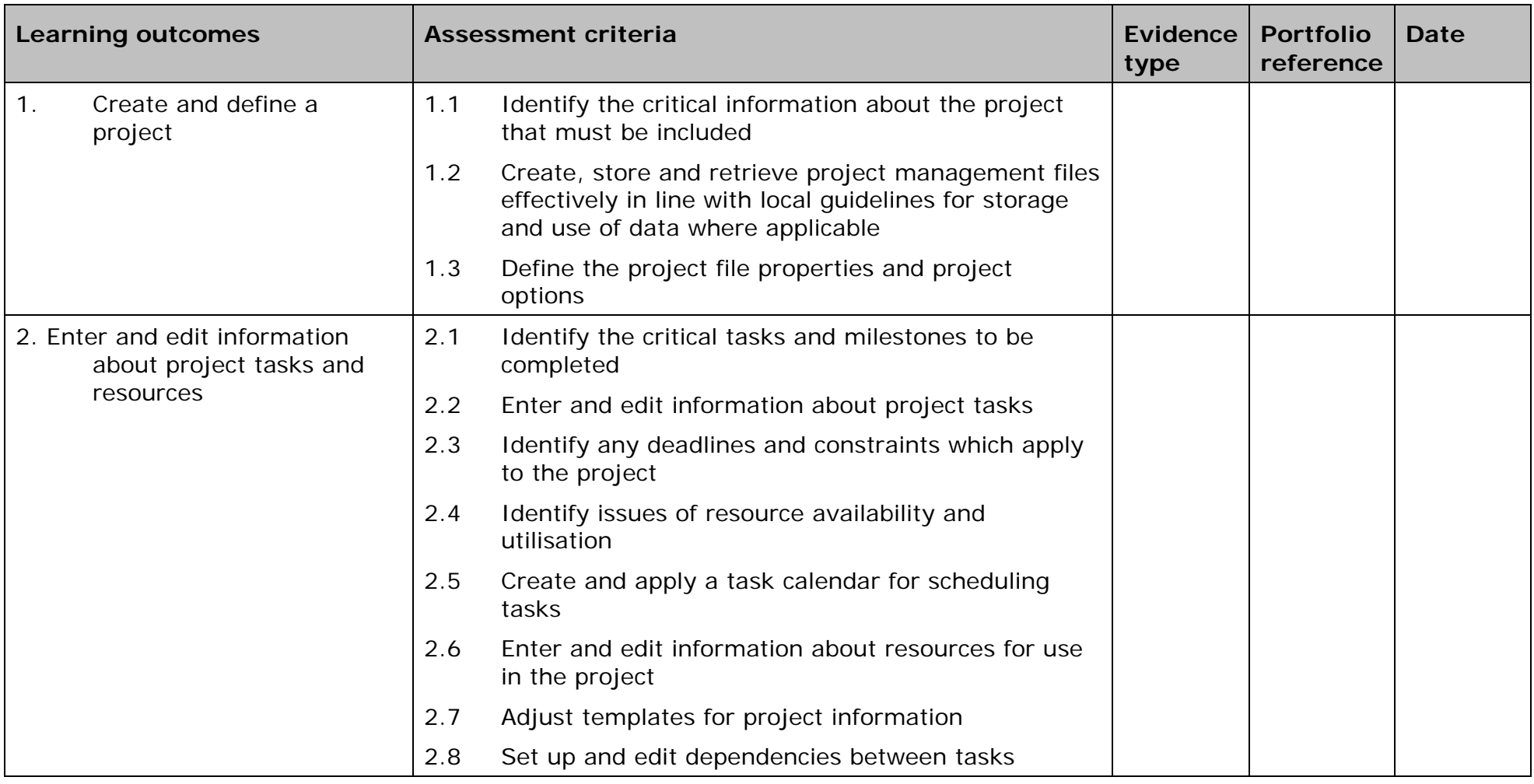

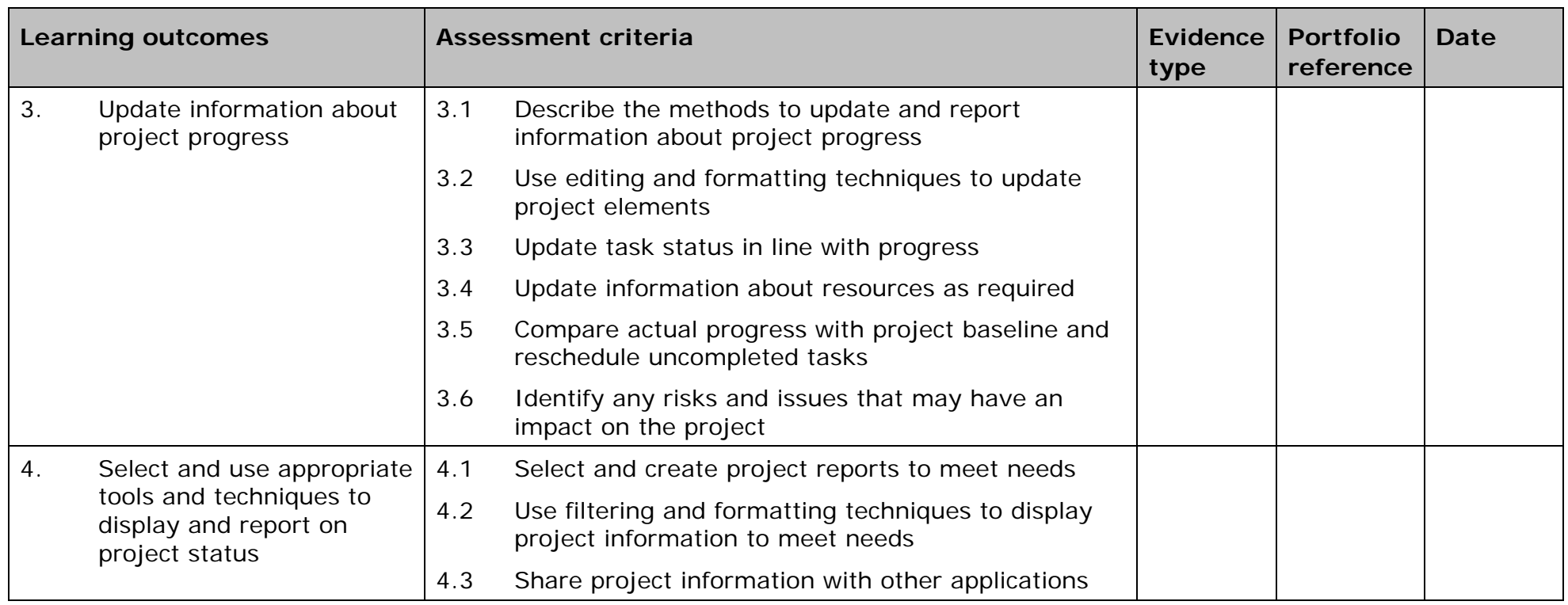

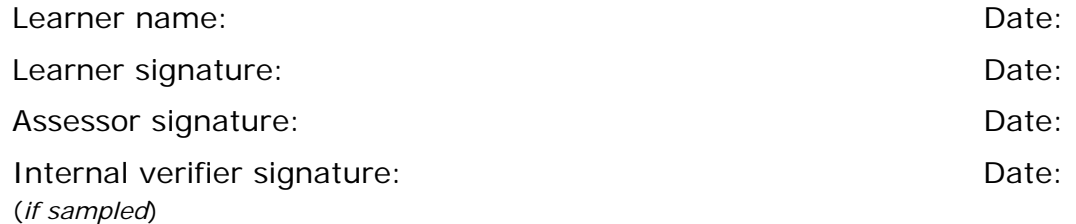

 AP027117– Specification – Edexcel BTEC Level 2 and Level 3 Diplomas in IT User Skills (ITQ) (QCF) Issue 1 - November 2011 © Pearson Education Limited 2011 Curre 1 - November 2011<br>Issue 1 - November 2011 © Pearson Education Limited 2011

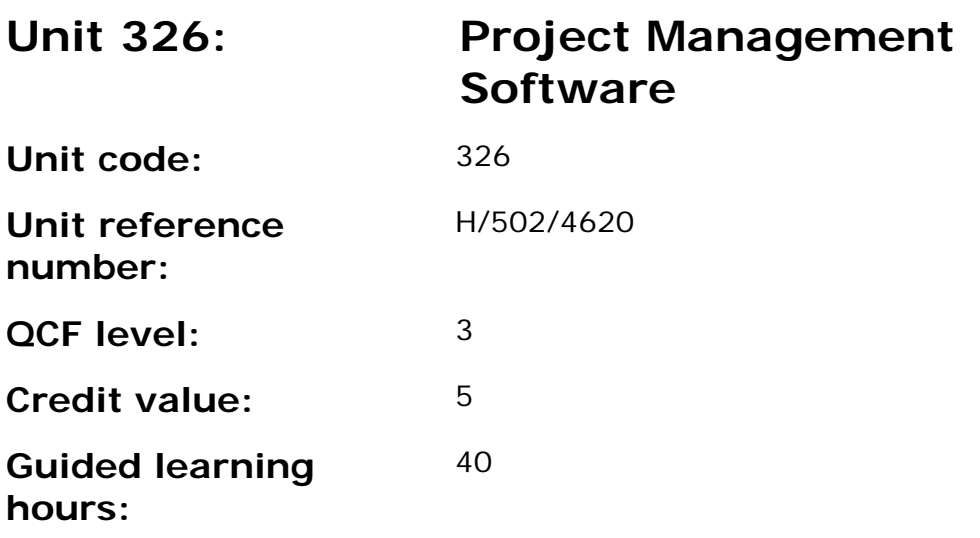

This unit is about the skills and knowledge required by an IT User to select and use a wide range of advanced project management software tools and techniques to input and modify complex information to support the planning and management of multiple projects.

Project management tools and techniques at this level will be described as 'advanced' because:

- the software tools and functions used will be complex and at times require the user to search for and apply a solution or alternative approach by exploring technical support, or self-teaching;
- approaches to the inputting, manipulating and outputting of information will be complex, and will involve research, identification and application; and
- the user will take full responsibility for inputting, structuring, editing and managing the information within the software package.

This unit is not about managing a project although these standards may also be applicable to the project manager.

### **Assessment requirements/evidence requirements**

Evidence of achievement can be derived from a variety of sources.

Learners who use their IT skills directly in their day-to-day work can prove their competence whilst doing so. Alternatively learners can use scenarios and knowledge tests - or a mixture of both - to demonstrate competence.

### **Assessment methodology**

All ITQ units may be assessed using any method, or combination of methods, which clearly demonstrates that the learning outcomes and assessment criteria have been met.

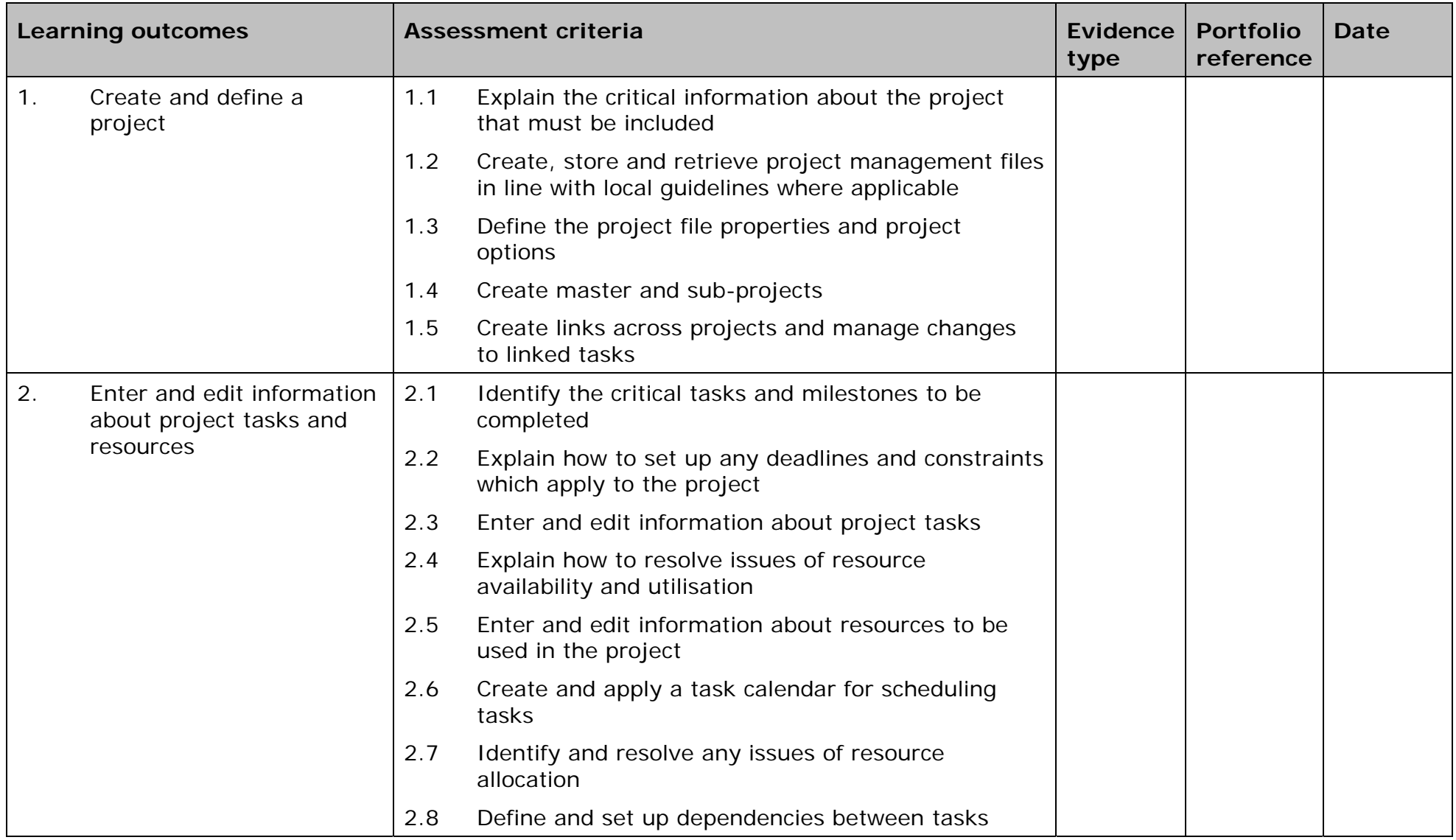

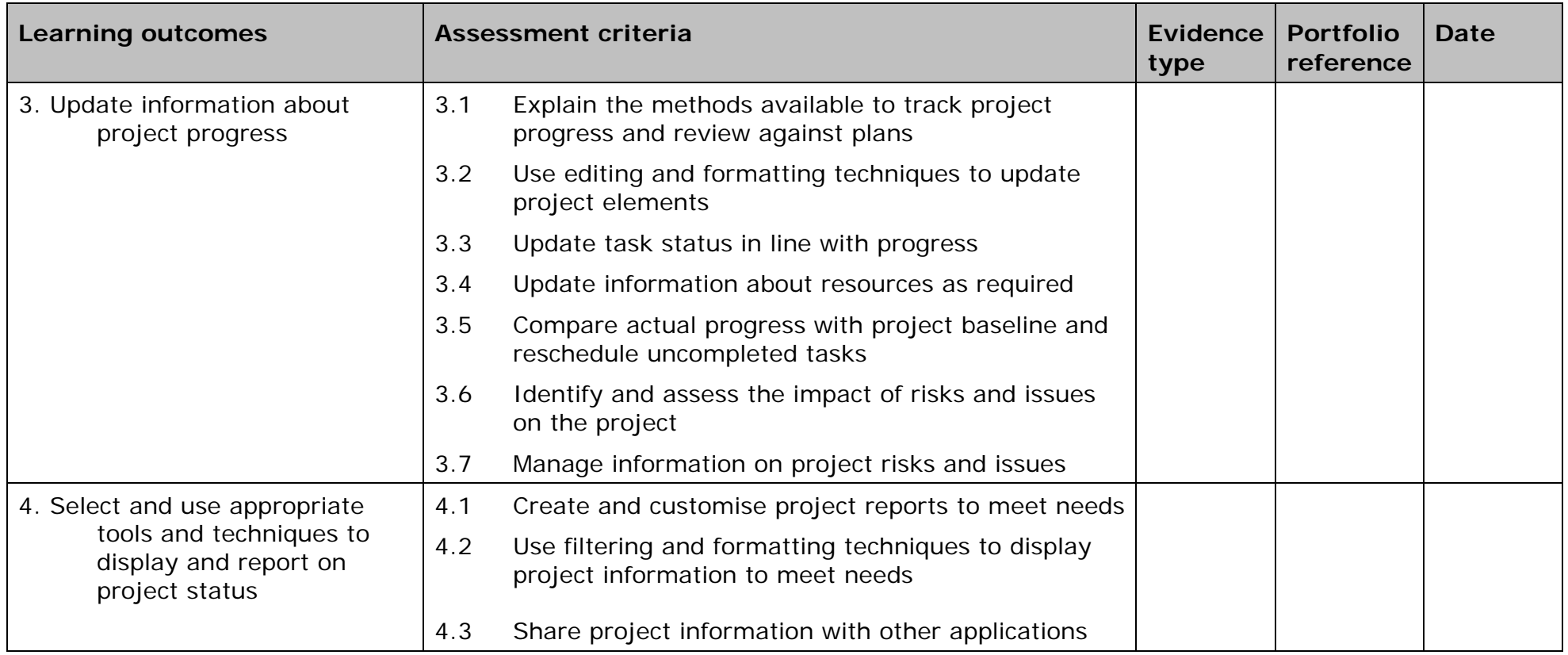

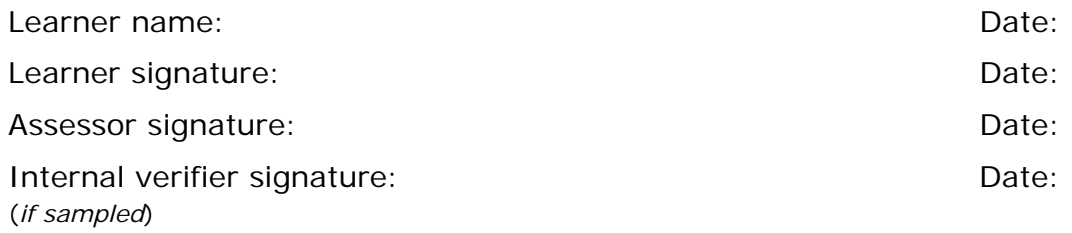

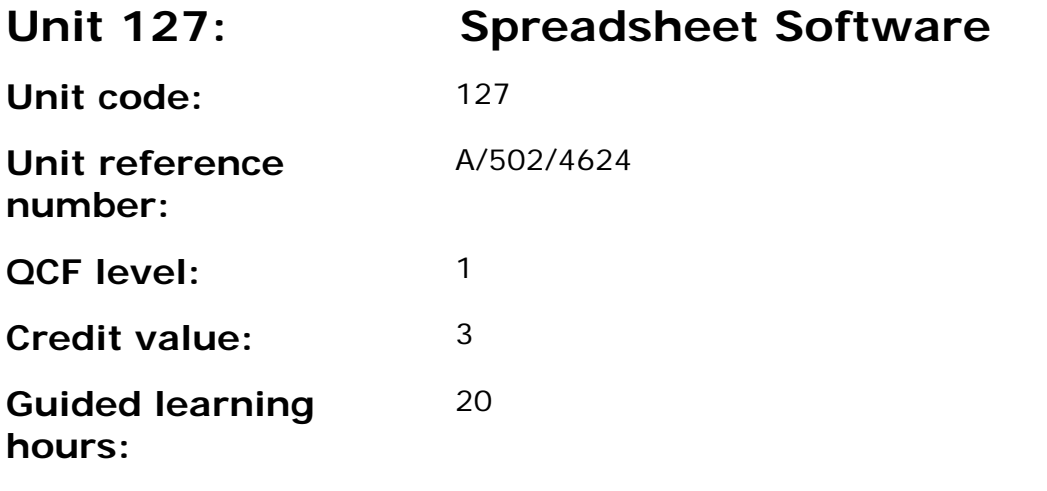

This unit is about the skills and knowledge required by an IT user to use a range of basic spreadsheet software tools and techniques to produce, present and check spreadsheets that are straightforward or routine. Any aspect that is unfamiliar will require support and advice from others.

Spreadsheet software tools and techniques will be described as 'basic' because:

- the range of data entry, manipulation, formatting and outputting techniques are straightforward;
- the tools, formulas and functions involved will be predetermined or commonly used (for example, sum, divide, multiply, take away and fractions); and
- the structure and functionality of the spreadsheet will be predetermined or familiar.

### **Assessment requirements/evidence requirements**

Evidence of achievement can be derived from a variety of sources.

Learners who use their IT skills directly in their day-to-day work can prove their competence whilst doing so. Alternatively learners can use scenarios and knowledge tests - or a mixture of both - to demonstrate competence.

#### **Assessment methodology**

All ITQ units may be assessed using any method, or combination of methods, which clearly demonstrates that the learning outcomes and assessment criteria have been met.

Whilst assessors are required to have a sound understanding of the unit requirements and be able to give appropriate feedback to learners, they do not have to be A1 qualified. However, ideally every assessor should have

ITQ Level 3 or equivalent in order to be able to adequately assess at that level and below.

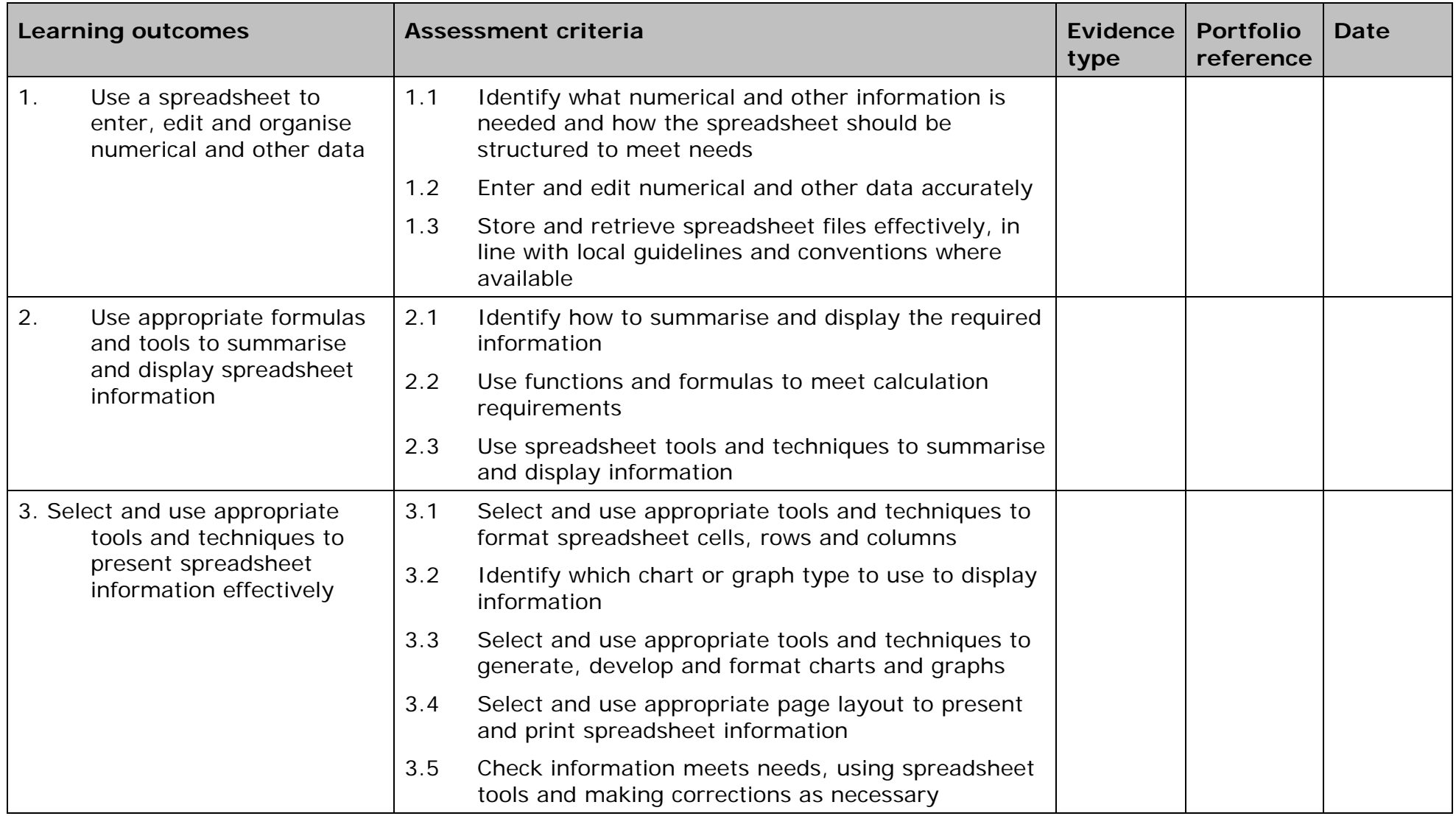

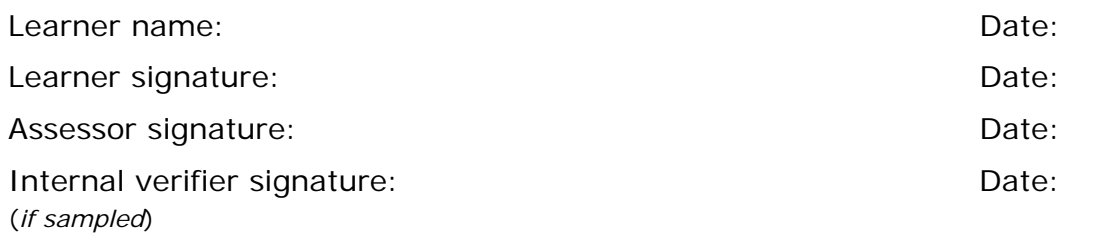

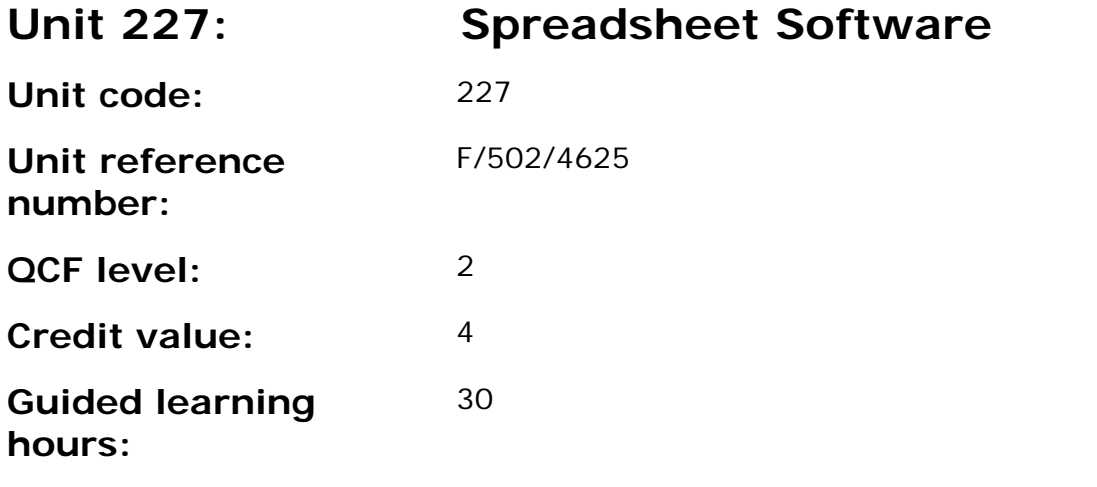

This level is about the skills and knowledge required by an IT user to select and use a wide range of intermediate spreadsheet software tools and techniques to produce, present, and check spreadsheets that are at times non-routine or unfamiliar. Any aspect that is unfamiliar may require support and advice from others.

Spreadsheet software tools and techniques will be described as 'Intermediate' because:

- the range of data entry, manipulation and outputting techniques will be at times non-routine or unfamiliar;
- the tools, formulas and functions needed to analyse and interpret the data requires knowledge and understanding (for example, mathematical, logical, statistical or financial); and
- the user will take some responsibility for setting up or developing the structure and functionality of the spreadsheet.

#### **Assessment requirements/evidence requirements**

Evidence of achievement can be derived from a variety of sources.

Learners who use their IT skills directly in their day-to-day work can prove their competence whilst doing so. Alternatively learners can use scenarios and knowledge tests - or a mixture of both - to demonstrate competence.

### **Assessment methodology**

All ITQ units may be assessed using any method, or combination of methods, which clearly demonstrates that the learning outcomes and assessment criteria have been met.

Whilst assessors are required to have a sound understanding of the unit requirements and be able to give appropriate feedback to learners, they do not have to be A1 qualified. However, ideally every assessor should have ITQ Level 3 or equivalent in order to be able to adequately assess at that level and below.

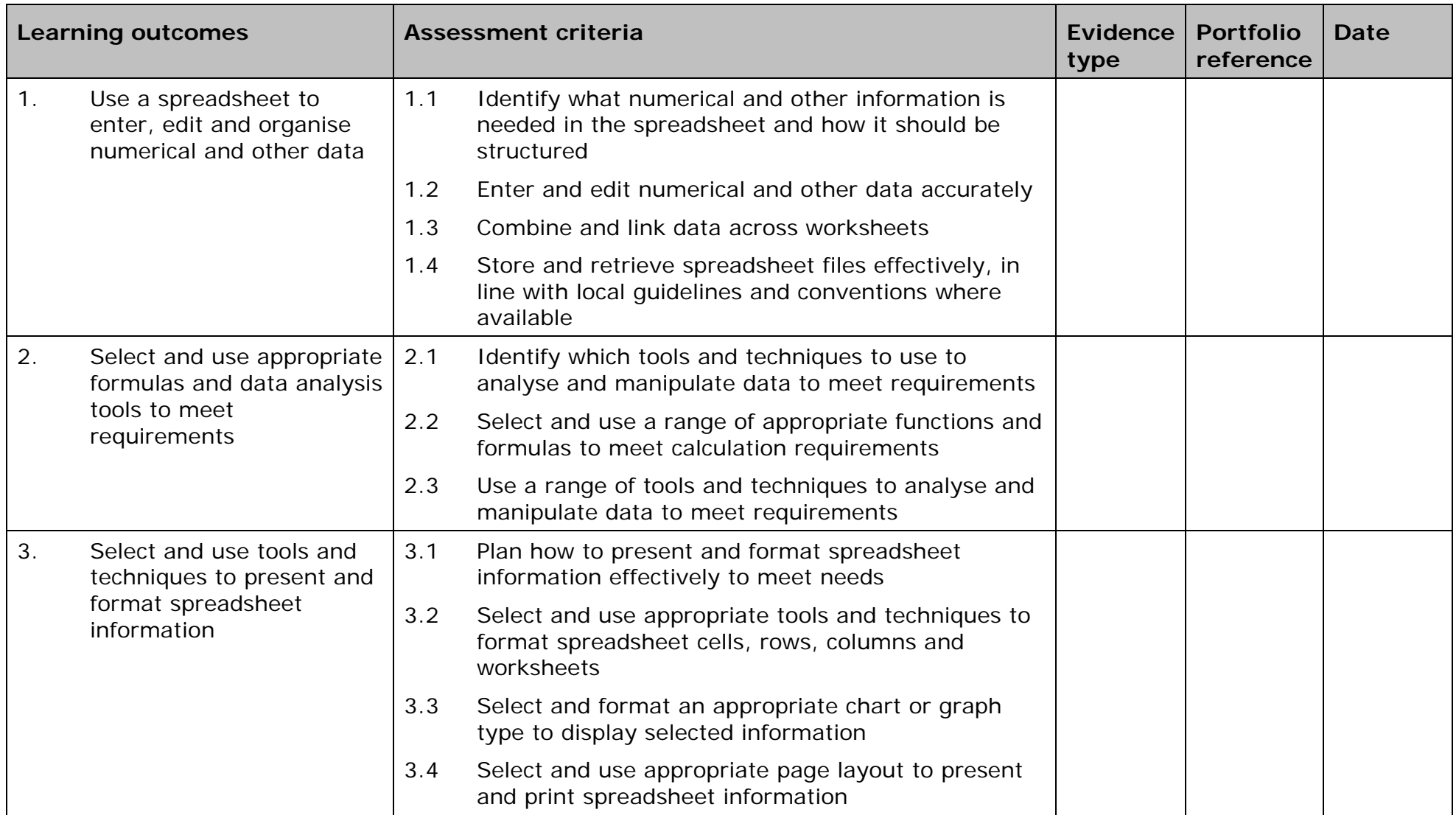

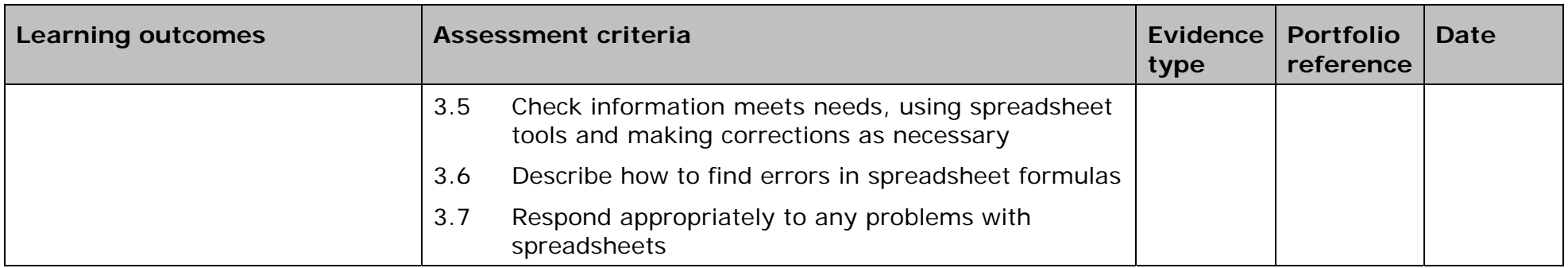

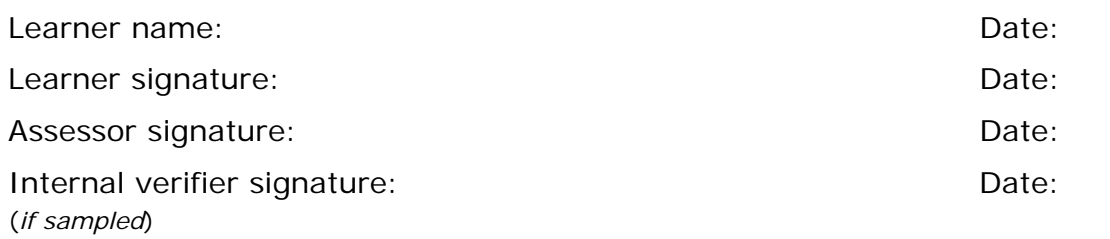

 AP027117– Specification – Edexcel BTEC Level 2 and Level 3 Diplomas in IT User Skills (ITQ) (QCF) 10) (110) (110) Here 2011 Cover 2 and Level 3 Diplomas in IT User Skills (110).<br>Issue 1 - November 2011 © Pearson Education Limited 2011

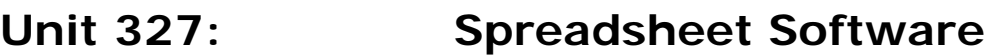

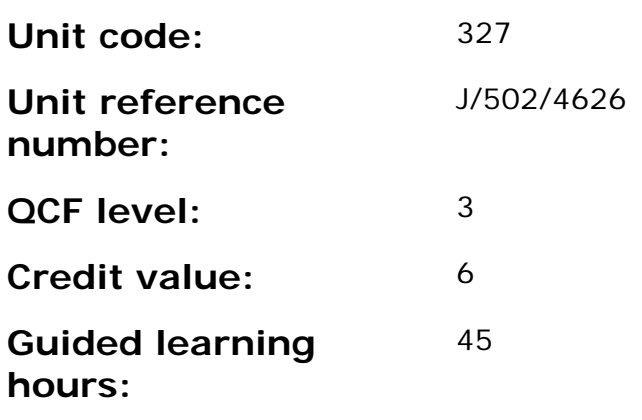

This unit is about the skills and knowledge required by an IT user to select and use a wide range of advanced spreadsheet software tools and techniques to produce, present and check complex and non-routine spreadsheets.

Spreadsheet software tools and techniques will be described as 'advanced' because:

- the range of data entry, manipulation and outputting techniques will be complex and non-routine;
- the tools, formulas and functions needed to analyse and interpret the required information require complex and non-routine knowledge and understanding (for example, data restrictions, data validation using formula, pivot tables, data maps); and
- the user will take full responsibility for setting up and developing the functionality of the spreadsheet.

#### **Assessment requirements/evidence requirements**

Evidence of achievement can be derived from a variety of sources.

Learners who use their IT skills directly in their day-to-day work can prove their competence whilst doing so. Alternatively learners can use scenarios and knowledge tests - or a mixture of both - to demonstrate competence.

### **Assessment methodology**

All ITQ units may be assessed using any method, or combination of methods, which clearly demonstrates that the learning outcomes and assessment criteria have been met.

Whilst assessors are required to have a sound understanding of the unit requirements and be able to give appropriate feedback to learners, they do not have to be A1 qualified. However, ideally every assessor should have ITQ Level 3 or equivalent in order to be able to adequately assess at that level and below.

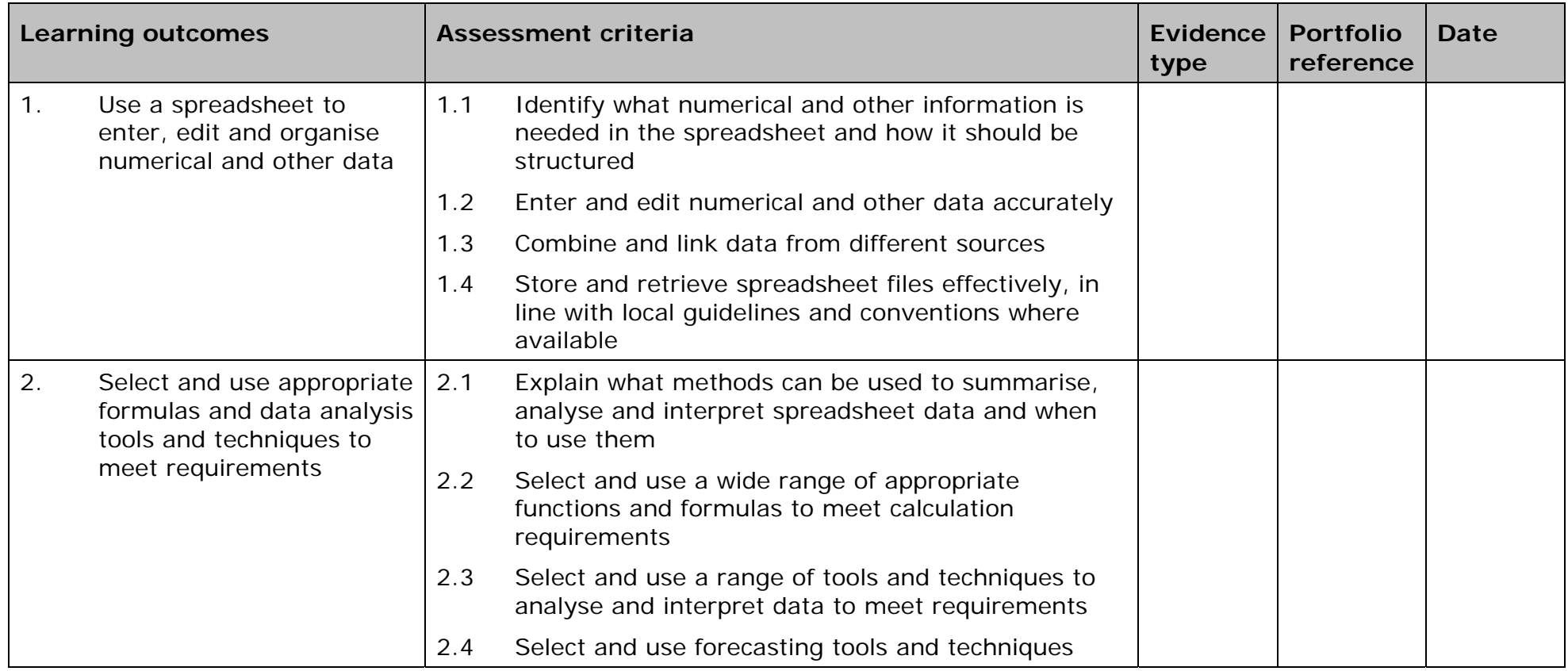

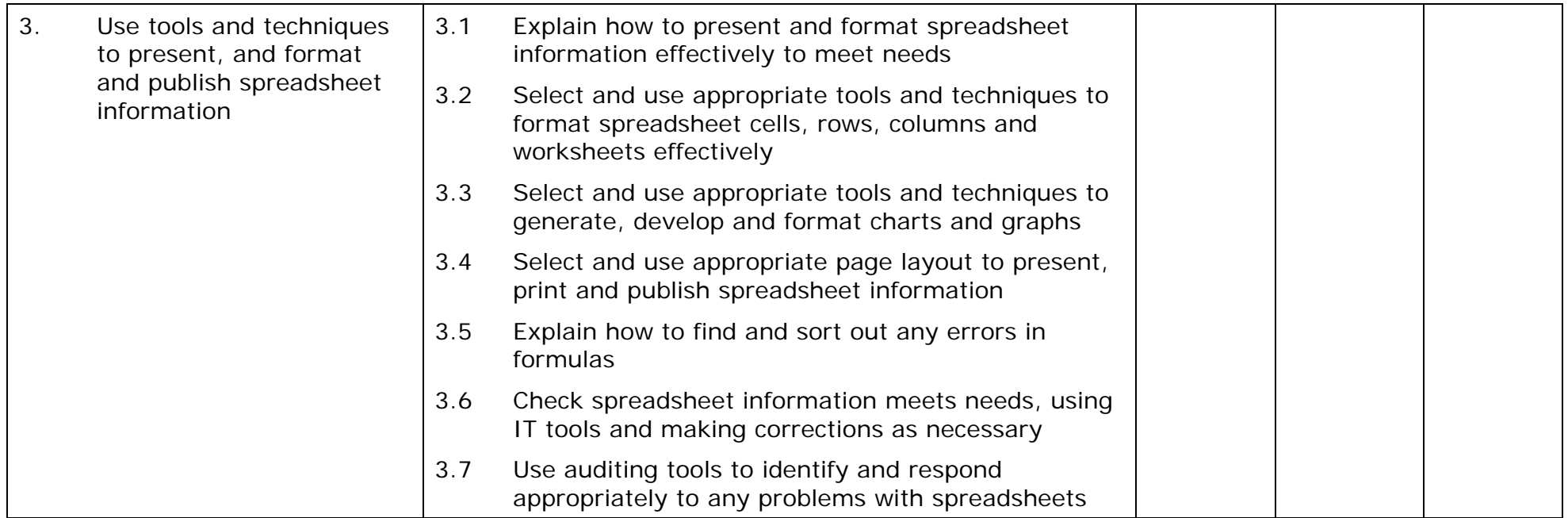

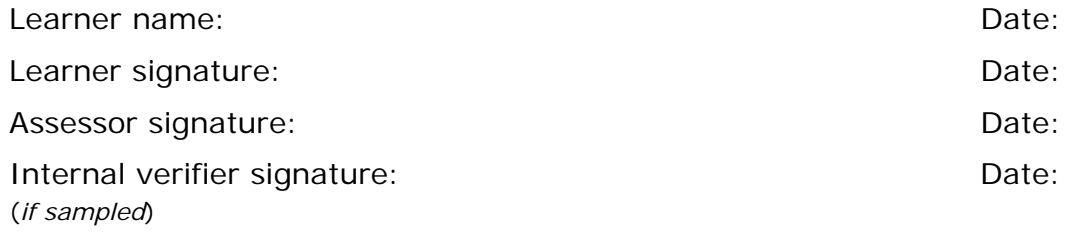

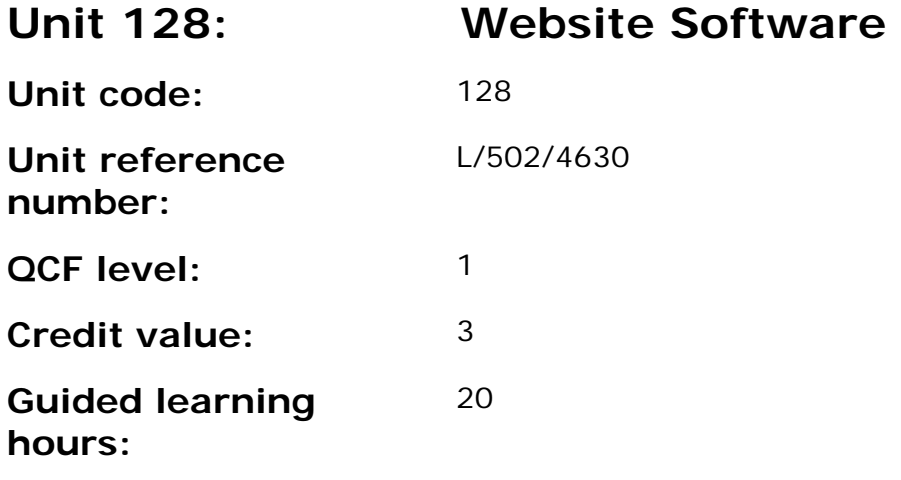

This unit is about the skills and knowledge required by an IT user to use basic website software tools and techniques appropriately to produce straightforward or routine single web pages from pre-set templates. Any aspect that is unfamiliar will require support and advice from others.

Website software tools and techniques will be described as 'basic' because:

- the software tools and functions involved will be predefined or commonly used;
- the range of inputting, manipulation and outputting techniques are straightforward or routine; and
- the template used for the content will be predetermined or familiar.

#### **Assessment requirements/evidence requirements**

Evidence of achievement can be derived from a variety of sources.

Learners who use their IT skills directly in their day-to-day work can prove their competence whilst doing so. Alternatively learners can use scenarios and knowledge tests - or a mixture of both - to demonstrate competence.

#### **Assessment methodology**

All ITQ units may be assessed using any method, or combination of methods, which clearly demonstrates that the learning outcomes and assessment criteria have been met.
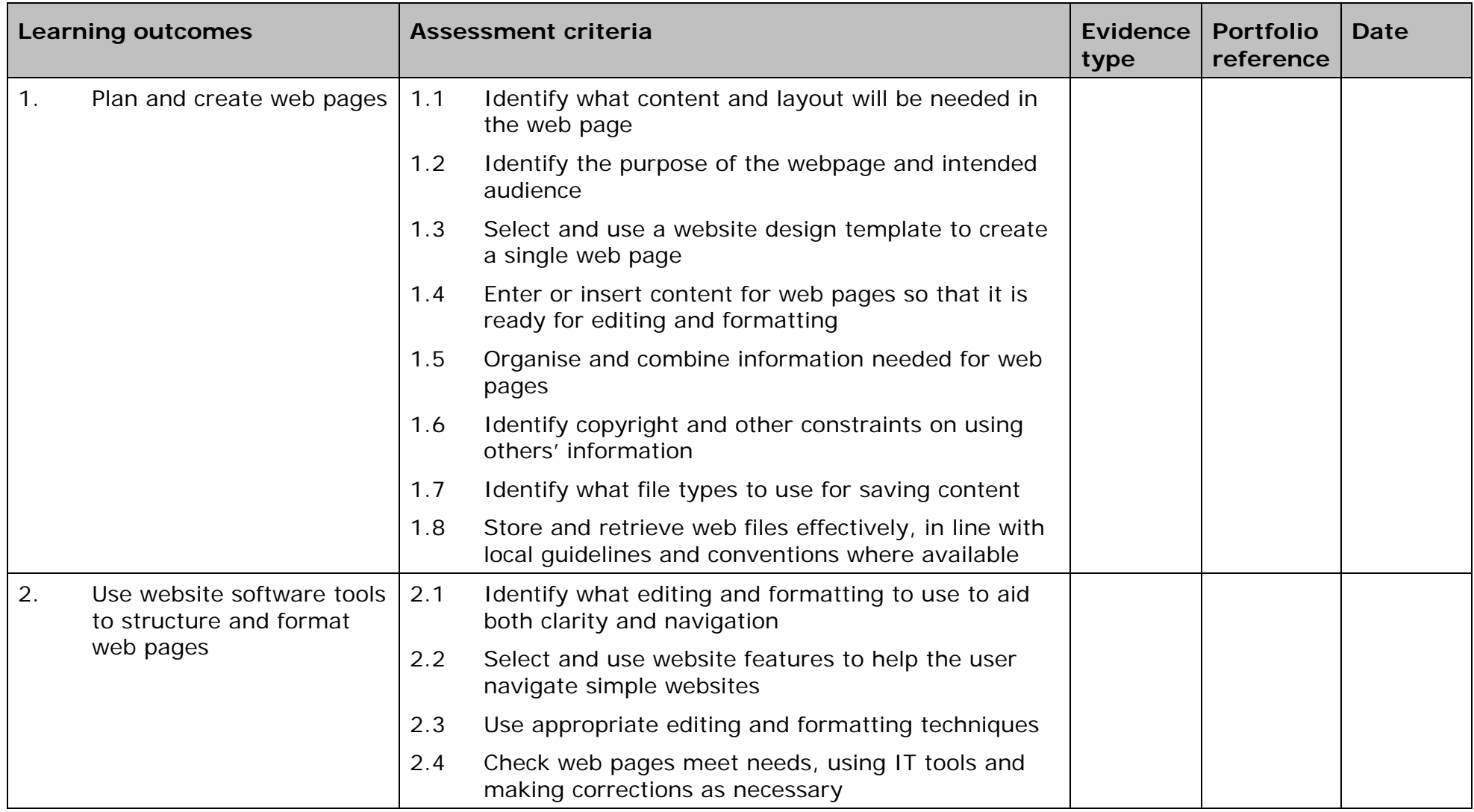

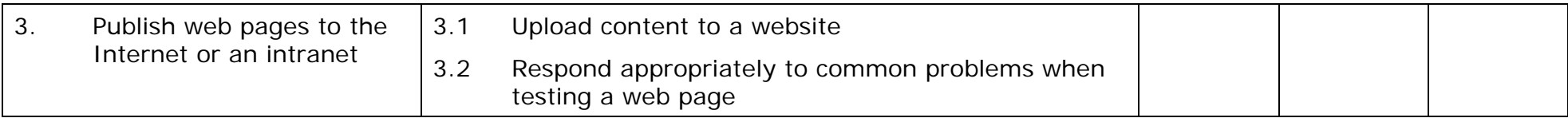

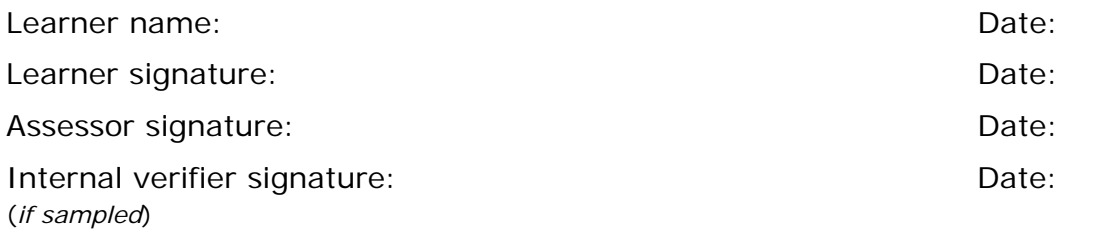

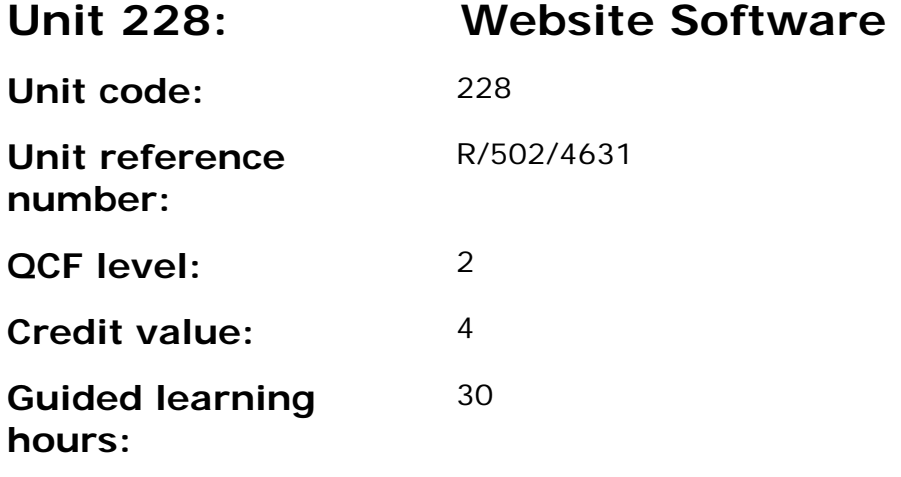

This unit is about the skills and knowledge required by an IT user to select and use a wide range of intermediate website software tools and techniques to produce multiple-page websites. Any aspect that is unfamiliar may require support and advice from others.

Website software tools and techniques will be described as 'intermediate' because:

- the software tools and functions involved will at times be non-routine or unfamiliar;
- the choice and use of development techniques will need to take account of a number of factors or elements; and
- the user will take some responsibility for planning the website, creating or altering the template, inputting, manipulating, linking and uploading the content.

## **Assessment requirements/evidence requirements**

Evidence of achievement can be derived from a variety of sources.

Learners who use their IT skills directly in their day-to-day work can prove their competence whilst doing so. Alternatively learners can use scenarios and knowledge tests - or a mixture of both - to demonstrate competence.

## **Assessment methodology**

All ITQ units may be assessed using any method, or combination of methods, which clearly demonstrates that the learning outcomes and assessment criteria have been met.

Whilst assessors are required to have a sound understanding of the unit requirements and be able to give appropriate feedback to learners, they do not have to be A1 qualified. However, ideally every assessor should have

ITQ Level 3 or equivalent in order to be able to adequately assess at that level and below.

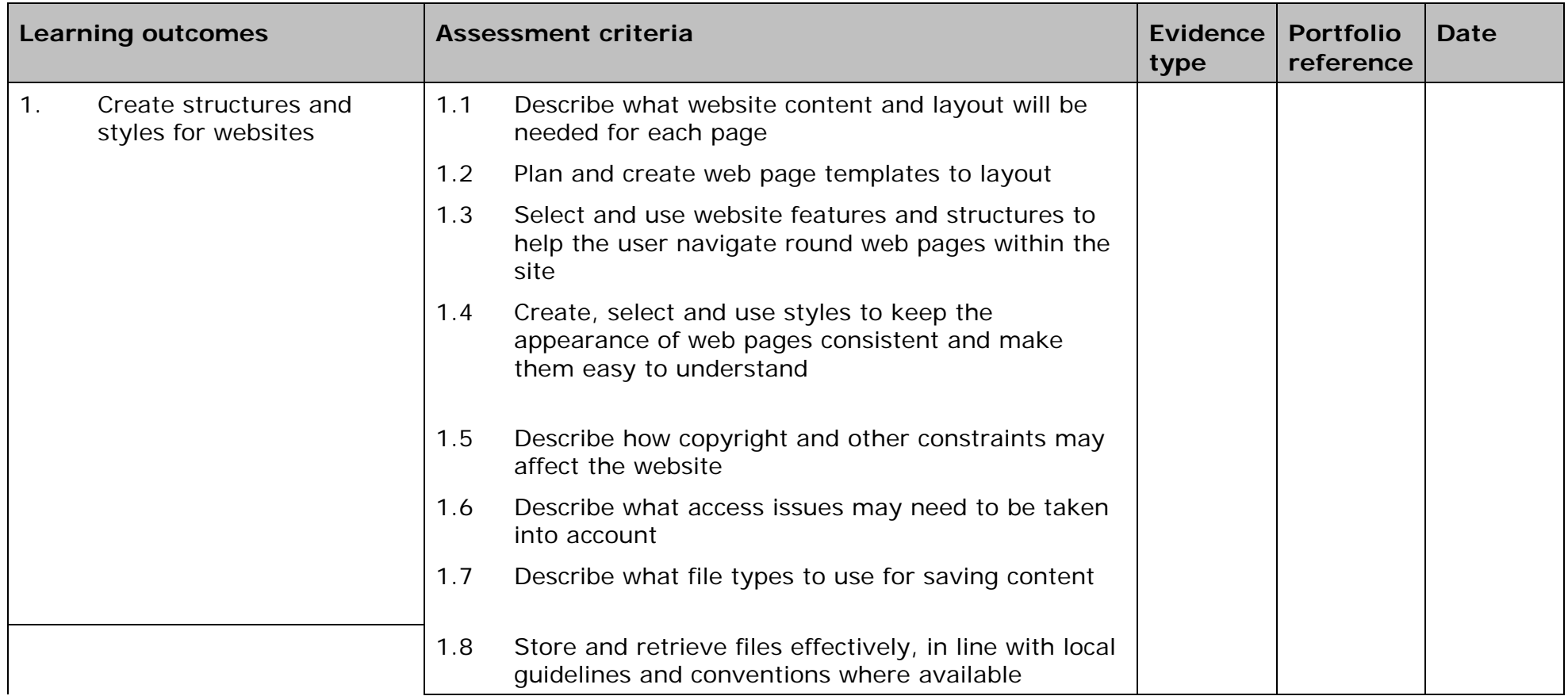

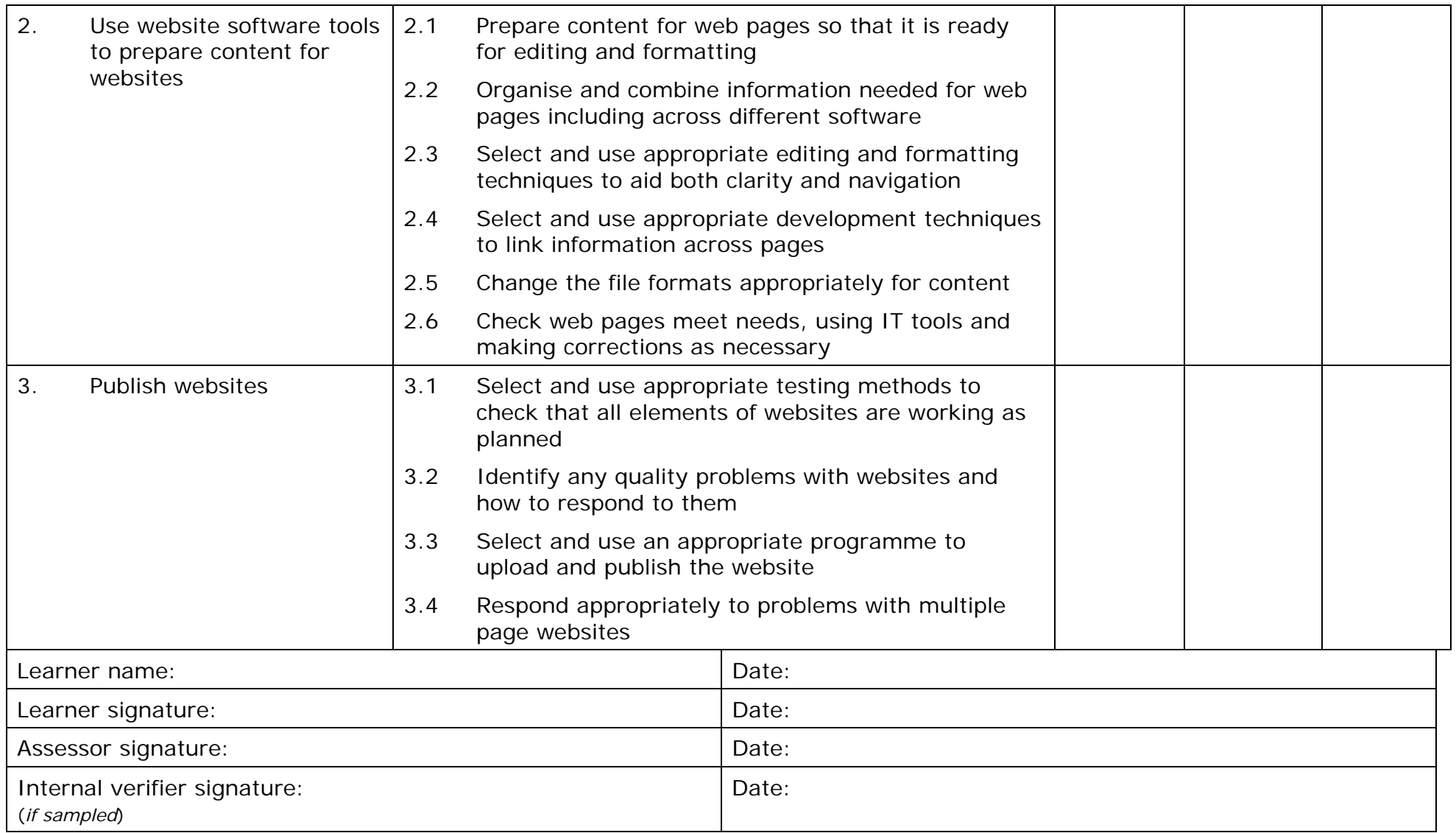

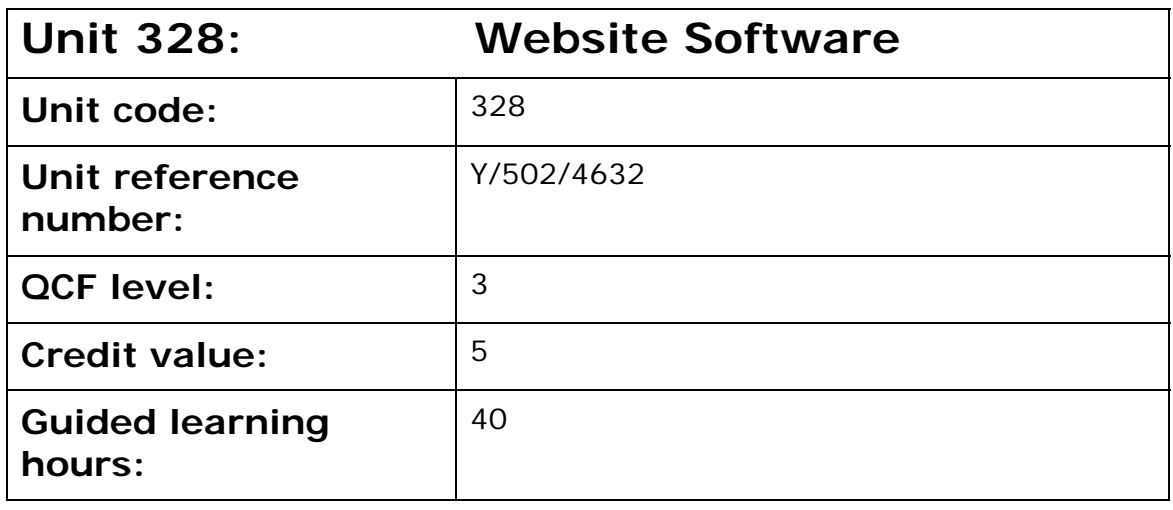

This unit is about the skills and knowledge required by an IT user to select and use a range of advanced website software tools and techniques to develop multiple-page websites with multimedia and interactive features.

Website software techniques will be described as 'advanced' because:

- the software tools and functions used will be complex and at times involve having the idea that there may be a tool or function to do something (eg improve efficiency or create an effect), exploring technical support, self-teaching and applying;
- the development techniques will be complex, and will involve research, identification and application; and
- the user will take full responsibility for planning and developing the structure, inputting, manipulating, adding multimedia or interactive features, uploading and publishing the information.

## **Assessment requirements/evidence requirements**

Evidence of achievement can be derived from a variety of sources.

Learners who use their IT skills directly in their day-to-day work can prove their competence whilst doing so. Alternatively learners can use scenarios and knowledge tests - or a mixture of both - to demonstrate competence.

## **Assessment methodology**

All ITQ units may be assessed using any method, or combination of methods, which clearly demonstrates that the learning outcomes and assessment criteria have been met.

Whilst assessors are required to have a sound understanding of the unit requirements and be able to give appropriate feedback to learners, they do not have to be A1 qualified. However, ideally every assessor should have

ITQ Level 3 or equivalent in order to be able to adequately assess at that level and below.

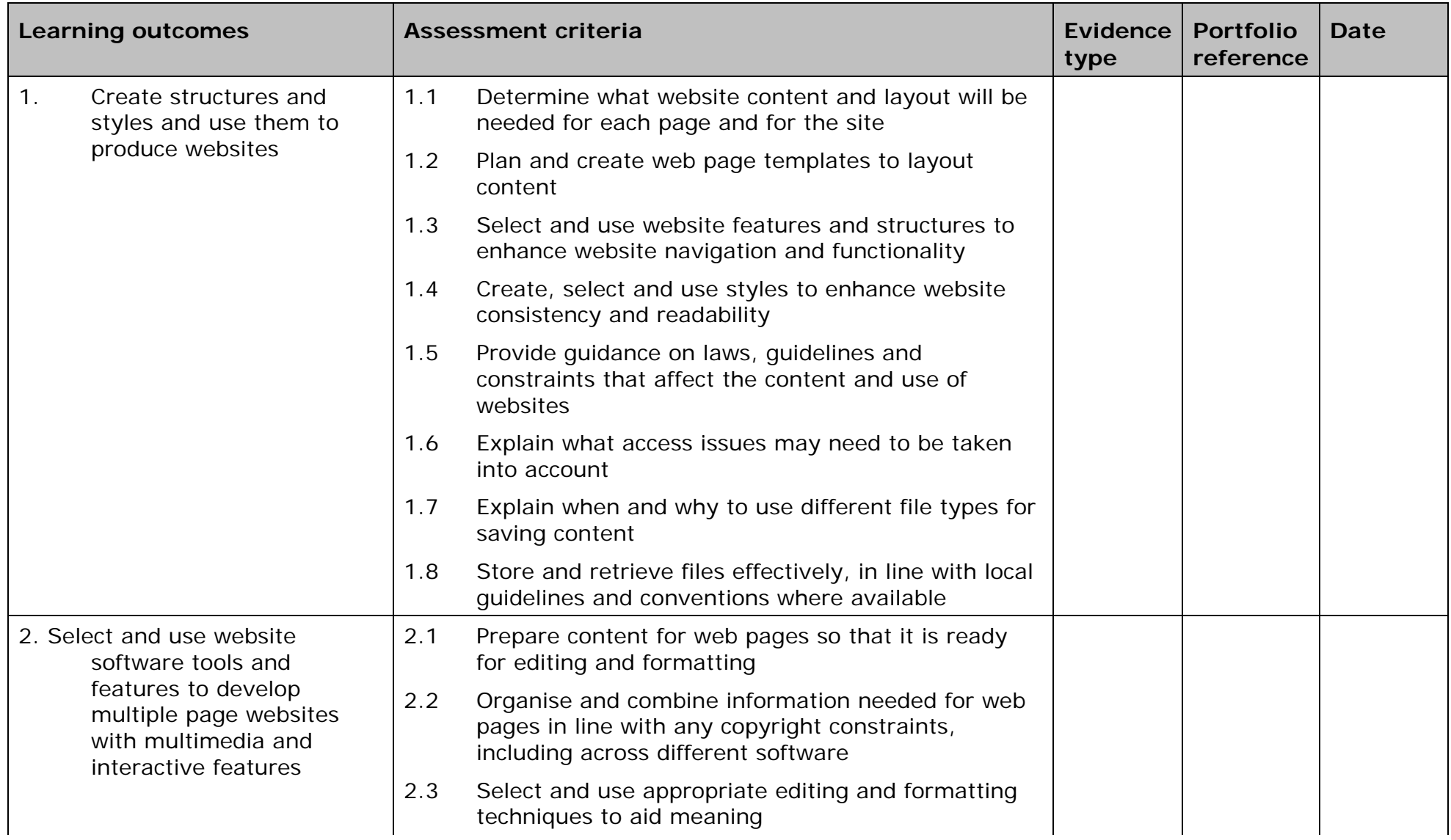

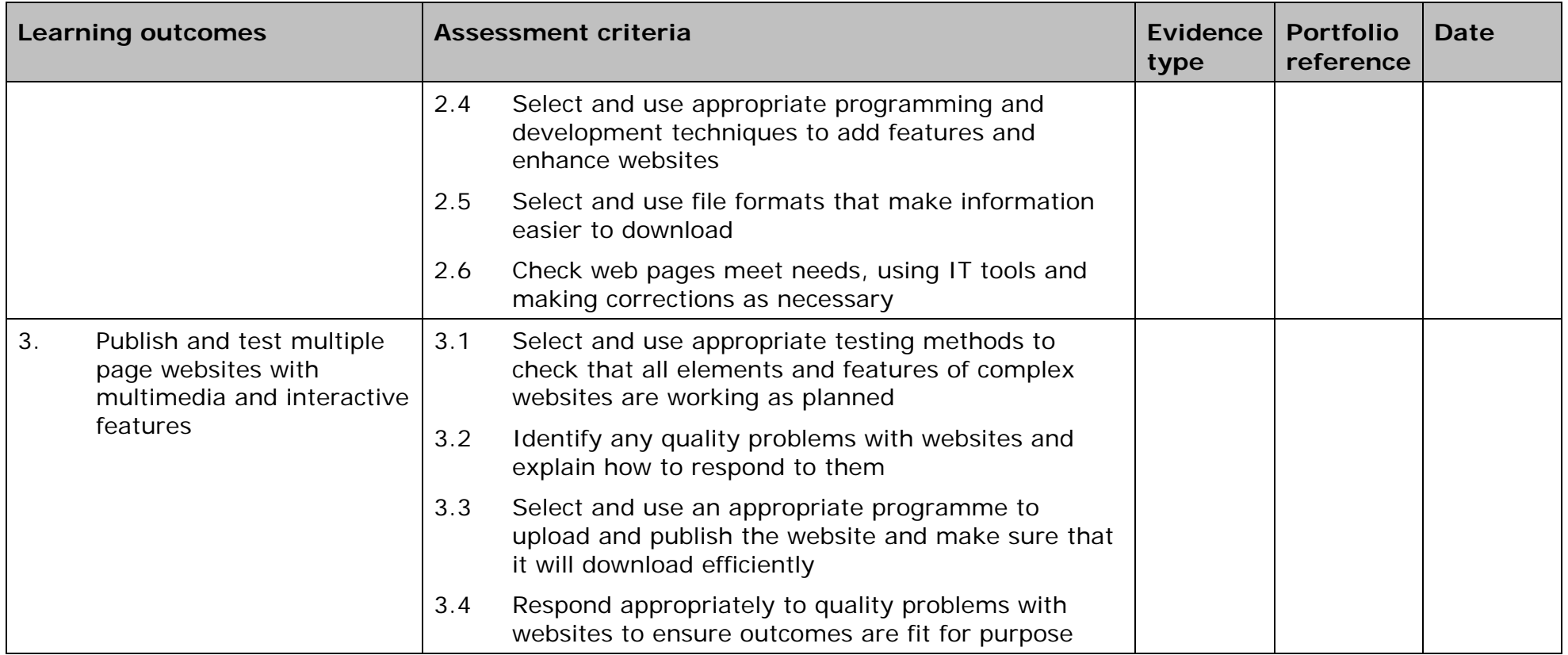

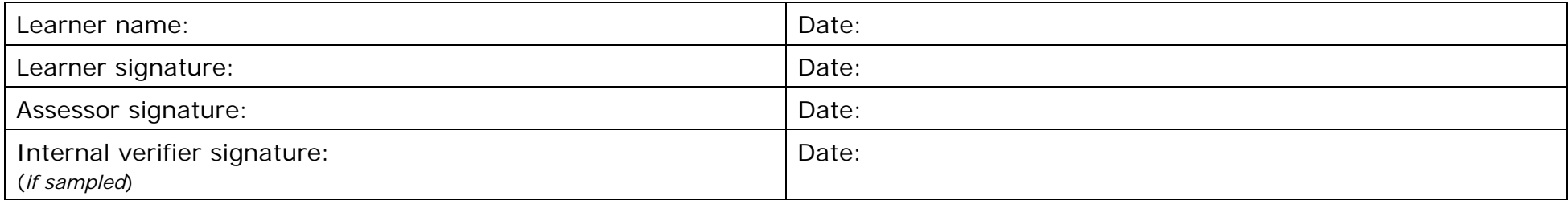

 AP027117– Specification – Edexcel BTEC Level 2 and Level 3 Diplomas in IT User Skills (ITQ) (QCF) 10) (110) Here 2011 Core Edexcel Brac Level 2 and Level 3 Diplomas in IT User Skills (110)<br>Issue 1 - November 2011 © Pearson Education Limited 2011

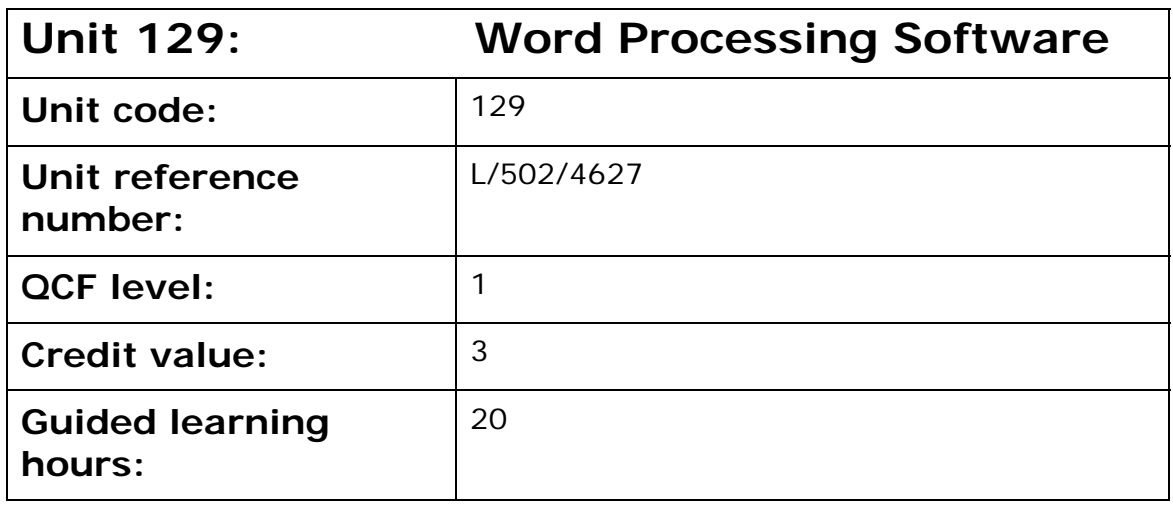

This unit is about the skills and knowledge required by an IT User to use a range of basic word processing software tools and techniques to produce appropriate, straightforward or routine documents. Any aspect that is unfamiliar will require support and advice from others.

Word processing tools and techniques will described as 'basic' because:

- the software tools and functions will be predetermined or commonly used; and
- the techniques needed for text entry, manipulation and outputting will be straightforward or routine.

## **Assessment requirements/evidence requirements**

Evidence of achievement can be derived from a variety of sources.

Learners who use their IT skills directly in their day-to-day work can prove their competence whilst doing so. Alternatively learners can use scenarios and knowledge tests - or a mixture of both - to demonstrate competence.

## **Assessment methodology**

All ITQ units may be assessed using any method, or combination of methods, which clearly demonstrates that the learning outcomes and assessment criteria have been met.

Whilst assessors are required to have a sound understanding of the unit requirements and be able to give appropriate feedback to learners, they do not have to be A1 qualified. However, ideally every assessor should have ITQ Level 3 or equivalent in order to be able to adequately assess at that level and below.

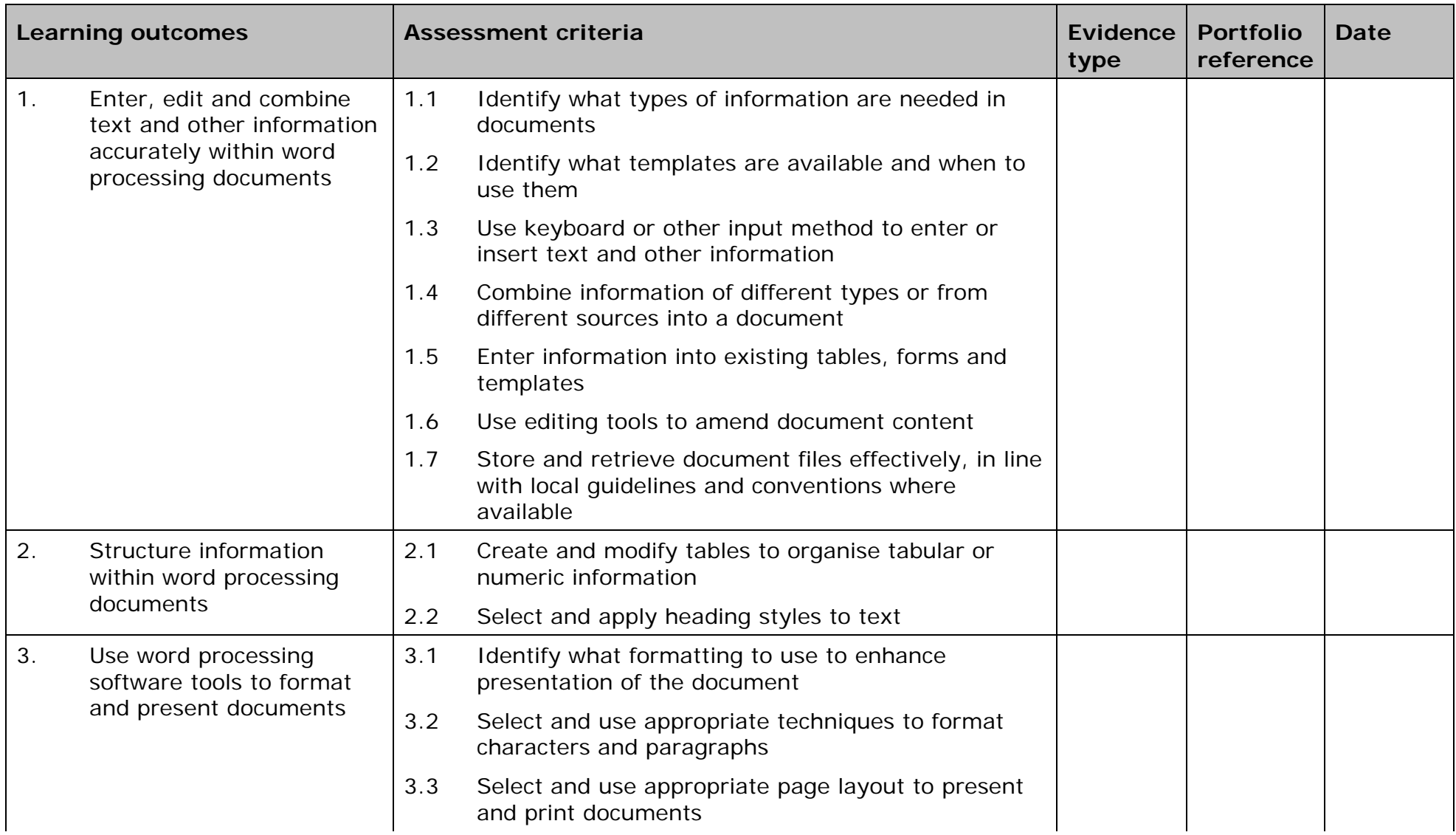

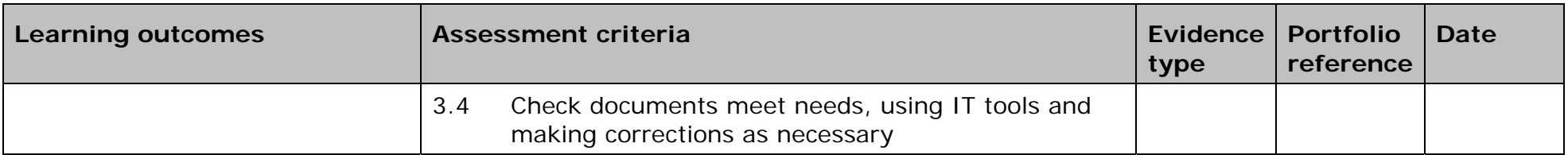

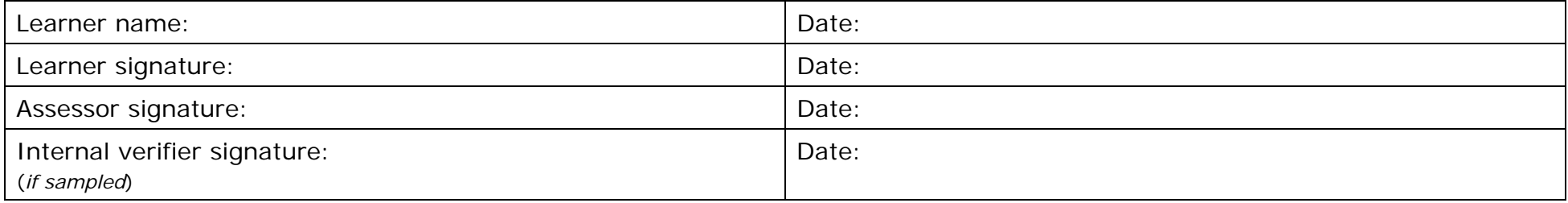

 AP027117– Specification – Edexcel BTEC Level 2 and Level 3 Diplomas in IT User Skills (ITQ) (QCF) 10) (110) APO27117- Specification – Edexcel BTEC Level 2 and Level 3 Diplomas in IT User Skills<br>Issue 1 - November 2011 © Pearson Education Limited 2011

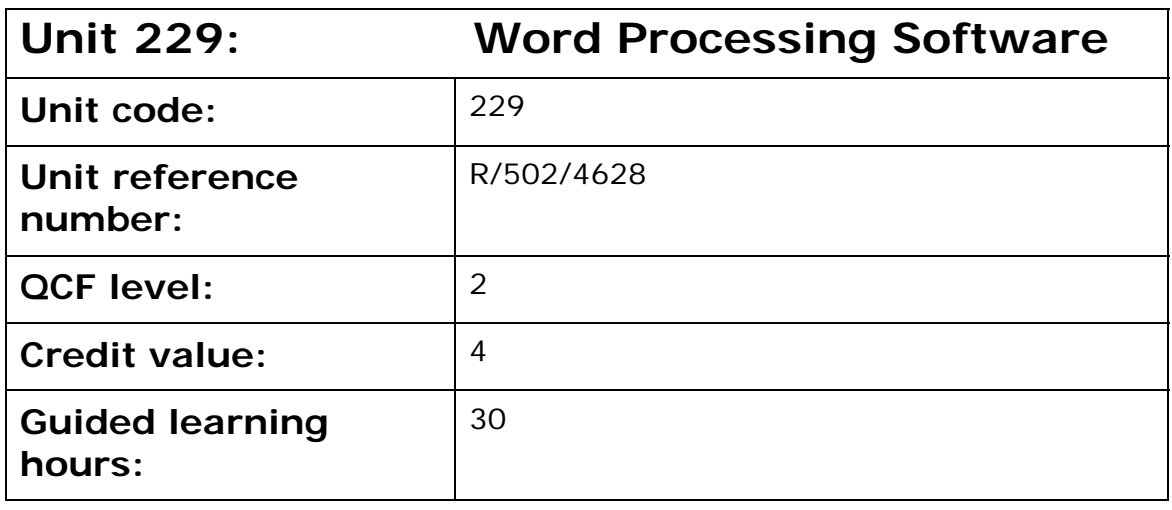

This unit is about the skills and knowledge required by an IT user to select and use a range of intermediate word processing software tools and techniques to produce documents that are at times non-routine or unfamiliar. Any aspect that is unfamiliar may require support and advice from others.

Word processing tools and techniques will be described as 'intermediate' because:

- the software tools and functions will be at times non-routine or unfamiliar;
- the choice of techniques will need to take account of a number of factors or elements; and
- the user will take some responsibility for the inputting, manipulating and outputting of the information.

## **Assessment requirements/evidence requirements**

Evidence of achievement can be derived from a variety of sources.

Learners who use their IT skills directly in their day-to-day work can prove their competence whilst doing so. Alternatively learners can use scenarios and knowledge tests - or a mixture of both - to demonstrate competence.

## **Assessment methodology**

All ITQ units may be assessed using any method, or combination of methods, which clearly demonstrates that the learning outcomes and assessment criteria have been met.

Whilst assessors are required to have a sound understanding of the unit requirements and be able to give appropriate feedback to learners, they do not have to be A1 qualified. However, ideally every assessor should have

ITQ Level 3 or equivalent in order to be able to adequately assess at that level and below.

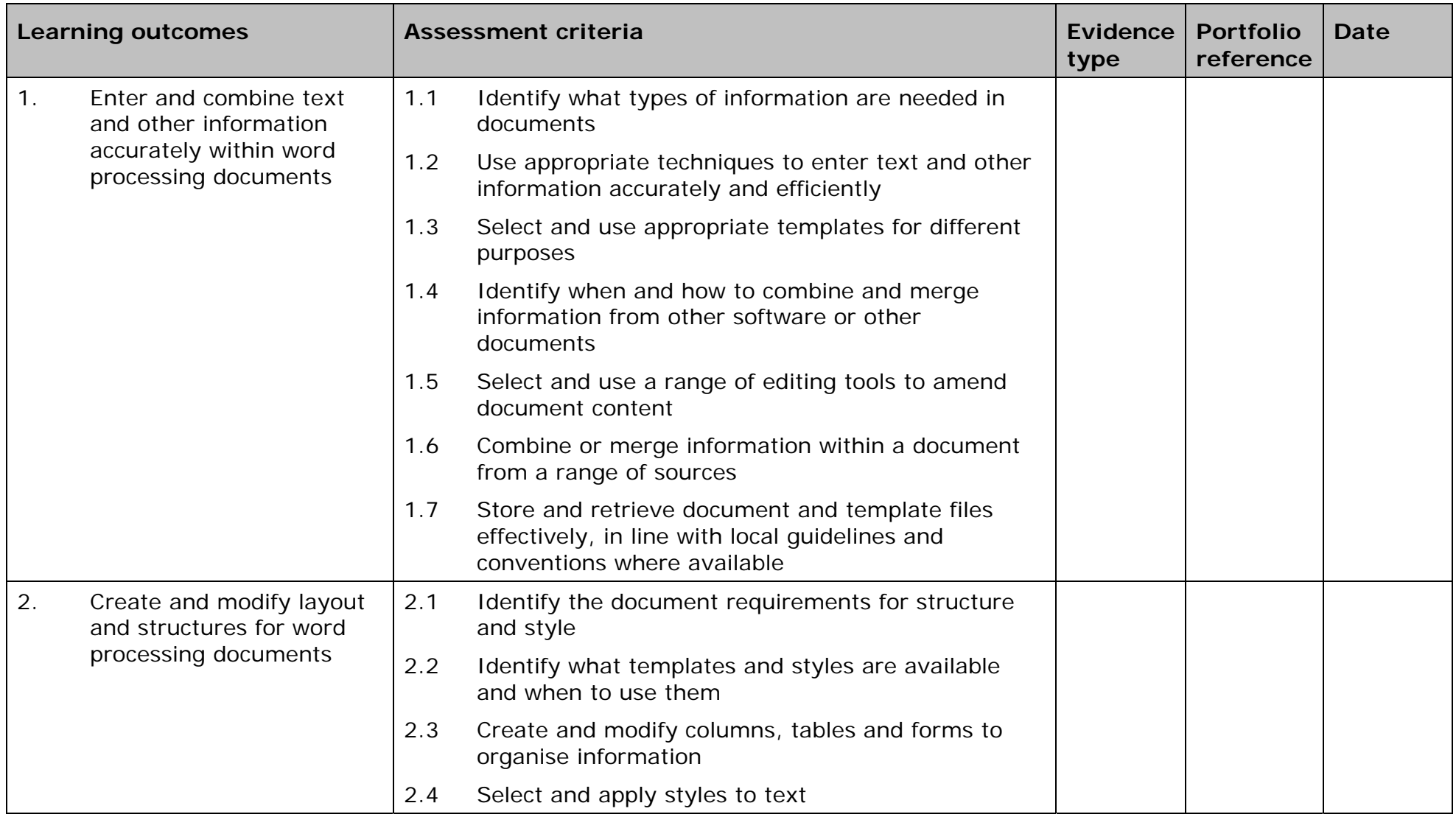

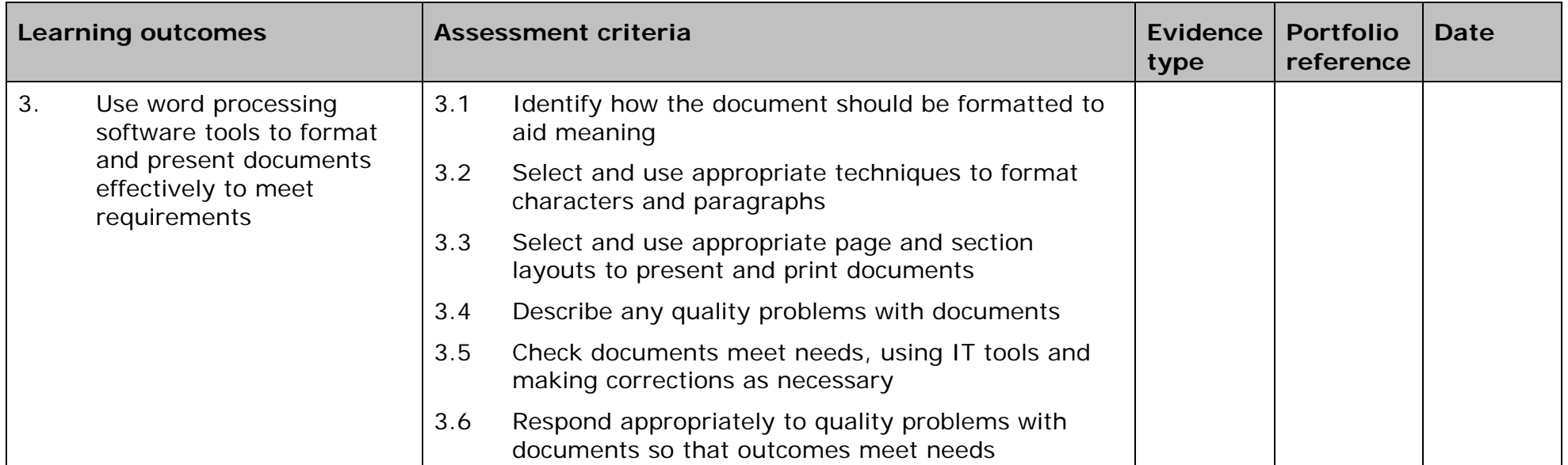

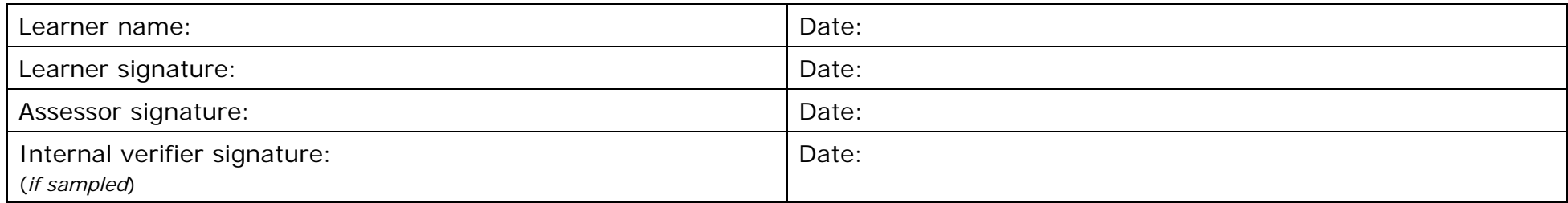

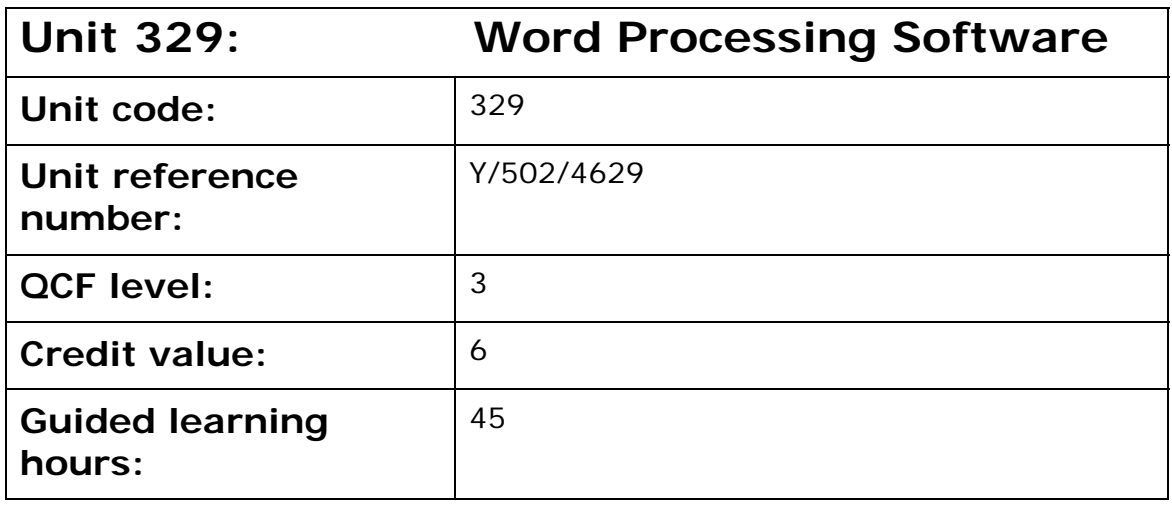

This unit is about the skills and knowledge required by an IT user to select and use a range of advanced word processing software tools and techniques to produce complex and non-routine documents.

Word processing tools and techniques will be described as 'advanced' because:

- the software tools and functions will be complex and at times require new learning, which will involve having the idea that there may be a tool or function to do something (eg improve efficiency or create an effect), exploring technical support, self-teaching and applying;
- the techniques required will be complex, and the process of selecting appropriate techniques may involve research, identification and application; and
- the user will take full responsibility for the inputting, manipulating and outputting of the information.

## **Assessment requirements/evidence requirements**

Evidence of achievement can be derived from a variety of sources.

Learners who use their IT skills directly in their day-to-day work can prove their competence whilst doing so. Alternatively learners can use scenarios and knowledge tests - or a mixture of both - to demonstrate competence.

## **Assessment methodology**

All ITQ units may be assessed using any method, or combination of methods, which clearly demonstrates that the learning outcomes and assessment criteria have been met.

Whilst assessors are required to have a sound understanding of the unit requirements and be able to give appropriate feedback to learners, they do not have to be A1 qualified. However, ideally every assessor should have ITQ Level 3 or equivalent in order to be able to adequately assess at that level and below.

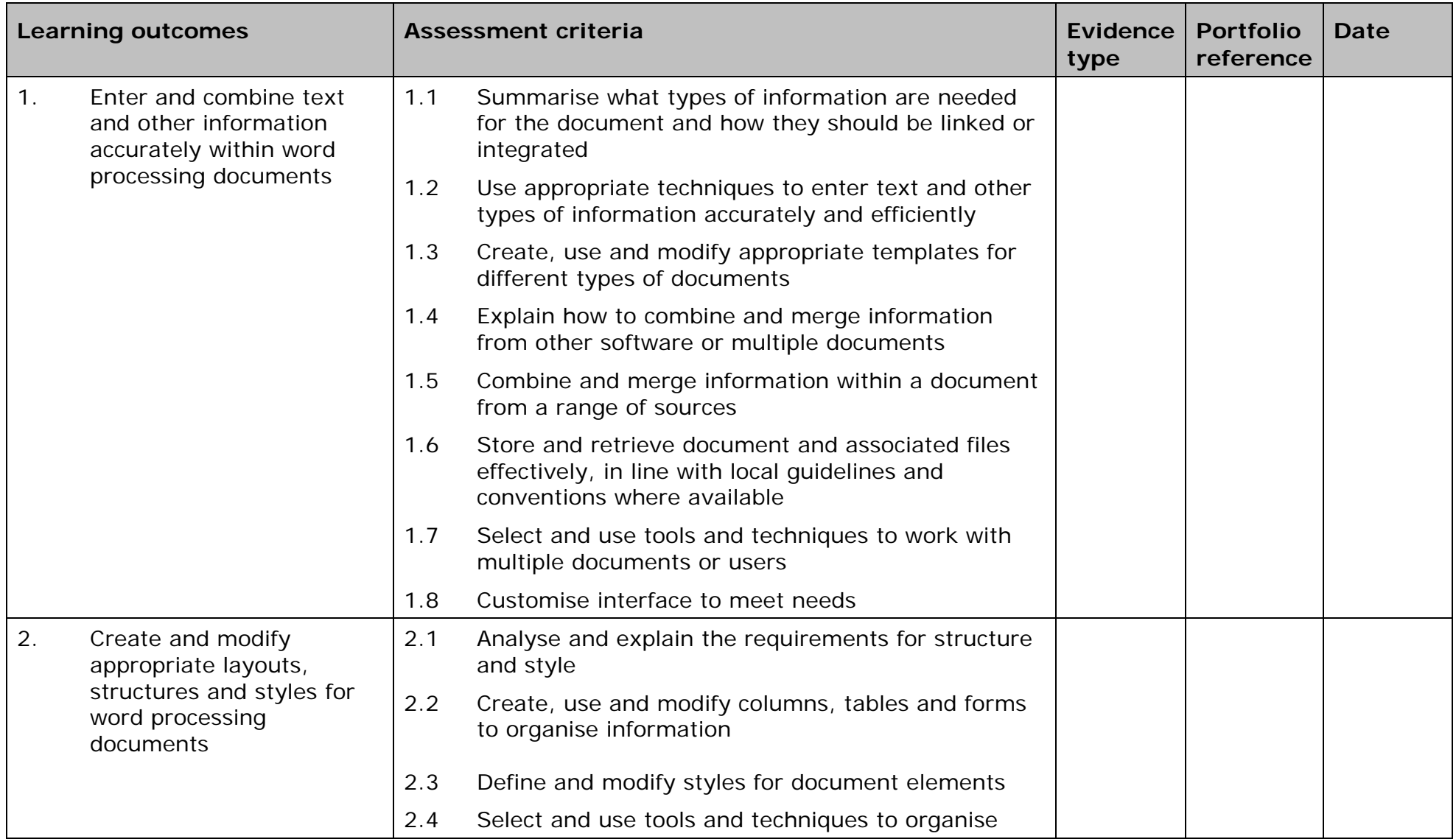

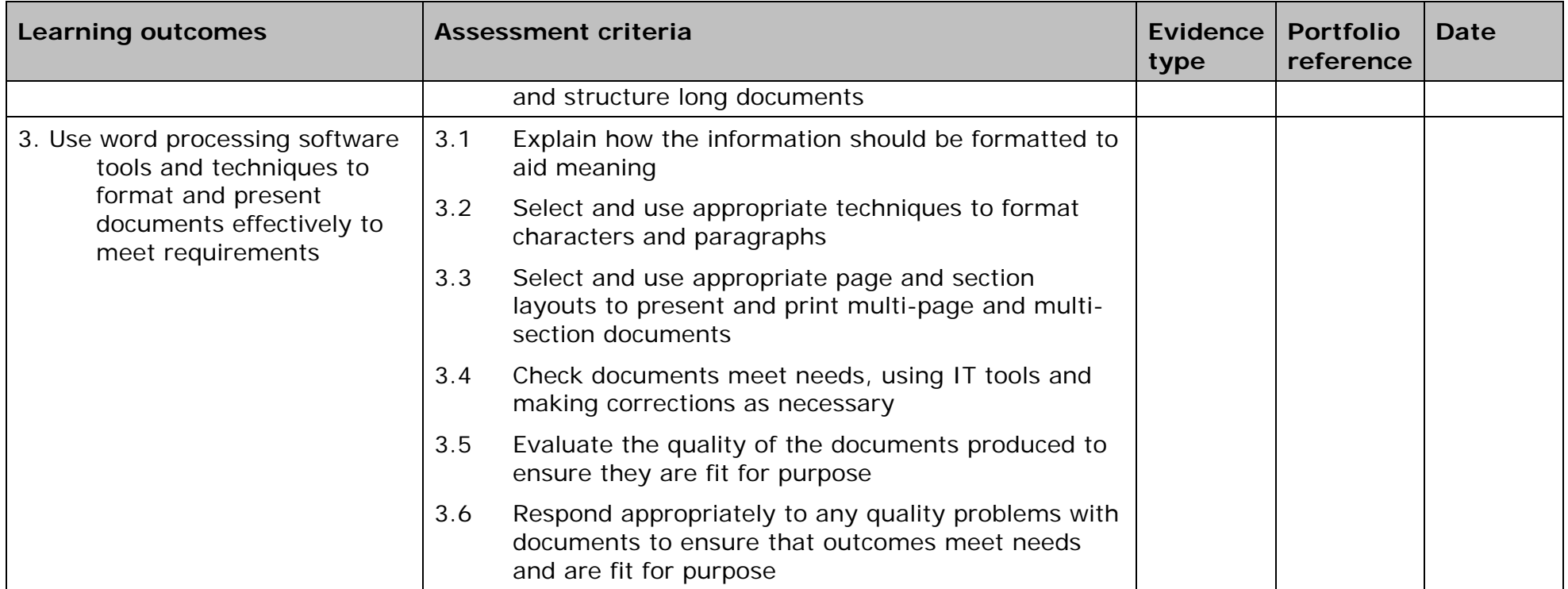

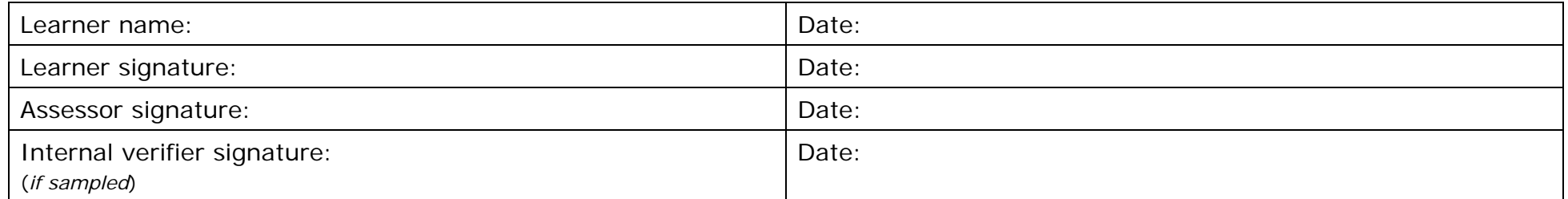

AP027117 - Specification - Edexcel BTEC Level 2 and Level 3 Diplomas in IT User Skills (ITQ) (QCF) - Issue 1 - November 2011 © Pearson Education Limited 2011 381

# **Unit 130: Internet Safety for IT Users**

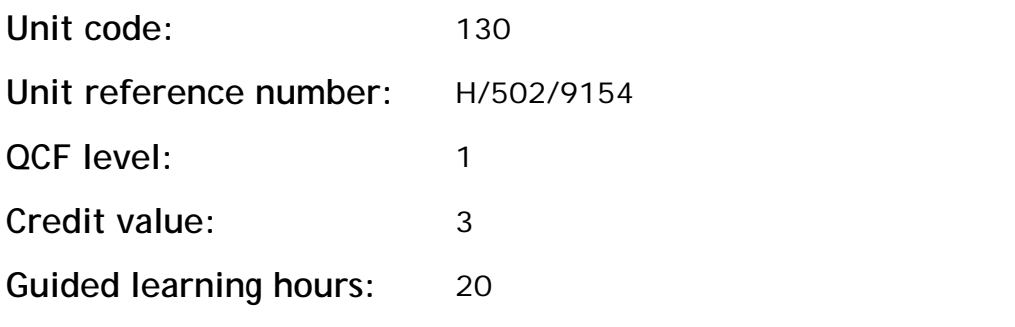

#### **Unit summary**

This unit is about the skills and knowledge required by the IT user to work safely and responsibly online in the context of activities that are routine and familiar.

As a result of this unit, the candidate will understand the risks of working online and be able to take appropriate precautions to safeguard themselves and others and protect data and IT systems.

#### **Assessment requirements/evidence requirements**

Evidence of achievement can be derived from a variety of sources.

Learners who use their IT skills directly in their day-to-day work can prove their competence whilst doing so. Alternatively learners can use scenarios and knowledge tests - or a mixture of both - to demonstrate competence.

#### **Assessment methodology**

All ITQ units may be assessed using any method, or combination of methods, which clearly demonstrates that the learning outcomes and assessment criteria have been met.

Whilst assessors are required to have a sound understanding of the unit requirements and be able to give appropriate feedback to learners, they do not have to be A1 qualified. However, ideally every assessor should have ITQ Level 3 or equivalent in order to be able to adequately assess at that level and below.

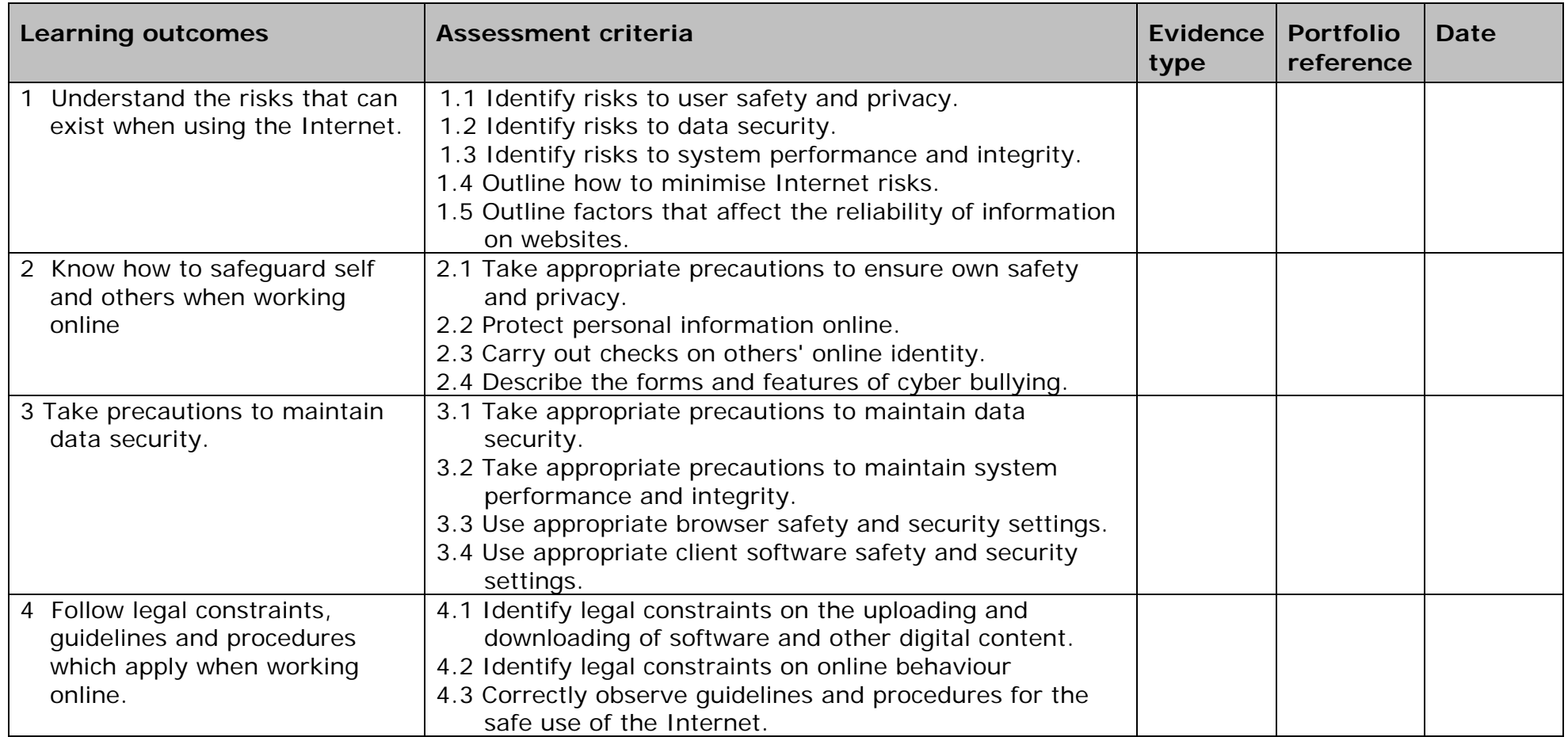

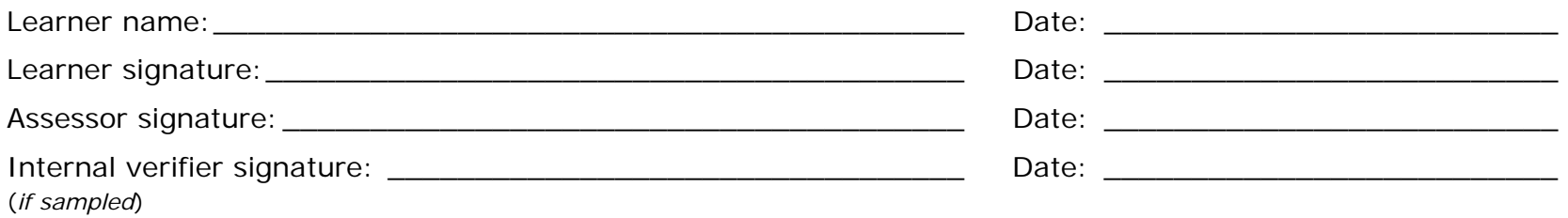

AP027117 – Specification – Edexcel BTEC Level 2 and Level 3 Diplomas in IT User Skills (ITQ) (QCF) - Issueঝূ<sub>R</sub> AP027117 – Specification – Edexcel BTEC Level 2 and Level 3 Diplomas in IT User Skills (ITQ) (QCF) - Issue $\mathrm{g}\mathsf{g}\mathsf{5}$ <br>November 2011 © Pearson Education Limited 2011

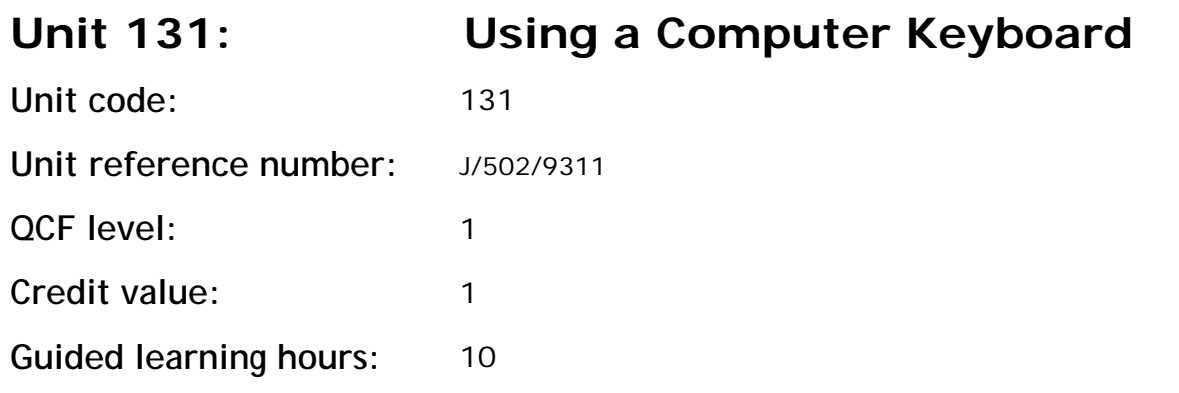

This unit is about the skills and knowledge required by the IT User to use the full functionality of a computer keyboard and to key in and edit information accurately.

As a result of this unit, candidates will be able to navigate and control the user interface using keyboard commands, without the aid of a mouse or other pointing device.

The candidate will learn the keyboard shortcuts for a particular software application.

## **Assessment requirements/evidence requirements**

Evidence of achievement can be derived from a variety of sources.

Learners who use their IT skills directly in their day-to-day work can prove their competence whilst doing so. Alternatively learners can use scenarios and knowledge tests - or a mixture of both - to demonstrate competence.

## **Assessment methodology**

All ITQ units may be assessed using any method, or combination of methods, which clearly demonstrates that the learning outcomes and assessment criteria have been met.

Whilst assessors are required to have a sound understanding of the unit requirements and be able to give appropriate feedback to learners, they do not have to be A1 qualified. However, ideally every assessor should have ITQ Level 3 or equivalent in order to be able to adequately assess at that level and below.

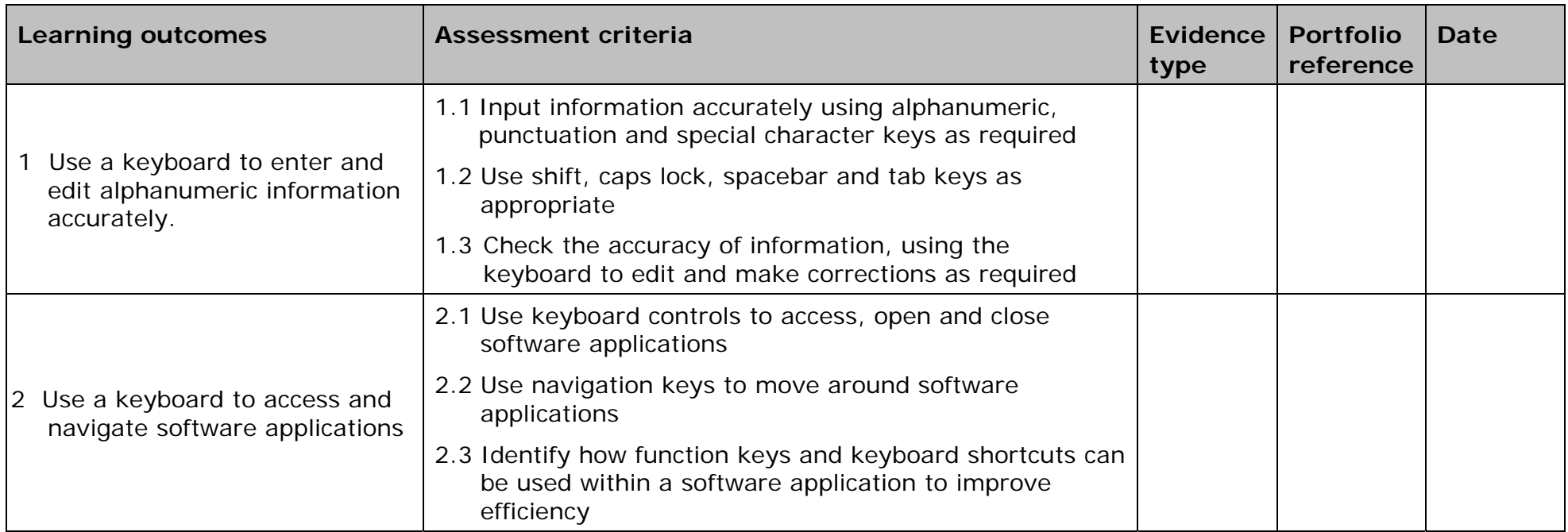

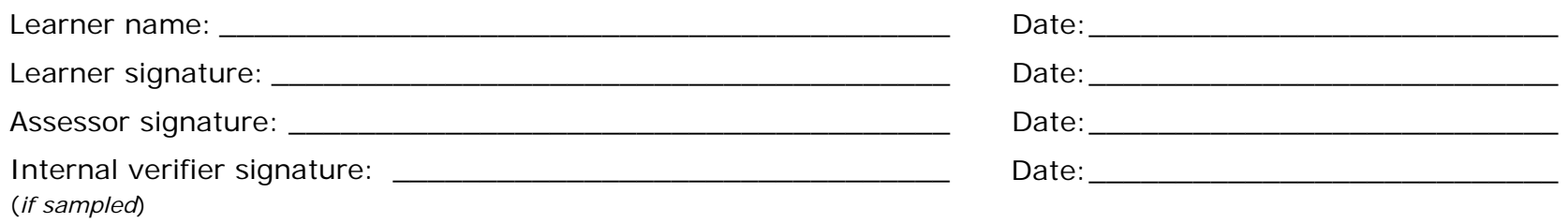

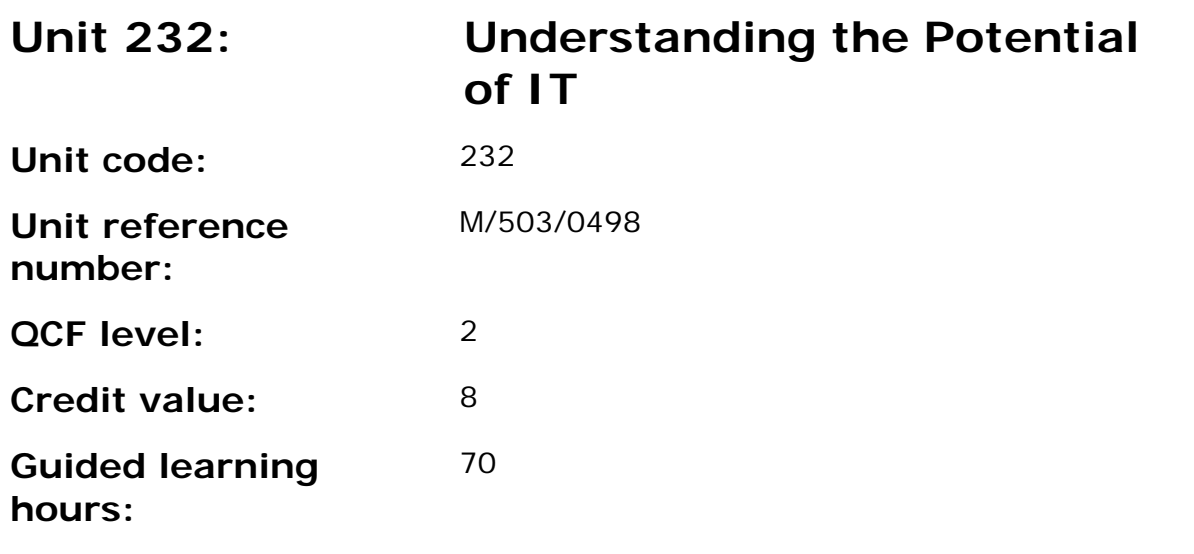

The use of IT tools and systems can transform business communications and processes in a variety of contexts. Through this unit, the learner will develop an appreciation of the latest trends in technology, especially those which impact cyber security.

This unit is designed to allow IT Users to develop an understanding of the impact of IT on business, society and the individual. It has a particular emphasis on exploring the potential of new and emerging technologies.

The learner will consider how IT has and could further transform a particular organisation and the issues around introduction of new IT solutions and organisational IT security.

## **This knowledge unit forms a core part of the Apprenticeship framework in IT User skills in England, Wales and Northern Ireland.**

## **Assessment requirements/evidence requirements**

Evidence of achievement can be derived from a variety of sources.

Learners who use their IT skills directly in their day-to-day work can prove their competence whilst doing so. Alternatively learners can use scenarios and knowledge tests - or a mixture of both - to demonstrate competence.
## **Assessment methodology**

All Learning Outcomes of this unit **must** be assessed by knowledge assessment.

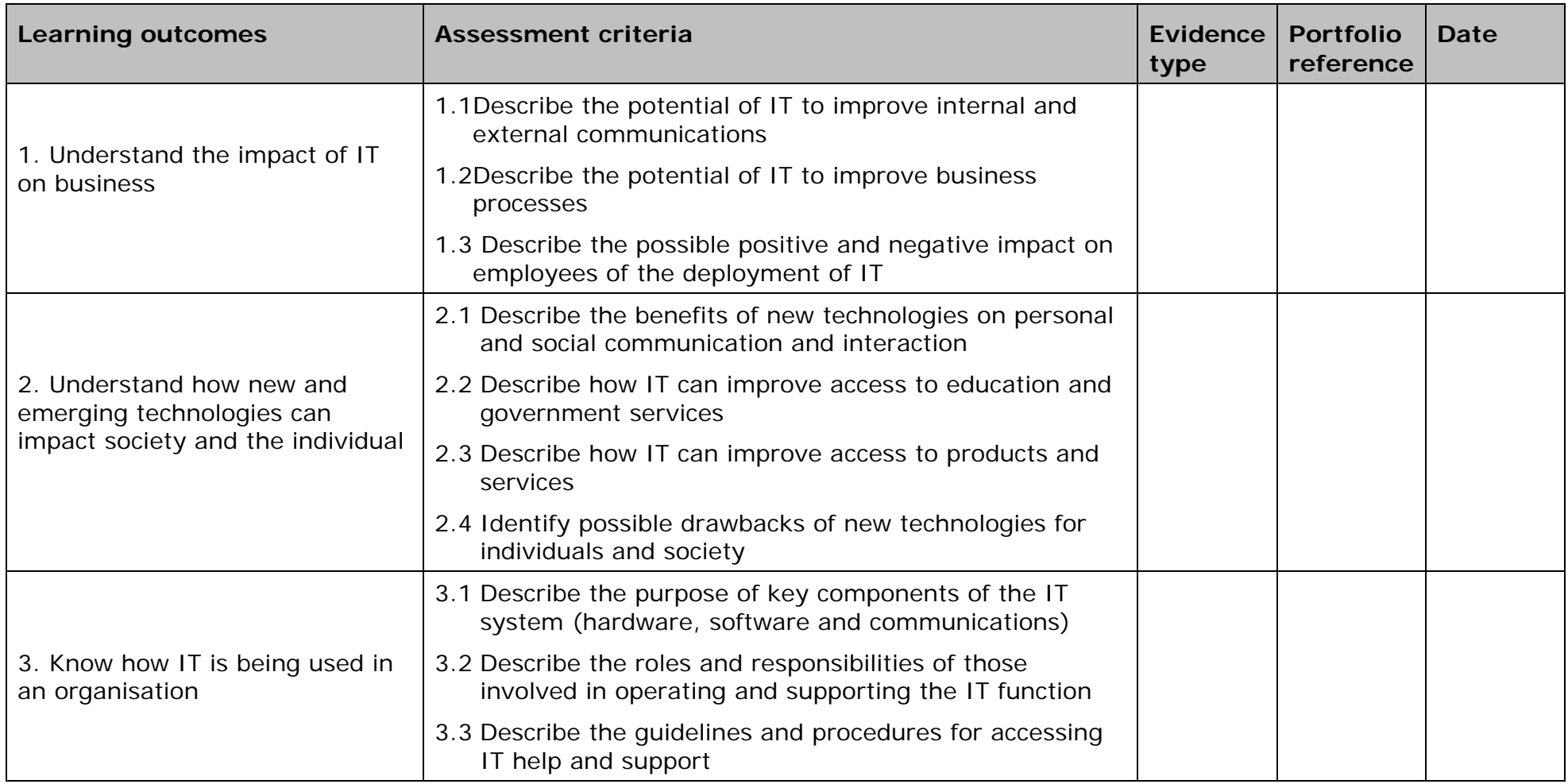

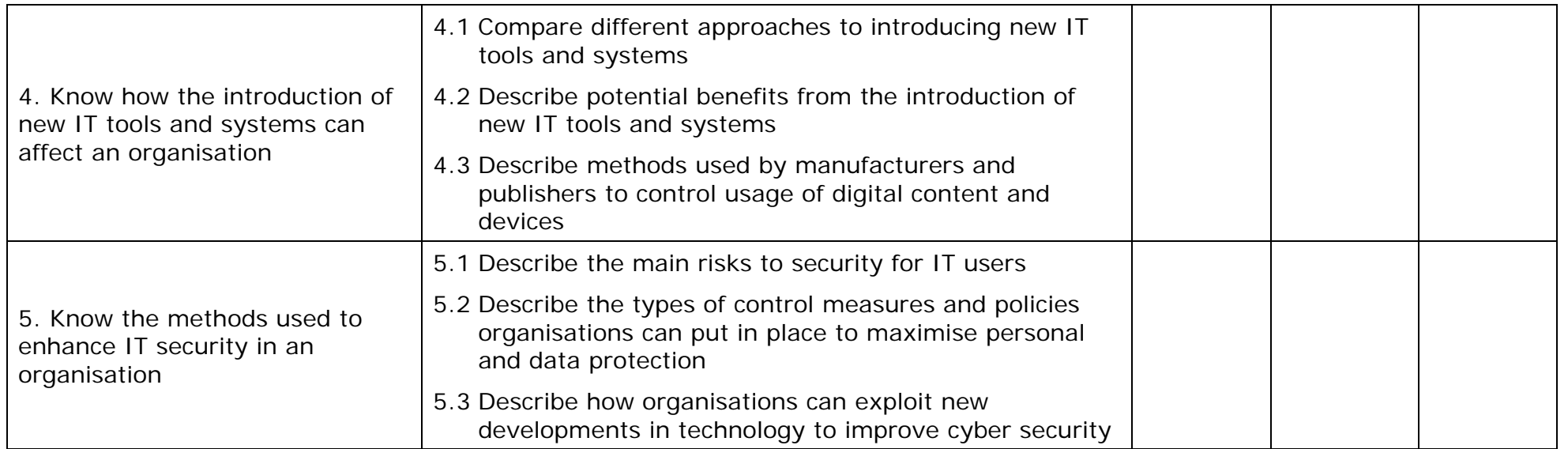

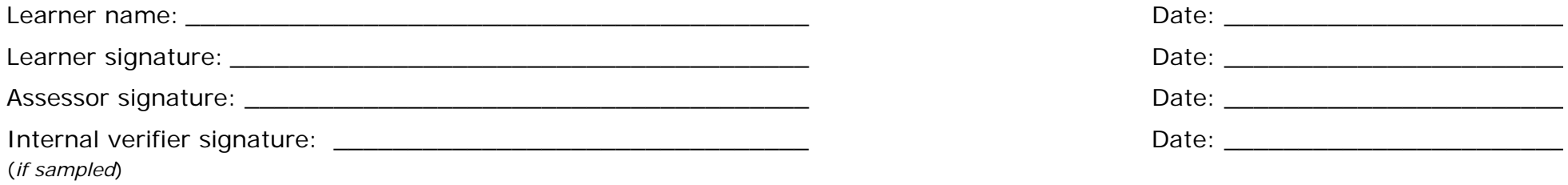

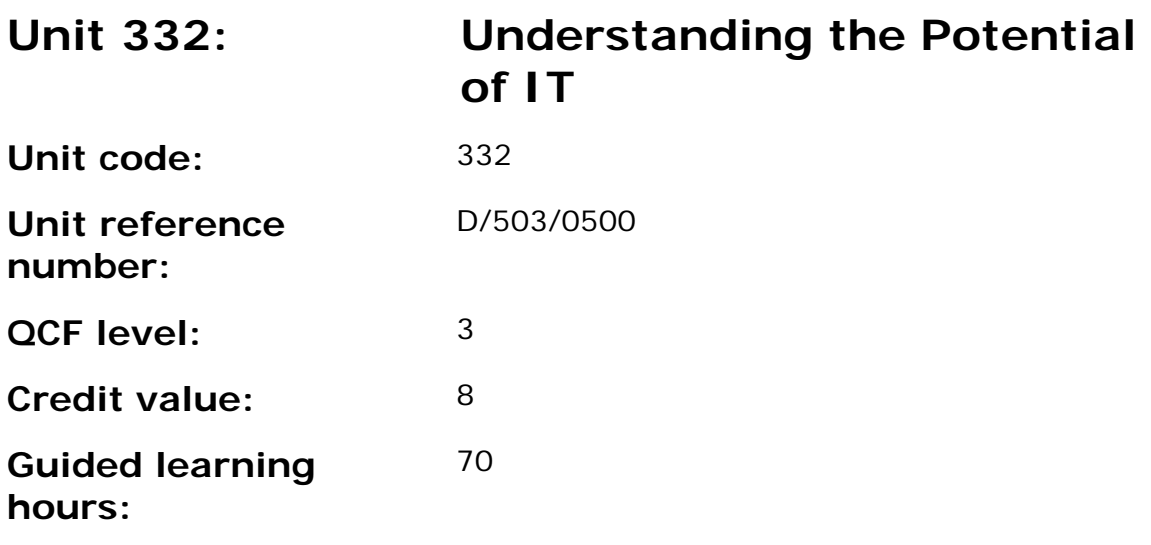

### **Unit summary**

The use of IT tools and systems can transform business communications and processes in a variety of contexts. Through this unit, the learner will develop an appreciation of the latest trends in technology, especially those which impact business communications and cyber security.

This unit is designed to allow IT Users to develop their understanding of the impact of IT on business, society and the individual. It has a particular emphasis on exploring the potential of new and emerging technologies. Learners will investigate the impact of IT in an organisation and understand how IT can help an organisation achieve its objectives.

The learner will consider how IT has and could further transform a particular organisation and build a business case for introduction of a new IT solution.

The learner will review the latest approaches to security for IT users.

This knowledge unit forms a core part of the Apprenticeship framework in IT User skills in England, Wales and Northern Ireland.

### **Assessment requirements/evidence requirements**

Evidence of achievement can be derived from a variety of sources.

Learners who use their IT skills directly in their day-to-day work can prove their competence whilst doing so. Alternatively learners can use scenarios and knowledge tests - or a mixture of both - to demonstrate competence.

## **Assessment methodology**

All Learning Outcomes of this unit must be assessed by knowledge assessment.

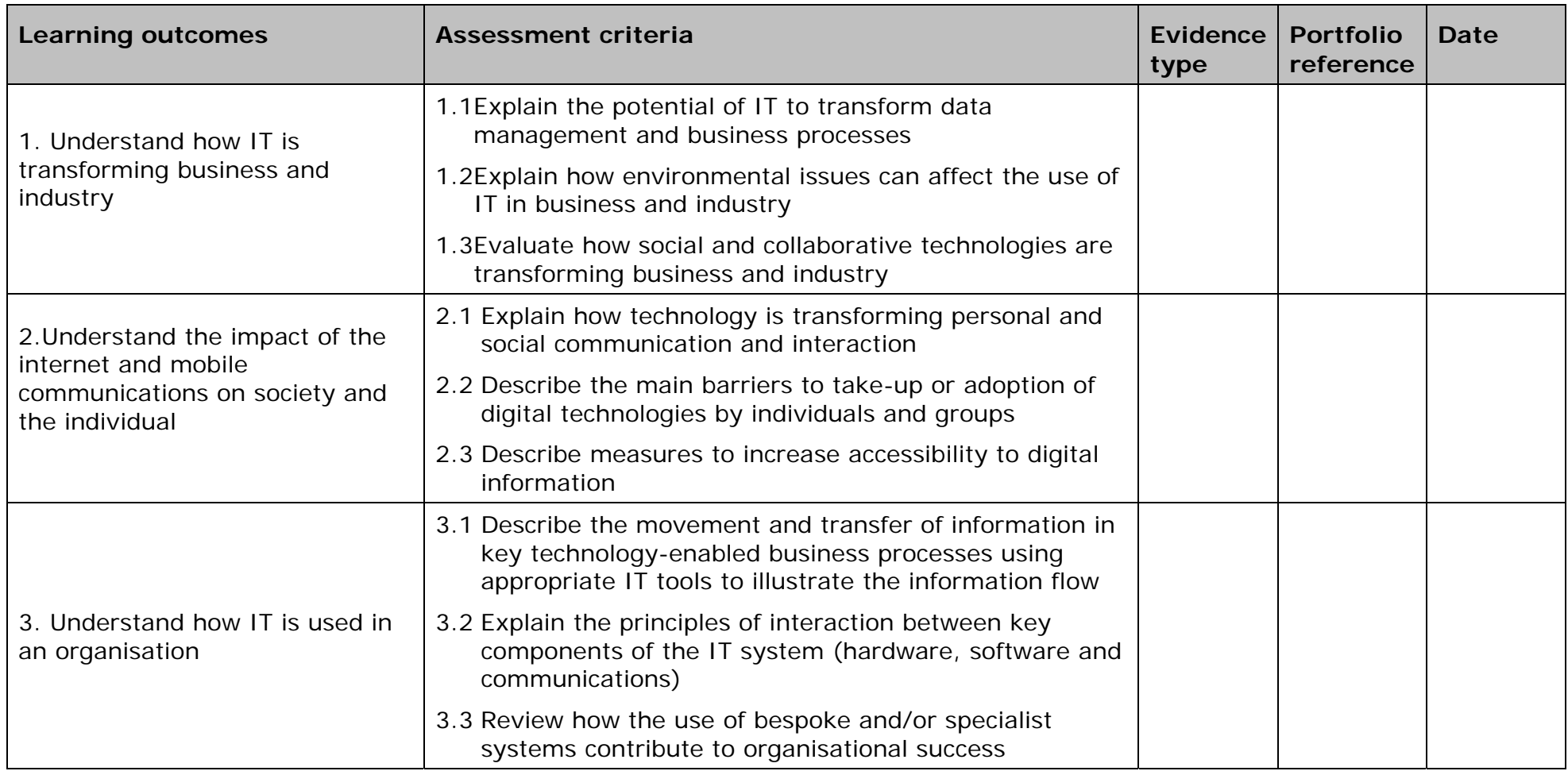

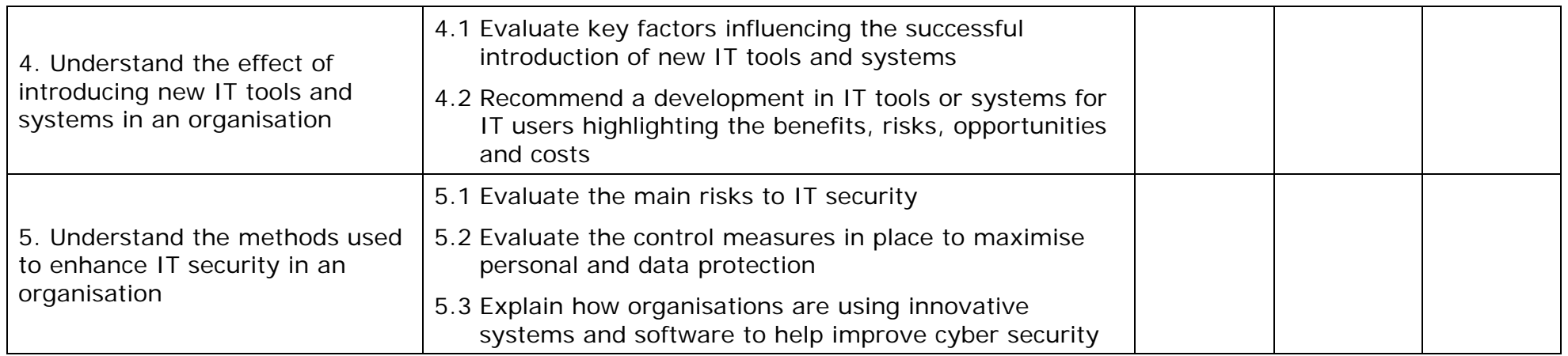

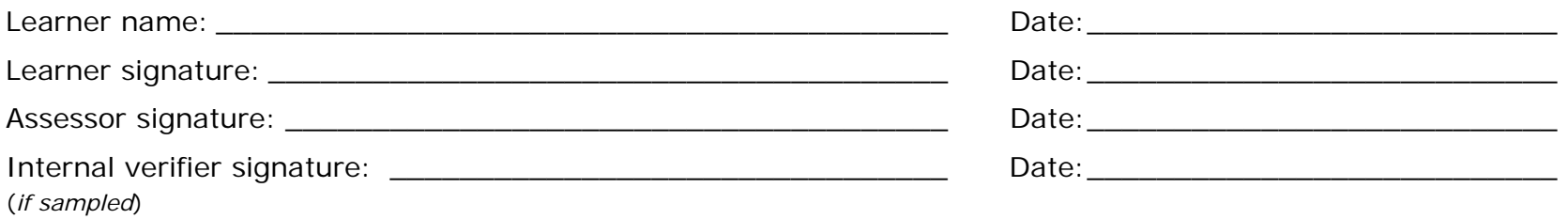

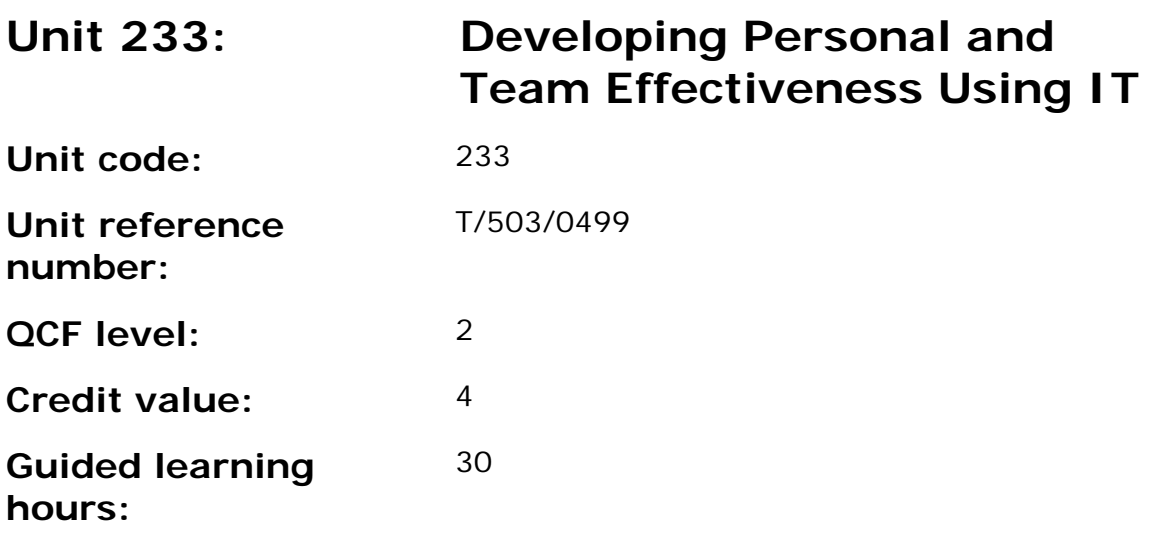

### **Unit summary**

There are a range of IT tools and techniques that IT users can use to support their own personal and professional development.

Through this unit, learners start to recognise and respect diversity, individual differences and perspectives and understand how IT can be used to support and enhance both personal and team effectiveness

Learners will consider how they use information management tools and collaborative workspaces to support personal and team activities.

This unit forms part of the Apprenticeship framework in IT User skills in England, Wales and Northern Ireland. It offers clear opportunities for the learner to provide evidence of achievement of the Personal Learning and Thinking Skills within the context of the use of IT by self and others.

#### **Assessment requirements/evidence**

Evidence of achievement can be derived from a variety of sources.

Learners who use their IT skills directly in their day-to-day work can prove their competence whilst doing so. Alternatively learners can use scenarios and knowledge tests - or a mixture of both - to demonstrate competence.

### **Assessment methodology**

Learning Outcomes 1 and 3 of this unit **must** be assessed by knowledge assessment. This represents 2 credits from a unit total of 4. The remainder may be assessed in the workplace.

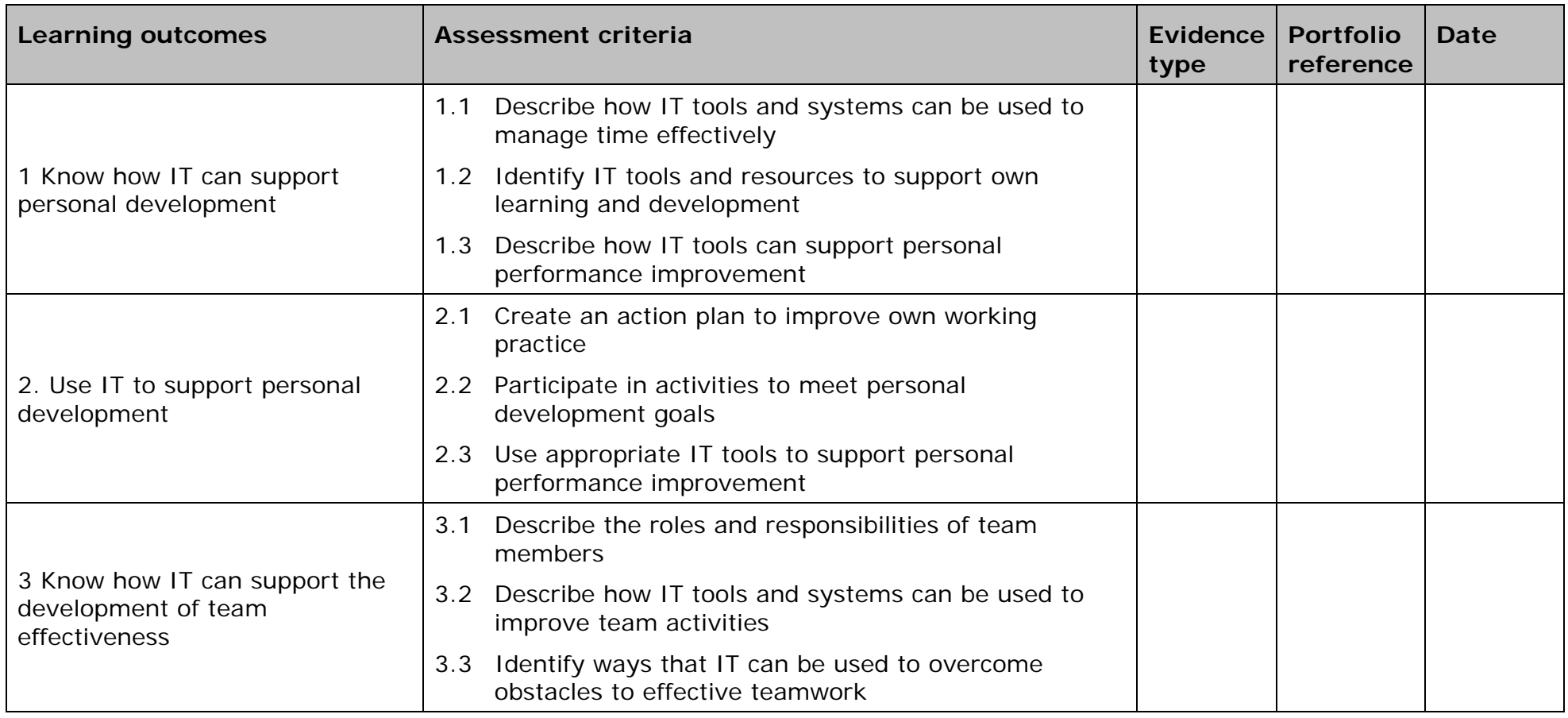

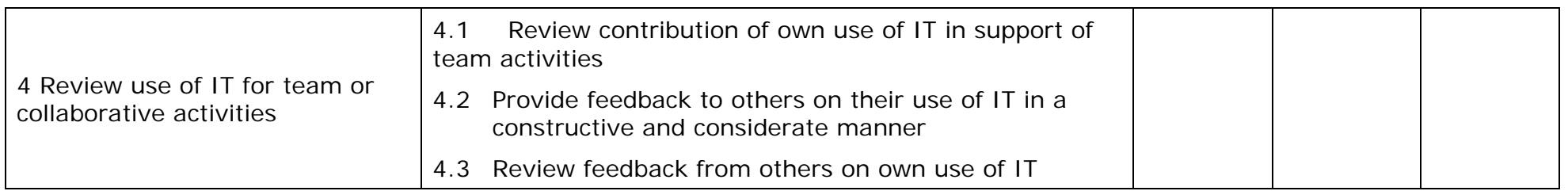

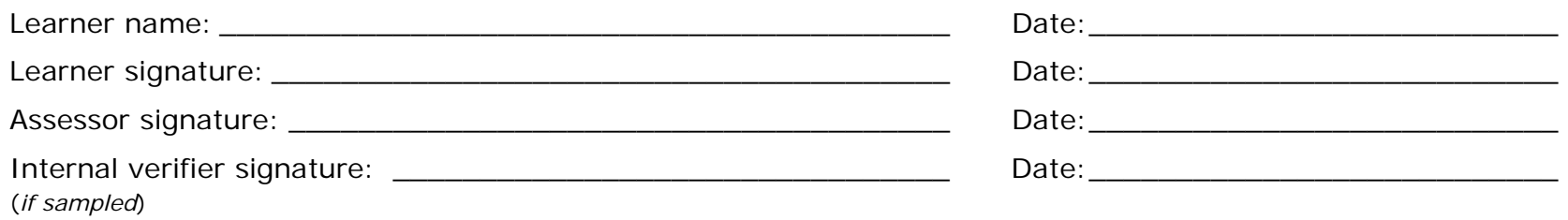

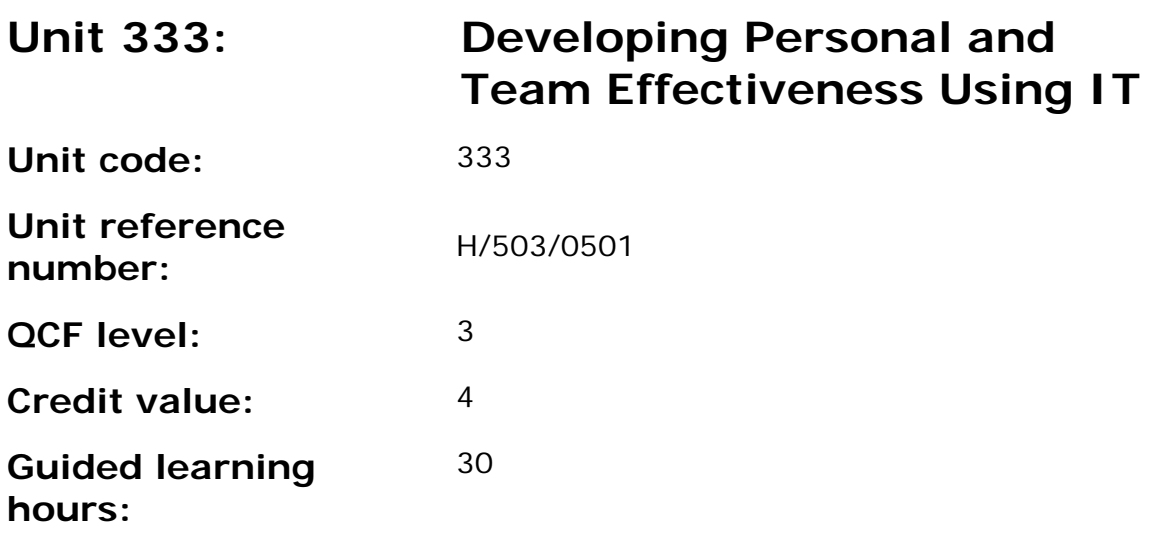

### **Unit summary**

There are a range of IT tools and techniques that IT users can use to support their own personal and professional development.

Through this unit, learners start to recognise and respect diversity, individual differences and perspectives and understand how IT can be used to support and enhance both personal and team effectiveness

Learners will consider how they use information management tools and collaborative workspaces to support personal and team activities.

This unit forms part of the Apprenticeship framework in IT User skills in England, Wales and Northern Ireland. It offers clear opportunities for the learner to provide evidence of achievement of the Personal Learning and Thinking Skills within the context of the use of IT by self and others.

#### **Assessment requirements/evidence**

Evidence of achievement can be derived from a variety of sources.

Learners who use their IT skills directly in their day-to-day work can prove their competence whilst doing so. Alternatively learners can use scenarios and knowledge tests - or a mixture of both - to demonstrate competence.

### **Assessment methodology**

Learning Outcomes 1 and 3 of this unit **must** be assessed by knowledge assessment. This represents 2 credits from a unit total of 4. The remainder may be assessed in the workplace.

 AP027117– Specification – Edexcel BTEC Level 2 and Level 3 Diplomas in IT User Skills (ITQ) (QCF) Issue 1 - November 2011 © Pearson Education Limited 2011 Curre 1 - November 2011<br>Issue 1 - November 2011 © Pearson Education Limited 2011

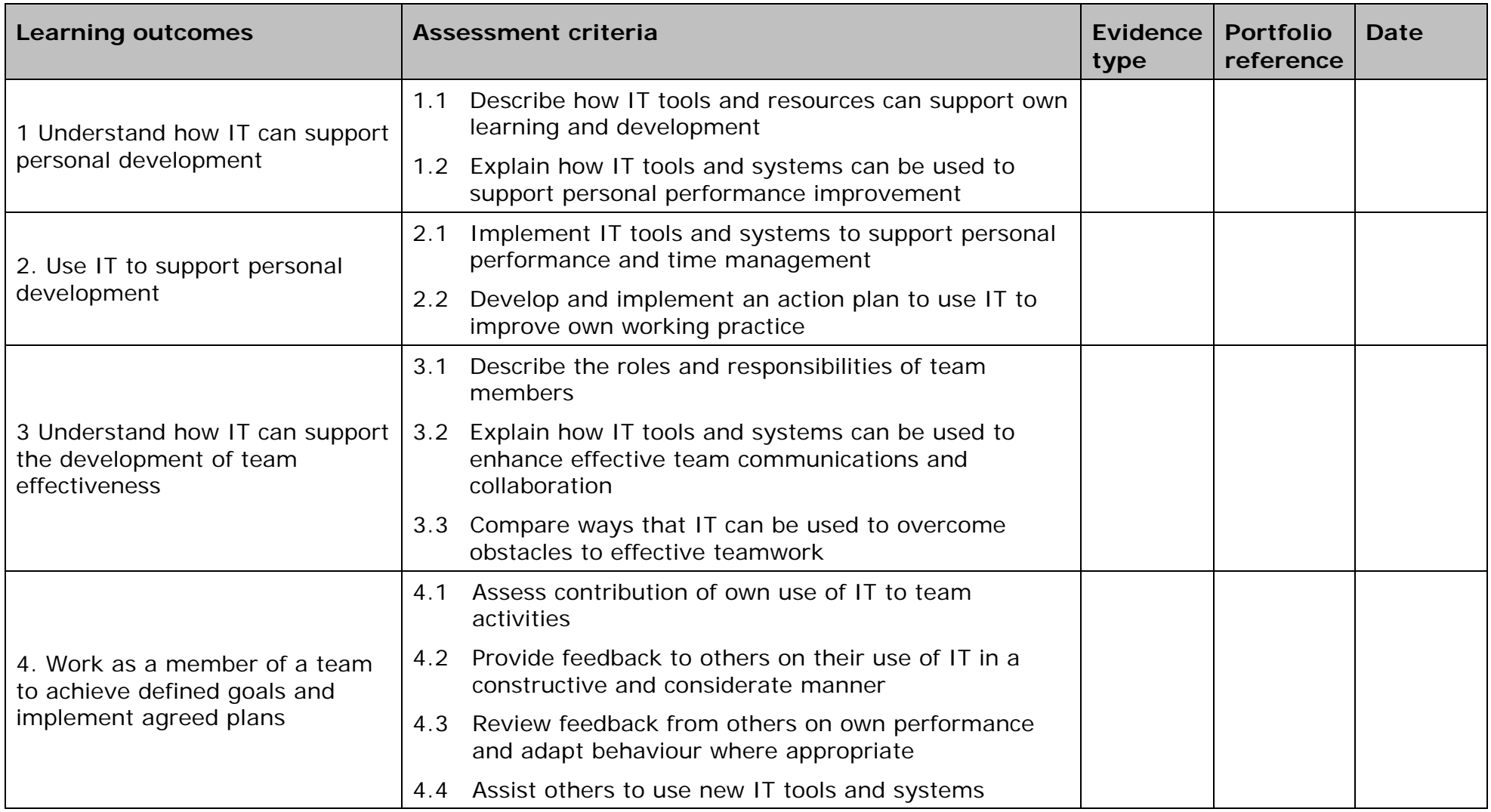

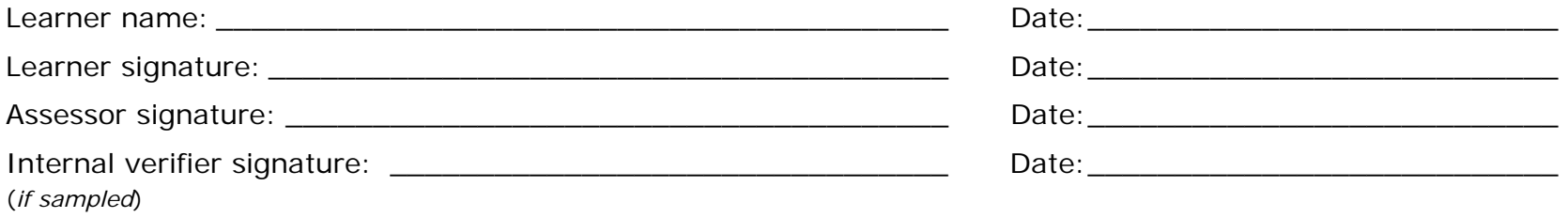

Our customer service numbers are:

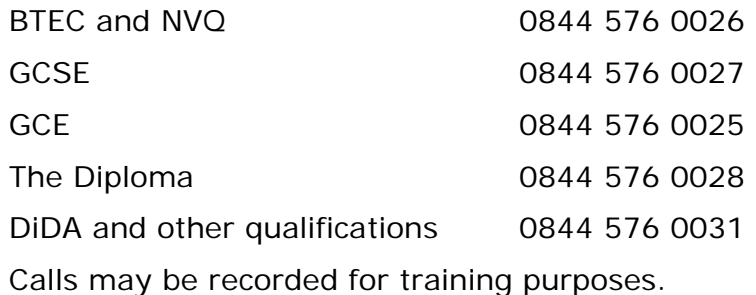

## **Useful publications**

Related information and publications include:

- *Centre Handbook for Edexcel QCF NVQs and Competence-based Qualifications* published annually
- functional skills publications specifications, tutor support materials and question papers
- *Regulatory Arrangements for the Qualification and Credit Framework*  (published by Ofqual, August 2008)
- the current Edexcel publications catalogue and update catalogue.

Edexcel publications concerning the Quality Assurance System and the internal and standards verification of vocationally related programmes can be found on the Edexcel website.

NB: Some of our publications are priced. There is also a charge for postage and packing. Please check the cost when you order.

### **How to obtain National Occupational Standards**

To obtain the National Occupational Standards go to www.ukstandards.org.uk.

# **Professional development and training**

Edexcel supports UK and international customers with training related to NVQ and BTEC qualifications. This support is available through a choice of training options offered in our published training directory or through customised training at your centre.

The support we offer focuses on a range of issues including:

- planning for the delivery of a new programme
- planning for assessment and grading
- developing effective assignments
- building your team and teamwork skills
- developing student-centred learning and teaching approaches
- building functional skills into your programme
- building effective and efficient quality assurance systems.

The national programme of training we offer can be viewed on our website (www.edexcel.com/training). You can request customised training through the website or by contacting one of our advisers in the Training from Edexcel team via Customer Services to discuss your training needs.

The training we provide:

- is active
- is designed to be supportive and thought provoking
- builds on best practice
- may be suitable for those seeking evidence for their continuing professional development.

### **The Edexcel/BTEC qualification framework for the Information Technology sector**

Progression opportunities within the framework.

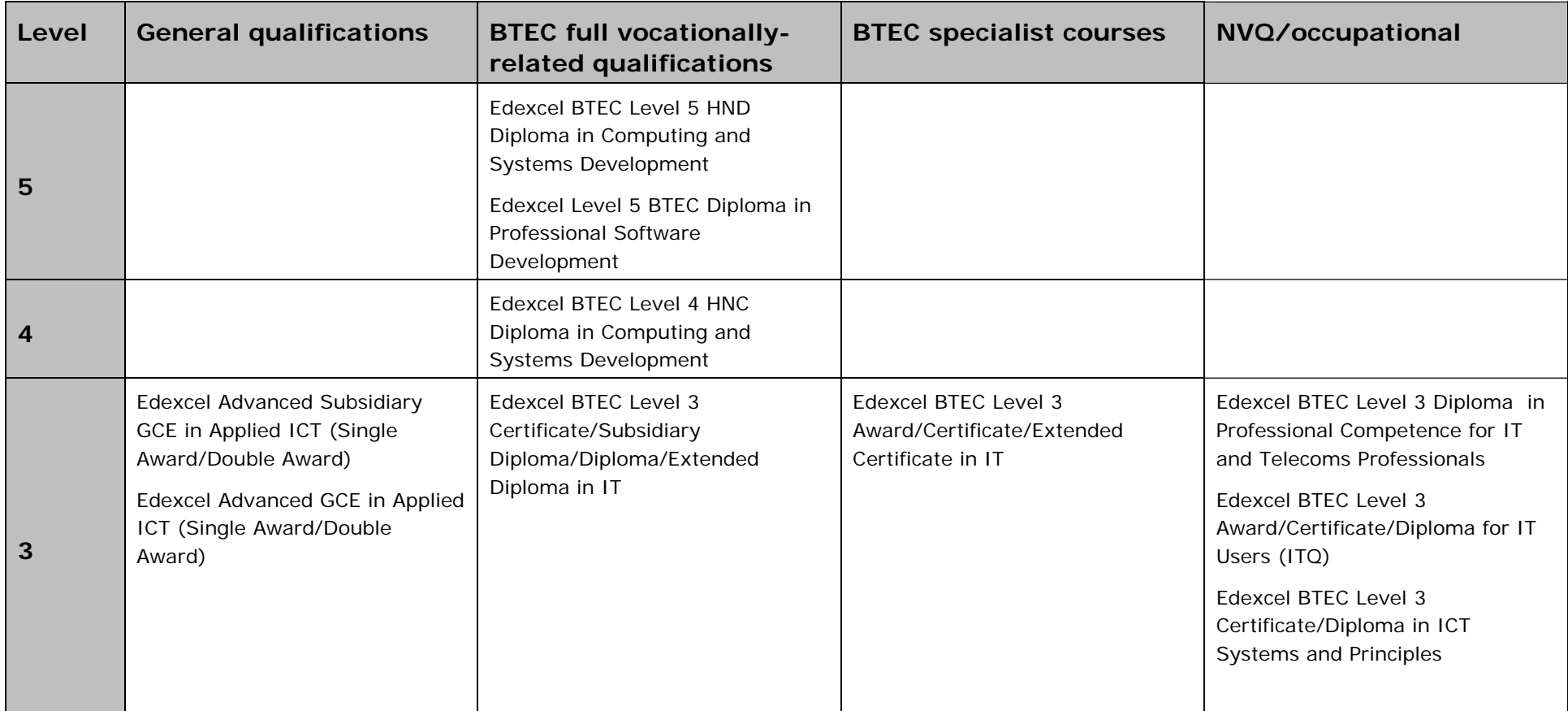

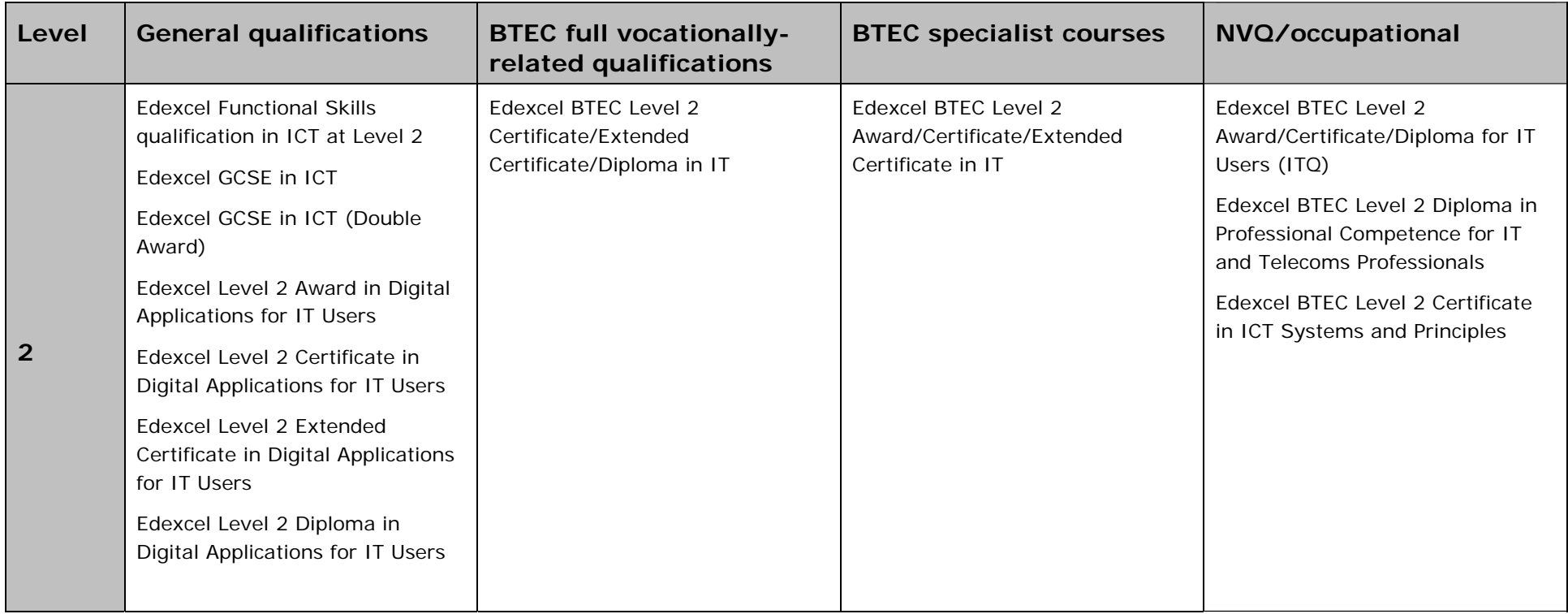

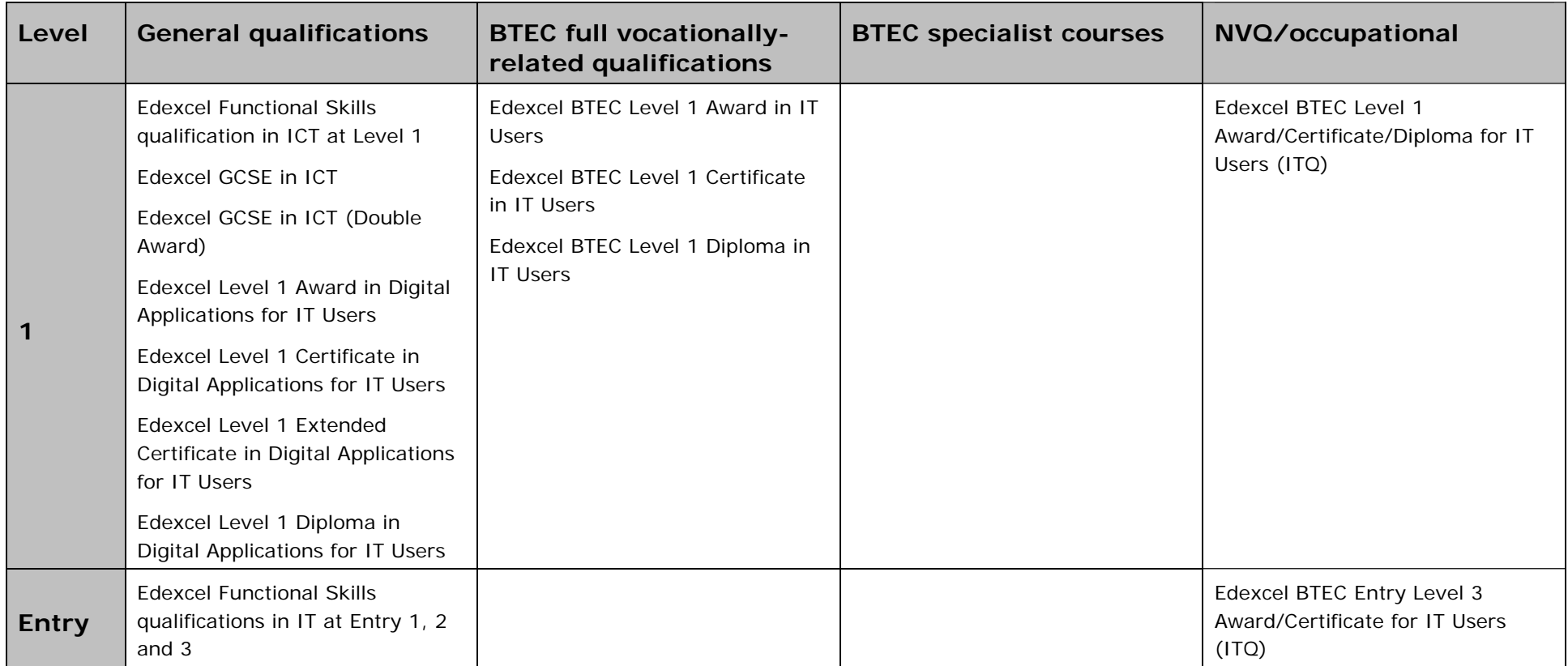

### **Key principles of quality assurance**

- A centre delivering Edexcel qualifications must be an Edexcel recognised centre and must have approval for qualifications that it is offering.
- The centre agrees, as part of gaining recognition, to abide by specific terms and conditions relating to the effective delivery and quality assurance of assessment. The centre must abide by these conditions throughout the period of delivery.
- Edexcel makes available to approved centres a range of materials and opportunities to exemplify the processes required for effective assessment and provide examples of effective standards. Approved centres must use the guidance on assessment to ensure that staff who are delivering Edexcel qualifications are applying consistent standards.
- An approved centre must follow agreed protocols for: standardisation of assessors; planning, monitoring and recording of assessment processes; internal verification and recording of internal verification processes and dealing with special circumstances, appeals and malpractice.

### **Quality assurance processes**

The approach to quality assured assessment is made through a partnership between a recognised centre and Edexcel. Edexcel is committed to ensuring that it follows best practice and employs appropriate technology to support quality assurance processes where practicable. The specific arrangements for working with centres will vary. Edexcel seeks to ensure that the qualityassurance processes it uses do not inflict undue bureaucratic processes on centres, and works to support them in providing robust quality-assurance processes.

The learning outcomes and assessment criteria in each unit within this specification set out the standard to be achieved by each learner in order to gain each qualification. Edexcel operates a quality-assurance process, designed to ensure that these standards are maintained by all assessors and verifiers.

For the purposes of quality assurance, all individual qualifications and units are considered as a whole. Centres offering these qualifications must be committed to ensuring the quality of the units and qualifications they offer, through effective standardisation of assessors and internal verification of assessor decisions. Centre quality assurance and assessment processes are monitored by Edexcel.

The Edexcel quality-assurance processes will involve:

- gaining centre recognition and qualification approval if a centre is not currently approved to offer Edexcel qualifications
- annual visits to centres by Edexcel for quality review and development of overarching processes and quality standards. Quality review and development visits will be conducted by an Edexcel quality development reviewer
- annual visits by occupationally competent and qualified Edexcel Standards Verifiers for sampling of internal verification and assessor decisions for the occupational sector
- the provision of support, advice and guidance towards the achievement of National Occupational Standards.

Centres are required to declare their commitment to ensuring quality and appropriate opportunities for learners that lead to valid and accurate assessment outcomes. In addition, centres will commit to undertaking defined training and online standardisation activities.

Edexcel Standards Verifiers will provide support, advice and guidance to centres to achieve Direct Claims Status (DCS). Edexcel will maintain the integrity of Edexcel QCF NVQs through ensuring that the awarding of these qualifications is secure. Where there are quality issues identified in the delivery of programmes, Edexcel will exercise the right to:

- direct centres to take action
- limit or suspend certification
- suspend registration.

The approach of Edexcel in such circumstances is to work with the centre to overcome the problems identified. If additional training is required, Edexcel will aim to secure the appropriate expertise to provide this.

### **What are the access arrangements and special considerations for the qualifications in this specification?**

Centres are required to recruit learners to Edexcel qualifications with integrity.

Appropriate steps should be taken to assess each applicant's potential and a professional judgement should be made about their ability to successfully complete the programme of study and achieve the qualification. This assessment will need to take account of the support available to the learner within the centre during their programme of study and any specific support that might be necessary to allow the learner to access the assessment for the qualification. Centres should consult Edexcel's policy on learners with particular requirements.

Edexcel's policy on access arrangements and special considerations for Edexcel qualifications aims to enhance access to the qualifications for learners with disabilities and other difficulties (as defined by the 1995 Disability Discrimination Act and the amendments to the Act) without compromising the assessment of skills, knowledge, understanding or competence. Please refer to *Access Arrangements and Special Considerations for BTEC and Edexcel NVQ Qualifications* for further details. www.edexcel.com.

### **Restrictions on learner entry**

The Edexcel BTEC Level 2 and Level 3 Diplomas for IT Users Skills(ITQ) (QCF) qualifications are accredited on the QCF for learners aged 14 and above.

In particular sectors the restrictions on learner entry might also relate to any physical or legal barriers, for example people working in health, care or education are likely to be subject to police checks.

# **Annexe D: Assessment requirements/strategy**

See Assessment requirements/evidence and Assessment methodology sections within the units.

# **Annexe E: Additional requirement for qualifications that use the term 'NVQ' in a QCF qualification title**

Please go to www.ofqual.gov.uk to access the document *'Operating rules for using the term 'NVQ' in a QCF qualification title'*.

3396ma230710S:\DTP TEMPLATES\EDEXCEL NVQ COMPETENCE BASED QUAL.DOT.1-422/3

**Publications Code AP027117 June 2011** 

**For more information on Edexcel and BTEC qualifications please visit our website: www.edexcel.com**